# **POTENCIAL DA REPRODUÇÃO SEXUAL NA DIVERSIDADE GENÉTICA EM POPULAÇÕES DE** *Glomerella cingulata* **f. sp.**  *phaseoli*

**OSNIL ALVES CAMARGO JUNIOR** 

**2008**

## **OSNIL ALVES CAMARGO JUNIOR**

# **POTENCIAL DA REPRODUÇÃO SEXUAL NA DIVERSIDADE GENÉTICA EM POPULAÇÕES DE** *Glomerella cingulata* **f. sp.**  *phaseoli*

Tese apresentada à Universidade Federal de Lavras como parte das exigências do Programa de Pós-graduação em Genética e Melhoramento de Plantas, para a obtenção do título de "Doutor".

Orientadora

Profa. Elaine Aparecida de Souza

LAVRAS MINAS GERAIS - BRASIL 2008

## **Ficha Catalográfica Preparada pela Divisão de Processos Técnicos da Biblioteca Central da UFLA**

Camargo Júnior, Osnil Alves.

 Potencial da reprodução sexual na diversidade genética em populações de *Glomerella cingulata* f. sp*. phaseoli* / Osnil Alves Camargo Júnior. – Lavras : UFLA, 2008.

132 p. : il.

 Tese (Doutorado) - Universidade Federal de Lavras, 2008. Orientador: Elaine Aparecida de Souza. Bibliografia.

 1. Feijão. 2. Fungo fitopatogênio. 3. Antracnose. 4. Fase sexuada. 5. Marcadores moleculares. 6. Diversidade genética. I. Universidade Federal de Lavras. II. Título.

CDD - 635.6523

## **OSNIL ALVES CAMARGO JUNIOR**

## **POTENCIAL DA REPRODUÇÃO SEXUAL NA DIVERSIDADE**  GENÉTICA EM POPULAÇÕES DE *Glomerella cingulata* f. sp. *phaseoli*

Tese apresentada à Universidade Federal de Lavras como parte das exigências do Programa de Pós-graduação em Genética e Melhoramento de Plantas, para a obtenção do título de "Doutor".

APROVADA em 9 de maio de 2008

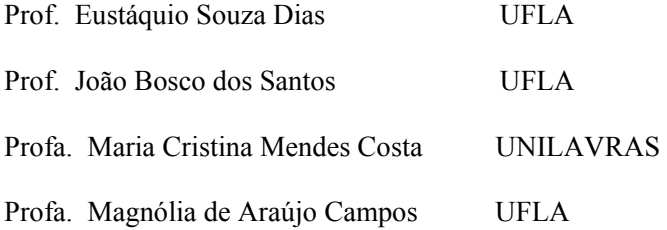

Profa. Elaine Aparecida de Souza UFLA (Orientadora)

LAVRAS MINAS GERAIS - BRASIL

**Ao único DEUS criador de todas as coisas, por ter realizado na minha vida além do que eu podia desejar, além do que eu podia imaginar, além do que eu podia merecer. Toda honra e toda glória seja dada ao Seu santo nome eternamente.** 

**Em memória daqueles que já partiram, pelos momentos preciosos compartilhados (Vó Darcy, Vô Célio e Dito).** 

**Aos meus pais, meus grandes heróis.** 

**Dedico** 

### **AGRADECIMENTOS**

Ao Deus verdadeiro por ter enviado seu único filho para nos salvar, toda honra e toda glória seja dada ao seu nome, hoje e sempre.

A minha família, Osnil, Lucia, Flávio, Bethânea, Claudia, Enrique, César, pelas muitas orações e por ter sido minha base emocional durante este período aqui em Lavras.

A Neid e toda sua família, por terem me mostrado o verdadeiro sentido da confiança, da alegria, da simplicidade, do respeito e do amor.

À Universidade Federal de Lavras e ao Programa de Pós-Graduação em Genética e Melhoramento de Plantas, pelo previlégio da obtenção de ensinamentos valiosos, não só para a minha vida profissional mas também pessoal.

Ao CNPq e a CAPES, pelo incentivo financeiro.

À Professora Dra. Elaine Aparecida de Souza, não somente pela orientação científica mas também por ter me apoiado e me compreendido nos momentos mais decisivos e difíceis.

Aos professores do Departamento de Biologia da Universidade Federal de Lavras, em especial aos professores do curso de Genética e Melhoramento de Plantas, com destaque ao Professor Dr. João Bosco dos Santos, um grande exemplo a ser seguido como profissional e como pessoa.

A todos os membros da banca de defesa pelos valiosos comentários e sugestões.

Ao grande amigo Kaesel não somente pela grande contribuição neste trabalho mas acima de tudo por ter me concedido a honra de ser seu amigo.

Aos amigos dos laboratórios de resistência e molecular (Cassius, Francine, Flavia, Flavinha, Quelen Joyce, Lívia, Matheus, Paulo, Paula Torga, Rafa, Thais, Taissa, Kaesel e Zélinha), pela ajuda e companheirismo durante todo este tempo.

Ao grande amigo Lamartine ao qual não tenho palavras para agradecer, muito obrigado pela sua amizade e confiança.

Aos funcionários do Departamento de Biologia, Elaine, Irondina, Rosângela, Rafaela, Sr. Antônio e Zélia.

À professora Maria Cristina e ao amigo Marco Aurélio pelas sugestões e pelo apoio durante estes anos aqui em Lavras.

Aos amigos que hoje tenho como parte da família, Admilson, Dayane, Eduardo Lambert, Francine, Jerônimo, José Marcelo, José Sergio, Juliane, Helton, Kaesel, Elisa, Fabio Dias, Felipe, Gabriel, Lívia, Marcelo (Jacaré), Matheus (carioca), Nádia, Quélen, Odair e Rafael.

A todos os amigos do núcleo de estudo em Genética (GEN).

Aos amigos de república: Pedro (Pedroca) e Ricardo (Istalone) pela paciência, companheirismo e amizade verdadeira.

Aos amigos de infância Marcos (Cuba) e Wellington (Cam) pela confiança, amizade e consideração durante toda a minha vida.

# **SUMÁRIO**

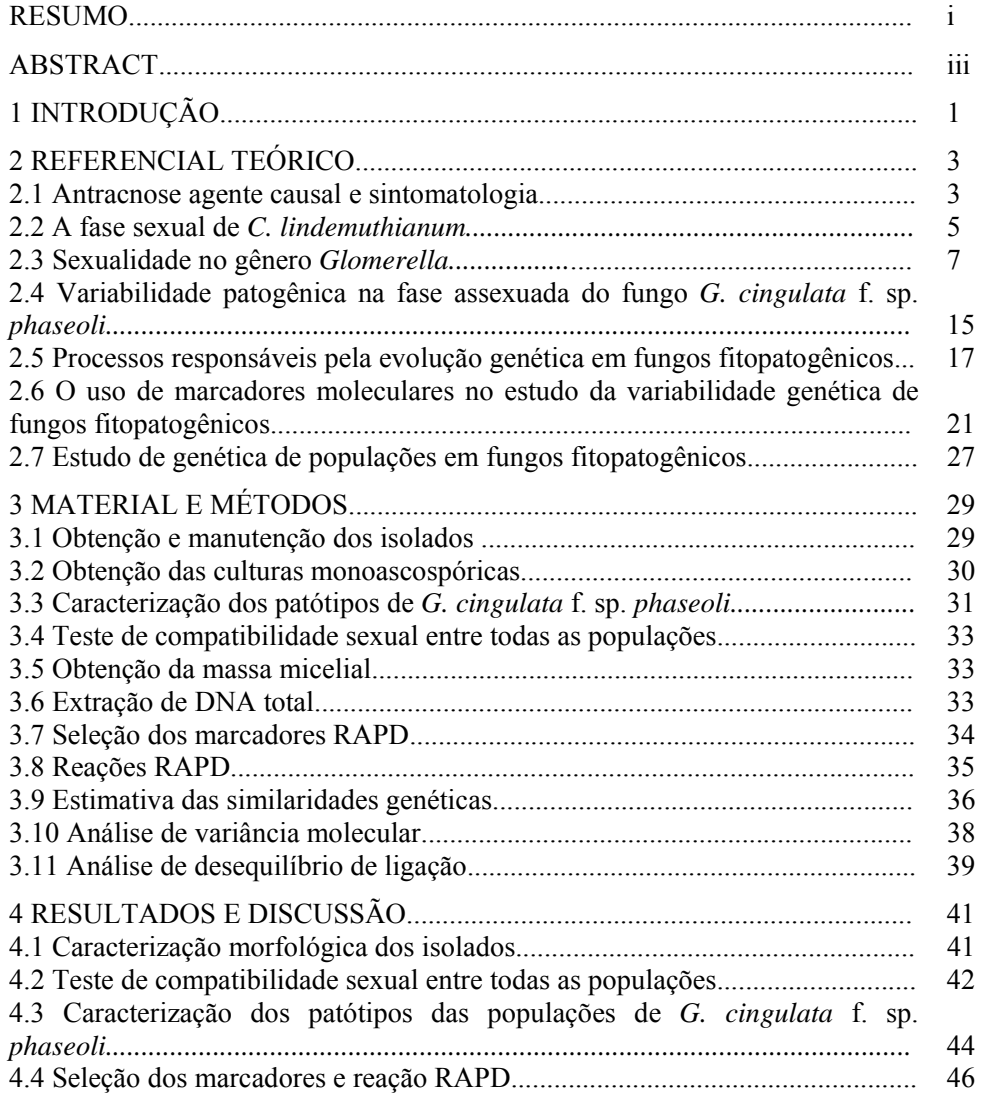

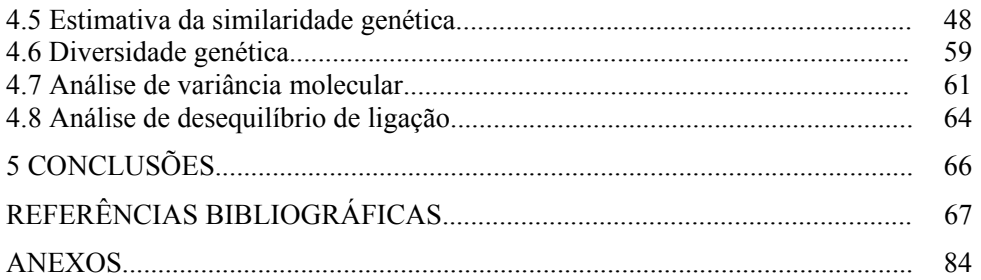

### **RESUMO**

CAMARGO JUNIOR, Osnil Alves. **Potencial da reprodução sexual na diversidade genética em populações de** *Glomerella cingulata* **f. sp.** *phaseoli***.**  2008. 132 p. Tese (Doutorado em Genética e Melhoramento de Plantas) - Universidade Federal de Lavras, Lavras.\*

 O fungo *Glomerella cingulata* f. sp. *phaseoli*, agente causal da antracnose do feijoeiro (*Phaseolus vulgaris* L.), é um dos fitopatógenos de maior ocorrência e responsável por prejuízos expressivos à cultura. Contudo, este patógeno é comumente encontrado na natureza na fase assexuada (*Colletotrichum lindemuthianum*), fato que tem intrigado os pesquisadores, pois é relatado na literatura a existência de uma ampla diversidade genética e patogênica. Portanto, o objetivo do presente trabalho foi verificar o papel da reprodução sexual na ampliação da variabilidade genética em populações de *G. cingulata* f. sp. *phaseoli*. Foram utilizadas cinco populações de *G. cingulata* f. sp. *phaseoli*, obtidas pelo isolamento de lesões em caules, folhas e vagens de plantas de feijão (*Phaseolus vulgaris* L). As amostras foram coletadas nos estados de Minas Gerais (Lavras e Lambari) e Paraná (Guarapuava e Turvo). Posteriormente os isolados foram repicados para esporulação em placa com meio M3 e realizado o isolamento de 40 ascósporos ao acaso em cada população. Para a análise molecular foram utilizados 28 *primers* de RAPD, que amplificaram um total de 128 bandas polimórficas, totalizando, em média, 4,57 bandas polimórficas por *primer*. As estimativas de similaridades de Nei e Li foram calculadas e, a partir destas, foram feitas análises de agrupamento pelo método da média das similaridades (UPGMA), gerando um dendrograma geral envolvendo todas as populações e dendrogramas individuais para cada população isoladamente. Foi estimado o índice de Shannon para cada população amostrada e realizada uma análise de variância molecular (AMOVA), com o auxílio do programa ARLEQUIN 2.000, considerando uma estrutura hierárquica no qual cada isolado oriundo de várias plantas e de várias lesões (com 40 ascósporos cada) foi considerado como uma população. Pareamento dois a dois em placa de Petri contendo meio M3, foram realizados entre algumas linhagens destas populações, porém nenhum cruzamento fértil foi identificado. Contudo, as linhagens provenientes destas populações quando colocadas para crescer isoladamente em placas de Petri com meio M<sub>3</sub> produziram peritécios com ascos e ascósporos, evidenciando assim, um comportamento homotálico das populações. Por meio do dendrograma geral, foi possível verificar a formação de sete grupos sendo que os grupos formados não apresentaram linhagens de populações diferentes, indicando uma tendência de adaptação local das

populações avaliadas. Pela AMOVA, verificou-se que a diferenciação genética existente entre as populações amostradas é altamente significativa ( $\Phi_{ST} = 0.69$ p < 0,000), onde 69,03% da variação genética está contida entre populações e 30,97% da variação existente encontra-se dentro das populações. Pela a analise de desequilibrio de ligação verificou-se que as populações estudadas, apresentaram um baixo a moderado índice de desequilíbrio gamético, demonstrando uma estrutura genética consistente com a reprodução sexual. Desta maneira, é possível conjecturar que em algum momento do ciclo do hospedeiro ocorra o ciclo sexual de *G. cingulata* f. sp. *phaseoli*, contribuindo para a ampliação da variabilidade genética do patógeno.

 $\overline{\phantom{a}}$  ,  $\overline{\phantom{a}}$  ,  $\overline{\phantom{a}}$ 

<sup>\*</sup>Orientadora: Elaine Aparecida de Souza - UFLA

## **ABSTRACT**

CAMARGO JUNIOR, Osnil Alves. **Potential of sexual reproduction to genetic diversity of** *Glomerella cingulata* **f. sp.** *phaseoli* **populations.** 2008. 132p. Thesis (Doctorate in Plant Genetics and Breeding) – Federal University of Lavras, Lavras.\*

 *Glomerella cingulata* f. sp. *phaseoli* is the causal agent of anthracnose in common bean (*Phaseolus vulgaris* L.), one of the most important pathogen responsible for expressive damages to the crop. However, this pathogen is normally found in nature in the asexual form (*Colletotrichum lindemuthianum*), fact that has intrigued researches, because data on the literature described a wide genetic and pathogenic diversity. The purpose of the present study was to verify the role of sexual reproduction in increasing genetic variability in *G. cingulata* f. sp. *Phaseoli* populations. Five *G. cingulata* f. sp. *phaseoli* populations obtained by isolation of infected stem, leaves and pods of common bean (*Phaseolus vulgaris* L) were used. Samples were collected in Minas Gerais state (Lavras and Lambari) and Paraná state (Guarapuava and Turvo). Isolates were inoculated in M<sub>3</sub> medium plates for spore production and 40 ascospore were randomly collected from each population. Twenty-eight RAPD *primers* were employed and 128 polymorphic bands amplified, an average of 4.57 polymorphic bands per *primer*. Genetic similarities were estimated using the Nei and Li coefficient and cluster analysis was performed by UPGMA. A general dendrogram involving all populations and individual dendrogram for each population were generated. Shannon index was estimated for each population and the analysis of molecular variance (AMOVA) was performed using the Arlequin 2.000 program. A two-by-two pairing of done in  $M_3$  medium plate, but no fertile crossing was identified. However, the strains from these populations produced perithecia with ascos and ascospore when plated separately in M3 medium, showing evidence of homothallic behavior in these populations. In the general dendrogram seven groups were identified and each group did not have strains from different populations, indicating a trend of local adaptation of the populations. AMOVA data showed a highly significant ( $\Phi_{\rm cr}$  = 0.69 p < 0,000), genetic differentiation among the populations with 69.03% of the genetic variation among populations and 30.97% within of the populations. It is possible that at some time in the host cycle *G. cingulata* f. sp*. phaseoli* sexual cycle occurs which could contribute to enhanced the genetic variability of this pathogen.

 $\mathcal{L}_\text{max}$  and  $\mathcal{L}_\text{max}$ 

<sup>\*</sup>Advisor: Elaine Aparecida de Souza – UFLA

## **1 INTRODUÇÃO**

O fungo *Colletotrichum lindemuthianum* (Sacc & Magn.) Briosi & Cav., agente causal da antracnose do feijoeiro (*Phaseolus vulgaris* L.), é um dos fitopatógenos de maior ocorrência e responsável por prejuízos expressivos à cultura. Existem várias estratégias visando o controle da doença, porém uma das mais utilizadas é o emprego de cultivares portadoras de alelos de resistência. Contudo, o sucesso na adoção de estratégias de controle por meio da resistência, depende do conhecimento dos níveis de variabilidade entre e dentro de populações do patógeno.

Estudos quanto à reprodução do gênero *Colletotrichum,* mostram que a maioria das espécies se reproduzem tanto sexuadamente quanto assexuadamente, o que possivelmente têm contribuído para a ampla diversidade genética e patogênica (Vaillancourt & Hanau, 1999; Cisar & TeBeest, 1999; Camargo Junior et al., 2007).

O patógeno *C. lindemuthianum* é comumente encontrado na natureza na forma assexual, pois, ainda não foi comprovado a ocorrência da fase sexual (*Glomerella cingulata* f. sp. *phaseoli*) em condições naturais, entretanto, esta tem sido observada espontaneamente com freqüência em isolamentos a partir de material coletado no campo (Camargo Junior et al. 2007; Damasceno et al., 2007; Souza et al., 2007). Trabalhos de compatibilidade sexual, realizados em laboratório tem revelado tanto um comportamento homotálico quanto heterotálico de diferentes isolados do gênero *Glomerella* (Lucas, 1946; Wheeler et al., 1948; McGahen & Wheeler, 1951; Wheeler & McGahen, 1952; Wheeler, 1954, 1956; Kimati & Galli, 1970; Batista & Chaves 1982; Bryson 1990; Mendes Costa, 1996; Camargo Junior et al., 2007).

O uso de marcadores moleculares tem possibilitado avaliar diretamente o

nível de variabilidade genotípica do patógeno, permitindo realizar comparações entre o fenótipo da patogenicidade e o genótipo. A partir destas análises tem se observado a existência de um maior nível de variabilidade genética do que patogênica entre diferentes isolados e estudos em várias regiões evidenciam que os isolados de uma mesma região são mais relacionados geneticamente quando comparados com isolados de outras regiões (Balardin et al., 1997; Sicard et al., 1997; González et al., 1998; Capelle & Neema, 2005; Damasceno et al., 2007), caracterizando teoricamente populações de reprodução sexual (Bruce et al., 2002; Rodríguez-Guerra et al., 2003).

A grande variabilidade genética e patogênica, do fungo *G. cingulata* f. sp. *phaseoli* é evidente, contudo, os processos responsáveis por esta ampla variabilidade ainda não são totalmente compreendidos. É provável que não somente um mecanismo esteja envolvido neste processo, mas vários processos atuando separadamente ou simultaneamente. Dentre estes processos destacam-se a recombinação sexual (Rodríguez-Guerra et al., 2005; Camargo-Junior et al., 2007), o ciclo parassexual (Roca et al., 2003; Hoenigsberg et al., 2008), o polimorfismo cromossômico (Arce-Montoya et al., 1998; Ishikawa et al., 2003), a mutação (Tu, 1992) e a possível ocorrência de transposons (Kistler & Miao, 1992).

A eventual ocorrência da reprodução sexual pode explicar grande parte da ampla variabilidade presente neste patógeno. Portanto, o objetivo deste trabalho foi verificar o potencial da reprodução sexual na diversidade genética em populações de *G. cingulata* f. sp. *phaseoli* oriundas dos estados de Minas Gerais e Paraná.

## **2 REFERENCIAL TEÓRICO**

#### **2.1 Antracnose, agente causal e sintomatologia**

A antracnose é uma das principais doenças fúngicas do feijoeiro, sendo que o agente causal desta doença é conhecido por *Colletotrichum lindemuthianum* (Sacc & Magn.) Briosi & Cav. (fase assexuada do fungo *G. cingulata* f. sp. *phaseoli*). Esta doença pode ser altamente devastadora, proporcionando perdas de até 100% na produção quando os fatores cultivar suscetível, patótipo virulento, ambiente favorável ao patógeno e sementes infectadas estiverem simultaneamente presentes durante o período de cultivo (Rava et al., 1994; González et al., 1998; Talamini et al., 2006; Damasceno et al., 2007). Esta doença também deprecia a qualidade do produto por provocar manchas no grão, tornando-o indesejável para o consumo (Chaves, 1980).

A antracnose tem distribuição ampla, ocorrendo em diversos países do mundo, onde provoca prejuízos de ordem econômica, tais como o México (Crispín-Medina & Campos-Ávila, 1976), Costa Rica, Guatemala, Colômbia, Venezuela (Echandi, 1976), Canadá (Tu, 1992) e Nicarágua (Rava et al., 1993). No Brasi, a doença ocorre na maioria dos estados produtores, sobretudo em Minas Gerais (Peloso, 1992), Paraná (Menezes et al., 1982), Rio Grande do Sul (Balardin et al., 1997) e Goiás (Damasceno et al., 2007).

O patógeno sobrevive de uma estação a outra, ou de um cultivo a outro, como micélio dormente no interior do tegumento da semente nas células dos cotilédones ou em restos culturais, na forma de esporos. Bailey et al. (1992), comentam que a disseminação dos esporos da fase assexuada do fungo *G. cingulata* f. sp. *phaseoli*, produzidos em acérvulos jovens ocorre por respingos de água. Porém, o vento pode disseminar massas de esporos de acérvulos mais velhos e os ascósporos dos peritécios, contudo, esta disseminação ocorre a distâncias relativamente curtas, ou seja, de uma planta para outra. Já em regiões onde o intercâmbio de sementes contaminadas é grande, o fluxo gênico pode ser considerado alto (Damasceno et al., 2007).

O fungo desenvolve-se principalmente em regiões tropicais e subtropicais onde as temperaturas variam entre 13ºC e 27ºC e alta umidade relativa (Kimati, 1980) e os sintomas da antracnose aparecem em todos os órgãos aéreos da planta, e raramente nas raízes. O hipocótilo das plântulas é infectado geralmente por esporos, provenientes dos cotilédones, trazidos pela lavagem das chuvas. As lesões formadas no hipocótilo iniciam-se por pequenas manchas escuras que gradualmente se estendem por quase toda a planta, atingindo tamanhos consideráveis. Posteriormente, estas lesões tornam-se deprimidas e de coloração marrom escura. Em função disso o caule pode enfraquecer-se a ponto de não suportar o peso da planta. No pecíolo e no caule as manchas são geralmente ovaladas, deprimidas e de coloração escura, podendo causar queda das folhas e tombamento da plântula (Vieira, 1983; Sartorato, 1988). Nas folhas, as lesões ocorrem inicialmente na face abaxial, ao longo das nervuras, com pequenas manchas de cor pardo avermelhada, tornando-se com o tempo de cor café escura a negra. Essas lesões podem também ocorrer no mesófilo, formando manchas de diferentes tamanhos e conformações. A maioria das nervuras pode ser atingida quando o ataque é muito severo, formando-se manchas necrosadas nos tecidos adjacentes (Vieira, 1983; Sartorato, 1988). Contudo, plântulas de feijoeiro quando inoculadas com *G. cingulata* f. sp. *phaseoli* apresentam sintomas mais brandos e diferentes dos apresentados quando inoculadas com *C. lindemuthianum* (Camargo Junior et al., 2007; Ishikawa et al., 2008).

#### **2.2 A fase sexual de** *C. lindemuthianum*

 Desde a primeira descrição do fungo *C. lindemuthianum* (Sacc. And Magn.) Briosi & Cavara, em 1889, e o reconhecimento deste como um dos principais patógenos do gênero *Phaseolus*, várias pesquisas vem sendo realizadas quanto à patologia e biologia deste organismo (Camargo Junior et al., 2007). A partir da identificação inicial de patótipos em cultivares de feijão do gênero *Phaseolus* por Barrus (1911, 1915 e 1918), o estudo da interação Patógeno-Hospedeiro nos níveis ultraestruturais e bioquímicos (Bailey & Deverall, 1985; Landes & Hoffmann, 1979; Bailey, 1982), e trabalhos mais recentes com (forma especiales *phaseoli*) microscopia (Roca et al., 2003; Souza et al., 2007; Ishikawa et al., 2008.), levantamento de patótipos (Sartorato, 2002; Damasceno et al., 2007) e genética (Talamini et al., 2006; Camargo Junior et al., 2007), observa-se um aumento significativo na quantidade de informações que diz respeito a este patossistema. Entretanto, são escassos os relatos que fornecem evidências da ocorrência da fase sexual de *C. lindemuthianum* (Shear & Wood, 1913; Kimati & Galli, 1970; Batista & Chaves, 1982; Rodríguez-Guerra et al., 2005; Camargo Junior et al., 2007). É importante ressaltar que estas escassas observações foram todas feitas "in vitro" sendo que o estágio sexual nunca foi registrado "in vivo". Todavia, Camargo Junior et al. (2007), isolaram o patógeno do campo e o estágio sexual se manifestou sem qualquer indução artificial, seja nutritiva ou ambiental, indução esta utilizada nos demais trabalhos citados. Holliday (1980) e Baxter et al. (1985), comentam também a ocorrência da fase sexuada de *C. lindemuthianum*, mas o material citado por estes são os mesmos de Shear & Wood (1913).

 Shear & Wood (1913), foram os primeiros a relatar a produção de peritécios por *C. lindemuthianum*, porém poucos foram os detalhes citados quanto ao número de culturas e as condições nas quais as mesmas foram mantidas. Há comentários que aqueles diversos isolados foram obtidos a partir

de lesões de vagens de feijão e que somente estas culturas apresentaram peritécios. Nenhum comentário foi realizado sobre a possível origem dos peritécios da fase sexual e muito menos dos ascósporos filhos. Após este trabalho a fase sexual do fungo *C. lindemuthianum* foi denominada de *Glomerella lindemuthianum* Shear.

 Surpreendentemente, não houve mais relatos na literatura da fase sexual de *C. lindemuthianum* por 57 anos até que pesquisadores brasileiros (Kimati & Galli, 1970) publicaram um trabalho relatando a ocorrência desta fase. Trabalhando com dois isolados brasileiros, os quais, formavam peritécios férteis e viáveis quando se pareavam, desta forma os autores tentaram determinar as condições ideais para que ocorresse a reprodução sexual. Portanto, foi desenvolvido um meio semi-sintético que induzia a formação de peritécios, o qual foi chamado de meio Kimati (KM). Pôde-se observar também que a luz agia de maneira a inibir a reprodução sexual sendo que a produção de peritécios férteis e viáveis ocorria somente em situações de escuridão continua ou quando o período de luz não excedia os três primeiros dias de incubação. O pH ideal para a formação de peritécios foi de 4.0-6.0, sendo que a alta umidade era de extrema importância para a formação da parte superior do peritécio e conseqüentemente para ejeção dos ascósporos. Ainda neste trabalho foi concluído que, a morfologia do estágio ascógeno de *C. lindemuthianum* era similar à ampla descrição feita para *G. cingulata* (Shear & Wood, 1913; Lucas, 1946), desta maneira foi proposto que este organismo fosse denominado de *Glomerella cingulata* f. sp. *phaseoli*.

#### **2.3 Sexualidade do gênero** *Glomerella*

 Os sistemas de reprodução em fungos podem ser divididos em dois tipos principais: homotálico (isolados auto-férteis) e heterotálico (auto-estéreis). Isolados heterotálicos possuem a habilidade de se acasalar somente se os parentais possuem "mating types" diferentes (genes que regulam os tipos de acasalamento). O acasalamento de algumas espécies heterotálicas são controladas por um único loco com dois alelos alternativos ou por múltiplos alelos. Em outras espécies o acasalamento é controlado por dois locos "mating" onde um loco pode ter dois alelos alternativos e o outro loco pode apresentar múltiplos alelos alternativos (Kronstad & Staben, 1997; Cisar & TeBeest, 1999). Portanto, de maneira geral o acasalamento de quase todas as espécies de fungos ascomicetos heterotálicos são controlados por um único loco "mating type" com dois alelos alternativos de seqüências de DNA não relacionadas, descritas como idiomorfos (Glass & Kuldau, 1992).

 As pesquisas com relação à sexualidade dos membros do gênero *Glomerella* se iniciaram em 1912 por Edgerton, o qual foi o primeiro a registrar a diferenciação sexual em ascomicetos. Nestas primeiras pesquisas de *Glomerella*, Edgerton (1914) descreveu dois tipos de linhagens homotálicas denominadas "plus" e "minus", termos adaptados a partir de um trabalho realizado por Blakeslee (1904) em pesquisas com *Mucorineae* onde foram estabelecidos os termos homotalismo e heterotalismo. Nestes trabalhos, as linhagens "plus" formavam massas aglomeradas de peritécios férteis na cultura e linhagens "minus" produziam peritécios espalhados e menos férteis.

 Segundo Courtice & Ingram (1987), em muitos fungos os gametas e as estruturas que os produzem são diferenciados em dois tipos, "macho" e "fêmea". Em algumas espécies, entretanto, genótipos individuais produzem estruturas sexuais de ambos os tipos. Desta maneira se estes genótipos "hermafroditas" são capazes de se auto-fecundar, as mesmas são chamadas de homotálicas. Em outras palavras homotalismo é uma condição na qual o processo sexual é completado na ausência de diferenciação genética, ou seja, genótipos individuais são capazes de completar o ciclo sexual isoladamente de outros indivíduos. Em uma situação contrária o heterotalismo, pode ser definido como uma condição que requer a união de dois núcleos geneticamente diferentes para completar o processo sexual, ou seja, um único genótipo não pode produzir o estágio sexual, a não ser que o mesmo interaja com outros indivíduos da mesma espécie, mas de diferentes "mating types" (sistema de acasalamento).

 Cada tipo de cultura utilizada por Edgerton (1914), possuía baixo grau de autofertilidade, contudo a fertilidade era altamente herdável quando os dois tipos eram misturados. Desta forma os autores fizeram as primeiras inferências quanto aos diferentes tipos de cruzamento ("Mating types"). Estes tipos de cruzamento foram posteriormente descritos em *Neurospora* e em vários outros fungos ascomicetos (Burnett, 1976; Fincham et al., 1979). Edgerton (1914), acreditava que este sistema de acasalamento em *Glomerella* era intermediário entre as condições de homotalismo e heterotalismo registrados por Blakeslee em *Mucorineae* (Oliver, 1951).

 Com base nos trabalhos de Edgerton (1912, 1914), alguns estudos foram realizados em isolados de *G. cingulata* de vários hospedeiros exceto do feijoeiro (Andes, 1950; Lucas et al., 1944; Edgerton et al., 1945; Chilton et al., 1945). Embora houvessem evidências da existência de isolados "plus" e "minus", alguns isolados eram altamente autoférteis enquanto outros exibiam variação de auto-esterilidade. Alguns isolados auto-estéreis produziam protoperitécios enquanto outros não possuíam esta característica. Quando determinados pares de linhagens "plus" e "minus" foram crescidas juntamente em meio de cultura uma grande quantidade de peritécios foi formada na linha de contato, indicando que linhagens tinham se acasalado. Esta observação levou a uma série de experimentos descrevendo o desenvolvimento sexual e o controle genético dos

tipos de acasalamento em *G. cingulata* (Lucas et al., 1944; Edgerton et al., 1945; Chilton et al., 1945; Lucas, 1946; Wheeler et al., 1948; Chilton & Wheeler, 1949; Wheeler, 1950; McGahen & Wheeler, 1951; Wheeler & McGahen, 1952; Wheeler, 1954, 1956).

 Wheeler et al. (1948), cruzaram quatro diferentes linhagens de *G. cingulata* denominadas de "plus" A, "plus" B, "minus" B e "conidial" A. Os cruzamentos entre as linhagens "plus" e "minus" produziram peritécios férteis em abundância em meio de cultura. A linhagem "conidial" A produziu uma grande quantidade de conídios, porém, não foi visualizado nenhum peritécio fértil. Os peritécios oriundos dos cruzamentos entre "plus" A e "conidial" A e dentro das linhagens "plus" e "minus" foram estudados em vários estágios de desenvolvimento. Contudo, não foi identificada nenhuma diferença entre estes peritécios.

 Quando Wheeler (1954), conduziu estudos detalhados do processo sexual de *Glomerella cingulata* ele observou muitos isolados auto-estéreis e quando realizou pareamentos dois a dois foi observado a formação de peritécios férteis. Inicialmente, o autor pensou que estes isolados eram heterotálicos agindo de forma similar a algumas espécies de *Neurospora* (Lindegren, 1934; Beadle & Tatum, 1945). Com a finalidade de investigar com mais detalhes este fenômeno Wheeler (1954), realizou vários experimentos envolvendo o uso de isolados mutantes com vários "bloqueios" genéticos em vários passos do estágio sexual. Quando os isolados mutantes foram dispostos em combinações dois a dois, pôde-se observar uma complementaridade dos mesmos, evento este que restaurou o processo sexual (Wheeler, 1956).

 A partir de estudos teóricos e práticos da sexualidade em *Glomerella*, Wheeler (1956), propôs uma teoria sobre os passos que envolvem o processo sexual. Esta rota foi dividida em quatro passos: formação do peritécio, a plasmogamia, cariogamia e meiose. Este mesmo autor propôs que, entre estes vários estágios alelos mutantes poderiam estar atuando como "bloqueios" genéticos parciais ou completos, desta maneira interrompendo o processo sexual, fato observado em *Neurospora* onde alelos mutantes "bloqueiam" a síntese de fatores de crescimento (Beadle & Tatum, 1945; Fincham et al., 1979). Foi feita, a partir deste momento, uma analogia entre fungos homotálicos e organismos que são nutricionalmente independentes com relação ao crescimento e desenvolvimento. Alguma mudança quanto ao requerimento de crescimento de organismos que são independentes nutricionalmente sugerem que estes devam estar na direção da dependência nutricional. Da mesma forma pode-se supor que o mesmo se aplica se alguma mudança ocorrer no vigor sexual de um fungo homotálico, o que o levará possivelmente a auto-esterilidade (Wheeler, 1956). Em *Neurospora* as diferentes formas de dependência nutricional pode ter surgido como conseqüência da mutação em genes que controlam um ou mais passos essenciais aos fatores de crescimento (Fincham et al., 1979). Similarmente as formas heterotálicas de *Glomerella*, podem surgir a partir de mudanças gênicas em algum passo importante do complexo processo sexual. Se a mudança gênica resultar em um completo "bloqueio" o processo sexual não seria completado a não ser que o "bloqueio" fosse reparado por complementação por meio do pareamento com outro isolado. Baseado nestes estudos Wheeler (1956), propôs que formas heterotálicas de *G. cingulata* foram derivadas de linhagens homotálicas e que o heterotalismo nesta espécie foi causado por mutações em genes envolvidos na reprodução sexual. Blocos gênicos para "mating" poderiam ser "quebrados" pelo cruzamento de linhagens heterotálicas com mutações em diferentes locos, ou seja, por complementação.

 Na década de 70 e 80, pesquisadores brasileiros examinaram a produção de peritécios de vários isolados de feijoeiro, estudando o crescimento e desenvolvimento isoladamente e em combinações dois a dois. Pôde-se verificar que os peritécios férteis eram produzidos somente em placas com dois isolados

se confrontando, todavia a maioria destes cruzamentos resultava em poucos peritécios. Já os outros cruzamentos apresentavam somente ascos, outros só protoperitécios e em alguns casos não ocorria formação de nenhuma estrutura relacionada à fase sexuada. Utilizando estes mesmos isolados Batista & Chaves (1982), continuaram estes estudos com maiores detalhes. Estes autores constataram que das 105 combinações de pareamento entre isolados conídiais apenas 32 produziram peritécios e nenhum isolado produziu peritécio quando em crescimento isoladamente (Kimati & Galli, 1970; Batista & Chaves 1982). A partir destes estudos ambos Kimati & Galli (1970) e Batista & Chaves (1982) concluíram que *Glomerella cingulata* f. sp. *phaseoli* é heterotálico. Todavia, o padrão das combinações férteis nestes resultados não são consistentes ao sistema de reprodução monogênico com dois alelos o que é característico de ascomicetos heterotálicos (Burnett, 1976).

 Bryson (1990), comenta que estas fortes evidências apresentadas nestes estudos mais antigos sugerem que a sexualidade em *G. cingulata* pode não ser necessariamente correspondente a um sistema de acasalamento simples com a ocorrência de isolados homotálicos e heterotálicos. Este aparente heterotalismo pode ser o resultado de uma estimulação mútua de um ou ambos isolados resultando em um "desbloqueio" genético parcial ou completo do processo sexual.

 Com o objetivo de obter o aumento de produção isolados com peritécios em *G.cingulata* Bryson (1990), avaliou centenas de isolados e verificou que estas culturas quando se desenvolveram isoladamente em meio de cultura, nenhum peritécio foi observado, o que sugere a ausência de homotalismo nesta espécie.

 Portanto, como foi comentado, o heterotalismo não é comum em ascomicetos filamentosos (*Neurospora crassa*, *Podospora anserina*, *Pyrenopeziza brassicae*, *Cochliobolus heterostrophus*), e este comportamento é caracterizado por possuir 2 "mating types" os quais se comportam como 2 alelos de um único loco (Fincham et al., 1979; Courtice & Ingram, 1987). Todavia resultados obtidos por Bryson et al. (1992), mostram que o controle da fase sexuada em *G. cingulata* é bem mais complexo que o sugerido para outros ascomicetos filamentosos. Quando tentou-se caracterizar isolados individuais quanto ao tipo de "mating type" anomalias surgiram. Contudo, pôde-se identificar algumas progênies de alguns cruzamentos e alguns isolados com apenas dois "mating types" sendo representados como Mat 1 e Mat 2, e outros isolados apresentaram comportamento com três "mating types" sendo que o mesmo foi observado nos trabalhos realizados por Batista & Chaves (1982). Outro fato observado foi que uma proporção de isolados testados apresentou uma mistura de reações quando cruzados com isolados Mat 1 e Mat 2 (isolados Mat1/2) (Bryson, 1990).

 Os padrões de amostras de interações férteis podem ser explicadas por meio de um sistema múltiplo de "mating types", em que alguns isolados Mat 1/2 quando combinados com outros isolados diferentes observa-se a formação de peritécios. Todavia, múltiplos "mating types" são comuns em basidiomicetos, mas em ascomicetos não é muito comum (Burnett, 1976). Uma hipótese que explicaria este evento seria a ocorrência ou a participação de regiões regulatórias da expressão gênica para este caráter (em inglês "mating type switching"), um fenômeno que é sugerido para alguns ascomicetos como, *Chromocrea spinulosa*, *Sclerotinia trifoliorum* e *Glomerella cingulata* (Perkins, 1987; Mathieson, 1952; Uhm & Fujii, 1983; Wheeler, 1950). Esta hipótese sugere que este organismo possui 2 "mating types". Um "mating type" seria estável e sempre produziria micélios auto-estéreis, e o outro "mating type" pode ser regulado geneticamente pelo primeiro "mating" produzindo assim um micélio misto. O principal problema com esta hipótese é que isolados diversos utilizados por Bryson (1990), os quais, foram cruzados com os isolados Mat 1 e Mat 2 (testadores)

deveriam produzir micélios mistos autoférteis. No entanto nenhum isolado autofértil foi identificado.

 Mendes-Costa (1996), utilizando três linhagens de *G. cingulata* f. sp. *phaseoli* realizou o cruzamento entre os oito ascósporos obtidos de ascos individuais de cada linhagem em todas as combinações possíveis colocando-os em placa de Petri e verificou que não houve a formação de peritécios na linha de contato das colônias. Ao contrário, cada cultura desenvolveu seus próprios peritécios. Isolados de conídios e ascósporos individuais produziram peritécios autoférteis. Em um trabalho posterior (não publicado) visando explicar a compatibilidade sexual no mesmo organismo, realizou inúmeros cruzamentos entre linhagens distintas quanto às características morfológicas e reprodutivas. Pôde-se observar que a proporção 4:4 (dos ascósporos) ocorreu naqueles ascos em que núcleos de linhagens diferentes entraram em contato e se fundiram e que a proporção 0:8 ocorreu naqueles ascos em que dois núcleos da mesma linhagem se fundiram. Pôde-se inferir então que o fungo em questão se comporta tanto como homotálico como heterotálico, dependendo das combinações realizadas.

Cisar & TeBeest (1999), estudando cinco isolados auto-estéreis de *G. cingulata* provenientes de arvores de noz-pecã, realizaram cruzamentos em todas as combinações. Os resultados destes cruzamentos mostraram que quatro dos cinco isolados podiam ser agrupados dentro de dois grupos "mating type", porém o quinto isolado foi compatível com todos os outros isolados. Progênies monoascósporicas foram isoladas a partir dos cruzamentos viáveis e também foi realizado testes pata auto-fertilidade e retrocruzamentos com ambos parentais. Os resultados destes experimentos foram consistentes com um sistema de reprodução composto por um único loco "mating type" com vários alelos alternativos.

Visando identificar isolados de *G. cingulata* f. sp. *phaseoli* capazes de desenvolver o estágio sexual, Rodríguez-Guerra et al. (2005), avaliaram o possível cruzamento entre 19 isolados oriundos do México. Três tipos de respostas foram observadas neste trabalho, ou seja, uma resposta "negativa", onde ocorreu somente crescimento micelial com ou sem acérvulos, uma resposta "potencial", onde foram observados estruturas esféricas parecidas com peritécios e também uma resposta "positiva", onde pôde-se observar peritécios com ascos e ascósporos. Todos os isolados foram auto-estéreis e somente uma combinação produziu peritécios férteis. Estes autores concluíram que o fungo apresentou um comportamento heterotálico.

Camargo Junior et al. (2007), na tentativa de identificar recombinantes em *G. cingulata* f. sp. *phaseoli* por meio de marcadores RAPD, efetuaram o cruzamento entre diferentes isolados onde foi observado que poucas combinações eram férteis quando confrontadas duas a duas. Então, através da combinação que produziu maior número de peritécios com ascos e ascósporos viáveis se procedeu ao isolamento de ascósporos dentro de ascos. As análises destes cruzamentos e destes ascósporos permitiram os autores concluírem que o patógeno em questão formou recombinantes entre duas linhagens contrastantes quanto à morfologia e que o comportamento sexual de diferentes isolados é variável, pois pôde-se observar isolados homotálicos e heterotálicos.

Por meio de alguns estudos tem-se observado que o sistema de reprodução em *G. graminicola* é distinto ao sistema de outros ascomicetos heterotálicos, pois, há evidências experimentais que para esta espécie estão envolvidos múltiplos "mating types" determinados por mais de um loco gênico (Vaillancourt & Hanau, 1999).

A literatura referente ao gênero *Colletotrichum* indica que a maioria das linhagens não formam peritécios na natureza ou em laboratório. Como resultado, a fase sexual não tem sido reconhecida em muitas espécies, as quais são consideradas assexuais. Enquanto este fato pode ocorrer em algumas circunstâncias, parece provável que a assexualidade tem sido exagerada devido à pequena amostra de isolados avaliados, o uso de culturas 'velhas', o fracasso em testar as combinações de linhagens e as condições inadequadas da cultura (Bryson, 1990). A ênfase a estes fatores em *C. lindemuthianum* revelaram que uma significativa proporção de linhagens podem apresentar reprodução sexual (Kimati & Galli, 1970; Batista & Chaves, 1982; Bryson, et al., 1992; Mendes-Costa, 1996; Rodríguez-Guerra et al., 2005; Camargo Junior et al., 2007) e pesquisas similares deveriam ser realizadas em outros grupos. Uma vez que uma combinação de linhagens que produz alguma progênie de ascósporos têm sido encontrada, a seleção para aumentar a fertilidade deveria ser realizada por meio do intercruzamento de progênies em diversas gerações sucessivas, como tem sido feito para *Magnaporthe grisea* (Valent et al., 1991; Bryson et al., 1992).

## **2.4 Variabilidade patogênica na fase assexuada do fungo** *G. cingulata* **f. sp.** *phaseoli*

 Barrus em 1911, foi o primeiro a verificar a existência da ampla variabilidade patogênica na fase assexuada do fungo *G. cingulata* f. sp. *phaseoli*, na qual observou que cultivares de feijoeiro quando inoculadas com diversos isolados, apresentavam sintomas diferenciados, indicando a existência de dois patótipos diferentes do patógeno, os quais foram denominados de Alfa e Beta. Em 1923, Burkholder identificou outro patótipo chamando-o de Gama (Sartorato & Rava, 1994). Um quarto patótipo foi descoberto por Andes & Wade em 1942 o qual foi denominado de Delta (Walker et al., 1969). Yerkes & Ortiz (1956), também registraram mais três novos patótipos encontrados no México, denominando-os de México I, México II e México III.

No Brasil o primeiro estudo de identificação de patótipos na fase assexuada do fungo *G. cingulata* f. sp. *phaseoli*, foi realizado por Kimati (1966). Utilizando isolados provenientes do estado de São Paulo e o autor identificou dois isolados pertencentes aos grupos Alfa Mexicano II e Delta.

 Após estes estudos iniciais vários outros patótipos foram identificados em várias regiões brasileiras e em vários outros paises (Augustin & Costa, 1971; Oliveira, 1973; Oliare et al., 1973; Paradela Filho & Pompeu, 1975; Fouilloux, 1976; Kruger et al., 1977; Hubbeling, 1977; Pio Ribeiro & Chaves, 1975; Menezes et al., 1982; Dudienas & Pompeu, 1985; Menezes & Dianese, 1988; Rava et al., 1993; Boloños, 1984; Rava et al., 1994).

 Os resultados destes diversos trabalhos realizados demonstraram que o patógeno possuía e possui uma ampla variabilidade patogênica. Todavia, muitos patótipos eram classificados com diferentes nomenclaturas e repetidas vezes, dependendo do grupo de pesquisadores e da região onde eram realizados os isolamentos, por isto se tornou indispensável à criação de uma metodologia que padronizasse a identificação e denominação dos diferentes patótipos existentes no mundo. Portanto, a partir de 1970, trabalhos foram realizados com o intuito de padronizar o uso de certas cultivares diferenciadoras, com o objetivo de comparar resultados de diferentes regiões, facilitar o intercâmbio de fontes de resistência e verificar a real dinâmica populacional do patógeno. Assim, foi proposto, um grupo de cultivares diferenciadoras em uma ordem preestabelecida, utilizando um método binário que é obtida por expansão binomial, de tal maneira que o nome do patótipo é um número (Habgood, 1970).

 Para a fase assexuada do fungo *G. cingulata* f. sp. *phaseoli*, foram recomendadas doze cultivares diferenciadoras (Tabela 3), pelo Centro Internacional de Agricultura Tropical (CIAT), em 1990. Este sistema, combinado com as duas classes de resposta "a infecção, permite classificar um total de  $2^{n} = 2^{12} = 4096$  patótipos, em que o "n" é o numero de linhagens diferenciadoras. Assim, em comum acordo todos os pesquisadores do mundo, passaram a utilizar esta metodologia, estabelecendo então uma única nomenclatura. Vários outros trabalhos foram realizados com o uso destas cultivares fornecendo dados mais próximos da real dinâmica patogênica

apresentada por este patógeno (Pastor-Corrales et al., 1992; Balardin, 1997; Sicard et al., 1997; Carbonell et al., 1999; Sartorato, 2002; Talamini et al., 2006 Damasceno et al., 2007).

 Contudo, trabalhos recentes mostram que a identificação de patótipos por meio das atuais cultivares diferenciaras não é totalmente eficiente, pois, todos estes materiais já tiveram sua resistência "quebrada" (Mahuku & Riascos, 2004; Damasceno et al., 2007). Outro fato interessante foi observado por Davide et al., (2008), onde foi estudada a variação dentro do patótipo 65 por meio da avaliação da agressividade entre os diferentes isolados. A partir dos resultados deste trabalho a autora constatou a existência de diferentes níveis de agressividade dos isolados do patótipo 65, evidenciando mais uma vez que o conjunto de cultivares diferenciadoras é ineficiente e que novas cultivares devam ser acrescentadas as já utilizadas.

#### **2.5 Processos responsáveis pela evolução genética em fungos fitopatogênicos**

Para que possamos obter um completo conhecimento dos processos que conduzem a quebra da resistência genética em plantas pelos seus patógenos se torna necessário antes compreender os mecanismos que governam a evolução patogênica. A literatura cita cinco forças evolutivas (mutação, deriva genética, fluxo gênico, sistemas de reprodução e seleção) que atuam individualmente e conjuntamente, afetando assim a estrutura genética populacional dos patógenos (Mcdonald & Linde, 2002).

 A mutação provoca alterações diretas nas seqüências de DNA de um gene individual e desta forma cria novos alelos na população. A mutação tem sido considerada um mecanismo que cria novos patótipos virulentos os quais são capazes de quebrar a resistência de genes de grande efeito. Este mecanismo pode também aumentar a virulência e a agressividade de alguns patótipos modificando a interação patógeno - hospedeiro (Azevedo, 1998).

Outra característica importante seria o tamanho da população, pois a mesma está relacionada com a probabilidade da ocorrência de mutantes e pode influenciar a diversidade de genes em uma população por um processo chamado de deriva genética. Grandes populações possuem maior número de mutantes do que populações pequenas, pois as taxas de mutação são relativamente constantes. Assim, espera-se que populações maiores possuam maior diversidade gênica do que populações pequenas. A deriva genética ocorre, por exemplo, quando um evento catastrófico reduz aleatoriamente o tamanho de uma grande população ("bottleneck"), ou quando, uma pequena e aleatória parte da população original passa a colonizar uma nova população de hospedeiros ("founder event" ou evento fundador). A freqüência dos alelos mutantes nesta nova população pode diferir significativamente da freqüência dos alelos mutantes da população original. Os eventos fundadores ocorrem freqüentemente em fitopatógenos quando uma doença é introduzida em uma nova área por acidente ou por erros cometidos no processo de quarentena. Desta forma, fica evidente a importância de estudos de diversidade genética em populações de fungos fitopatogênicos, pois quanto menor for o tamanho desta população menor são os riscos de que seja quebrada a resistência do hospedeiro (Mcdonald & Linde, 2002).

O fluxo gênico é um processo no qual alelos individuais ou até mesmo genótipos são compartilhados entre populações separadas geograficamente. Com relação a organismo assexuais, onde não há uma recombinação alélica com a população receptora, genótipos inteiros são trocados entre populações e este processo é chamado de fluxo genotípico. McDonald & Linde (2002), comentam que patógenos que exibem um alto grau de fluxo gênico ou genotípico apresentam maior diversidade genética do que aqueles com baixo níveis de fluxo gênico, pois este alto fluxo gênico ou genotípico desempenha um importante efeito no tamanho populacional do patógeno. Patógenos com propágulos que se

dispersam a curtas distâncias não apresentam interação com populações vizinhas ("genetic neighborhoods") ou até mesmo com seções dentro da mesma população. Contudo, a ação do homem pode alterar este processo, pois há relatos da dispersão de propágulos por longas distâncias (Stevens, 1933; Bourke, 1964; Goodwin et al., 1994; Koenig et al., 1997).

Os sistemas de reprodução ("reproduction system") e de acasalamento ("mating type") podem afetar a distribuição da diversidade gênica entre e dentro de populações e conseqüentemente criar vários níveis de diversidade genotípica. A reprodução pode ser sexual ou assexual e em alguns casos, como em vários fungos fitopatogênicos a reprodução pode ser mista, ou seja, a ocorrência de uma mistura da fase sexuada e assexuada. Alguns fungos fitopatogênicos parecem se reproduzir somente de forma assexual em agroecossistemas. Estes patógenos existem como uma serie de discretos clones ou linhagens clonais onde há pouca evidencia de recombinação entre os mesmos. As populações destes patógenos geralmente exibem um baixo nível de diversidade genotípica e a variação dentro de linhagens clonais ocorre principalmente por meio da mutação. Vale ressaltar que em patógenos que apresentam somente a fase assexuada, medidas da diversidade genotípica são mais significativas do que medidas da diversidade alélica, pois a maioria da diversidade genética esta distribuída entre as linhagens clonais (Azevedo, 1998; Mcdonald & Linde, 2002).

Como já foi comentado uma grande vantagem do sexo em fungos fitopatogênicos é que novas combinações de alelos podem ser geradas por recombinação a cada geração, conduzindo a um alto nível de diversidade genética que poderá ser importante para a sobrevivência da população as mudanças ambientais. É interessante pensar neste caso que se uma mutação para virulência ocorrer durante um ciclo do hospedeiro esta alteração será recombinada com diferentes genótipos nos próximos ciclos. Uma exceção para

este caso seria para patógenos que passam por um extremo processo de homotalismo, pois neste caso a estrutura genética da população estará repleta de series de linhagens clonais o que se assemelharia mais a uma população de organismos assexuados (Torres-Montalvo, 1998).

Os patógenos com sistema de reprodução mista possuem vantagens significativas com relação a patógenos que são restritamente sexuais ou assexuais, pois durante o ciclo sexual algumas novas combinações de alelos podem ser "testadas" em diferentes condições ambientais incluindo a presença de novos genes de resistência a fungicidas.

Durante a fase de reprodução assexual combinações alélicas que são mais vantajosas são mantidas juntas por meio da reprodução clonal, assim estes patógenos podem exibir altos níveis de variabilidade gênica e genotípica. Contudo, a distribuição espacial e temporal de linhagens clonais entre e dentro de populações dependerão principalmente do potencial de dispersão dos propágulos assexuais. Se o propágulo assexual é capaz de se dispersar a longas distâncias então a linhagem clonal mais adaptada poderá ser distribuída em uma área mais ampla e conseqüentemente uma epidemia será inevitável. Todavia se o propágulo assexual possuir um potencial de dispersão limitado os clones mais agressivos não se espalharão e a epidemia será limitada apenas em alguns locais ("hot-spot"), ou seja, ocorrera apenas a alguns metros de diâmetro da fonte de inóculo.

É oportuno comentar que a habilidade dos esporos sexuais persistirem por longo tempo na natureza provocam um enorme impacto na estrutura genética de populações de fitopatógenos, pois, se esporos assexuais persistirem por longos períodos no campo, clones que exibem alto nível de adaptabilidade podem caracterizar a população como possuindo uma estrutura de reprodução assexual, mesmo que a reprodução sexual aconteça a cada ano (Anderson & Kohn, 1995).

Uma das forças evolutivas mais estudadas é a seleção e talvez seja a mais fácil de se controlar em agroecossistemas. A seleção é a principal força que direciona mudanças na freqüência dos alelos mutantes. A forte seleção direcional que ocorre quando genes de resistência se tornam amplamente distribuídos em muitos ambientes provocam o aumento na freqüência de mutantes virulentos os quais perderam o seu elicitor (alelo de avirulência), e que posteriormente quebrarão a resistência genética do hospedeiro. Alguns exemplos de quebra de resistência fornecem várias evidências que a seleção é muito eficiente na maioria dos ecossistemas na moderna agricultura, a qual é baseada no monocultivo e na uniformidade genética. As taxas na mudança na freqüência de alguns alelos sob seleção é geralmente expressa em termos de parâmetros conhecidos como coeficiente de seleção que é uma medida da adaptabilidade relativa para um definido genótipo. Estas medidas são bem variadas dependendo do patossistema considerado, sendo que em vários estudos este índice variou de 0,025-0,622, sugerindo que a seleção pode rapidamente alterar a freqüência dos alelos de virulência sob forte seleção direcional (Ennos & MaConnell, 1995).

## **2.6 O uso de marcadores moleculares no estudo da variabilidade genética de fungos fitopatogênicos**

Embora os fundamentos teóricos da análise genética de populações tenham sido estabelecidos já no inicio do século XX, muito pouco foi realizado em termos de caracterização genética de populações naturais de fungos fitopatogênicos até cerca de 1970, quando ocorreu um extraordinário avanço na capacidade de se gerar informações de natureza genotípica. As novas técnicas tornaram possível a caracterização genética de qualquer espécie de interesse, e não apenas das poucas espécies modelo, que eram utilizadas nos primeiros estudos genéticos. Através do desenvolvimento dos marcadores bioquímicos, baseados no polimorfismo ao nível de DNA, muitas questões, que dificilmente

poderiam ser respondidas no passado, se tornaram progressivamente rotineiras nos trabalhos de pesquisa. Grande parte da atenção foi inicialmente dirigida à investigação da magnitude da variabilidade genética existente, à avaliação do grau de estruturação desta variabilidade em populações de diversos organismos, principalmente aquelas relativas ao fluxo gênico aparentemente existente entre e dentro destas populações. Estes estudos foram geralmente complementados por investigações acerca da divergência genética existente entre as populações e sobre os fatores determinantes desta divergência, sendo as medidas de similaridades/distâncias genéticas já obtidas por dados genotípicos e não mais por diferenças genotípicas inferidas a partir de informações fenotípicas (Arriel et al., 2006).

O marcador genético corresponde a uma característica do organismo que pode ser facilmente detectada a olho nu ou com a ajuda de algum aparato tecnológico e que co-segrega com genes de interesse. Para ser útil como marcador, a característica deve evidenciar diferenças entre indivíduos e ser reproduzida na progênie, esta característica pode ser um fenótipo, uma marca no cromossomo ou um fragmento de DNA. Em termos práticos, o marcador genético é uma ferramenta para acompanhar alguma característica de interesse que não pode ser analisada facilmente, em uma população (Ferreira & Grattapaglia, 1998).

 Com o aprimoramento desta técnica o DNA passou a ser ponto focal no desenvolvimento de novos marcadores. O grande impacto é, que nesse caso, um número quase que ilimitado de marcadores (polimórficos), distribuídos aleatoriamente no genoma, independente da idade do organismo e do seu ambiente, poderiam ser encontrados. Inicialmente surgiram aqueles que dependiam de hibridização, mas com o aparecimento do PCR (Polymerase Chain Reaction) se tornou possível o aparecimento de muitos outros, como por exemplo, o RAPD (Random Aplified Polymorphic DNA) que marca regiões

aleatórias do genoma das espécies por meio da amplificação de inúmeros primers (Williams et al., 1990; Carneiro, 2002).

Diversos estudos têm sido realizados com o objetivo de caracterizar e estudar o grau de divergência genética entre e dentro de patótipos pertencentes à fase assexuada do fungo *G. cingulata* f. sp. *phaseoli*, por meio de marcadores moleculares (Correl et al., 1993; Vilarinhos et al., 1995; Pastor-Corrales, 1996; Alzate-Marin et al., 1997; Balardin et al., 1997; Balardin & Kelly, 1998; González et a., 1998; Thomazella et al., 2002; Rodríguez-Guerra et al., 2003; Ansari et al., 2004; Mahuku & Riascos, 2004; Capelle & Neema, 2005; Ishikawa et al., 2008; Talamini et al., 2006; Damasceno et al., 2007). Contudo, são escassos os trabalhos realizados com a fase sexual deste organismo.

Por meio da técnica RAPD foram pesquisados vinte e quatro isolados de *Colletotrichum orbiculare*, dois isolados de *Glomerella cingulata* var. *orbiculare* e três isolados de *C. magna*. Através dos resultados obtidos pôde-se verificar grupos de compatibilidade vegetativa e similaridade genética (Correl et al., 1993).

Estudos de dissimilaridade genética em alguns patótipos da fase assexuada do fungo *G. cingulata* f. sp. *phaseoli*, verificaram baixa dissimilaridade genética entre os patótipos Alfa-Brasil (grupo Alfa), Delta e Capa (grupo Delta) e Zeta (grupo Brasileiro I) e os classificaram em um único grupo (grupo II). Todavia, o patótipo 585 formou um grupo separado (grupo I). Os autores atribuíram a não correspondência entre as marcas moleculares e a caracterização realizada por meio das cultivares diferenciadoras, à diferença no número de locos amostrados por meio das duas técnicas, já que a técnica RAPD permite a comparação simultânea de um grande número de locos e a outra técnica amostra poucos locos do genoma (Vilarinhos et al., 1995).

Analisando a diversidade genética de patótipos da fase assexuada do fungo *G. cingulata* f. sp. *phaseoli*, Alzate-Marin et al. (1997), conseguiram agrupar 22 patótipos em três grupos distintos. As raças previamente agrupadas por testes de virulência não apresentaram correlação com a classificação obtida por marcadores RAPD. Este resultado era esperado, visto que a diversidade genética medida por marcadores moleculares baseia-se na análise aleatória de todo o genoma do fungo, podendo não haver correlação entre os locos utilizados na classificação molecular com os locos de patogenicidade. Os autores acreditam que o fungo tem sofrido um processo de evolução convergente, ou seja, indivíduos geneticamente divergentes têm adquirido o mesmo fenótipo de virulência.

Por meio da técnica de RAPD, Balardin et al. (1997), verificaram que os patótipos 31, 73, 81 e 89 formaram um só grupo e o patótipo 2047 permaneceu em um grupo isolado. Por meio deste estudo não foi possível observar padrões geográficos evidentes, além da não observação de correlação entre a classificação obtida por meio de marcadores RAPD e o conjunto das doze cultivares diferenciadoras. Observaram também variabilidade dentro dos patótipos 65 e 73. Balardin & Kelly (1998) também encontraram variabilidade molecular dentro dos patótipos 7, 17, 31 e 73.

Estudos de divergência genética entre e dentro de vários patótipos (7, 31, 65, 69, 73, 81, 87, 89, 95 e 2047) da fase assexuada do fungo *G. cingulata* f. sp. *phaseoli*, por meio de marcadores RAPD, revelaram baixa similaridade genética entre os patótipos 7 e 2047. Contudo, os patótipos 73 e 81 apresentaram a menor distância genética, cuja magnitude foi de 21,66%. Verificaram também a formação de quatro grupos: grupo I, incluindo os patótipos 73, 81, 87, 31, 69, 89 e 65; grupo II, o patótipo 95; grupo III, o patótipo 2047 e o grupo IV, o patótipo 7. Foi observado também variabilidade molecular dentro dos patótipos 7, 31 e 81 (Thomazella et al., 2002). Estes dados sugerem que a fase assexuada do fungo *G. cingulata* f. sp. *phaseoli* poderia estar dividido em dois grupos de acordo com sua virulência, sendo um especializado em hospedeiros do conjunto
gênico Mesoamericano e outro do conjunto gênico Andino e corroboram com os resultados apresentados por Pastor-Corrales et al. (1996).

Analises genéticas de isolados da fase assexuada do fungo *G. cingulata* f. sp. *phaseoli*, utilizando marcadores moleculares demonstram existir uma ampla variabilidade genética a qual é maior do que a variabilidade patogênica e isolados da mesma região geográfica são mais relacionados genotípicamente do que isolados de regiões diferentes (Balardin et al., 1997; Sicard et al., 1997; González et al., 1998; Rodríguez-Guerra et al., 2003).

Por meio de marcadores RAMS (random amplified microsatellites), Mahuku & Riascos (2004), avaliaram 200 isolados da fase assexuada de *Glomerella cingulata* f. sp. *phaseoli*, oriundos de regiões Andinas e Mesoamericanas. Os autores observaram que a diversidade genética exibida não agrupou com o "pool" gênico dos hospedeiros e as altas diversidades apresentadas pelos isolados Mesoamericanos indicam que esta região possa ser o centro de origem do patógeno.

A diversidade genética de isolados da fase assexual de *Glomerella cingulata* f. sp. *phaseoli*, pertencentes a vários continentes, foram avaliados por meio de marcadores AFLP (amplified fragment length polymorphism). Estas análises mostraram que a maioria dos isolados da América do Sul e Central se dividiram em dois grupos e os isolados da Europa e Africa foram geneticamente similares aos isolados da América Central. Os resultados deste trabalho mostraram haver algumas associações entre a diversidade genética dos isolados e seus paises de origem.

Ishikawa et al. (2008), estudando a variabilidade dentro do patótipo 65, por meio de marcadores RAPD, observou a formação de 11 grupos diferentes e as estimativas variaram de 0,54 a 0,82. Desta maneira a autora concluiu existir ampla variabilidade também dentro de patótipos da fase assexuada do fungo *G. cingulata* f. sp. *phaseoli*.

Talamini et al. (2006), estudando a divergência genética entre e dentro de patótipos da fase assexuada do fungo *G. cingulata* f. sp. *phaseoli* por meio de marcadores RAPD, verificaram que os grupos obtidos pelas marcas de RAPD relacionaram-se com a região de origem, na maioria dos isolados avaliados; não houve relação entre o agrupamento promovido pelo o RAPD com os patótipos identificados por meio das cultivares diferenciadoras; os isolados da fase sexuada, pertenceram ao grupo mais distante geneticamente, e essa maior divergência se deve possivelmente a reprodução sexuada, onde a troca de material genético é mais intensa.

Com o objetivo de estudar a distribuição de isolados da fase assexuada do fungo *G. cingulata* f. sp. *phaseoli* oriundos de diferentes regiões do Brasil e verificar se a maior variabilidade do patógeno é devido a diferenças entre ou dentro de patótipos, por meio das cultivares diferenciadoras e de marcadores RAPD, Damasceno et al. (2007), selecionaram 88 isolados, obtidos em diferentes regiões produtoras de feijão no Brasil, com exceção do patótipo 2047, obtida da Costa Rica. Os resultados indicaram o aparecimento dos patótipos 337 e 593, até então não relatados na literatura. A similaridade genética entre os isolados variou de 0,65 a 0,99, com média de 0,85. As análises descritivas revelaram uma tendência de diferenciação dos patótipos por estados de origem. Os autores comentam também que o estado de Goiás apresenta maior diversidade genética, possivelmente devido à presença do patótipo 593, enquanto o estado do Rio Grande do Sul apresentou a menor diversidade genética. Foi verificado que não houve correlação entre as distâncias geográficas e as similaridades genéticas obtidas por marcadores RAPD. Igualmente, não houve uma clara relação entre os locos amostrados por marcadores RAPD e a caracterização realizada por inoculação em cultivares diferenciadoras. Como conclusão final os autores citam que 92,45% da variação estava contida dentro

de estados e 7,55% entre estados, demonstrando a existência de um grande intercâmbio de materiais genéticos dentro de estados.

#### **2.7 Estudo de genética de populações em fungos fitopatogênicos**

A genética de populações aplicada a fitopatógenos detém um potencial enorme para o entendimento das forças evolutivas que controlam populações de patógenos, e este conhecimento pode ser utilizado para melhoria do manejo de doenças (Hamrick & Godt, 1990; Burdon et al., 1993). Miklas et al. (2006), apontam que o conhecimento da genética de populações do patógeno, seu sistema reprodutivo e variabilidade genética são a chave para o entendimento da resistência durável.

Grande atenção tem sido dada ao uso de marcadores moleculares com o intuito de esclarecer questões específicas as quais envolvem hipóteses evolucionárias e ecológicas em fitopatologia (Anderson & Kohn, 1995; McDonald & McDermott, 1993; Milgroom & Fry, 1997). A visualização dos relacionamentos entre dois indivíduos tem sido possibilitada por várias técnicas de análise multivariada que têm o coeficiente de similaridade/dissimilaridade como ponto de partida (Duarte, 1998). A similaridade é uma medida estabelecida entre um genótipo *i* e um genótipo *j* (sij) e, geralmente, apresenta valores entre 0 e 1. A expectativa de um coeficiente de similaridade é representar a regressão linear entre dois itens avaliados por um conjunto comum de p variáveis. Associada a ela, a dissimilaridade, medida por  $d_{ij} = 1 - s_{ij}$ , é simétrica e não negativa. Segundo Krzanowski (1988), é grande o número de coeficientes que já foram propostos para estimar esta medida. Os coeficientes de similaridade mais simples são aqueles relacionados a variáveis dicotômicas, em que cada variável possui apenas dois valores. Marcadores do tipo RAPD e AFLP são binários, estando incluídos nesta categoria de variável. Para estes marcadores, as quatro possíveis observações de comparação entre dois genótipos são classificadas baseadas na presença (1) ou ausência (0) da banda no gel de eletroforese, conforme Quadro 1.

Com o objetivo de maximizar as medidas de similaridade dentro de grupos e a dissimilaridade entre grupos, são utilizadas análises de agrupamento (Dias, 1998). Para se ter informações relativas a cada par de categorias de interesse, considerando n indivíduos, são estimadas n(n-1)/2 medidas de similaridade/dissimilaridade. Assim, se n é um número elevado, a identificação de grupos homogêneos pela simples observação da matriz de distâncias tornarse-á, obviamente, impraticável. Sob esta ótica, destaca-se a importância do agrupamento para sumariar a informação contida na matriz de distâncias (Dias, 1998).

Diversos trabalhos citados na literatura utilizaram estes métodos apresentados, com a finalidade de se estudar a estrutura genética e o comportamento reprodutivo de isolados, populações e subpopulações de fungos fitopatogênicos (Zhang et al., 1992; Goodwin et al., 1994; Chen & McDonald. 1996; Zhan et al., 1998; McDonald et al., 1999; Cowger et al., 2002; McDonald & Linde, 2002; Bock et al., 2005; Capelle & Neema, 2005; Cordo et al., 2006; Hunter et al., 2008. De maneira geral estes trabalhos mostram a ocorrência da co-evolução patógeno-hospedeiro geograficamente específica e uma forte influência do fluxo gênico e da reprodução sexual na ampliação da variabilidade genética dos fitopatógenos.

# **3 MATERIAL E MÉTODOS**

O trabalho foi conduzido nos Laboratórios de Resistência de Plantas a Doenças, Genética Molecular e em casa de vegetação, localizados na área experimental do Departamento de Biologia da Universidade Federal de Lavras (UFLA).

#### **3.1 Obtenção e manutenção dos isolados**

Foram utilizadas cinco populações de *G. cingulata* f. sp. *phaseoli*, obtidas pelo isolamento de lesões em caules, folhas e vagens de plantas de feijão (*Phaseolus vulgaris* L.), sendo que a coleta de material infectado foi realizada nas três épocas de plantio do feijoeiro nos estados de Minas Gerais (Lavras e Lambari) e Paraná (Guarapuava e Turvo). Posteriormente, os isolados foram repicados para esporulação em placa com meio  $M_3$  (Junqueira et al., 1984).

É importante ressaltar que estes isolados foram obtidos a partir de campos experimentais e de produção comercial (Tabela 1), variando quanto ao nível hierárquico de amostragem (Tabela 2).

Outro fato importante a ser comentado é que a obtenção da fase sexual do fungo *C. lindemuthianum* foi realizada de forma espontânea, ou seja, sem indução artificial em condições de laboratório.

| Populações                 | Local (Estado) | Tamanho (№ de<br>ascósporos) | Campo                     |
|----------------------------|----------------|------------------------------|---------------------------|
| 'TUR                       | PR             | 40                           | Experimental              |
| ${}^{2}GUA$                | PR             | 40                           | Experimental              |
| $3$ VCU                    | MG             | 40                           | Experimental              |
| $4$ VAL                    | MG             | 40                           | Experimental              |
| $5$ MAJ                    | MG             | 40                           | Produção                  |
| $\mathbf{r}$<br>$\tilde{}$ | nn.            | nn.<br>$\sim$<br>$\sim$      | <b>TICT</b><br>$\tilde{}$ |

TABELA 1 Populações de *Glomerella cingulata* f. sp*. phaseoli*, estado de origem, tamanho de cada população e tipo de cultivo.

<sup>1</sup> população Turvo-PR; <sup>2</sup> população Guarapuava-PR; <sup>3</sup> população VCU, Lambari-MG; <sup>4</sup> população Valente, Lavras-MG e <sup>5</sup> população Majestoso, Lavras-MG.

#### **3.2 Obtenção das culturas monoascospóricas**

A obtenção das culturas monoascospóricas foi realizada segundo a metodologia descrita por Mendes-Costa (1996), sendo que de cada amostra populacional pôde-se isolar com sucesso 40 ascósporos ao acaso (Tabela 1). As culturas se desenvolveram em incubadora (BOD) com controle de temperatura  $(21^{\circ}$ C) e luz  $(12 \text{ horas} \text{ de luz e } 12 \text{ horas} \text{ de escuro}).$ 

TABELA 2 Nível hierárquico de amostragem dos isolados de *G. cingulata* f. sp. *phaseoli*.

|                  | $N_2$ de plantas<br>$N_2$ de lesões por |        | $N2$ total de lesões |
|------------------|-----------------------------------------|--------|----------------------|
| Populações       | amostradas                              | planta |                      |
| <sup>'</sup> TUR |                                         | 15     | 75                   |
| ${}^{2}$ GUA     |                                         | 15     | 75                   |
| $3$ VCU          | 10                                      | 5      | 50                   |
| $4$ VAL          | 10                                      | 5      | 50                   |
| $5$ MAJ          |                                         | 15     | 75                   |

<sup>1</sup> População Turvo-PR; <sup>2</sup> população Guarapuava-PR; <sup>3</sup> população VCU, Lambari-MG; <sup>4</sup> população Valente, Lavras-MG e <sup>5</sup> população Majestoso, Lavras-MG.

## **3.3 Caracterização dos patótipos de** *G. cingulata* **f. sp.** *phaseoli*

Para distinguir os diferentes patótipos de *G. cingulata* f. sp. *phaseoli*, foi utilizado o conjunto de doze cultivares diferenciadoras, proposta pelo CIAT (1990), cada uma designada pelo número binário proposto por Habgood (1970) (Tabela 3).

Foram semeadas 16 sementes de cada cultivar diferenciadora, em bandeja de isopor contendo substrato plantmax.

O inóculo foi produzido à partir de vagens esterilizadas, parcialmente imersas em meio BDA, e mantidas a  $22 \pm 2$ °C no escuro, por um período de oito a dez dias. A partir destas vagens, foram preparadas sucessivas suspensões de esporos contendo  $1,2 \times 10^6$  esporos/ml.

| caracterização de patolipos de O. cingmum 1. sp. phuseon.<br>Valor numérico das<br>Sistema |                |            |  |  |
|--------------------------------------------------------------------------------------------|----------------|------------|--|--|
| Diferenciadoras                                                                            | Binário        | cultivares |  |  |
| 1-Michelite                                                                                | 2 <sup>0</sup> |            |  |  |
| 2-MDKR                                                                                     | 2 <sup>1</sup> | 2          |  |  |
| 3-Perry Marrow                                                                             | $2^2$          | 4          |  |  |
| 4-Cornell 49242                                                                            | $2^3$          | 8          |  |  |
| 5-Widusa                                                                                   | 2 <sup>4</sup> | 16         |  |  |
| 6-Kaboon                                                                                   | $2^5$          | 32         |  |  |
| 7-México 222                                                                               | 2 <sup>6</sup> | 64         |  |  |
| 8-PI 207262                                                                                | $2^7$          | 128        |  |  |
| $9-TO$                                                                                     | $2^8$          | 256        |  |  |
| $10-TU$                                                                                    | $2^9$          | 512        |  |  |
| 11-AB 136                                                                                  | $2^{10}$       | 1024       |  |  |
| 12-G 2333                                                                                  | $2^{11}$       | 2048       |  |  |
|                                                                                            |                |            |  |  |

TABELA 3 Conjunto de cultivares diferenciadoras de feijoeiro para a caracterização de patótipos de *G. cingulata* f. sp. *phaseoli*.

As suspensões de esporos de cada linhagem (ascósporos isolados de cada população) foram inoculadas após a expansão completa das folhas primárias das plântulas, aproximadamente sete a dez dias após a semeadura, pulverizando-se ambas as faces das folhas e os talos das plântulas com pulverizador "De Vilbiss" acionado por um compressor, em toda a plântula até o ponto de escorrimento. Após a inoculação, as bandejas foram incubadas em câmara de nebulização por 48 horas com temperatura em torno de  $22 \pm 2^{\circ}$ C e com fotoperíodo de 12 horas. Posteriormente, as bandejas foram transferidas à casa de vegetação com irrigação diária, local onde permaneceram até a avaliação dos sintomas. A avaliação dos sintomas (Tabela 4), foi realizada sete dias após a inoculação, de acordo com a escala descritiva recomendada por Rava et al. (1993).

|                | do Teljoeho (Tomas, cautes e famos), segundo Kava et al. (1999).   |
|----------------|--------------------------------------------------------------------|
| <b>GRAU</b>    | <b>DESCRIÇÃO</b>                                                   |
| 1              | Ausência de sintomas;                                              |
| $\overline{2}$ | Até 1% das nervuras apresentando manchas necróticas, perceptíveis  |
|                | somente na face inferior da folha;                                 |
| $\overline{3}$ | Maior frequência dos sintomas foliares descritas no grau anterior; |
| $\overline{4}$ | Até 1% das nervuras apresentando manchas necróticas, perceptíveis  |
|                | em ambas as faces da folha;                                        |
| 5              | Maior frequência dos sintomas foliares descritas no grau anterior; |
| 6              | Manchas necróticas nas nervuras, perceptíveis em ambas as faces da |
|                | folha, apresentando algumas lesões nos caules, ramos e pecíolos;   |
| 7              | Manchas necróticas na maioria das nervuras e em grande parte do    |
|                | tecido adjacente que se rompe. Presença de abundantes lesões nos   |
|                | caules, ramos e pecíolos;                                          |
| 8              | Manchas necróticas na quase totalidade das nervuras, ocasionando   |
|                | numerosas rupturas no mesófilo, desfoliação abundante e redução do |
|                | crescimento das plantas. Lesões muito abundantes nos caules, ramos |
|                | e pecíolos;                                                        |
| 9              | Maioria das plantas mortas.                                        |

TABELA 4 Escala descritiva utilizada na avaliação da incidência de antracnose do feijoeiro (folhas, caules e ramos), segundo Rava et al. (1993).

Foram consideradas resistentes (reação incompatível) as plantas com notas de 1 a 3,6 e suscetível (reação compatível) de 3,6 a 9. Se a média das notas das plântulas de uma mesma cultivar for maior ou igual a 3,6, a cultivar era considerada suscetível.

### **3.4 Teste de compatibilidade sexual entre todas as populações**

Com o propósito de verificar qual o comportamento sexual (homotálico ou heterotálico) das populações avaliadas, realizou-se cruzamentos dois a dois entre 10 indivíduos de cada população, totalizando 1000 combinações (Tabela 1A). Estes cruzamentos foram realizados em placa de Petri contendo 20 ml do meio de cultura M3, conforme Camargo Junior et al. (2007).

Após o período de 22 a 27 dias de incubação a 22ºC, no escuro foram avaliados todos os cruzamentos, como descrito por Camargo Junior et al. (2007).

#### **3.5 Obtenção da massa micelial**

Cada um dos 200 ascósporos foi repicado e transferido para erlenmeyer previamente esterilizado em autoclave, com 150 ml de meio liquido M3S mais o antibiótico quemicetina©. Posteriormente, foram acondicionados em um agitador automático, regulado com uma velocidade de 110 rpm e uma temperatura de  $22^{\circ}$ C.

Após aproximadamente 5 dias foram retirados os erlenmeyers do agitador e procedeu-se a desidratação da massa de micélios por meio de uma bomba a vácuo, almofariz e filtro de papel esterilizado, em seguida foi realizado a extração de DNA.

#### **3.6 Extração de DNA total**

A extração de DNA foi efetuada de acordo com a metodologia desenvolvida por Raeder & Broda (1985) modificada. A massa micelial foi transferida para almofariz de porcelana e macerada em 10 ml de tampão de extração com CTAB a 65°C, juntamente com 30 µl de β-mercaptoetanol, com auxílio de areia esterilizada. O tampão de extração continha 2% de CTAB, 100 mM de TRIS (pH = 8,0), 20 mM de EDTA (pH = 8,0), 1,4 M de NaCl e 1% de PVP (polivinilpirrolidona).

O macerado foi mantido em banho-maria a 65°C, por 30 minutos, sendo agitado, por suaves inversões, a cada 10 minutos; logo após as amostras foram submetidas a resfriamento durante cinco minutos. Em seguida, foram adiconados 10 mL da solução clorofórmio: álcool isoamil (24:1), seguido da homogeneização e centrifugação durante 10 minutos a 4000 rpm. O sobrenadante foi misturado a 30 mL da solução álcool etílico a 95%:acetato de amônio 7,5M (6:1) e levado ao freezer (-20 °C) por seis horas, no mínimo. Ao DNA coletado foram adicionados 300 µL de TE (Tris 1 mM e EDTA 0,1 mM, pH 7,7). O DNA dissolvido foi submetido a uma segunda extração com clorofórmio álcool isoamil, sendo o sobrenadante coletado e misturado com o triplo de seu volume com álcool a 95%:acetato de sódio 3M (20:1) e mantido no freezer (-20 °C) por seis horas, no mínimo. A solução de álcool acetato de sódio foi eliminada e o DNA dissolvido em 50-100 µL de TE.

Após este processo, o material foi quantificado, usando-se o fluorímetro Hoeffer Scientific TKO100. Para isso, foram utilizados 2 µL da solução de DNA em 2 mL de tampão (Tris 10 mM, EDTA 1,0 mM, NaCl 0,1 M, pH 7,4), juntamente com 0,1 µL.mL-1 do corante H32258. As amostras foram diluídas em TE para uma concentração de 10 ng.mL<sup>-1</sup>, para as reações RAPD.

#### **3.7 Seleção dos marcadores RAPD**

Foram avaliados 300 *primers*, todavia, nem todos apresentaram polimorfismo satisfatório, desta maneira foi realizado uma seleção daqueles marcadores que apresentaram alto nível de polimorfismo (OP M1, OP M2, OP M3, OP M4, OP M5, OP M6, OP M7, OP M8, OP M9, OP M9, OP M10, OP M11, OP M12, OP M13, OP M14, OP L1, OP L2, OP L3, OP L4, OP L5, OP L6, OP L7 e OP L8) (Tabela 6).

### **3.8 Reações RAPD**

Cada reação RAPD foi realizada misturando-se os seguintes ingredientes com as respectivas concentrações: 200µM de dNTP's, 0,6 unidades de Taq DNA polimerase, 0,4µM de primer, tampão de reação pH8,0 (50mM Tris; 2,0mM Mg  $Cl<sub>2</sub>$ ; 20mM KCL; 250 $\mu$ g/ml de albumina de soro bovino; 1% de ficoll 400; 1mM de tartrazine), 20ng do DNA genômico e água bidestilada até o volume de 15µl. O dNTP corresponde a uma mistura equitativa de ATP, GTP, CTP e TTP e os primers utilizados são decâmeros, com diferentes seqüências (Tabela 4).

A reação assim preparada foi depositada em tubos eppendorfs, de 200ul, e colocadas em um termociclador. Os programas usados foram: a) o primeiro por dois ciclos, sendo a desnaturação do DNA a 91°C por 60 segundos, o anelamento do primer a 42°C por 7 segundos e o alongamento da cadeia de DNA a 72°C por 70 segundos; b) o segundo foi programado por 38 ciclos diferindo do primeiro apenas no tempo de desnaturação que é de apenas um segundo; c) o terceiro foi de quatro minutos a  $72^{\circ}$ C.

Os fragmentos de DNA amplificados foram separados em gel de agarose a 1,0% em tampão de TBE (TRIS, Ácido Bórico e EDTA) em corrente elétrica de 100V, por aproximadamente 2 horas e meia.

Os fragmentos de DNA amplificados foram tratados com Brometo de etídio (0,5 µg/ml) por 30 minutos e lavado o excesso de corante, por uma hora, com água destilada.

### **3.9 Estimativa das similaridades genéticas**

Ao avaliar os géis, cada banda polimórfica foi tratada como um caráter único. Foi gerada uma matriz de dados 0 e 1 (Tabela 1A), a partir da codificação da presença (1) e ausência (0) das bandas polimórficas, presentes nas 200 amostras. A estimativa da similaridade genética (  $sg_{ij}$  ), entre cada par de linhagens, foi efetuada pelo coeficiente de Nei e Li, conforme a expressão a abaixo (Rholf, 1992).

$$
sg_{ij} = \frac{2a}{2a+b+c}
$$

Os significados de *a*, *b* e *c* foram apresentados no Quadro 1.

As análises de similaridade genética foram realizadas por meio do programa NTSYS-pc 2.1 (Rohlf, 2000).

Os erros associados a cada similaridade foram estimados de acordo com a seguinte expressão modificada de Skroch et al. (1992):

$$
\text{Erro padrão estimado: } (s_{sg}) = \sqrt{sg_{ij} \frac{1 - sg_{ij}}{n - 1}}
$$

em que n é a soma de a, b e c para cada par de linhagens.

A análise de agrupamento das similaridades foi feita pelo método da média das similaridades (UPGMA), gerando um dendrograma geral, ou seja, para todas as populações simultaneamente e um dendrograma para cada população isoladamente.

QUADRO 1 Quadro de contingência, mostrando as quatro possíveis combinações dos tipos concordância e discordância de comparações de dois genótipos por marcadores dominantes.

| Patótipo j | Patótipo i |  |  |
|------------|------------|--|--|
|            |            |  |  |
|            |            |  |  |
|            |            |  |  |
|            |            |  |  |
|            |            |  |  |

As populações e as linhagens geneticamente diferentes foram identificadas no dendrograma a partir da estimativa de valor máximo significativo de similaridade *sgm*. O *sgm* foi estimado por meio do teste de *t*, utilizando-se a seguinte expressão:

$$
sg_m = 1 - (t.\bar{s}_{sg})
$$

em que t é o valor tabelado da distibuição *t* de Student a 1% de probabilidade com n-2 graus de liberdade e  $\overline{s}_{sg}$  o erro médio das comparações consideradas no dendrograma.

A estimativa da diversidade dentro das cinco populações do patógeno, foi realizada utilizando-se o índice de Shannon, dado pela seguinte expressão:

$$
H=-\sum p_i(\log_2 p_i)
$$

em que:

*pi*: é a proporção de indivíduos que possuem a banda em um determinado loco;  $log_2 p_i$ : é o logaritmo de  $p_i$  com base 2.

Foram obtidas as seguintes estatísticas descritivas: número e % de locos polimórficos (Lin et al., 1997) e heterozigosidade esperada (Nei, 1973). Estas análises foram realizadas no programa GDA (Genetic Data Analysis) versão 1.0 (Lewis & Zaikin, 2001).

Nei (1973) propõe a partição da diversidade genética em seus componentes entre e dentro de populações.

$$
H_T = H_s + D_{ST}
$$

em que:

*H<sub>T</sub>* : diversidade total, estimada a partir das frequências alélicas médias de cada loco.

*H<sub>S</sub>* : componente da diversidade dentro da população.

*D<sub>ST</sub>* : componente da diversidade entre populações, dentro da espécie considerada.

A proporção da diversidade genética que é atribuída ao componente entre populações é estimada por:

$$
G_{ST} = \frac{D_{ST}}{H_T}
$$

#### **3.10 Análise de variância molecular**

A análise de variância molecular foi realizada com o auxílio do programa ARLEQUIN 2.000 (Schneider et al., 2000). Esta análise foi realizada considerando uma estrutura hierárquica no qual cada isolado oriundo de várias plantas e de várias lesões (com 40 ascósporos cada) foi considerado como uma população. Um resumo desta análise de variância está apresentado na Tabela 5.

A variância genética total  $\sigma^2 r$  corresponde a  $\sigma^2 a + \sigma^2 b$ .

Os componentes de variância foram testados a partir do coeficiente  $\phi_{ST}$ , obtido pela expressão:

$$
\phi_{ST} = \frac{\sigma^2_a}{\sigma^2_T}
$$

em que:

 $\phi_{ST}$  = corresponde à razão da variância entre categorias (populações) pela variância total; representa o valor de indivíduos tomados ao acaso dentro das populações, em relação a indivíduos tomados ao acaso em toda a amostra.

TABELA 5 Esquema da análise de variância molecular (AMOVA).

| Fonte de variação    | Graus de liberdade | E(QM)                                              |
|----------------------|--------------------|----------------------------------------------------|
| Entre populações     | $A-1$              | $\sigma^2$ <sub>b</sub> + $n\sigma^2$ <sub>a</sub> |
| Dentro de populações | $N-A$              | $\sigma^2$                                         |
| Total                | $N-1$              |                                                    |

*A* : Número de populações amostradas; *N* : número de indivíduos amostrados;

 $\sigma$ <sup>2</sup><sub>a</sub>: componente de variância devido às diferenças entre populações;

 $\sigma^2$ <sub>b</sub>: componente de variância devido às diferenças entre amostras dentro de populações;

n: valor ponderado em função do número diferente de indivíduos para cada

população.  $n = \frac{1}{A-1}$ 2 −  $\frac{N-\sum_{i=1}^{n}N_{i}}{N}$ *A N*  $N - \sum_{i=1}^{N}$ *n a* , em que  $N^2$ <sub>a</sub>: número de indivíduos na

população *A* . Fonte: Adaptado de (Schneider et al., 2000).

#### **3.11 Análise de desequilíbrio de ligação**

Na tentativa de esclarecer melhor a estrutura populacional deste patógeno, foi estimado o desequilíbrio de ligação dentro das cinco populações de *G. cingulata* f. sp. *phaseoli.* As bandas RAPD foram consideradas como locos

únicos e a presença ou a ausência de bandas consideradas como alelos. O desequilíbrio de ligação foi calculado utilizando-se o programa Arlequin 2.000 (Schneider et al., 2000).

Para cada associação de locos estudada, a probabilidade foi testada pelo teste de Fisher e o método da cadeia de Markov. Uma associação foi considerada significativamente diferente de zero se o teste resultou em uma probabilidade menor que 0,05.

### **4 RESULTADOS E DISCUSSÃO**

#### **4.1 Caracterização morfológica dos isolados**

Os materiais provenientes destes isolamentos se mostraram de fácil manejo e de grande viabilidade em laboratório. Peritécios, ascos e ascósporos foram identificados com facilidade e a descrição de suas estruturas morfológicas corresponde às descritas para esta espécie (Bryson, 1992), e também ao observado em trabalhos similares realizados por Mendes-Costa et al., 1997 e Camargo Junior et al., 2007.

A morfologia das colônias foi semelhante à descrita por Shear e Wood, 1914; Lucas, 1948; Kimati e Galli, 1978; Bryson et al., 1992; Mendes-Costa et al., 1997 e Camargo Junior et al., 2007. Os peritécios iniciais foram produzidos em aglomerados formando grumos escuros e grandes sobre toda a superfície da placa de Petri. Esta produção exuberante de peritécios em grandes aglomerados só aconteceu nas primeiras placas isoladas. Repicagens sucessivas do isolamento inicial foram perdendo a capacidade de formação de peritécios, tanto para as populações como para as culturas monoascospóricas oriundas das mesmas, resultado diferente ao obtido por Mendes-Costa et al., 2004 (não publicado), sendo que os autores observaram que as culturas monoascospóricas oriundas  $(F_1)$  e seus descendentes conservaram a capacidade de produção de peritécios férteis.

Há registros na literatura que membros do gênero *Glomerella* apresentam uma série de características, as quais estão relacionadas ao comportamento reprodutivo. Isolados portadores destas características são denominados de "plus A", "plus B", "minus A", "minus B", conidial A e conidial B (Chilton & Wheeler, 1949; Wheeler, 1950). Com base nesta classificação as populações avaliadas no presente trabalho se encaixam no grupo

"plus", pois apresentaram uma grande produção de grumos de peritécios como comentado anteriormente.

Com relação à coloração das colônias todos as populações apresentaram colônias claras que variaram de branco a tons acinzentados, sendo estas colônias periteciais. É importante também comentar que várias colônias das linhagens apresentaram setores com coloração e aspectos diferentes.

### **4.2 Cruzamentos entre as linhagens das populações avaliadas**

 Cruzamentos foram realizados entre algumas linhagens destas populações, porém nenhum cruzamento fértil foi identificado, (Tabela 1A). Contudo, as linhagens provenientes destas populações quando colocadas para crescer isoladamente em placas de Petri com meio M<sub>3</sub> produziram peritécios com ascos e ascósporos. Este resultado não foi coincidente com trabalhos realizados por Kimati & Galli (1970) e Batista & Chaves (1982) os quais concluíram que *G. cingulata* f. sp. *phaseoli* se comporta como heterotálico. Há estudos (Wheeler, 1950; Mendes-Costa et al., 1997; Camargo Junior et al., 2007) utilizando marcadores morfológicos e moleculares que evidenciam a ocorrência de cruzamentos férteis preferencialmente em colônias de coloração distintas e entre isolados "plus" e "minus", fato não observado no presente trabalho. Porém, Wheeler (1950), estudando a ocorrência de mutantes "minus" em *G. cingulata* (oriundos de plantas de batata doce) por meio de cruzamentos entre diferentes isolados observou que isolados "plus" possuem um comportamento preferencialmente homotálico, fato observado no presente trabalho.

 Com base nos trabalhos de Wheeler é proposto que formas heterotálicas de *G. cingulata* são derivadas de isolados homotálicos onde o heterotalismo foi causado por mutações em genes responsáveis pela reprodução sexual (Wheeler, 1954). Cisar & TeBeest (1999), comentam que blocos gênicos de "mating" poderiam ser quebrados pelo cruzamento de linhagens heterotálicas com mutações em diferentes locos, ou seja, por complementação. Na mesma linha de raciocínio, Robertson et al. (1998), trabalhando com isolados homotálicos e heterotálicos de *Sordaria brevicollis* propuseram dois caminhos evolutivos para a sexualidade em algumas espécies de fungos, ou seja, espécies heterotálicas podem ter surgido a partir de um ancestral homotálico por meio da geração de diferentes idiomorfos e alternativamente o homotalismo pode ter surgido de espécies heterotálicas adquirindo ambos os idiomorfos.

 Até o presente momento têm se observado na literatura trabalhos que indicam um comportamento sexual do patógeno homotálico e outros relatam somente o heterotalismo, porém, é importante lembrar que, o gênero *Glomerella* possui um comportamento sexual atípico, pois trabalhos com *G. graminicola* (Vaillancourt & Hanau, 1999) e *G. cingulata* (Wheeler, 1956; Cisar & TeBeeste, 1999), evidenciaram a ocorrência tanto de isolados homotálicos como de isolados heterotálicos e outros estudos com *G. musae* revelaram uma natureza heterotálica (Rodríguez & Owen, 1992).

 Recentemente vários estudos de genética molecular vêm sendo realizados, com o intuito de esclarecer a base genética dos mecanismos que controlam a reprodução sexual de diversas espécies de fungos (Poeggeler, 1999; Yun et al., 1999; Turgeon & Yoder, 2000; Rodriguez-Guerra et al., 2005).

 Contudo, a base genética da compatibilidade sexual no gênero em estudo se mantém incerta, pois interações férteis não são consistentes com um sistema de um único loco e dois idiomorfos como é descrito para outros ascomicetos onde "mating types" são distinguidos por um único loco contendo diferentes informações genéticas (idiomorfos MAT1-1 e MAT1-2, Turgeon & Yoder, 2000) em cada parental (Kronstand & Staben, 1997). Os "mating types" de linhagens parentais de diversos ascomicetos como *Neurospora*, *Podospora* e *Magnaporthe* freqüentemente são determinados pela a presença ou ausência do

idiomorfo MAT1-2. Para algumas espécies do gênero *Glomerella* tem sido sugerido que a existência de um único loco com múltiplos alelos estejam envolvidos no controle deste caráter (Cisar & TeBeest, 1999), já em *G. graminicola*, é proposto por Vaillancourt & Hanau (2000), a existência de dois locos independentes controlando o caráter.

 Com base nos resultados do presente trabalho e nos resultados obtidos por Kimati & Galli (1970), Mendes-Costa (1996), Rodríguez-Guerra et al. (2005) e Camargo Junior et al. (2007), fica evidente a existência de linhagens homotálicas e heterotálicas em *G. cingulata* f. sp. *phaseoli*.

# **4.3 Caracterização dos patótipos das populações de** *G. cingulata* **f. sp.**  *phaseoli*

Os isolados de *G. cingulata* f. sp. *phaseoli* utilizados neste trabalho quando inoculados artificialmente nas doze cultivares diferenciadoras foram classificados como patótipo 0, ou seja, nenhuma das cultivares diferenciadoras apresentaram reação de compatibilidade.

 Estes resultados estão em conformidade aos trabalhos de Camargo Junior et al. (2007) e Ishikawa et al. 2008 (não publicado). Porém, estes últimos autores utilizaram um isolado da fase assexuada do fungo *G. cingulata* f. sp. *phaseoli*, o qual, foi classificado como pertencente ao patótipo 65 e um isolado de *G. cingulata* f. sp. *phaseoli* classificado como patótipo 0. Como testemunha suscetível foi utilizada a cultivar Pérola, sendo que esta foi a única a apresentar sintomas quando inoculada com o isolado de *G. cingulata* f. sp. *phaseoli*. Com base neste trabalho, pôde-se confirmar que os sintomas apresentados por plantas infectadas com o isolado de *G. cingulata* f. sp. *phaseoli* diferem dos sintomas característicos causados pela fase assexual deste patógeno, os quais são lesões necróticas de coloração marrom-escura presente nas nervuras principais, na face inferior da folha e no hipocótilo podem apresentar lesões alongadas, superficiais ou deprimidas podendo causar o estrangulamento e morte da planta (Kimati et al. 1995). Todavia, os sintomas provocados por *G. cingulata* f. sp. *phaseoli* foram mais brandos e próximos a nervura primária da folha e nos hipocótilos e estes sintomas quase não foram visíveis, fato semelhante ao observado no atual trabalho (Figura 1).

 A comprovação dos sintomas da fase sexuada serem mais brandos talvez justifique os poucos relatos de *G. cingulata* f. sp. *phaseoli*. É provável que a ocorrência da fase sexual no campo seja maior do que se imagina, o que poderia explicar a grande variabilidade genética apresentada por este patógeno (Mahuku & Riascos, 2004; Damasceno et al., 2007; Ishikawa et al., 2008). Portanto, são necessários outros estudos com ênfase no monitoramento em campo da ocorrência de populações de *G. cingulata* f. sp*. phaseoli*, para que se possa obter um melhor entendimento dos mecanismos envolvidos no desencadeamento da reprodução sexual.

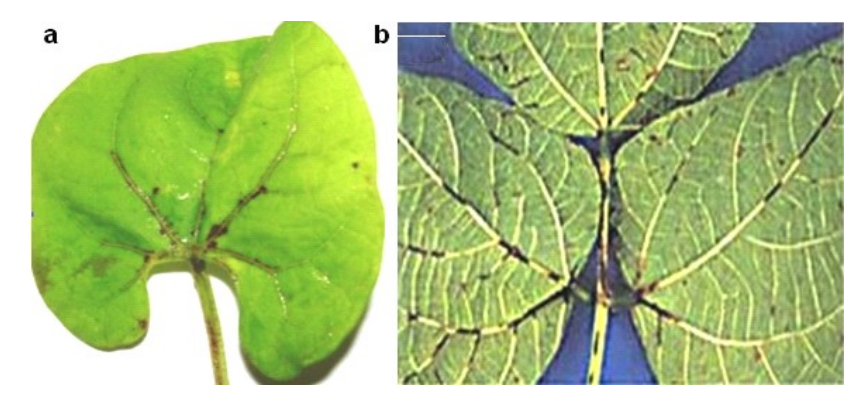

FIGURA 1 Sintomas nas folhas de feijoeiro 10 dias após a inoculação com os isolados (a) *Glomerella cingulata* f. sp. *phaseoli* – fase sexual (b) *Colletotrichum lindemuthianum* – fase assexual*.* 

### **4.4 Seleção dos marcadores e reação RAPD**

Neste estudo, foram testados 300 primers, sendo que destes, 28 apresentaram polimorfismo (Tabela 6). A partir destes primers obteve-se um total de 128 bandas polimórficas, em média 4,57 por primer, valor este considerado ótimo quando comparado com os valores encontrados por Camargo Junior et al. (2007) onde a média de polimorfismo por primers foi de 1,87 e em trabalhos onde foram utilizados diversos isolados de *C. lindemuthianum* os quais apresentaram uma média em torno de 4,4 bandas polimórficas por primer (Balardin e Kelly, 1998; Mesquita et al., 1998; Vilarinhos et al., 1995; Otoya et al.,1995; Talamini et al., 2006).

| $N_2$          | Oligonucleotídeos | Sequência (5'-3') | № Bandas<br>Polimórficas |
|----------------|-------------------|-------------------|--------------------------|
| $\mathbf{1}$   | OP <sub>M-1</sub> | <b>GTTGGTGGCT</b> | 4                        |
| $\overline{c}$ | OP <sub>M-2</sub> | <b>ACAACGCCTC</b> | $\overline{3}$           |
| $\overline{3}$ | OP <sub>M-3</sub> | GGGGGATGAG        | $\overline{4}$           |
| $\overline{4}$ | OP <sub>M-4</sub> | GGCGGTTGTC        | $\overline{4}$           |
| 5              | OP <sub>M-5</sub> | <b>GGGAACGTGT</b> | $\overline{4}$           |
| 6              | <b>OP M-6</b>     | <b>CTGGGCAACT</b> | $\overline{\mathbf{3}}$  |
| 7              | <b>OP M-7</b>     | <b>CCGTGACTCA</b> | 8                        |
| 8              | OP <sub>M-8</sub> | <b>TCTGTTCCCC</b> | $\overline{3}$           |
| 9              | OP <sub>M-9</sub> | <b>GTCTTGCGGA</b> | 6                        |
| 10             | $OP M-10$         | <b>TCTGGCGCAC</b> | 6                        |
| 11             | <b>OP M-11</b>    | <b>GTCCACTGTG</b> | $\overline{4}$           |
| 12             | <b>OP M-12</b>    | GGGACGTTGG        | $\overline{4}$           |
| 13             | <b>OP M-13</b>    | <b>GGTGGTCAAG</b> | 5                        |
| 14             | <b>OP M-14</b>    | <b>AGGGTCGTTC</b> | 10                       |
| 15             | <b>OP M-15</b>    | <b>GACCTACCAC</b> | $\overline{4}$           |
| 16             | <b>OP</b> M-16    | <b>GTAACCAGCC</b> | 5                        |
| 17             | <b>OP M-17</b>    | <b>TCAGTCCGGG</b> | $\overline{4}$           |
| 18             | <b>OP M-18</b>    | CACCSTCCGT        | $\overline{4}$           |
| 19             | OP M-19           | <b>CCTTCAGGCA</b> | $\overline{4}$           |
| 20             | <b>OP M-20</b>    | <b>AGGTCTTGGG</b> | 6                        |
| 21             | $OP L-1$          | <b>GGCATGACCT</b> | 5                        |
| 22             | OP L-2            | TGGGCGTCAA        | $\overline{4}$           |
| 23             | OP L-3            | <b>CCAGCAGCTT</b> | 3                        |
| 24             | OP <sub>L-4</sub> | <b>GACTGCACAC</b> | $\overline{4}$           |
| 25             | OP $L-5$          | <b>ACGCAGGCAC</b> | 5                        |
| 26             | OP L-6            | GAGGGAAGAG        | $\overline{3}$           |
| 27             | OP L-7            | AGGCGGGAAC        | $\overline{4}$           |
| 28             | OP L-8            | AGCAGGTGGA        | 5                        |
|                | <b>TOTAL</b>      |                   | 128                      |

TABELA 6 Número de primers utilizados e suas respectivas seqüências de bases e número de bandas polimórficas obtidas.

### **4.5 Estimativa da similaridade genética**

Com base nas 128 bandas polimórficas (Tabela 2A), foram obtidas 19900 estimativas de similaridade genética (valores não apresentados), entre as linhagens envolvendo todas as cinco populações que variaram de 0,43 a 1,00. Outros estudos de similaridade genética com a fase assexual de *G. cingulata* f sp. *phaseoli*, realizados por diversos pesquisadores em várias regiões do mundo nos últimos anos (Tabela 7), apresentaram alta diversidade genética. Porém, quando se compara estes dados com os obtidos a partir das populações sexuais, percebe-se o efeito da reprodução sexual em ampliar a variabilidade genética de populações deste fitopatógeno.

| lindemuthianum, citados na literatura. |             |                                    |                      |                                   |
|----------------------------------------|-------------|------------------------------------|----------------------|-----------------------------------|
| Nº de                                  | Tipo de     | Origem                             | Amplitude de         | Referência                        |
| isolados                               | marcador    |                                    | similaridade         | bibliográfica                     |
| 24                                     | <b>RAPD</b> | México*                            | $0,60-0,87$ $(0,27)$ | González et al.,<br>1998.         |
| 49                                     | <b>AFLP</b> | México                             | $0,92-1,00(0,08)$    | Rodríguez-Guerra<br>et al., 2003. |
| 40                                     | <b>AFLP</b> | América do<br>$Sul**$              | $0,55-0,75(0,20)$    | Ansari et al.,<br>2004.           |
| 30                                     | <b>RAPD</b> | Brasil**                           | $0,80-0,98(0,18)$    | Talamini et al.,<br>2006.         |
| 48                                     | <b>RAPD</b> | <b>Brasil</b><br>(Minas<br>Gerais) | $0,70-0,99(0,29)$    | Damasceno et al.,<br>2007.        |
| 19                                     | <b>RAPD</b> | <b>Brasil</b><br>(Paraná)          | $0,62-0,98(0,36)$    | Damasceno et al.,<br>2007.        |
| 49                                     | <b>RAPD</b> | Brasil*                            | $0,90-0,99(0,09)$    | Damasceno et al.,<br>2007.        |

TABELA 7 Amplitude de similaridade genética entre isolados de *C.* 

\*Dados referentes ao Grupo II, os quais representam a maioria dos isolados utilizados neste trabalho.\*\* Dados referentes ao Grupo I, os quais representam a maioria dos isolados utilizados nestes trabalhos.

Levando em consideração isolados da fase assexual de *Glomerella cingulata* f. sp. *phaseoli* provenientes do estado de Minas Gerais (Tabela 7), fica mais claro o que foi comentado anteriormente, pois, estes materiais apresentaram uma amplitude de similaridade de 0,70-0,99 ou uma dissimilaridade máxima de 29% e linhagens de *G. cingulata* f. sp*. phaseoli* também do estado de Minas Gerais (Tabela 8), apresentaram uma amplitude de 0,54-0,97, ou uma dissimilaridade de 43%.

Na Figura 2 está representado o dendrograma geral construído a partir dos dados de similaridade genética entre todas as populações e posterior agrupamento realizado pelo método UPGMA. A linha de corte representa o valor máximo de similaridade (*sgm*), à direita (acima) da qual as linhagens são consideradas semelhantes. O *sgm* a 1% de probabilidade foi de 0,886.

Por meio do dendrograma geral, foi possível verificar a formação de sete grupos onde a população Val formou 3 grandes grupos, realçando a grande diversidade das linhagens do patógeno derivadas desta cultivar. Os grupos formados correspondem as cinco populações estudadas, mesmo quando as mesmas se encontravam geograficamente próximas. Estes resultados realçam o homotalismo das linhagens nas diferentes populações avaliadas (Tabela 1A).

| populações de O. cinxultura I. sp. phaseoli. |                             |                |  |
|----------------------------------------------|-----------------------------|----------------|--|
| Populações                                   | Amplitude das similaridades | Grupos $(N_2)$ |  |
| GUA                                          | $0,59-0,97(0,38)$           |                |  |
| <b>MAJ</b>                                   | $0,60-1,00(0,40)$           |                |  |
| <b>TUR</b>                                   | $0,80-1,00(0,20)$           |                |  |
| VCU                                          | $0,77-0,99(0,22)$           |                |  |
| VAL                                          | $0.54 - 0.97(0.43)$         | 34             |  |

TABELA 8 Amplitude de similaridade genética e grupos formados nas cinco populações de *G. cingulata* f. sp. *phaseoli*.

Damasceno et al. (2007), estudando a distribuição de isolados da fase assexual de *Glomerella cingulata* f. sp. *phaseoli*, oriundos de diferentes regiões do Brasil e verificando se a maior variabilidade do patógeno deveu-se a diferenças entre ou dentro de patótipos, por meio de cultivares diferenciadoras e marcadores RAPD observaram uma correlação negativa entre as distâncias geográficas e as similaridades genéticas obtidas por marcadores RAPD. Contudo, os autores comentam que este fato pode ser explicado pelo livre intercâmbio de sementes de feijoeiro possivelmente contaminadas, no Brasil. Outra hipótese para explicar o não agrupamento é o fato de patótipos estáveis, estarem presentes em vários locais, dificultando, portanto, o agrupamento.

A adaptação local tem sido reconhecida em várias interações fitopatógenos - hospedeiros (Burdon & Thrall, 2000; Bock et al., 2005; Capelle & Neema, 2005; Hunter et al. 2007). A maioria dos estudos levam em consideração níveis hierárquicos complexos onde inúmeras plantas são amostradas em diversas épocas do ano, porém alguns estudos têm mostrado que esta co-evolução ocorre também em níveis hierárquicos mais simples, ou seja em populações provenientes de poucas plantas, de uma única planta ou até mesmo de uma única lesão sendo que estes eventos ocorrem principalmente em patógenos com fluxo gênico reduzido (Capelle & Neema, 2005).

 Estes dados e outros já relatados na literatura enfatizam a necessidade da realização de monitoramento por local ou região de plantio, para que as estratégias de melhoramento sejam eficientes. O estudo da variabilidade genética em fungos fitopatogênicos por meio de marcadores moleculares, refletem melhor a dinâmica populacional, permitindo um estudo mais completo dos seus genomas (Sartorato et al., 2004; Damasceno et al., 2007).

A partir das análises de similaridade genética descritas anteriormente, foram construídos também dendrogramas para cada população separadamente (Figuras de 3 a 7). Por meio destes resultados podemos observar que *G.* 

*cingulata* f. sp. *phaseoli* apresenta uma alta diversidade intra-populacional onde muitos haplótipos foram detectados isoladamente, ou seja, das 200 linhagens avaliadas ao todo, 57 genótipos não agruparam com nenhum outro, sendo que a população Val obtida na região de Lavras no Sul de Minas apresentou a maior amplitude de similaridade e o maior número de grupos, pois considerando os 40 indivíduos desta população, 34 não agruparam com nenhum outro (Tabela 8). Vale lembrar que esta população foi coletada em um campo experimental, onde vários genótipos do hospedeiro dividem a mesma área, desta maneira, supõe-se que esta população de *G. cingulata* f. sp. *phaseoli*, tenha passado por uma ampla pressão de seleção. Resultados semelhantes foram observados por diversos pesquisadores em estudos com diferentes espécies de fungos ascomicetos fitopatogênicos (Zhang et al., 1992; Chen et al. 1996; Zhan et al., 1998; McDonald et al., 1999; Cowger et al., 2002; Bruce et al., 2002; Bock et al., 2005; Cordo et al., 2006; Hunter et al., 2007).

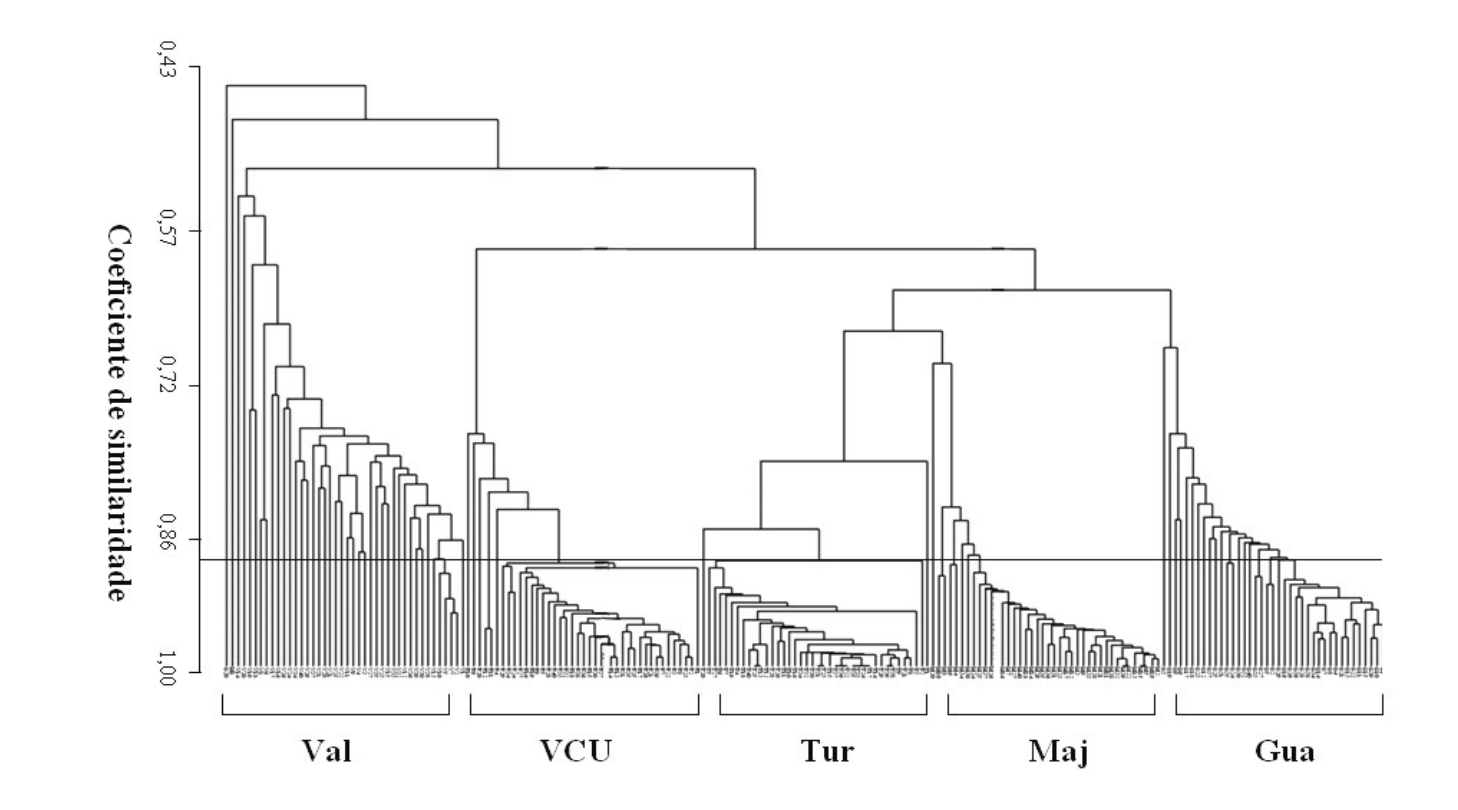

FIGURA 2 Análise de agrupamento (dendrograma) referente às cinco populações e seus respectivos ascósporos micromanipulados, baseada na similaridade genética entre os mesmos.

Estes resultados indicam também que mesmo em um nível hierárquico considerado baixo a diversidade genética pode ser mantida e até mesmo aumentada ao longo das gerações. Estes resultados estão em conformidade com trabalhos realizados previamente, os quais mostraram existir também uma ampla diversidade genética em diferentes níveis geográficos, centros de diversidade do hospedeiro e em escalas regionais, porém sem o relato da ocorrência da fase sexual (Balardin et al., 1997; Sicard et al., 1997; Gonzáles et al., 1998; Rodríguez-Guerra et al., 2003; Capelle & Neema, 2005; Talamini et al, 2006; Damasceno et al., 2007). Assim, os presentes resultados são as primeiras evidências de que a reprodução sexual seja um importante mecanismo na ampliação da variabilidade genética de *G. cingulata* f. sp. *phaseoli*.

Observando novamente a análise de similaridade e o agrupamento de cada população em separado (Figuras 3 a 7), percebe-se que a estimativa de similaridade genética entre as linhagens da população Val apresentou maior amplitude entre todas as populações avaliadas e um maior número de grupos dentro da mesma. As demais populações apresentaram amplitudes das estimativas de similaridade genética relativamente menores e conseqüentemente um número reduzido de grupos (Tabela 8). Estes resultados devem ser examinados com atenção, pois, como pode ser observado na população Maj a amplitude das estimativas de similaridade é maior, mas o número de grupos é pequeno, e este aparente resultado contraditório pode ser explicado pela ocorrência de dois ascósporos divergentes (1 e 20), os quais podem ter sofrido algum tipo de alteração genética, justificando a maior amplitude de variabilidade genética nessa população (Figura 4).

Salienta-se ainda que os vários haplótipos observados em cada população separadamente, fortalecem a hipótese de que o patógeno possui uma fraca habilidade de migração, sendo que há relatos na literatura que comentam que mesmo após fortes tempestades a máxima dispersão dos esporos de *G. cingulata* f. sp. *phaseoli* ocorre a pouco metros (Tu, 1992). É provável que a

dispersão dos esporos de *G. cingulata* f. sp. *phaseoli* ocorra preferencialmente entre diferentes partes de uma mesma planta e ocasionalmente entre plantas adjacentes, fato observado por Capelle & Neema (2005) onde grande diversidade genética foi observada dentro de plantas e entre vagens infectadas com a fase assexual de *Glomerella cingulata* f. sp. *phaseoli*.

Apesar destas análises evidenciarem uma forte dinâmica evolucionaria na interação *G. cingulata* f. sp. *phaseoli* - *P. vulgaris* L. em uma escala reduzida, a origem de tamanha variabilidade genética é incerta, portanto acredita-se que a reprodução sexual e a pressão de seleção por parte do hospedeiro (alelos de resistência) sejam chaves para explicar este fato.

Ruey-Shyang & McDonald (1996), comentam que fungos geralmente utilizam várias estratégias reprodutivas em populações naturais e entre estas estratégias podem estar envolvidas ciclos alternados de reprodução sexual e assexual. Desta maneira, a estrutura genética de populações fúngicas poderão ser afetadas pela relativa contribuição da reprodução sexual e assexual a cada geração. Populações que são amplamente assexuais exibirão um alto nível de indivíduos clonais com poucos genótipos presentes e em uma freqüência relativamente alta. Contrariamente, populações com reprodução sexual freqüente apresentarão uma ampla diversidade genotípica. Portanto, pelos resultados obtidos percebe-se que além da ampla diversidade genética nas populações o número de linhagens clonais foi baixo, sendo que a população Tur apresentou maior número de linhagens clonais, resultado compatível com a pequena amplitude de similaridade e o número pequeno de grupos formados na mesma (Tabela 8), indicando que nesta população a reprodução assexual tenha sido mais freqüente do que a reprodução sexual. Com base no que foi comentado pode-se propor que a reprodução sexual possa ter ocorrido em algum momento do ciclo destas populações e tenha sido influenciado pelo genótipo do hospedeiro.

Com o objetivo de se mensurar a contribuição média da reprodução sexual apresentada nas populações avaliadas, foi realizada uma comparação entre as amplitude das estimativas das de similaridade genética de isolados da fase assexual (Tabela 7) e as amplitudes de similaridade genética das populações da fase sexual (Tabela 8). Os valores da contribuição média da fase sexual para a ampliação na diversidade genética do patógeno estão resumidos na tabela 9.

Os resultados apresentados na tabela 9 mostram que nas populações Tur e VCU a reprodução sexual não contribuiu para um aumento na diversidade genética, contrariamente na população Val percebe-se uma elevada contribuição da recombinação sexual quando comparado com as amplitudes médias de vários locais de Minas Gerais, Paraná e das médias simultâneas dos dois estados citados.

TABELA 9 Contribuição média estimada da reprodução sexual na ampliação da variabilidade genética em populações de *G. cingulata* f. sp.

|                         | phaseoli.                |                       |          |                                                                                                    |
|-------------------------|--------------------------|-----------------------|----------|----------------------------------------------------------------------------------------------------|
| <sup>a</sup> Populações | <sup>b</sup> Média geral | <sup>c</sup> Média MG | Média PR | <sup>e</sup> Média MG/PR                                                                                |
| <b>GUA</b>              | 0,17                     |                       | 0,02     | 0,06                                                                                                    |
| <b>MAJ</b>              | 0,19                     | 0,11                  |          | 0,08                                                                                                    |
| <b>TUR</b>              | $-0.01$                  |                       | $-0,16$  | $-0,13$                                                                                                 |
| VCU                     | 0,01                     | $-0.07$               |          | $-0,11$                                                                                                 |
| VAL                     | 0.22                     | 0,14                  |          | 0,11                                                                                                    |
|                         |                          |                       |          | <sup>a</sup> Populações de G. cingulata f. sp. phaseoli; <sup>b</sup> média obtida pela amplitude total |

de similaridade genética (Tabela 8) subtraída da amplitude média da fase assexual (Tabela 7); <sup>c, d, e</sup> contribuição média da reprodução sexual das populações avaliadas nos estados de Minas Gerais, Paraná e Minas Gerais/Paraná, respectivamente.

Em alguns casos especiais (como provavelmente ocorre em *G. cingulata* f. sp. *phaseoli*) o número de linhagens clonais observadas é alto, contudo, suspeita-se que a forte seleção natural e a deriva genética estejam obscurecendo a contribuição do ciclo sexual na estrutura genética da população (Leung et al., 1993; McDonald et al., 1999).

É importante enfatizar que o balanço entre a reprodução sexual e assexual pode ser afetado pela compatibilidade entre os diferentes isolados, pela interação com diferentes hospedeiros e/ou por alterações climáticas (Leung et al., 1993). Principalmente, nos campos experimentais, como observado para a população Val (Tabela 8) onde são realizadas avaliações nas três épocas de plantio (das águas, seca e inverno) o patógeno passa por vários estresses, o que pode favorecer a ocorrência do ciclo sexual nestas populações com maior freqüência do que em campos de produção ou até mesmo em campos experimentais, onde as avaliações não são realizadas nas três épocas de plantio, como é o caso da população Tur (Tabela 8). Todavia, a relativa contribuição da reprodução sexual e assexual na estrutura genética de populações fúngicas é pouco compreendida, principalmente no patossistema *G. cingulata* f. sp. *phaseoli*-*P. vulagaris* L. Burdon & Silk (1990) e Brown & Wolfe (1999), verificaram por meio de marcadores moleculares que a reprodução sexual desempenha um importante papel na ampliação da variabilidade genética de algumas espécies de fungos e o ciclo assexual desempenha uma função primordial na propagação da espécie.

Os resultados obtidos neste trabalho contradizem a hipótese lançada por Rodríguez-Guerra et al. (2003), dizendo que em populações de reprodução sexual é possível que todos os indivíduos oriundos de amostras coletadas bem próximas apresentem um único genótipo. Todavia, este padrão de diversidade não foi observado em nenhuma das populações avaliadas, onde foi constatado variabilidade entre os genótipos dentro de cada população (Figuras 3 a 7).

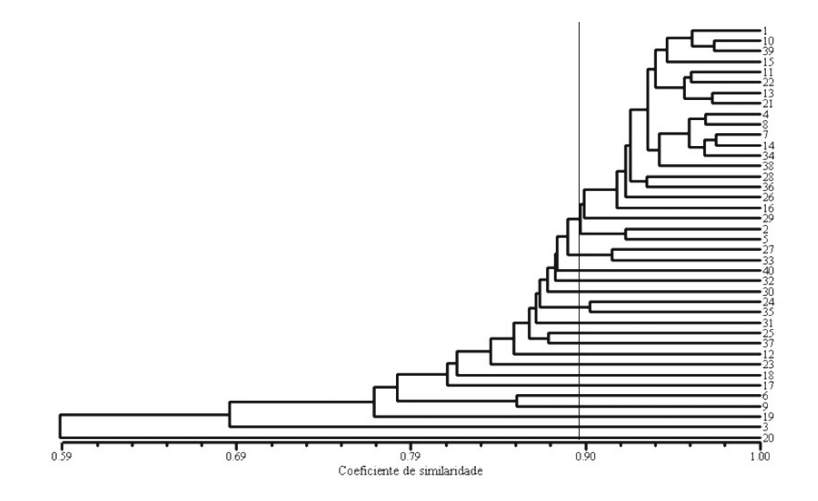

FIGURA 3 Análise de agrupamento (dendrograma) referente a população Gua e seus respectivos ascósporos micromanipulados, baseada na similaridade genética entre os mesmos.

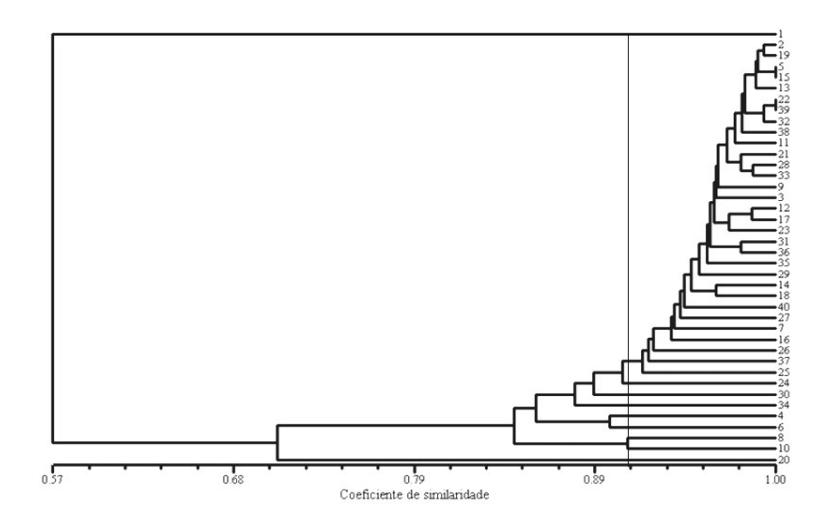

FIGURA 4 Análise de agrupamento (dendrograma) referente a população Maj e seus respectivos ascósporos micromanipulados, baseada na similaridade genética entre os mesmos.

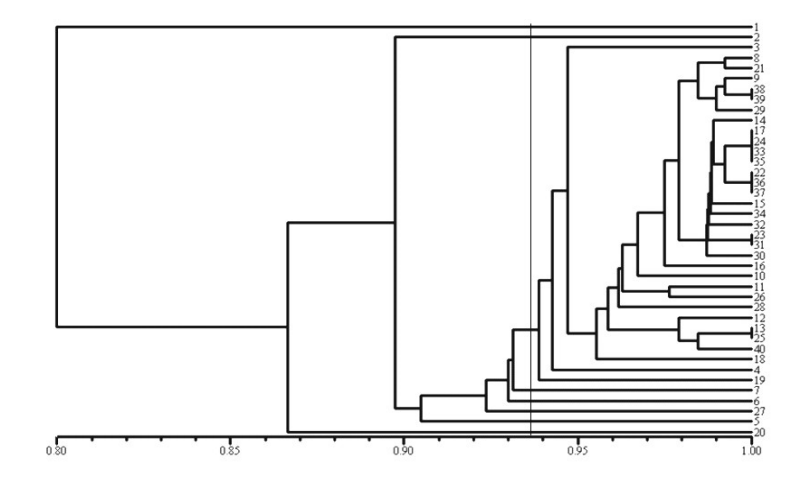

FIGURA 5 Análise de agrupamento (dendrograma) referente a população Tur e seus respectivos ascósporos micromanipulados, baseada na similaridade genética entre os mesmos.

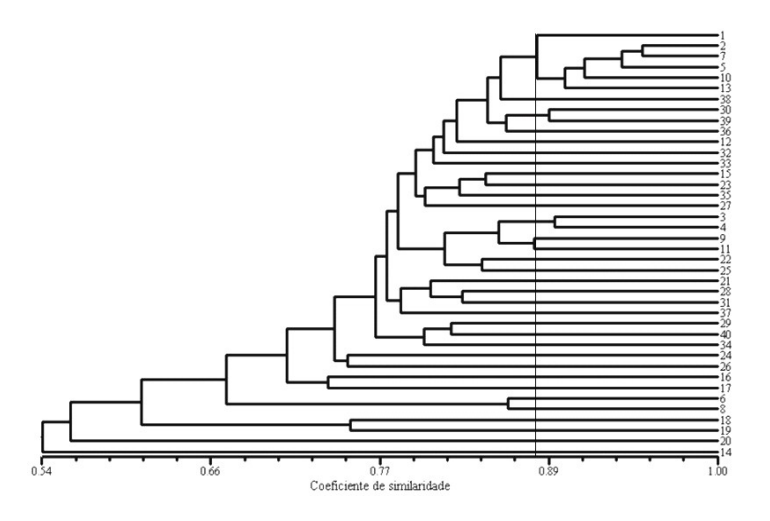

FIGURA 6 Análise de agrupamento (dendrograma) referente a população Val e seus respectivos ascósporos micromanipulados, baseada na similaridade genética entre os mesmos.

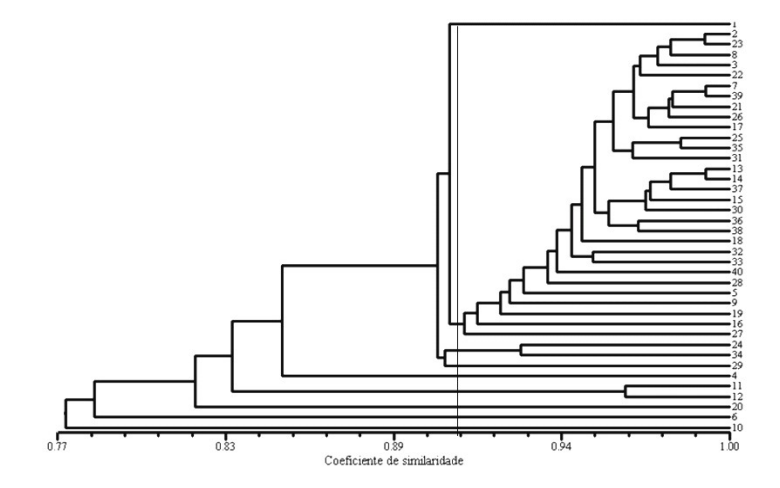

FIGURA 7 Análise de agrupamento (dendrograma) referente a população VCU e seus respectivos ascósporos micromanipulados, baseada na similaridade genética entre os mesmos.

### **4.6 Diversidade genética**

Os índices para cada população estão resumidos na Tabela 10. É importante ressaltar que o índice de Shannon varia de 0 a 1 e considera que, quanto mais próximo o valor for de zero, menor é a diversidade.

Neste trabalho os índices de diversidade variaram de 0,0827 (população Tur, isolada na cidade de Turvo - PR) a 0,3171 (população Val, isolada no município de Lavras - MG). Estes valores, quando comparados a estudos realizados (com a fase assexuada do fungo *G. cingulata* f. sp. *phaseoli*) por Rodríguez-Guerra et al. (2003) e Damasceno et al. (2007), podem ser considerados altos, pois estes autores após realizarem amostragens em vários estados mexicanos e brasileiros respectivamente, verificaram um índice de 0,08 (México), 0,1894 (para o estado de Minas Gerais) e de 0,2209 (para o estado do Paraná).

Já Rodríguez-Guerra et al. (2003), avaliando a variabilidade genética em

isolados da fase assexuada de *G. cingulata* f. sp. *phaseoli* provenientes do México, observaram que linhagens monospóricas oriundas de uma única planta apresentaram uma baixa diversidade genética. Contudo, os materiais avaliados foram obtidos apenas de campos de produção, e provavelmente não tenha ocorrido reprodução sexual na população do patógeno.

A menor diversidade (Tabela 10), foi encontrada na população Tur, e maior diversidade observada na população Val, coincidente com a análise de similaridade realizada dentro das populações.

TABELA 10 Índices de diversidade de Shannon (H), número de locos polimórficos, % de locos polimórficos e heterozigosidade esperada para cinco populações de isolados de *G. cingulata*.

|            | $P_{\text{univ},P}$ . The restaurance are $\sigma$ . The restaurance of $P_{\text{univ}}$ |              |              |                  |  |
|------------|-------------------------------------------------------------------------------------------|--------------|--------------|------------------|--|
| Populações |                                                                                           | No de locos  | $%$ de locos | Heterozigosidade |  |
|            | Η                                                                                         | polimórficos | polimórficos | esperada         |  |
| <b>GUA</b> | 0,2010                                                                                    | 91           | 0,7109       | 0,1580           |  |
| MAJ        | 0,1348                                                                                    | 85           | 0,6641       | 0,1034           |  |
| <b>TUR</b> | 0,0827                                                                                    | 70           | 0,5469       | 0,0543           |  |
| VAL        | 0,3171                                                                                    | 93           | 0,7266       | 0,2402           |  |
| <b>VCU</b> | 0,1452                                                                                    | 80           | 0,6250       | 0,0904           |  |
| Média      | 0,1762                                                                                    | 83,8         | 0,6547       | 0,1293           |  |
|            |                                                                                           |              |              |                  |  |

Na Tabela 10, estão apresentadas também algumas estatísticas descritivas, estimadas para cada população. Pode-se verificar que a maior porcentagem de locos polimórficos foi observada para a população Val, enquanto a menor foi observada para a população Tur. Como esperado, a heterozigosidade esperada foi também maior na população Val e menor na população Tur. Estes resultados indicam que nesta região de Minas Gerais,
provavelmente o patógeno está utilizando mecanismos genéticos, especificamente, neste caso, a recombinação sexual, com intuito de "quebrar" a resistência de seu hospedeiro. De acordo com os resultados apresentados nas tabelas 9 e 10 para a população Tur sugere-se que esta população tenha sido originada a partir de várias gerações de reprodução assexuada e conseqüentemente tenha obscurecido a contribuição da reprodução sexual (Ruey-Shyang & McDonald, 1996).

A diversidade genética de Nei (1973) foi decomposta e verificou-se que a diversidade total entre as populações foi de 0,3647 (*HT*), indicando que 36,47% dos isolados são únicos. Uma análise da partição da diversidade genética, para todos os 128 locos polimórficos, apresentou uma alta diferenciação genética entre as populações estudadas ( $G_{ST} = 0.6455$ ). Isso indica que, em média, 64,55% da variação genética observada neste estudo foi devido à diferenciação entre as populações, enquanto que 35,45% foi devido à variação dentro das populações. Uma possível razão para os diferentes níveis de diversidade genética observados em cada população avaliada seria a interação do patógeno com diferentes cultivares do hospedeiro e conseqüentemente com diferentes "background" genéticos. Portanto, a diversidade de hospedeiros pode ter influenciado na diversidade dos genótipos observados (Rodríguez-Guerra et al., 2003).

#### **4.7 Análise de variância molecular**

Para facilitar a discriminação da ocorrência de variação genética foram feitas hierarquizações das populações em estudo e, posteriormente, realizada uma análise de variância molecular (AMOVA). Na Tabela 11, encontra-se o resumo da AMOVA dos resultados (5000 permutações) obtidos a partir de uma hierarquização feita a nível populacional.

Pela AMOVA, verificou-se que a diferenciação genética existente entre

as populações amostradas é altamente significativa (Φ<sub>ST</sub> = 0,69 P < 0,000), onde 69,03% da variação genética está contida entre populações e 30,97% da variação existente encontra-se dentro das populações. Estes resultados eram esperados, pois, como mencionado anteriormente as linhagens das diferentes populações não foram compatíveis em cruzamentos e desta maneira fica evidente haver um isolamento reprodutivo (sexual) entre as cinco populações, resultando assim em uma maior variabilidade entre populações. O comportamento reprodutivo destas populações é coincidente com espécies que apresentam vários genes "mating type" distintos, onde a recombinação sexual ocorrerá somente em determinadas combinações (Glass et al., 1990; Nelson, 1996; Philley & Staben, 1994; Poggeler, 1999; Randall & Metzenberg, 1998; Staben & Yanofsky, 1990; Vaillancourt & Hanau, 1999).

Provavelmente, a maior parte da variação entre populações é devido também ao baixo nível de fluxo gênico, pela distância geográfica e pelos diferentes alelos de resistência nas populações do hospedeiro. Estes resultados estão de acordo com os obtidos na partição da diversidade de Nei (1973), nos quais foi observada uma maior variação entre (64,55%) em detrimento da variação dentro (35,45%).

TABELA 11 Resumo da análise de variância molecular para as cinco populações de *G. cingulata* f. sp. *phaseoli*, analisadas por marcadores RAPD.

| F.V.             | GL             | SO.     | Comp. de variância % Total $\Phi_{ST}$ |        |      |       |
|------------------|----------------|---------|----------------------------------------|--------|------|-------|
| Entre populações | $\overline{4}$ | 3022,25 | 18,68                                  | 69.03  | 0.69 | 0.000 |
| Dentro de pop.   | 195.           | 1633,90 | 8.38                                   | 30,97  |      |       |
| Total            | 199            | 4656,15 | 27,06                                  | 100,00 |      |       |

Sicard et al. (1997), estudando a diversidade genética entre isolados de *C. lindemuthianum* oriundos de três centros de diversidade de *Phaseolus vulgaris*, constataram por meio da AMOVA, que 58,46% da diversidade foi encontrada entre regiões. Estes resultados foram explicados pelos autores pelo fato da amostragem ter diferido para cada país (México, Equador e Argentina), além de não ocorrer intercâmbio de sementes contaminadas entre estes países.

Mahuku & Riascos (2004), verificaram por meio da AMOVA que 89% de toda variação genética esta presente entre os isolados dentro de um mesmo grupo e 11% entre grupos. Estes autores concluíram ainda que toda a diversidade exibida parece não agrupar de acordo com o "pool" gênico dos hospedeiros utilizados.

Damasceno et al. (2007), por meio da AMOVA, verificaram que a diferenciação genética existente entre os estados brasileiros amostrados é altamente significativa (Φ*ST* = 0,075, P < 0,000), sendo que 7,55% da variação genética está contida entre estados e 92,45% da variação existente encontra-se dentro das populações (estados). Os autores comentam que a livre troca de sementes dentro dos estados pode ter contribuído, substancialmente, para o incremento da variação dentro, em detrimento da variação entre estados. Ainda no mesmo trabalho, outra hierarquização foi realizada ao nível de raças, em que cada raça foi considerada como uma população. Neste caso, à semelhança da análise anterior, a maior parte da variação foi encontrada dentro de raças (80,85%).

É importante mencionar que os resultados destes trabalhos relatados na literatura foram realizados a partir de isolados da fase assexual, ou seja, de linhagens clonais. Portanto, quando se compara (Tabela 9) estes resultados com os obtidos no presente trabalho fica evidente o grande potencial do ciclo sexual na ampliação da variabilidade genética neste patógeno, pois, cada população avaliada foi oriunda da ocorrência de meiose de uma ou poucas linhagens clonais e homotálicas.

#### **4.8 Análise de desequilíbrio de ligação**

Para que se possa obter uma melhor compreensão da estrutura populacional deste patógeno, foi realizada uma comparação par a par dos 128 locos polimórficos obtidos, para as cinco populações (Tabela 12).

A maior e a menor estimativas de desequilíbrio gamético foram detectadas nas populações Maj e Tur, coletadas respectivamente nos estados de Minas Gerais e do Paraná. É importante lembrar que a população Maj é oriunda de um campo de produção, portanto a recombinação sexual para esta população talvez não tenha sido tão importante como para as outras populações, o que explicaria em parte este maior desequilíbrio gamético.

| desequilibrio gametico para os 128 locos polimorficos estudados. |                     |                       |  |  |  |  |  |  |  |  |  |
|------------------------------------------------------------------|---------------------|-----------------------|--|--|--|--|--|--|--|--|--|
| Populações                                                       | $N_2$ de indivíduos | Desequilíbrio $(\% )$ |  |  |  |  |  |  |  |  |  |
| <b>GUA</b>                                                       | 40                  | 22,85                 |  |  |  |  |  |  |  |  |  |
| <b>MAJ</b>                                                       | 40                  | 27,82                 |  |  |  |  |  |  |  |  |  |
| <b>TUR</b>                                                       | 40                  | 15,20                 |  |  |  |  |  |  |  |  |  |
| VAL                                                              | 40                  | 14,86                 |  |  |  |  |  |  |  |  |  |
| VCU                                                              | 40                  | 21,32                 |  |  |  |  |  |  |  |  |  |
|                                                                  |                     |                       |  |  |  |  |  |  |  |  |  |

TABELA 12 Populações, número de linhagens de *G. cingulata* f. sp. *phaseoli* e desequilíbrio gamético para os 128 locos polimórficos estudados.

 As estimativas de desequilíbrio gamético foram significativamente diferente de zero (teste de Fisher, P<0,05) e o número de combinações dos locos foi de 128(128-1)/2 = **8128**. Em um trabalho similar, porém com a fase assexuada, foi observado um alto índice (76,32%) de desequilíbrio gamético, comportamento esperado considerando a ocorrência de reprodução assexuada (Damasceno et al., 2007). No atual trabalho, apesar de existir um nível de desequilíbrio de ligação nas populações estudadas, este foi baixo, demonstrando que este fungo mantém uma estrutura genética que é consistente com a reprodução sexual. Esta observação, pode ser explicada pela fraca capacidade de dispersão dos esporos, pel a ocorrência de efeito fundador e pela pressão de seleção por meio de diferentes genes de resistência do hospedeiro. Deve ser ressaltado que o feijoeiro é cultivado em três épocas distintas no Brasil, o que força o patógeno a se comportar reprodutivamente diferente de acordo com as alterações ambientais, ou seja, em algum estágio de desenvolvimento da população do patógeno o ciclo sexual é desencadeado, ampliando a variabilidade genética, e em seguida vários ciclos de reprodução assexuada acontecem, cuja forma anamórfica é responsável pela fase epidemiológica da doença.

Em todos os trabalhos realizados até o momento, os quais objetivaram verificar a diversidade genética em isolados da fase assexuada de *G. cingulata* f. sp. *phaseoli*, pôde-se observar altos níveis de diversidade genética o que é uma característica de patógenos que se reproduzem sexualmente, onde a recombinação é um importante mecanismo na geração de novos genótipos. Por todos os resultados apresentados fica evidente a possibilidade de que em algum momento do ciclo do hospedeiro ocorra a reprodução sexual desse patógeno contribuindo na ampliação da variabilidade genética deste patógeno.

### **5 CONCLUSÕES**

Foi constatado que os sintomas da doença apresentados pelas plantas inoculadas com a fase sexual de *G. cingulata* f. sp. *phaseoli* foram mais brandos que aqueles apresentados na inoculação da fase assexual.

Foi constatada variabilidade entre e dentro das populações avaliadas, sendo que a magnitude foi variável dentro de cada população.

 As populações estudadas, apresentaram um baixo a moderado índice de desequilíbrio gamético, demonstrando uma estrutura genética consistente com a reprodução sexual.

## **REFERÊNCIAS BIBLIOGRÁFICAS**

ALZATE-MARIN, A.L.; BAÍA, G.S.; FALEIRO, F.G.; CARVALHO, G.A.; PAULA JÚNIOR, T.J.; MOREIRA, M.A.; BARROS, E.G. Análise da diversidade genética de raças de *Colletotrichum lindemuthianum* que ocorrem em algumas regiões do Brasil por marcadores RAPD. **Fitopatolofia Brasileira**, Brasília, v. 22, n. 1, p. 85-88, mar. 1997.

ANDERSON, J.B.; KOHN, L.M. Clonality in soilborne, plant-pathogenic fungi. **Annual Review of Phytophatology,** Palo Alto, v. 33, p. 369-391,1995.

ANDES, J.O.; KEITT, G.W. Variability of *Glomerella cingulata* (Stonem) S. and V. S. from apples. **Phytopathology,** Saint Paul, v. 40, p. 915-925, 1950.

ANDES, J.O.; WADE, M.A. Experiments on the inheritance of the "plus" and "minus" characters in the *Glomerella cingulata*. **Bulletin of the Torrey Botanical Club,** New York**,** v. 68, p. 609-614, 1942.

ANSARI, K.I.; PALACIOS, N.; ARAYA, C. Pathogenic and genetic variability among *Colletotrichum lindemuthianum* isolates of different geographic origins. **Plant Pathology**, Oxford, v. 53, n. 5, p. 635-642, Oct. 2004.

ARCE-MONTOYA, M.; SANCHES-GARZA, M.; SIMPSON, J. Polimorfismo en el cariotipo molecular de aislados mexicanos de *Colletotrichum lindemuthianum*. **Revista Mexicana de Fitopatologia**, Chapingo, v. 16, p. 110, 1998.

ARRIEL, N.H.C.; COSTA, M.M.; TREVISOLI, S.H.U; MAURO, A.O.D. Outras aplicações dos marcadores. In: BORÉM, A.; CAIXETA, E.T. (Ed.). **Marcadores moleculares**. Viçosa, MG: Ed. UFV, 2006. p. 145-204.

AUGUSTIN, E.; COSTA, J.G.C. da. Fontes de resistência a duas raças fisiológicas de *Colletotrichum lindemuthianum* (Sacc. & Magn.) Scrib. no melhoramento do feijoeiro no Sul do Brasil. **Pesquisa Agropecuária Brasileira:** Série Agronomia**,** Brasília, v. 6, n. 23, p. 265-272, 1971.

AZEVEDO, J.L. **Genética de microrganismos**. Goiânia: Ed. UFG, 1998. 490 p.

BAILEY, J.A. Physiological and biochemical events associated with the expression of resistance to disease. In: WOOD, R.K.S. (Ed.). **Active defense mechanisms in plants**. New York: Plenum Press, 1982. p. 39-65.

BAILEY, J.A.; DEVERALL, B.J. Formation and activity of phaseollin in the interaction between bean hypocotyls (*Phaseolu vulgares*) and physiological races of *Colletotrichum lindemuthianum*. **Physiological Plant Pathology,**  London, v. 5 1, n. 4, p. 435-449, Oct. 1985.

BAILEY, J. A.; JEGER, M. J. *Colletotrichum*: biology, pathology and control. Wallingford: CAB International/British Society for Plant Pathology, 1992. 388 p.

BALARDIN, R.S.; JAROSZ, A.M.; KELLY, J.D. Virulence and molecular diversity in *Colletotrichum lindemuthianum* from South, Central, and North America. **Phytopathology,** Saint Paul, v. 87, n. 12, p. 1184-1191, Dec. 1997.

BALARDIN, R.S.; KELLY, J.D. Interaction between *Colletotrichum lindemuthianum* races and gene pool diversity in *Phaseolus vulgaris*. **Journal of the American Society for Horticultural Science,** Alexandria, v. 123, n. 6, p. 1038-1047, Nov. 1998.

BARRUS, M.F. An anthracnose-resistant red kdney bean. **Phytopathology**, Saint Paul, v. 5, p. 303-311, 1915.

BARRUS, M.F. Variation of varieties of bean in their susceptibility to anthracnose. **Phytopathology**, Saint Paul, v. 1, p. 190-195, 1911.

BARRUS, M.F. Varietal susceptibility of beans to strains *of Collletotrichum lindemuthianum* (Sacc. and Magn.) B. and C. **Phytopathology**, Saint Paul, v. 8, n. 12, p. 589-614, Dec. 1918.

BATISTA, U.G.; CHAVES, G.M. Patogenicidade de culturas monoascospóricas de cruzamento entre raças de *Colletotrichum lindemuthianum* (Sacc. et Magn.) Scrib. **Fitopatologia Brasileira,** Brasília, v. 7, n. 2, p. 285-293, fev. 1982.

BAXTER, A.P.; WESTHUIZEN, G.C.A. van der; EICHER, A. A review of literature on the taxonomy, morphology and biology of the fungal genus *Colletotrichum.* **Phytophylatica**, Pretoria, v. 17, n. 1, p. 15-18, 1985.

BEADLE, G.; TATUM, E.C. *Neurospora*: methods of producing and detecting mutants concerned with nutritional requirements. **American Journal of Botany**, Columbus, v. 32, p. 678-686, 1945.

BLAKESLEE, A.F. Sexual reproduction in the *Mucorineae*. **Proceedings of the American Academy of Arts and Sciences,** Boston, v. 40, p. 205-319, 1904

BOCK, C.H.; THRALL, P.H.; BURDON, J.J. Genetic estructure of populations of *Alternaria brassicicola* suggest the ocorrence of sexual recombination. **Mycological Research,** Cambridge, v**.** 109, n. 2, p. 227-236, Feb. 2005.

BOLOÑOS, J.I. **Variación patogénica de aislamientos mexicanos de Colletotrichum lindemuthianum (Sacc. & Magn.) Scrib. agente causal de la antracnosis del frijol común (Phaseolus vulgaris L.)**. 1984. 70 p. Dissertação (Mestrado em Cali) - Universidad Nacional de Colombia, Palmira.

BOURK, P.M.A. Emergence of potato blight. **Nature**, London, v. 203, n. 8, p. 805-808, 1964.

BROWN, J.K.M.; WOLFE, M.S. Structure and evolution of a population of *Erisyphe graminis* f.sp. *hordei*. **Plant Pathology,** Oxford, v. 39, p. 376-390, 1999.

BRUCE, A.; MCDONALD, B.A.; LINDE, C. The population genetics pathogens and breeding strategies for durable resistance. **Euphytica**, Dordrecht, v. 124, n. 5, p. 163-180, 2002.

BRYSON, R.J. **Sexual hybridization and the genetics of pathogenic specificity in** *Colletotrichum lindemuthianum*. 1990. 374 p. Thesis (PhD in Sciences) - University of Birmingham, Birmingham.

BRYSON, R.J.; CATEN, C.E.; HOLLOMON, D.W.; BAILEY, J.A. Sexuality and genetics of *Colletotrichum*. In: BAILEY, J.A; JEGER, M.G. (Ed.). *Colletotrichum*: biology, pathology and control. Wallingford: CAB International, 1992. p. 27-46.

BURDON, J.J; OATES, J.D.; MARSHALL, D.R. Interactions between *Avena* and *Puccinia* species. I. The wild hosts: Avena barbata Pott ex Link, A. fatua L. and A. ludoviciana Durieu. **Journal of Applied Ecology,** Zurich, v. 20, n. 3, p. 571-585, 1993.

BURDON, J.J.; SILK, J. Sources and patterns of diversity in plant-pathogenic fungi. **Phytopathology,** Saint Paul, v. 87, n. 2, p. 664-669, 1990.

BURDON, J.J.; THRALL, P. H. Spatial and temporal patterns in coevolving plant and pathogen associations. **American Naturalist,** Canberra**,** v. 153, n. 9, p. 15-33, 2000.

BURKHOLDER, W.H. The gamma strain of *Colletotrichum lindemuthianum* (Sacc. et Magn.) Brit. et Cav. **Phytopathology**, Saint Paul, v. 13, n. 2, p. 316- 323, 1923.

BURNETT, J.H. **Fundamentals of mycology**. 2. ed. Great Britain: Edward Arnold, 1976. 532 p.

CAMARGO JUNIOR, O.A.; SOUZA, E.A.; MENDES-COSTA, M.C.; SANTOS, J.B.; SOARES, M.A. Identification of *Glomerella cingulata* f. sp. p*haseoli* recombinants by RAPD markers**. Genetic and Molecular Research,**  Ribeirão Preto**,** v. 6, n. 3, p. 607-615, May/June 2007.

CAPELLE, J.; NEEMA, C. Local adaptation and population structure at a micro-geographical scale of a fungal parasite on its host plant. **Journal of Evolutionary Biology,** Oxford**,** v. 18, n. 6, p. 1445-1454, Nov. 2005.

CARBONELL, S.A.M.; ITO, M.F.; POMPEU, A.S.; FRANCISCO, F.G.; RAVAGNANI, S.; ALMEIDA, A.L. L. Raças fisiológicas de *Colletotrichum lindemuthianum* e reação de cultivares e linhagens de feijoeiro no Estado de São Paulo. **Fitopatologia Brasileira,** Brasília, v. 24, n. 1, p. 60-65, 1999.

CARNEIRO, N.P.; CARNEIRO, A.A.; GUIMARÃES, C.T. Desvendando o código genético. **Biotecnologia Ciência & Desenvolvimento**, Brasília, v. 6, n. 30, p. 50-58, jan./jun. 2002.

CENTRO INTERNACIONAL DE AGRICULTURA TROPICAL. **Informe anual 1988**: programa de frijol. Cali, 1990. p. 128-129. (CIAT. Documento de Trabajo, 72).

CHAVES, G. La antracnosis. In: SCHUARTZ, H.F.; GALVEZ, G.E. (Ed.) **Problemas de producion de frijol**: enfermidades, insectos, limitaciones edáficas y climáticos de *Phaseolus vulgaris*. Cali: CIAT, 1980. p. 37-53.

CHEN, R.S.; MCDONALD, B.A. Sexual reproduction plays a major role in the genetic estructure of populations of the fungus *Mycosphaerella graminicola*. **Genetics**, Austin, v. 142, n. 4, p. 1119-1127, Apr. 1996.

CHILTON, S.J.P; LUCAS, G.B.; EDGERTON, C.W. Genetics of *Glomerella*. III. Crosses with a conidial strain. **American Journal of Botany,** Columbus, v. 32, n. 9, p. 549-554, Sept. 1945.

CHILTON, S.J.P.; WHEELER, H.E. Genetics of *Glomerella.* VII. Mutation and segregation in plus cultures*.* **American Journal of Botany,** Columbus, v. 36, n. 10, p. 717-721, Oct. 1949.

CISAR, C.R.; TEBEEST, D.O. Mating system of the filamentous ascomycete, *Glomerella cingulata*. **Current Genetics**, New York, v. 35, n. 2, p. 127-333, Mar. 1999.

CORDO, C.A.; LINDE, C.C.; ZHAN, J. Genotypic diversity of the wheat leaf blotch pathogen (*Septoria tritici*) in Buenos Aires province. **Boletin Sociedad Argentina de Botanica**, Cordoba, v. 41, n. 3/4, p. 293-305, ago./dic. 2006.

CORREL, J.C.; RHOADS, D.D.; GUERBER, J.C. Examination of mitochondrial DNA restriction fragment lenght polymorphism, DNA fingerprints, and randomly amplified polymorphic DNA of *Colletotrichum orbiculare*. **Phytopathology**, Saint Paul, v. 83, n. 11, p. 1199-1204, Nov. 1993.

COURTICE, G.R.M.; INGRAM, D.S. Sexual systems in the pathogenic fungi. In: DAY, P.R.; JELLIS, G.J. (Ed.). **Genetcs and plant pathogesis**. Oxford: Blackwell Scientific, 1987. p. 83-89.

COWGER, C.; MCDONALD, B.A.; MUNDT, C.C. Frequency of sexual reproduction by *Mycosphaerella graminicola* on partially resistance wheat cultivars. **Phytopathology,** Saint Paul, v. 92, n. 11, p. 1175-1181, Nov. 2002.

CRISPÍN-MEDINA, M.A.; CAMPOS-ÁVILA, J. Bean disease of importance in Mexico in 1975. **Plant Disease Report**, Saint Paul, v. 60, n. 7, p. 534-535, July 1976.

DAMASCENO, S.K.J.; SOUZA, E.A.; ISHIKAWA, F.H. Characterization of *Colletotrichum lindemuthianum* isolates from the state of Minas Gerais, Brazil. **Journal of Phytopathology,** Oxford, v. 155, n. 4, p. 241-247, Apr. 2007.

DAVIDE, L.M.C.; SOUZA, E.A.; SANTOS, J.B. Genetic and pathogenic variability within race 65 of causal agent common bean anthracnose. **Annual Report of the Bean Improvement Cooperative**, New York, v. 51, p. 186-187, 2008.

DIAS, L.A. dos S. Análises multidimensionais. In: ALFENAS, A.C (Ed.). **Eletroforese de isoenzimas e proteínas afins**: fundamentos e aplicações em plantas e microorganismos. Viçosa, MG: Ed. UFV, 1998. p. 405-473.

DUARTE, J.M. **Estudo da divergência genética em raças de feijão por meio de marcadores RAPD**. 1998. 78 p. Dissertação (Mestrado em Genética e Melhoramento de Plantas) - Universidade Federal de Lavras, Lavras.

DUDIENAS, C.; POMPEU, A. S. Nova raça fisiológica de *Colletotrichum lindemuthianum* (Sacc. & Magn.) Scrib. no Estado de São Paulo. In: SEMINÁRIO SOBRE PRAGAS E DOENÇAS DO FEIJOEIRO, 2., 1985, Campinas. **Resumos...** Campinas: IAC, 1985. p. 385.

ECHANDI, E. Principales enfermidades de hongo del frijol (*Phaseolus vulgaris*) en los trópicos americanos em diferentes zonas ecológicas. **Phytopathology**, Saint Paul, v. 8, p. 171-177, 1976.

EDGERTON, C.W. Plus and minus strains in an ascomycete. **American Journal of Botany**, Columbus, v. 1, p. 124-133, 1912.

EDGERTON, C.W. Plus and minus strains in the genus *Glomerella*. **American Journal of Botany**, Columbus, v. 7, p. 244-254, 1914.

EDGERTON, C.W.; CHILTON, S.J.P.; LUCAS, G.B. Genetics of *Glomerella*. II. Fertilization between strains. **American Journal of Botany,**  Columbus, v. 32, n. 3, p. 115-118, Mar. 1945.

FERREIRA, M.E.; GRATTAPAGLIA, D. **Introdução ao uso de marcadores moleculares em análise genética**. 3. ed. Brasília: EMBRAPA-CENARGEN, 1998. 220 p.

FINCHAM, J.R.S.; DAY, P.R.; RADFORD, A. **Fungal genetics**. 4. ed. Oxford: Blackwell Scientific, 1979.

FOUILLOUX, G. L'anthracnose du haricot (*Colletotrichum lindemuthianum* Sacc. et Magn.): nouvelles sources de résistance et nouvelles races physiologiques. **Annales de L'Amélioration des Plantes,** Paris, v. 26, p. 443- 453, 1976.

GLASS, N.L.; KULDAU, P.K. The genetics of hyphal fusion and vegetative incompatibility in filamentous ascomycetes. **Annual Review of Genetics,** Palo Alto, v. 34, p. 165-186, 1992.

GLASS, N.L.; RAMUSSEN, C.; ROCA, M.G.; READ, N.D. Hyphal homing, fusion and mycelial interconnectedness. **Trends Microbiology**, London, v. 12, n. 3, p. 135-141, Mar. 1990.

GONZÁLEZ, M.; RODRÍGUEZ, R.; ZAVALA, M.E.; JABOCO, J.L.; HERNÁNDEZ, F.; ACOSTA, J.; MARTÍNEZ, O.; SIMPSON, J. Characterization of mexican isolates of *Colletotrichum lindemuthianum* by using differential cultivars and molecular markers. **Phytopathology,** Saint Paul, v. 88, n. 4, p. 292-299, Apr. 1998.

GOODWIN, S.B.; COHEN, B.A.; FRY, W.A. Panglobal distribution of a single clonal lineage of the Irish potato famine fungos. **Proceedings of the National Academy of Sciences,** Washington, v. 91, n. 4, p. 11591-11595, 1994.

HABGOOD, H. Designation of physiological races of plant pathogens. **Nature,**  London, v. 227, n. 5264, p. 1268-1269, Sept. 1970.

HAMRICK, J.L.; GODT, J.W. Allozyme diversity in plant species. In: BROWN, A.H.D.; CLEGG, M.T.; KALHER, A.L.; WEIR, B.S. (Ed.). **Plant population genetics, breeding, and genetic resources.** Sunderland: Sinauer Associates, 1990. p. 43-63.

HOENIGSBERG, H.F.; TIJARO, M.H.; SANABRIA, C. From unicellularity to multicellularity molecular speculations abort early animal evolution. **Genetics and Molecular Research,** Ribeirão Preto, v. 7, n. 1, p. 50-59, 2008.

HOLLIDAY, C.E. **Fungus diseases of tropical crops**. London: Cambridge University, 1980. 345 p.

HUBBELING, N. The new iota race of *Colletotrichum lindemuthianum*. **Annual Report of the Bean Improvement Cooperative**, New York, v. 20, p. 58-63, 1977.

HUNTER G.C.; MERWE, N.A. van der; BURGESS, T.I. Global movement and population bilogy of Mycosphaerella nubilosa infecting leaves of cold-tolerant *Eucaliyptos globulus* and *E. nitens*. **Plant Pathology**, Oxford, v. 57, n. 2, p. 235- 242, Apr. 2008.

ISHIKAWA, F.H.; SOUZA, E.A.; DAVIDE, L.M.C. Genetic variability within isolates of *Colletotrichum lindemuthianum* belonging to race 65 from the state of Minas Gerais, Brazil. **Biologia,** Bratislawa, v. 63, n. 2, p. 156-161, Apr. 2008.

ISHIKAWA, F.H.; SOUZA, E.A.; DAVIDE, L.M.C. Polimorfismo cromossômico do *C. lindemuthianum* agente causal da antracnose do feijoeiro. In: CONGRESSO NACIONAL DE GENÉTICA, 49., Águas de Lindóia, 2003. **Resumos...** Águas de Lindóia, 2003. CD ROM.

JUNQUEIRA, N.T.V.; CHAVES, G.M.; ZAMBOLIN, L.; ROMEIRO, R. da S.; GASPAROTO, L. Isolamento, cultivo e esporulação de *Mycrocylus ulei*, agente etiológico do mal das folhas da seringueira. **Revista Ceres**,Viçosa, MG, v. 31, n. 177, p. 322-331, set./out. 1984.

KIMATI, H. Doenças do feijoeiro **-** *Phaseolus vulgaris* L. In: GALLI, F. (Ed.). **Manual de fitopatologia das plantas cultivadas**. São Paulo: Agronômica Ceres, 1980. v. 2, p. 297-318.

KIMATI, H.; GALLI, F. *Glomerella cingulata* (Stonem.) Spauld. Et v. Scherenk. f.sp. *phaseoli* n.f., fase ascógena do agente causal da antracnose do feijoeiro. **Anais da Escola Superior de Agricultura Luiz de Queiroz,**  Piracicaba, v. 27, p. 411-437, 1970.

KISTLER, H.C.; MIAO, V.P.W. New modes of genetic change in filamentous fungi. **Annual Review of Phytopathology,** Palo Alto**,** v. 30, p. 131-152, 1992.

KOENIG, H.C.; PLOETZ, R.C.; KISTLER, H.C*. Fusarium oxysporum* f. sp. *cubense* consists of a small number of divergent and globally distributed clonal lineages. **Phytopathology**, Saint Paul, v. 87, n. 9, p. 915-923, Sept. 1997.

KRONSTAD, J.W.; STABEN, C. Mating type in filamentous fungi. **Annual Reviews of Genetics**, Palo Alto, v. 31, p. 245-276, 1997.

KRUGER, J.; HOFFMANN, G.M.; HUBBELING, N. The kappa race of *Colletotrichum lindemuthianum* and sources of resistance to Anthracnose in Phaseolus beans. **Euphytica**, Dordrecht, v. 26, n. 1, p. 23-25, Apr. 1977.

KRZANOWSKI, W.J. **Principle of multivariate analysis:** a user's perspective. Oxford: Oxford Science, 1988. 563 p.

LANDES, M.; HOFFMANN, G.M. Ultrahistologische untersuchugen uker die interklionen bei kompatiblen und inkompatibiblen systemen von *Phseolus vulgaris* and *C. lindemuthianum*. **Phytopathologische Zeitschrift,** Berlin, v. 96, p. 330-351, 1979.

LEUNG, H.; NELSON, R J.; LEACH, J.E. Population structure of plant pathogenic fungi and bacteria. In: ANDREWS, J.; TOMMEROP, I. (Ed.). **Advances in plant pathology.** New York: Academic Press, 1993. v. 10, p. 157- 205.

LEWIS, P.O.; ZAYKIN, D. **Genetic data analysis**: computer program for the analysis of allelic data. Version 1. 0 (d16c). Free program distributed by the authors over the internet from. Disponível em: <http://lewis.eeb.uconn.edu/ lewishome/software. html. 2001>. Acesso em: 20 nov. 2007.

LIN, T.P.; CHENG, Y.P.; HUANG, S.G. Allozyme variation in four geographical areas of Cinnamomum kanehirae. **Journal of Heredity**, Cary, v. 88, n. 5, p. 433-438, Sept./Oct. 1997.

LINDEGREN, C.C. The genetics of *Neurospora*. V. Self-sterile bisexual heterokaryons. **Journal of Genetics,** Bangalore**,** v. 28, n. 3, p. 425-435, Mar. 1934.

LUCAS, G.B. Genetics of *Glomerella*. IV. Nuclear phenomenon in the ascus. **American Journal of Botany**, Columbus, v. 33, p. 802-806, 1946.

LUCAS, G.B.; CHILTON, S.J.P.; EDGERTON, C.W. Genetics of *Glomerella*. I. Studies on the behaviour of certain strains. **American Journal of Botany,**  Columbus, v. 31, n. 4, p. 233-239, Apr. 1944.

MAHUKU, G.S.; RIASCOS, J.J. Virulence and molecular diversity within *Colletotrichum lindemuthianum* isolates from Anden and Mesoamerican bean varieties and regions. **European Journal of Plant Pathology,** Dordrecht, v. 110, n. 3, p. 253-263, Mar. 2004.

MATHIESON, M.J. Ascospore dimorphism and mating type in *Chromocrea spinulosa* (Funkel) Petch n. comb. **Annals of Botany,** London, v. 16, p. 449- 468, 1952.

MCDONALD, B.A.; LINDE, C. The population genetics of plant pathogens and breeding for durable resistance. **Euphytic**a, Dordrecht, v. 124, n. 2, p. 163-180, 2002.

MCDONALD, B.A.; MCDERMOTT, J. Coevolution of host and pathogen populations in the *Hordeum vulgare* - *Rhynchosporium secalis* pathosystem. **Proceedings of the National Academy of Sciences of the United States of America**, Washington, v. 86, n. 10, p. 3924-3927, May 1989.

MCDONALD, B.A.; ZHAN, J.; BURDON, J. J. Genetic structure of *Rhynchosporium secalis* in Australia. **Phytopathology,** Saint Paul, v. 89**,** n. 8, p. 639-645, Aug. 1999.

MCGAHEN, J.W; WHEELER, H.E. Genetics of *Glomerella*. IX. Perithecial development and plasmogamy. **American Journal of Botany**, Columbus, v. 38, n. 8, p. 610-617, Aug. 1951.

MENDES-COSTA, M.C. Genetics of *Glomerella cingulata* f. sp. *phaseoli* I. sexual compatibility. **Revista Brasileira de Genética**, Ribeirão Preto, v. 19, p. 350, 1996. Suplemento.

MENEZES, J.R. de. **Variabilidade patogênica de** *Colletotrichum lindemuthianum* **(Sacc. & Magn.) Scrib. em** *Phaseolus vulgaris* **L**. 1985. 65 p. Dissertação (Mestrado em Fitopatologia) - Universidade de Brasília, Brasília.

MENEZES, J.R. de; DIANESE, J.C. Race characterizathion of Brazilian isolates of *Colletotrichum lindemuthianum* and detection of resistance to anthracnose in *Phaseolus vulgaris*. **Phytopathology,** Saint Paul, v. 78, n. 6, p. 650-655, June 1988.

MENEZES, J.R. de; MOHAN, S. K.; BIANCHINI, A. Identificação de raças fisiológicas de *Colletotrichum lindemuthianum* (Sacc. & Magn.) Scrib. No Estado do Paraná. In: REUNIÃO NACIONAL DE PESQUISA DE FEIJÃO, 1., 1982, Goiânia. **Anais...** Goiânia: EMBRAPA-CNPAF, 1982. p. 287-298. (EMBRAPA-CNPAF. Documentos, 1).

MESQUITA, A.G.G.; PAULA JÚNIOR, T.; BARROS, E.G. de. Identification of races of *Colletotrichum lindemuthianum* with the Aid of PCR - based molecular markers. **Plant Disease,** Saint Paul, v. 82, n. 10, p. 1084-1087, Oct. 1998.

MIKLAS, P.N.; KELLY, J.D.; BEEBE, S.E.; BLAIR, MW. Common bean breeding for resistance against biotic and abiotic stresses: From classical to MAS breeding. **Euphytica,** Dordrecht, v. 147, n. 1/2, p. 105-131, Jan. 2006.

MILGROOM, M.G.; FRY, W.E. Contributions of population genetics to plant disease epidemiology and management. **Advances in Botanical Research**, London, v. 24, p. 1-30, 1997.

NEI, M. Analysis of gene diversity in subdivided populations. **Proceedings of the National Academy of Sciences of United States of America,** Washington, v. 70, p. 3321-3323, 1973.

NELSON, M.A. Mating systems in ascomycetes: a romp sac. **Trends in Genetics,** Amsterdam, v. 12, n. 2, p. 69-74, Feb. 1996.

OLIARI, L.; VIEIRA, C.; WILKINSON, R.E. Phisiologic races of *Colletotricum lindemuthianum* in the estate of Minas Gerais, Brazil. **Plant Disease Reporter,** Washington, v. 57, n. 10, p. 870-872, Oct. 1973.

OLIVER, L.S. Homothalism and heterothallism in *glomerella*. **Transactions of the New York Academy of Sciences,** New York, v. 13, n. 15, p. 238-242, 1951.

OLIVEIRA, E. A.; ANTUNES, I. F.; COSTA, J. G. C. da. **Variação em patogenicidade do fungo** *Colletotrichum lindemuthianum* **(Sacc. et Magn.) Scrib. no Rio Grande do Sul e Santa Catarina**. Pelotas: IPEAS, 1973. 5 p. (Comunicado Técnico).

PARADELA FILHO, D.; POMPEU, A.S. Ocorrência do grupo brasileiro I de *Colletotrichum lindemuthianum* da antracnose do feijoeiro no Estado de São Paulo. **Summa Phytopathologica**, Piracicaba, v. 1, n. 3, p. 194-197, maio/jul. 1975.

PASTOR-CORRALES, M.A. Traditional and molecular confirmation of the coevolution of bean and pathogens in Latin América. **Annual Report of the Bean Improvement Cooperative,** Fort Collins**,** v. 35, p. 85-87, 1996.

PASTOR-CORRALES, M.A. Variación de *Colletotrichum lindemuthianum,* el agente causal de la antracnosis del frijol y un propuesta para su estandarización**.**  In: ZAVALA. M.E.; JABOCO, J.L. **La antracnosis del frijol comum,**  *Phaseolus vulgaris***, en America Latina.** Cali: CIAT, 1992. p. 212-239. (Documento de Trabajo, 113)

PELOSO, M.J. del. Antracnose do feijoeiro no Estado de Minas Gerais-Brasil. In: PASTOR-CORRALES, M.A. **La antracnosis del frijól comum,** *Phaseolus vulgaris,* **en América Latina**. Cali: CIAT, 1992. p. 86-108. (Documento de trabajo, 113).

PERKINS, D.D. Mating-type switching in filamentous Ascomycetes. **Genetics**, Austin, v. 115, n. 1, p. 215-216, 1987.

PHILLEY, M.L.; STABEN, C. Functional analyses of the *Neurosopora crassa*  MTa-1 mating type polypeptide. **Genetics,** Austin, v. 137, n. 3, p. 715-722, 1994.

PIO-RIBEIRO, G.; CHAVES, G.M. Raças fisiológicas de *Colletotrichum lindemuthianum* (Sacc. et Magn.) Scrib. que ocorrem em alguns municípios de Minas Gerais, Espírito Santo e Rio de Janeiro. **Experientiae,** Viçosa, MG, v. 19, n. 7, p. 95-118, abr. 1975.

POEGGELER, S. Phylogenetic relationships between mating type sequences from homothallic and heterothallic ascomycetes. **Current Genetics**, New York, v. 36, n. 4, p. 222-231, Oct. 1999.

RAEDER, U.; BRODA, P. Rapid preparation of DNA from filamentous fungi. **Letters Applied Microbiology,** Oxford, v. 1, n. 1, p. 17-20, 1985.

RANDALL, T.A.; METZENBERG, R.L. Species-specific and mating typespecific DNA regions adjacent to mating type idiomorphs in the genus *Neurospora.* **Genetics**, Austin, v. 141, n. 1, p. 119-136, 1998.

RAVA, C.A.; MOLINA, J.; KAUFFMAN, M.; BRIONES, I. Determinación de razas fisiológicas de *Colletotrichum lindemuthianum* en Nicarágua. **Fitopatologia Brasileira,** Brasilia, v. 18, n. 3, p. 388-391, set. 1993.

RAVA, C.A.; PURCHIO, A.F.; SARTORATO, A. Caracterização de patótipos de *Colletotrichum lindemuthianum* que ocorrem em algumas regiões produtoras de feijoeiro comum. **Fitopatologia Brasileira,** Brasilia, v. 19, n. 2, p. 167-172, jun. 1994.

RHOLF, F.J. **Numerical taxonomy and multivariate analysis system**. New York: Exeter Software, 1992. 470 p.

ROBERTSON, S.J.; BOND, D.J.; READ, N.D. Homothallism and heterothallism in *Sordaria brevicollis*. **Mycological Research,** Cambridge, v. 102, n. 10, p. 1215-1223, Oct. 1998.

ROCA, M.G.; DAVIDE, L.C.; MENDES-COSTA, M.C. Citogenética de *Colletotrichum lindemuthianum*(*Glomerella cingulata* f. sp. *phaseoli*). **Fitopatologia Brasileira**, Brasília, v. 28, n. 4, p. 367-373, jul./ago. 2003.

RODRÍGUEZ, R.; OWEN, J.L. Isolation of *Glomerella musae* and segregation of ascospore progeny. **Mycological Research**, Cambridge, v. 16, p. 291-301, 1992.

RODRIGUEZ-GUERRA, R.; RAMÍREZ-RUEDA, M.T.; CABRAL-ENCISO, M.; GARCÍA-SERRANO, M.; LIRA-MALDONADO, Z.; GUEVARA-GONZÁLEZ, R.G.; GONZALEZ-CHAVIRA, M. ; SIMPSON, J. Heterothallic mating observed between Mexican isolates of *Glomerella lindemuthiana*. **Mycologia,** New York, v. 97, n. 12, p. 793-803, Sept. 2005.

RODRIGUEZ-GUERRA, R.; RAMÍREZ-RUEDA, M.T.; MARTINEZ, O.; SOMPSON, J. Variation in genotype, pathotype and anastomosis groups of *Colletotrichum lindemuthianum* isolates from Mexico. **Plant Pathology,**  Oxford, v. 52, n. 2, p. 228-235, Apr. 2003.

RUEY-SHYANG, C.; MCDONALD, B.A. Sexual reproduction plays a major role in the genetic structure of populations of the fungus *Mycosphaerella graminicola*. **Genetics**, Austin, v. 142, n. 5, p. 1119-1127, Apr. 1996.

SARTORATO, A. Determinção da variabilidade patogênica do fungo *Colletotrichum lindemuthianum* (Sacc.) Scrib. In: CONGRESSO NACIONAL DE PESQUISA DE FEIJÃO, 7., Viçosa, MG, 2002. **Resumos...** Viçosa, MG: UFV, 2002. p. 114-116.

SARTORATO, A. **Resistência vertical e horizontal do feijoeiro comum (***Phaseolus vulgaris***) a** *Phaeasariopsis griseola* **Sacc.** 1988. 131 p. Tese (Doutorado em Agronomia) - Escola Superior de Agricultura Luiz de Queiróz, Piracicaba.

SARTORATO, A.; RAVA, C.A. Influência da cultivar e do número de inoculações na severidade da mancha angular (P*haeosariopsis griseola*) e nas perdas de produção do feijoeiro comum (*Phaseolus vulgaris*). **Fitopatologia Brasileira**, Brasília, v. 17, n. 3, p. 247-251, 1994.

SAUPE, S.J. Molecular genetics of heterokaryon incompatibility in filamentous ascomycetes. **Microbiology and Molecular Biology Reviews**, Washington, v. 64, n. 3, p. 489-502, Sept. 2000.

SCHNEIDER, S.; ROESSLI, D.; EXCOFFIER, L. **Arlequin version 2.000:** a software for population genetics data analysis. Switzerland: University of Geneva - Genetic and Biometry Laboratory, 2000.

SHEAR, C.L.E .; WOOD, A.K. **Studies of fungus parasites belonging to the genus** *Glomerella*. Washington: USDA Bureau of Plant Industry, 1913. 110 p. (USDA. Bulletin, 252)

SICARD, D.; MICHALAKIS, Y.; DRON, M.; NEEMA, C. Genetic diversity and pathogenic variation of *Colletotrichum lindemuthianum* in the three centers of diversity of its host, *Phaseolus nulgaris.* **Phytopathology,** Saint Paul, v. 87, n. 8, p. 807-813, Aug. 1997.

SKROCH, P.; TIVANG, J.; NIENHUIS, J. Analysis of genetic relationships using RAPD marker data. In: APPLICATIONS OF RAPD TECHNOLOGY TO PLANT BREEDING, 1992, Minneapolis. **Proceedings...** Minneapolis: Crop Science Society of America, 1992. p. 26-30.

SOMAVILLA, L.; PRESTES, A.M. Identificação de patótipos de *Colletotrichum lindemuthianum* de algumas regiões produtoras de feijão do Rio Grande do Sul. **Fitopatologia Brasileira,** Brasília, v. 24, n. 3, p. 416-421, set. 1999.

SOUZA, B.O; SOUZA, E.A; MENDES-COSTA, M.C. Determinação da variabilidade em isolado de *Colletotrichum lindemuthianum* por meio de marcadores morfológicos e culturais**. Ciência e Agrotecnologia,** Lavras, v. 31, n. 4, p. 1000-1006, jul./ago. 2007.

STABEN, C.; YANOFSKY, V. *Neurospora crassa a* mating type region. **Proceedings of the National Academy of Sciences of the United States of America,** Washington, v. 87, p. 4917-4921, 1990.

STENGLEIN, S.A.; BALATTI, P.A. Genetic diversity of *Phaeoisariopsis griseola* in Argentina as revealed by pathogenic and molecular markers. **Physiological and Molecular Plant Pathology**, London, v. 68, n. 4/6, p. 158- 167, Apr./June 2006.

STEVENS, N.E. The dark ages in plant pathology in America. **Journal of the Washington Academy of Science,** Washington, v. 23, n. 7, p. 435-446, 1933.

STONEMAN, B. A comparative study of the development of some anthracnoses. **Botanical Gazette,** Chicago, v. 26, p. 69-120, 1898.

TALAMINI, V.; SOUZA, E A.; POZZA, E.A.; SILVA, G.F.; ISHIKAWA, F.H.; CAMARGO JÚNIOR, O.A. Genetic divergence among and within *Colletotrichum lindemuthianum* races assessed by RAPD. **Fitopatologia Brasileira,** Brasília, v. 31, n. 6, p. 545-550, nov./dez. 2006.

THOMAZELLA, C.; GONÇALVES-VIDIGAL, M.C.; VIDIGAL FILHO, P.S.; BARELLI, M.A.A.; SILVÉRIO, L. Divergência genética entre e dentro de raças de *Colletotrichum lindemuthianum*, determinada por marcadores RAPD. In: CONGRESSO NACIONAL DE PESQUISA DE FEIJÃO, 7., 2002, Viçosa, MG. **Resumos...** Viçosa, MG: UFV, 2002. p. 35-37.

TORRES-MONTALVO, J. H. **The population genetics of** *Sporisorium reilianum***, the head smut pathogen of sorghum and maize**. Saint Paul: Texas A&M University**,** 1998. 90 p.

TU, J.C. *Colletotrichum lindemuthianum* on bean: population dynamics of the pathogen and breeding resistance. In: BAILEY, J.A; JEGER, M.G. (Ed.). *Colletotrichum*: biology, pathology and control. Wallingford: CAB International, 1992. p. 203-224.

TURGEON, G.; YODER, O.C. Proposed nomenclature for mating type genes of filamentous fungi. **Fungal Genetic Biology,** Orlando, v. 31, n.1, p. 1-5, Oct. 2000.

UHM, J.Y.; FUJII, H. Ascospore dimorphism in Scherotinia trifoliorum and culture characteristics of strains from different sized spores. **Phytopathology**, Saint Paul, v. 73, n. 4, p. 565-569, 1983.

VAILLANCOURT, L.J.; HANAU, R.M. Sexuality of self-sterile strains of Glomerella graminicola. **Mycologia**, New York, v. 91, n. 4, p. 593-596, July/Aug. 1999.

VALENT, B.; FARRALL, L.; CHUMLEY, F. G. *Magnaporthe grisea* genes for pathogenicity and virulence identified through a series of backcrosses. **Genetics,**  Austin**,** v. 127, n. 1, p. 87-101, Jan. 1991.

VIEIRA, C. **Doenças e pragas do peijoeiro**. Viçosa, MG: UFV, 1983. 231 p.

VILARINHOS, A.D.; PAULA JÚNIOR, T.J.; BARROS, E.G. de; MOREIRA, M.A. Characterization of races of *Colletotrichum lindemuthianum* by the random amplified polymorphic DNA technique. **Fitopatologia Brasileira,** Brasília, v. 20, n. 2, p. 194-198, jun. 1995.

WALKER, J.; NIKANDROW, A.; MILLAR, G.D. Species de *Colletotrichum* on *Xanthium* (Asteraceae) with comments on some taxonomic and nomeclatural problems in the genus Colltotrichum. **Mycological Research**, Cambridge, v. 95, n. 10, p. 1175-1193, 1991.

WHEELER, H.E. Genetics and evolution of heterotalismo in *Glomerella.* **Phytopathology**, Saint Paul, v. 44, n. 7, p. 342-345, July 1954.

WHEELER, H.E. Genetics of *Glomerella.* A genetics basis for the occurrence of minus mutants. **American Journal of Botany,** Columbus, v. 37, n. 1, p. 304- 312, Jan. 1950.

WHEELER, H.E. Linkage groups in *Glomerella.* **American Journal of Botany,**  Columbus, v. 43, n. 1, p. 1-6, Jan. 1956.

WHEELER, H.E.; MCGAHEN, J.W. Genetics of *Glomerella* X. Genes affecting sexual reproduction*.* **American Journal of Botany,** Columbus, v. 39, n. 14, p. 110-119, 1952.

WHEELER, H.E.; OLIVE, L.S.; ERNEST, C.T.; EDGERTON, C.W. Genetics of *Glomerella.* V. crozier and ascus development. **American Journal of Botany**, Columbus, v. 35, n. 10, p. 722-728, Oct. 1948.

WILLIAMS, J.G.K.; KUBELIK, A.R.; LIVAK, K.J.; RAFALSKI, L.A.; TINGEY, S.V. DNA polymorphism amplified by arbitrary primers are useful as genetic markers. **Nucleic Acid Research**, Oxford, v. 18, n. 22, p. 6531-6535, Nov. 1990.

YERKES JÚNIOR, W. D.; ORTIZ, M. T. New races of *Colletotrichum lindemuthianum* in Mexico. **Phytopathology**, Saint Paul, v. 46, n. 10, p. 564- 567, Oct. 1956.

ZHAN, J.M.; MUNDT, C.C.; MCDONALD, B.A. Measuring immigration and sexual reproduction in field populations of *Mycosphaerella graminicola*. **Phytopathology**, Saint Paul, v. 88, n. 12, p. 1330-1337, Dec. 1998.

ZHANG, Q.; WEBSTER, R.K.; CRANDALL, B.A.; JACKSON, L.F.; SAGHAI MAROOF, M.A. Race composition and pathogenicity associations of *Rhynchosporium secalis* in California. **Phytopathology,** Saint Paul, v. 82, n. 4, p. 798-803, Apr. 1992.

## **ANEXOS**

# ANEXO A

# **Página**

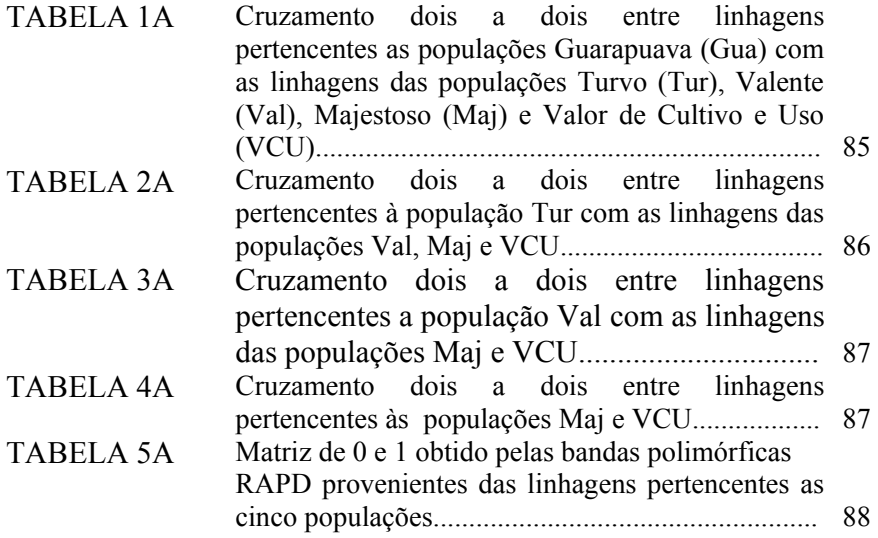

TABELA 1A Cruzamento dois a dois entre linhagens pertencentes as populações Guarapuava (Gua) com as linhagens das populações Turvo (Tur), Valente (Val), Majestoso (Maj) e

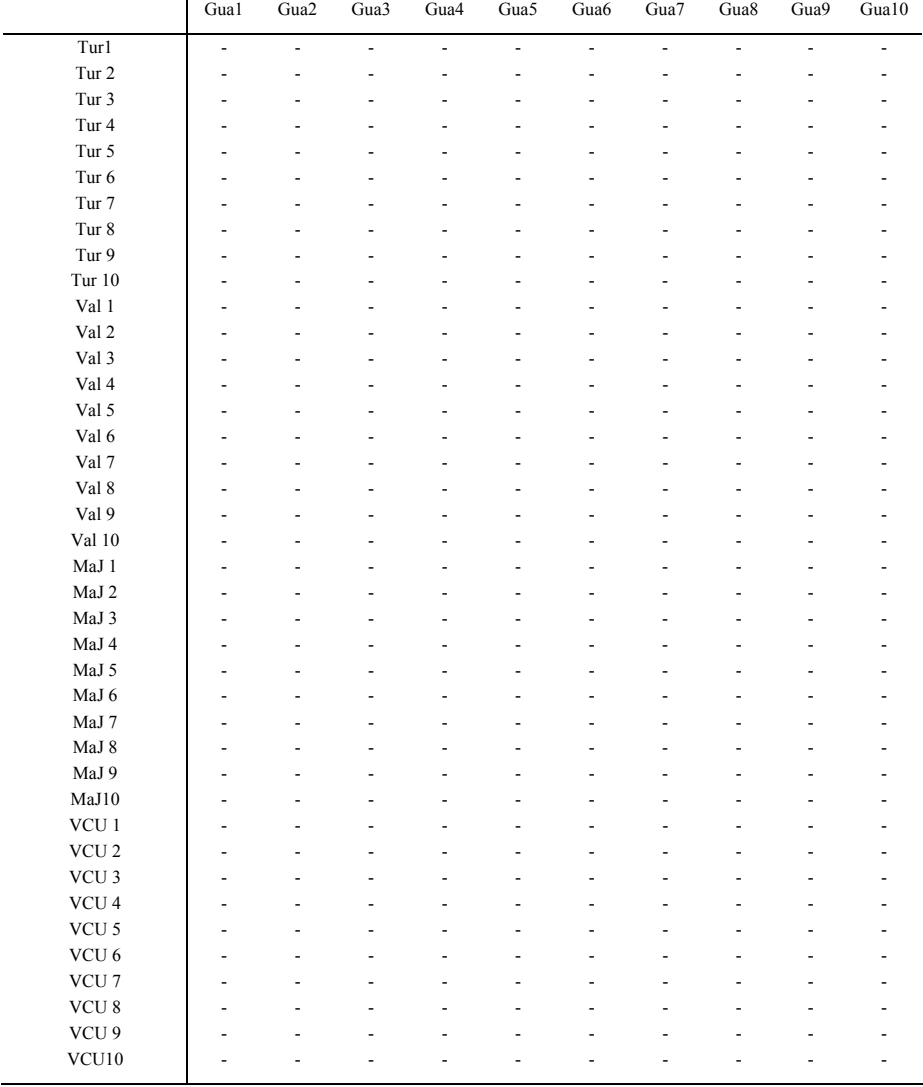

# Valor de Cultivo e Uso (VCU).

- Ausência de peritécios férteis na linha de contato

TABELA 2A Cruzamento dois a dois entre linhagens pertencentes à população Tur com as linhagens das populações Val, Maj e VCU.

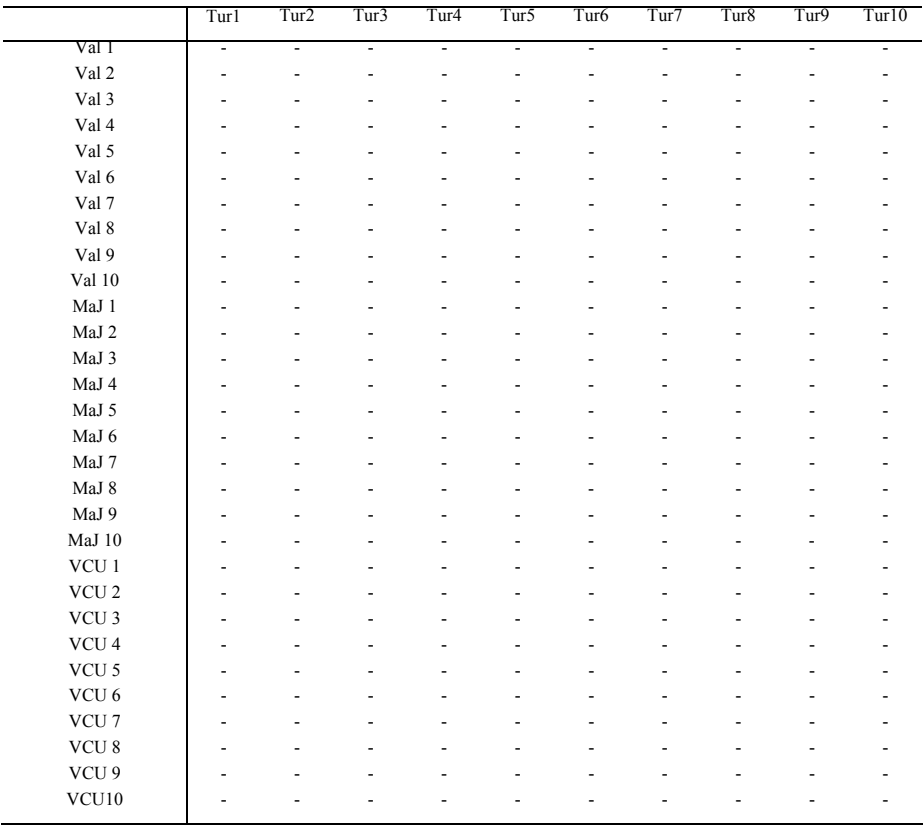

- Ausência de peritécios férteis na linha de contato

TABELA 3A Cruzamento dois a dois entre linhagens pertencentes a população Val com as linhagens das populações Maj e VCU.

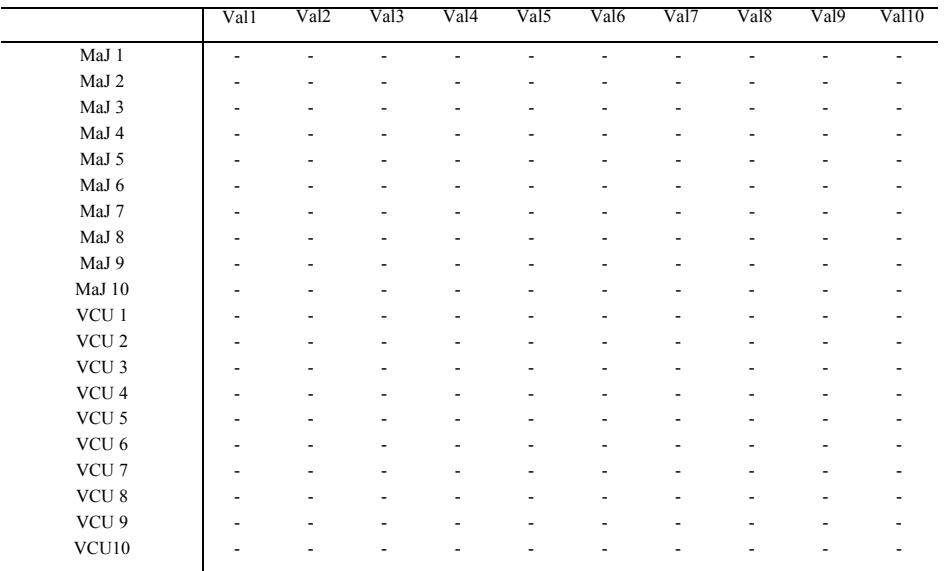

- Ausência de peritécios férteis na linha de contato

## TABELA 4A Cruzamento dois a dois entre linhagens pertencentes às populações Maj e VCU.

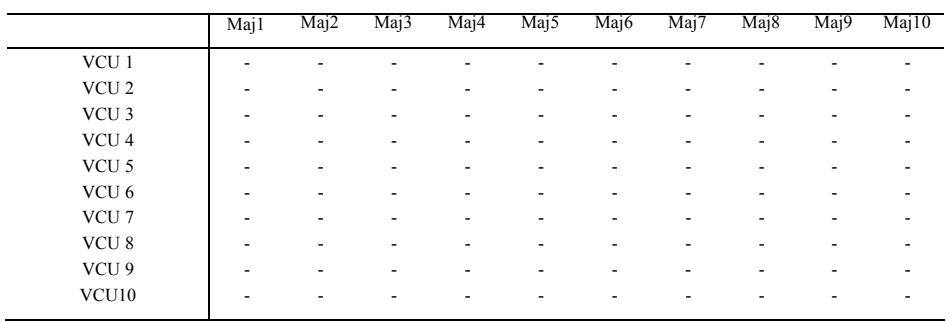

- Ausência de peritécios férteis na linha de contato

TABELA 5A Matriz de 1 e 0 obtida pelos padrões de bandas das 200 linhagens (Linhag.) pertencentes as populações Guarapuava (a), Majestoso

| Locos* | Dados binários   |                  |                  |                  |                  |                  |                  |                  |                  |                  |                  |                  |                  |                  |                  |
|--------|------------------|------------------|------------------|------------------|------------------|------------------|------------------|------------------|------------------|------------------|------------------|------------------|------------------|------------------|------------------|
|        | 1a               | $\overline{2a}$  | $\overline{3a}$  | 4a               | $5^{\rm a}$      | 6a               | $\overline{7a}$  | 8a               | 9a               | 10a              | 11a              | $\overline{12a}$ | 13a              | 14a              | $\overline{15a}$ |
| p1a    | $\mathbf{1}$     | $\mathbf{1}$     | $\mathbf{1}$     | $\mathbf{1}$     | $\overline{1}$   | $\mathbf{1}$     | $\mathbf{1}$     | $\mathbf{1}$     | $\mathbf{1}$     | 1                | $\mathbf{1}$     | $\mathbf{1}$     | $\mathbf{1}$     | 1                | 1                |
| p1b    | 1                | $\mathbf{1}$     | 1                | $\mathbf{1}$     | $\mathbf{1}$     | 1                | $\,1$            | $\mathbf{1}$     | 1                | 1                | 1                | 1                | 1                | 1                | 1                |
| plc    | 1                | $\mathbf{1}$     | $\mathbf{1}$     | $\mathbf{1}$     | $\mathbf{1}$     | $\mathbf{1}$     | $\,1$            | $\mathbf{1}$     | $\mathbf{1}$     | $\mathbf{1}$     | $\mathbf{1}$     | $\mathbf{1}$     | $\mathbf{1}$     | 1                | 1                |
| pld    | $\boldsymbol{0}$ | $\boldsymbol{0}$ | $\boldsymbol{0}$ | $\boldsymbol{0}$ | $\boldsymbol{0}$ | $\boldsymbol{0}$ | $\boldsymbol{0}$ | $\boldsymbol{0}$ | $\boldsymbol{0}$ | $\boldsymbol{0}$ | $\boldsymbol{0}$ | $\boldsymbol{0}$ | $\boldsymbol{0}$ | $\boldsymbol{0}$ | $\boldsymbol{0}$ |
| p2a    | 1                | $\mathbf{1}$     | 1                | $\mathbf{1}$     | $\mathbf{1}$     | $\mathbf{1}$     | $\mathbf{1}$     | $\mathbf{1}$     | $\mathbf{1}$     | $\mathbf{1}$     | 1                | $\mathbf{1}$     | $\mathbf{1}$     | $\mathbf{1}$     | 1                |
| p2b    | $\boldsymbol{0}$ | $\boldsymbol{0}$ | $\boldsymbol{0}$ | $\boldsymbol{0}$ | $\boldsymbol{0}$ | $\boldsymbol{0}$ | $\boldsymbol{0}$ | $\boldsymbol{0}$ | $\boldsymbol{0}$ | $\boldsymbol{0}$ | $\boldsymbol{0}$ | $\boldsymbol{0}$ | $\boldsymbol{0}$ | $\boldsymbol{0}$ | $\boldsymbol{0}$ |
| p2c    | $\boldsymbol{0}$ | $\boldsymbol{0}$ | $\boldsymbol{0}$ | $\boldsymbol{0}$ | $\boldsymbol{0}$ | $\boldsymbol{0}$ | $\boldsymbol{0}$ | $\boldsymbol{0}$ | $\boldsymbol{0}$ | $\boldsymbol{0}$ | $\boldsymbol{0}$ | $\boldsymbol{0}$ | $\boldsymbol{0}$ | $\boldsymbol{0}$ | $\boldsymbol{0}$ |
| p3a    | 1                | 1                | 1                | $\mathbf{1}$     | $\mathbf{1}$     | $\mathbf{1}$     | 1                | $\mathbf{1}$     | $\mathbf{1}$     | 1                | 1                | 1                | $\mathbf{1}$     | 1                | 1                |
| p3b    | 1                | $\mathbf{1}$     | 1                | $\mathbf{1}$     | $\mathbf{1}$     | $\mathbf{1}$     | $\mathbf{1}$     | $\mathbf{1}$     | $\mathbf{1}$     | $\mathbf{1}$     | 1                | $\mathbf{1}$     | $\mathbf{1}$     | 1                | 1                |
| p3c    | 1                | $\mathbf{1}$     | 1                | $\mathbf{1}$     | $\mathbf{1}$     | $\mathbf{1}$     | $\mathbf{1}$     | $\mathbf{1}$     | $\mathbf{1}$     | $\mathbf{1}$     | 1                | $\mathbf{1}$     | $\mathbf{1}$     | 1                | $\mathbf{1}$     |
| p3d    | 1                | 1                | 1                | $\mathbf{1}$     | $\mathbf{1}$     | $\mathbf{1}$     | $\mathbf{1}$     | $\mathbf{1}$     | 1                | 1                | $\mathbf{1}$     | $\mathbf{1}$     | 1                | 1                | $\mathbf{1}$     |
| p4a    | 1                | $\mathbf{1}$     | 1                | $\mathbf{1}$     | $\mathbf{1}$     | $\mathbf{1}$     | $\,1$            | $\mathbf{1}$     | 1                | 1                | $\mathbf{1}$     | $\mathbf{1}$     | $\mathbf{1}$     | $\mathbf{1}$     | $\mathbf{1}$     |
| p4b    | 1                | $\mathbf{1}$     | 1                | $\mathbf{1}$     | $\mathbf{1}$     | $\mathbf{1}$     | $\,1$            | $\mathbf{1}$     | $\mathbf{1}$     | $\mathbf{1}$     | $\mathbf{1}$     | $\mathbf{1}$     | $\mathbf{1}$     | 1                | 1                |
| p4c    | 1                | $\,1$            | $\mathbf{1}$     | $\mathbf{1}$     | $\,1$            | $\mathbf{1}$     | $\,1$            | $\mathbf{1}$     | $\,1$            | $\mathbf{1}$     | $\mathbf{1}$     | $\mathbf{1}$     | $\mathbf{1}$     | $\mathbf{1}$     | $\mathbf{1}$     |
| p4d    | $\boldsymbol{0}$ | $\boldsymbol{0}$ | $\boldsymbol{0}$ | $\overline{0}$   | $\overline{0}$   | $\overline{0}$   | $\overline{0}$   | $\boldsymbol{0}$ | $\overline{0}$   | $\boldsymbol{0}$ | $\boldsymbol{0}$ | $\boldsymbol{0}$ | $\boldsymbol{0}$ | $\boldsymbol{0}$ | $\boldsymbol{0}$ |
| p5a    | $\boldsymbol{0}$ | $\boldsymbol{0}$ | $\boldsymbol{0}$ | $\boldsymbol{0}$ | $\boldsymbol{0}$ | $\boldsymbol{0}$ | $\boldsymbol{0}$ | $\boldsymbol{0}$ | $\boldsymbol{0}$ | $\boldsymbol{0}$ | $\boldsymbol{0}$ | $\boldsymbol{0}$ | $\boldsymbol{0}$ | $\boldsymbol{0}$ | $\boldsymbol{0}$ |
| p5b    | 1                | 1                | 1                | 1                | 1                | 1                | 1                | 1                | 1                | 1                | 1                | 1                | $\mathbf{1}$     | 1                | 1                |
| p5c    | 1                | 1                | 1                | $\mathbf{1}$     | $\mathbf{1}$     | $\mathbf{1}$     | $\mathbf{1}$     | 1                | 1                | 1                | 1                | 1                | $\mathbf{1}$     | $\mathbf{1}$     | 1                |
| p5d    | $\mathbf{0}$     | $\boldsymbol{0}$ | $\boldsymbol{0}$ | $\boldsymbol{0}$ | $\boldsymbol{0}$ | $\boldsymbol{0}$ | $\boldsymbol{0}$ | $\boldsymbol{0}$ | $\boldsymbol{0}$ | $\boldsymbol{0}$ | $\boldsymbol{0}$ | $\boldsymbol{0}$ | $\boldsymbol{0}$ | $\boldsymbol{0}$ | $\boldsymbol{0}$ |
| p6a    | $\boldsymbol{0}$ | $\boldsymbol{0}$ | $\boldsymbol{0}$ | $\boldsymbol{0}$ | $\boldsymbol{0}$ | $\boldsymbol{0}$ | $\boldsymbol{0}$ | $\boldsymbol{0}$ | $\boldsymbol{0}$ | $\mathbf{0}$     | $\boldsymbol{0}$ | $\boldsymbol{0}$ | $\boldsymbol{0}$ | $\boldsymbol{0}$ | $\boldsymbol{0}$ |
| p6b    | $\boldsymbol{0}$ | $\boldsymbol{0}$ | $\boldsymbol{0}$ | $\boldsymbol{0}$ | $\boldsymbol{0}$ | $\boldsymbol{0}$ | $\boldsymbol{0}$ | $\boldsymbol{0}$ | $\boldsymbol{0}$ | $\overline{0}$   | $\boldsymbol{0}$ | $\boldsymbol{0}$ | $\boldsymbol{0}$ | $\boldsymbol{0}$ | $\boldsymbol{0}$ |
| p6c    | $\boldsymbol{0}$ | $\boldsymbol{0}$ | $\boldsymbol{0}$ | $\boldsymbol{0}$ | $\boldsymbol{0}$ | $\boldsymbol{0}$ | $\boldsymbol{0}$ | $\boldsymbol{0}$ | $\boldsymbol{0}$ | $\boldsymbol{0}$ | $\boldsymbol{0}$ | $\boldsymbol{0}$ | $\boldsymbol{0}$ | $\boldsymbol{0}$ | $\boldsymbol{0}$ |
| p7a    | 1                | $\mathbf{1}$     | 1                | $\mathbf{1}$     | $\mathbf{1}$     | $\mathbf{1}$     | $\mathbf{1}$     | $\mathbf{1}$     | $\mathbf{1}$     | 1                | $\mathbf{1}$     | 1                | $\mathbf{1}$     | $\mathbf{1}$     | 1                |
| p7b    | 1                | $\mathbf{1}$     | $\mathbf{1}$     | $\mathbf{1}$     | $\mathbf{1}$     | $\mathbf{1}$     | $\,1$            | $\mathbf{1}$     | 1                | 1                | $\mathbf{1}$     | $\mathbf{1}$     | $\mathbf{1}$     | $\mathbf{1}$     | $\mathbf{1}$     |
| p7c    | $\overline{0}$   | $\boldsymbol{0}$ | $\boldsymbol{0}$ | $\overline{0}$   | $\overline{0}$   | $\overline{0}$   | $\boldsymbol{0}$ | $\boldsymbol{0}$ | $\overline{0}$   | $\overline{0}$   | $\boldsymbol{0}$ | $\boldsymbol{0}$ | $\boldsymbol{0}$ | $\boldsymbol{0}$ | $\boldsymbol{0}$ |
| p7d    | 1                | 1                | $\mathbf{1}$     | $\mathbf{1}$     | $\mathbf{1}$     | $\mathbf{1}$     | $\mathbf{1}$     | $\mathbf{1}$     | $\mathbf{1}$     | 1                | 1                | 1                | $\mathbf{1}$     | 1                | $\mathbf{1}$     |
| p7e    | 1                | 1                | 1                | $\mathbf{1}$     | $\mathbf{1}$     | $\mathbf{1}$     | $\mathbf{1}$     | $\mathbf{1}$     | 1                | 1                | $\mathbf{1}$     | 1                | 1                | 1                | 1                |
| p7f    | 1                | 1                | $\mathbf{1}$     | $\mathbf{1}$     | 1                | $\mathbf{1}$     | $\mathbf{1}$     | $\mathbf{1}$     | 1                | 1                | 1                | 1                | 1                | 1                | 1                |
| p7g    | 1                | $\mathbf{1}$     | $\mathbf{1}$     | $\mathbf{1}$     | $\mathbf{1}$     | $\mathbf{1}$     | $\mathbf{1}$     | $\mathbf{1}$     | $\mathbf{1}$     | 1                | $\mathbf{1}$     | $\mathbf{1}$     | $\mathbf{1}$     | $\mathbf{1}$     | 1                |
| p7h    | 1                | $\,1$            | $\mathbf{1}$     | $\mathbf{1}$     | $\mathbf{1}$     | $\mathbf{1}$     | $\mathbf{1}$     | $\mathbf{1}$     | $\,1$            | $\mathbf{1}$     | $\mathbf{1}$     | $\mathbf{1}$     | $\,1$            | $\mathbf{1}$     | $\mathbf{1}$     |
| p8a    | $\mathbf{1}$     | $\mathbf{1}$     | $\mathbf{1}$     | $\mathbf{1}$     | $\mathbf{1}$     | $\mathbf{1}$     | $\mathbf{1}$     | $\mathbf{1}$     | $\,1$            | $\,1$            | $\mathbf{1}$     | $\mathbf{1}$     | $\mathbf{1}$     | $\mathbf{1}$     | $\mathbf{1}$     |
| p8b    | 1                | 1                | 1                | $\mathbf{1}$     | $\mathbf{1}$     | $\mathbf{1}$     | $\mathbf{1}$     | $\mathbf{1}$     | $\mathbf{1}$     | $\mathbf{1}$     | 1                | $\mathbf{1}$     | $\mathbf{1}$     | $\mathbf{1}$     | 1                |
| p8c    | $\overline{0}$   | $\boldsymbol{0}$ | $\boldsymbol{0}$ | $\boldsymbol{0}$ | $\boldsymbol{0}$ | $\boldsymbol{0}$ | $\boldsymbol{0}$ | $\boldsymbol{0}$ | $\boldsymbol{0}$ | $\mathbf{0}$     | $\boldsymbol{0}$ | $\overline{0}$   | $\boldsymbol{0}$ | $\boldsymbol{0}$ | $\boldsymbol{0}$ |
| p9a    | $\overline{0}$   | $\overline{0}$   | $\boldsymbol{0}$ | $\boldsymbol{0}$ | $\boldsymbol{0}$ | $\boldsymbol{0}$ | $\boldsymbol{0}$ | $\boldsymbol{0}$ | $\boldsymbol{0}$ | $\mathbf{0}$     | $\boldsymbol{0}$ | $\overline{0}$   | $\boldsymbol{0}$ | $\mathbf{0}$     | $\boldsymbol{0}$ |
| p9b    | $\boldsymbol{0}$ | $\boldsymbol{0}$ | $\boldsymbol{0}$ | $\boldsymbol{0}$ | $\boldsymbol{0}$ | $\boldsymbol{0}$ | $\boldsymbol{0}$ | $\boldsymbol{0}$ | $\boldsymbol{0}$ | $\mathbf{0}$     | $\boldsymbol{0}$ | $\mathbf{0}$     | $\boldsymbol{0}$ | $\boldsymbol{0}$ | $\boldsymbol{0}$ |
| p9c    | $\overline{0}$   | $\boldsymbol{0}$ | $\boldsymbol{0}$ | $\boldsymbol{0}$ | $\boldsymbol{0}$ | $\boldsymbol{0}$ | $\boldsymbol{0}$ | $\boldsymbol{0}$ | $\boldsymbol{0}$ | $\mathbf{0}$     | $\boldsymbol{0}$ | $\mathbf{0}$     | $\boldsymbol{0}$ | $\boldsymbol{0}$ | $\boldsymbol{0}$ |
| p9d    | $\overline{0}$   | $\boldsymbol{0}$ | $\boldsymbol{0}$ | $\boldsymbol{0}$ | $\boldsymbol{0}$ | $\boldsymbol{0}$ | $\boldsymbol{0}$ | $\boldsymbol{0}$ | $\boldsymbol{0}$ | $\boldsymbol{0}$ | $\boldsymbol{0}$ | $\boldsymbol{0}$ | $\boldsymbol{0}$ | $\boldsymbol{0}$ | $\boldsymbol{0}$ |
| p9e    | $\boldsymbol{0}$ | $\boldsymbol{0}$ | $\boldsymbol{0}$ | $\boldsymbol{0}$ | $\boldsymbol{0}$ | $\boldsymbol{0}$ | $\boldsymbol{0}$ | $\boldsymbol{0}$ | $\boldsymbol{0}$ | $\boldsymbol{0}$ | $\boldsymbol{0}$ | $\boldsymbol{0}$ | $\boldsymbol{0}$ | $\boldsymbol{0}$ | $\boldsymbol{0}$ |
| p9f    | $\overline{0}$   | $\overline{0}$   | $\overline{0}$   | $\overline{0}$   | $\overline{0}$   | $\boldsymbol{0}$ | $\boldsymbol{0}$ | $\boldsymbol{0}$ | $\overline{0}$   | $\overline{0}$   | $\overline{0}$   | $\overline{0}$   | $\overline{0}$   | $\boldsymbol{0}$ | $\overline{0}$   |

(b), Turvo (c), Valente (d) e VCU (e) de *G.cingulata* f. sp. *phaseoli*.

 $\overline{\ldots}$ Continua..."

"TABELA 5A, Cont."

|                   |                                    | Dados binários                       |                   |                  |                                      |                   |                   |                                  |                              |                                  |                              |                   |                       |                   |                                      |
|-------------------|------------------------------------|--------------------------------------|-------------------|------------------|--------------------------------------|-------------------|-------------------|----------------------------------|------------------------------|----------------------------------|------------------------------|-------------------|-----------------------|-------------------|--------------------------------------|
| $Locos^*$         | 1a                                 | 2a                                   | 3a                | 4a               | 5a                                   | 6a                | 7a                | 8a                               | 9a                           | 10a                              | 11a                          | 12a               | 13a                   | 14a               | 15a                                  |
| $\overline{p10a}$ | $\boldsymbol{0}$                   | $\boldsymbol{0}$                     | $\mathbf{0}$      | $\overline{0}$   | $\mathbf{0}$                         | $\mathbf{0}$      | $\boldsymbol{0}$  | $\mathbf{0}$                     | $\mathbf{0}$                 | $\mathbf{0}$                     | $\overline{0}$               | $\overline{0}$    | $\overline{0}$        | $\overline{0}$    | $\overline{0}$                       |
| p10b              | $\boldsymbol{0}$                   | $\boldsymbol{0}$                     | $\boldsymbol{0}$  | $\boldsymbol{0}$ | $\boldsymbol{0}$                     | 0                 | $\boldsymbol{0}$  | 0                                | $\boldsymbol{0}$             | $\boldsymbol{0}$                 | $\boldsymbol{0}$             | $\boldsymbol{0}$  | $\boldsymbol{0}$      | $\boldsymbol{0}$  | $\boldsymbol{0}$                     |
| p10c              | $\boldsymbol{0}$                   | $\boldsymbol{0}$                     | $\boldsymbol{0}$  | $\boldsymbol{0}$ | $\boldsymbol{0}$                     | $\boldsymbol{0}$  | $\boldsymbol{0}$  | $\boldsymbol{0}$                 | $\boldsymbol{0}$             | $\boldsymbol{0}$                 | $\boldsymbol{0}$             | $\boldsymbol{0}$  | $\boldsymbol{0}$      | $\boldsymbol{0}$  | $\boldsymbol{0}$                     |
| p10d              | $\overline{0}$                     | 0                                    | $\overline{0}$    | $\overline{0}$   | $\mathbf{0}$                         | $\overline{0}$    | $\mathbf{0}$      | $\overline{0}$                   | $\mathbf{0}$                 | $\boldsymbol{0}$                 | $\boldsymbol{0}$             | $\overline{0}$    | $\overline{0}$        | $\boldsymbol{0}$  | $\boldsymbol{0}$                     |
| p10e              | $\overline{0}$                     | $\boldsymbol{0}$                     | 0                 | $\boldsymbol{0}$ | 0                                    | 0                 | $\boldsymbol{0}$  | 0                                | $\boldsymbol{0}$             | $\boldsymbol{0}$                 | $\boldsymbol{0}$             | $\boldsymbol{0}$  | 0                     | $\boldsymbol{0}$  | $\boldsymbol{0}$                     |
| p10f              | $\boldsymbol{0}$                   | $\boldsymbol{0}$                     | $\boldsymbol{0}$  | $\boldsymbol{0}$ | $\boldsymbol{0}$                     | $\boldsymbol{0}$  | $\boldsymbol{0}$  | $\boldsymbol{0}$                 | $\boldsymbol{0}$             | $\mathbf{0}$                     | $\boldsymbol{0}$             | $\boldsymbol{0}$  | $\boldsymbol{0}$      | $\boldsymbol{0}$  | $\boldsymbol{0}$                     |
| plla              | 1                                  | 1                                    | 1                 | 1                | 1                                    | $\mathbf{1}$      | 1                 | 1                                | 1                            | 1                                | 1                            | $\boldsymbol{0}$  | 1                     | 1                 | 1                                    |
| p11b              | 1                                  | 1                                    | $\mathbf{1}$      | $\mathbf{1}$     | $\mathbf{1}$                         | $\mathbf{1}$      | $\mathbf{1}$      | $\mathbf{1}$                     | 1                            | $\mathbf{1}$                     | $\mathbf{1}$                 | 1                 | 1                     | $\mathbf{1}$      | $\mathbf{1}$                         |
| p11c              | $\mathbf{1}$                       | 1                                    | $\mathbf{1}$      | $\mathbf{1}$     | $\mathbf{1}$                         | $\mathbf{1}$      | $\mathbf{1}$      | $\mathbf{1}$                     | $\,1$                        | $\mathbf{1}$                     | $\mathbf{1}$                 | $\boldsymbol{0}$  | $\mathbf{1}$          | $\mathbf{1}$      | $\mathbf{1}$                         |
| p11d              | 1                                  | 1                                    | 1                 | 1                | 1                                    | 1                 | 1                 | $\mathbf{1}$                     | $\boldsymbol{0}$             | 1                                | 1                            | 1                 | 1                     | 1                 | 1                                    |
| p12a              | $\boldsymbol{0}$                   | $\boldsymbol{0}$                     | $\boldsymbol{0}$  | 1                | $\boldsymbol{0}$                     | $\boldsymbol{0}$  | $\mathbf{1}$      | $\mathbf{1}$                     | $\boldsymbol{0}$             | $\boldsymbol{0}$                 | $\boldsymbol{0}$             | $\mathbf{1}$      | $\boldsymbol{0}$      | $\mathbf{1}$      | $\boldsymbol{0}$                     |
| p12b              | $\overline{0}$                     | 1                                    | $\boldsymbol{0}$  | $\mathbf{1}$     | $\boldsymbol{0}$                     | $\boldsymbol{0}$  | $\mathbf{1}$      | $\mathbf{1}$                     | $\boldsymbol{0}$             | $\boldsymbol{0}$                 | $\boldsymbol{0}$             | $\mathbf{1}$      | $\boldsymbol{0}$      | $\mathbf{1}$      | $\boldsymbol{0}$                     |
| p12c              | $\mathbf{0}$                       | $\boldsymbol{0}$                     | $\boldsymbol{0}$  | $\overline{0}$   | $\boldsymbol{0}$                     | $\boldsymbol{0}$  | $\boldsymbol{0}$  | $\boldsymbol{0}$                 | $\boldsymbol{0}$             | $\mathbf{0}$                     | $\boldsymbol{0}$             | 1                 | $\boldsymbol{0}$      | $\boldsymbol{0}$  | $\boldsymbol{0}$                     |
| p12d              | 1                                  | 1                                    | $\mathbf{1}$      | 1                | $\mathbf{1}$                         | $\mathbf{1}$      | $\mathbf{1}$      | $\mathbf{1}$                     | $\mathbf{1}$                 | 1                                | $\mathbf{1}$                 | $\mathbf{1}$      | $\mathbf{1}$          | $\mathbf{1}$      | $\mathbf{1}$                         |
| p13a              | $\overline{0}$                     | $\boldsymbol{0}$                     | $\boldsymbol{0}$  | 1                | $\boldsymbol{0}$                     | $\boldsymbol{0}$  | $\boldsymbol{0}$  | $\mathbf{1}$                     | $\boldsymbol{0}$             | $\overline{0}$                   | $\boldsymbol{0}$             | $\mathbf{1}$      | $\boldsymbol{0}$      | $\overline{0}$    | $\overline{0}$                       |
| p13b              | 1                                  | $\overline{0}$                       | 1                 | $\mathbf{1}$     | $\mathbf{1}$                         | $\mathbf{1}$      | $\mathbf{1}$      | $\mathbf{1}$                     | $\mathbf{1}$                 | $\mathbf{1}$                     | $\mathbf{1}$                 | $\overline{0}$    | $\mathbf{1}$          | 1                 | 1                                    |
| p13c              | 1                                  | 1                                    | 1                 | 1                | $\mathbf{1}$                         | $\mathbf{1}$      | $\mathbf{1}$      | $\mathbf{1}$                     | $\mathbf{1}$                 | 1                                | $\mathbf{1}$                 | $\boldsymbol{0}$  | $\mathbf{1}$          | $\mathbf{1}$      | $\mathbf{1}$                         |
| p13d              | 1                                  | $\mathbf{1}$                         | $\mathbf{1}$      | $\mathbf{1}$     | $\boldsymbol{0}$                     | $\mathbf{1}$      | $\mathbf{1}$      | $\mathbf{1}$                     | 1                            | $\mathbf{1}$                     | $\mathbf{1}$                 | $\boldsymbol{0}$  | 1                     | $\mathbf{1}$      | $\mathbf{1}$                         |
| p13e              | $\overline{0}$                     | $\overline{0}$                       | $\boldsymbol{0}$  | $\boldsymbol{0}$ | $\boldsymbol{0}$                     | $\mathbf{0}$      | $\mathbf{0}$      | $\mathbf{0}$                     | $\boldsymbol{0}$             | $\overline{0}$                   | $\boldsymbol{0}$             | 1                 | $\boldsymbol{0}$      | $\boldsymbol{0}$  | $\boldsymbol{0}$                     |
| p14a              | 1                                  | 1                                    | 1                 | 1                | 1                                    | $\mathbf{1}$      | 1                 | 1                                | 1                            | 1                                | $\mathbf{1}$                 | $\mathbf{1}$      | 1                     | 1                 | 1                                    |
| p14b              | $\mathbf{1}$                       | $\mathbf{1}$                         | $\boldsymbol{0}$  | $\mathbf{1}$     | $\mathbf{1}$                         | $\boldsymbol{0}$  | $\mathbf{1}$      | $\mathbf{1}$                     | $\boldsymbol{0}$             | $\mathbf{1}$                     | $\mathbf{1}$                 | $\mathbf{1}$      | $\mathbf{1}$          | $\mathbf{1}$      | $\mathbf{1}$                         |
| p14c              | 1                                  | 1                                    | 0                 | 1                | $\mathbf{1}$                         | $\boldsymbol{0}$  | $\mathbf{1}$      | $\mathbf{1}$                     | $\boldsymbol{0}$             | 1                                | $\boldsymbol{0}$             | $\mathbf{1}$      | $\boldsymbol{0}$      | $\mathbf{1}$      | $\boldsymbol{0}$                     |
| p14d              | 1                                  | $\mathbf{1}$                         | $\boldsymbol{0}$  | $\mathbf{1}$     | 1                                    | 0                 | $\mathbf{1}$      | $\mathbf{1}$                     | $\boldsymbol{0}$             | 1                                | $\boldsymbol{0}$             | 1                 | 0                     | $\mathbf{1}$      | $\boldsymbol{0}$                     |
| p14e              | $\boldsymbol{0}$                   | $\boldsymbol{0}$                     | $\boldsymbol{0}$  | $\boldsymbol{0}$ | $\boldsymbol{0}$                     | $\boldsymbol{0}$  | $\boldsymbol{0}$  | $\boldsymbol{0}$                 | $\boldsymbol{0}$             | $\boldsymbol{0}$                 | $\boldsymbol{0}$             | $\boldsymbol{0}$  | $\boldsymbol{0}$      | $\boldsymbol{0}$  | $\boldsymbol{0}$                     |
| p14f              | $\boldsymbol{0}$                   | $\boldsymbol{0}$                     | 0                 | $\boldsymbol{0}$ | 0                                    | 0                 | $\boldsymbol{0}$  | 0                                | $\boldsymbol{0}$             | $\boldsymbol{0}$                 | $\boldsymbol{0}$             | $\boldsymbol{0}$  | 0                     | $\boldsymbol{0}$  | $\boldsymbol{0}$                     |
| p14g              | $\overline{0}$                     | $\boldsymbol{0}$                     | 0                 | $\boldsymbol{0}$ | 0                                    | 0                 | $\boldsymbol{0}$  | 0                                | $\boldsymbol{0}$             | $\boldsymbol{0}$                 | $\boldsymbol{0}$             | $\boldsymbol{0}$  | $\boldsymbol{0}$      | $\boldsymbol{0}$  | $\boldsymbol{0}$                     |
| p14h              | $\overline{0}$                     | $\boldsymbol{0}$                     | $\boldsymbol{0}$  | $\boldsymbol{0}$ | $\boldsymbol{0}$                     | $\boldsymbol{0}$  | $\boldsymbol{0}$  | $\boldsymbol{0}$                 | $\boldsymbol{0}$             | $\mathbf{0}$                     | $\boldsymbol{0}$             | $\boldsymbol{0}$  | $\boldsymbol{0}$      | $\overline{0}$    | $\boldsymbol{0}$                     |
| p14i              | $\boldsymbol{0}$                   | 0                                    | $\boldsymbol{0}$  | $\boldsymbol{0}$ | $\boldsymbol{0}$                     | $\boldsymbol{0}$  | $\boldsymbol{0}$  | $\boldsymbol{0}$                 | $\boldsymbol{0}$             | $\boldsymbol{0}$                 | $\boldsymbol{0}$             | $\boldsymbol{0}$  | $\boldsymbol{0}$      | $\boldsymbol{0}$  | $\boldsymbol{0}$                     |
| p14j              | $\boldsymbol{0}$                   | $\boldsymbol{0}$                     | $\boldsymbol{0}$  | $\boldsymbol{0}$ | $\boldsymbol{0}$                     | $\boldsymbol{0}$  | $\boldsymbol{0}$  | $\boldsymbol{0}$                 | $\boldsymbol{0}$             | $\boldsymbol{0}$                 | $\boldsymbol{0}$             | $\boldsymbol{0}$  | $\boldsymbol{0}$      | $\boldsymbol{0}$  | $\boldsymbol{0}$                     |
| p15a              | $\overline{0}$                     | $\boldsymbol{0}$                     | $\mathbf{1}$      | 1                | $\boldsymbol{0}$                     | $\mathbf{1}$      | $\mathbf{1}$      | $\mathbf{1}$                     | $\mathbf{1}$                 | $\mathbf{0}$                     | $\mathbf{1}$                 | $\mathbf{1}$      | $\mathbf{1}$          | 1                 | $\boldsymbol{0}$                     |
| p15b              | $\boldsymbol{0}$                   | $\boldsymbol{0}$                     | 1<br>$\mathbf{1}$ | 1<br>1           | $\boldsymbol{0}$<br>$\boldsymbol{0}$ | 1<br>$\mathbf{1}$ | 1<br>$\mathbf{1}$ | $\mathbf{1}$<br>$\boldsymbol{0}$ | $\mathbf{1}$<br>$\mathbf{1}$ | $\boldsymbol{0}$<br>$\mathbf{1}$ | $\mathbf{1}$<br>$\mathbf{1}$ | 1<br>$\mathbf{1}$ | 1<br>$\boldsymbol{0}$ | 1<br>$\mathbf{1}$ | $\boldsymbol{0}$<br>$\boldsymbol{0}$ |
| p15c<br>p15d      | $\boldsymbol{0}$<br>$\overline{0}$ | $\boldsymbol{0}$<br>$\boldsymbol{0}$ | $\boldsymbol{0}$  | $\boldsymbol{0}$ | $\boldsymbol{0}$                     | $\boldsymbol{0}$  | $\boldsymbol{0}$  | $\boldsymbol{0}$                 | $\boldsymbol{0}$             | $\boldsymbol{0}$                 | $\boldsymbol{0}$             | $\boldsymbol{0}$  | $\boldsymbol{0}$      | $\boldsymbol{0}$  |                                      |
| p16a              | 1                                  | 1                                    | 1                 | 1                | 1                                    | $\mathbf{1}$      | 1                 | $\mathbf{1}$                     | 1                            | 1                                | 1                            | 1                 | 1                     | $\mathbf{1}$      | $\boldsymbol{0}$<br>1                |
| p16b              | 1                                  | $\mathbf{1}$                         | $\boldsymbol{0}$  | $\mathbf{1}$     | $\mathbf{1}$                         | $\mathbf{1}$      | $\mathbf{1}$      | $\mathbf{1}$                     | 1                            | $\mathbf{1}$                     | 1                            | $\mathbf{1}$      | 1                     | $\mathbf{1}$      | $\mathbf{1}$                         |
| p16c              | 1                                  | $\overline{0}$                       | 1                 | $\mathbf{1}$     | $\mathbf{1}$                         | 1                 | $\mathbf{1}$      | $\mathbf{1}$                     | $\mathbf{1}$                 | 1                                | $\mathbf{1}$                 | $\mathbf{1}$      | 1                     | $\mathbf{1}$      | $\mathbf{1}$                         |
| p16d              | $\boldsymbol{0}$                   | $\boldsymbol{0}$                     | 0                 | $\boldsymbol{0}$ | $\boldsymbol{0}$                     | $\boldsymbol{0}$  | $\boldsymbol{0}$  | $\boldsymbol{0}$                 | $\boldsymbol{0}$             | $\boldsymbol{0}$                 | $\boldsymbol{0}$             | $\boldsymbol{0}$  | $\boldsymbol{0}$      | $\boldsymbol{0}$  | 0                                    |
| p16e              | $\boldsymbol{0}$                   | $\boldsymbol{0}$                     | $\boldsymbol{0}$  | $\boldsymbol{0}$ | $\boldsymbol{0}$                     | $\boldsymbol{0}$  | $\boldsymbol{0}$  | $\boldsymbol{0}$                 | $\boldsymbol{0}$             | $\boldsymbol{0}$                 | $\boldsymbol{0}$             | $\boldsymbol{0}$  | $\boldsymbol{0}$      | $\boldsymbol{0}$  | $\boldsymbol{0}$                     |
| p17a              | 1                                  | 1                                    | $\boldsymbol{0}$  | 1                | $\mathbf{1}$                         | $\mathbf{1}$      | $\mathbf{1}$      | 1                                | $\boldsymbol{0}$             | $\mathbf{1}$                     | $\mathbf{1}$                 | $\mathbf{1}$      | $\mathbf{1}$          | 1                 | $\mathbf{1}$                         |
| p17b              | 1                                  | 1                                    | 0                 | $\mathbf{1}$     | $\mathbf{1}$                         | $\mathbf{1}$      | 1                 | $\mathbf{1}$                     | $\mathbf{1}$                 | 1                                | $\mathbf{1}$                 | $\mathbf{1}$      | 1                     | $\mathbf{1}$      | $\mathbf{1}$                         |
| p17c              | 1                                  | 1                                    | 0                 | $\mathbf{1}$     | $\mathbf{1}$                         | $\boldsymbol{0}$  | $\boldsymbol{0}$  | $\mathbf{1}$                     | $\boldsymbol{0}$             | 1                                | $\mathbf{1}$                 | $\mathbf{1}$      | 1                     | $\mathbf{1}$      | $\mathbf{1}$                         |
| p17d              | $\overline{0}$                     | $\boldsymbol{0}$                     | 0                 | $\boldsymbol{0}$ | $\boldsymbol{0}$                     | 0                 | $\boldsymbol{0}$  | $\boldsymbol{0}$                 | $\boldsymbol{0}$             | $\boldsymbol{0}$                 | $\overline{0}$               | $\boldsymbol{0}$  | $\boldsymbol{0}$      | $\boldsymbol{0}$  | $\overline{0}$                       |
| p18a              | 1                                  | $\boldsymbol{0}$                     | $\mathbf{1}$      | 1                | $\boldsymbol{0}$                     | $\boldsymbol{0}$  | $\mathbf{1}$      | $\mathbf{1}$                     | $\boldsymbol{0}$             | $\mathbf{1}$                     | 1                            | $\mathbf{1}$      | 1                     | $\mathbf{1}$      | 1                                    |
| p18b              | 1                                  | $\boldsymbol{0}$                     | 1                 | $\mathbf{1}$     | $\boldsymbol{0}$                     | $\boldsymbol{0}$  | $\mathbf{1}$      | 1                                | $\boldsymbol{0}$             | $\mathbf{1}$                     | $\mathbf{1}$                 | $\mathbf{1}$      | $\mathbf{1}$          | $\mathbf{1}$      | $\mathbf{1}$                         |
| p18c              | 1                                  | $\theta$                             | $\mathbf{1}$      | $\mathbf{1}$     | $\mathbf{1}$                         | $\mathbf{1}$      | $\mathbf{1}$      | $\mathbf{1}$                     | 1                            | $\mathbf{1}$                     | 1                            | $\mathbf{1}$      | $\mathbf{1}$          | $\mathbf{1}$      | $\mathbf{1}$                         |

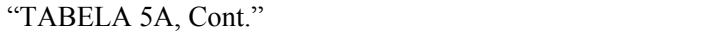

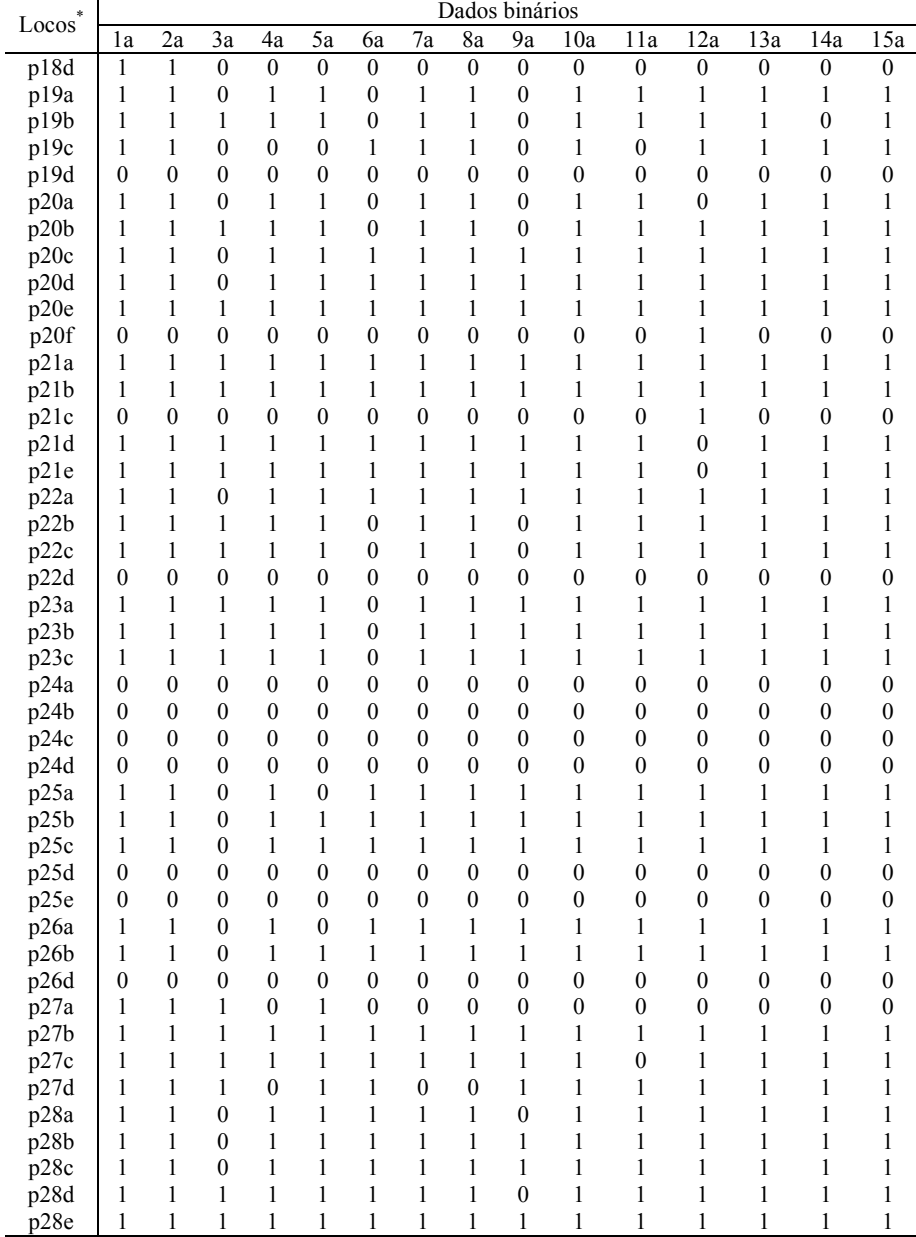

 $\frac{1}{\ldots}$ Continua..."

|            |                  | Dados binários                   |                              |                                      |                                  |                  |                   |                  |                   |                       |                   |                              |                              |                                  |
|------------|------------------|----------------------------------|------------------------------|--------------------------------------|----------------------------------|------------------|-------------------|------------------|-------------------|-----------------------|-------------------|------------------------------|------------------------------|----------------------------------|
| Loco       | 16a              | 17a                              | 18a                          | 19a                                  | 20a                              | 21a              | 22a               | 23a              | 24a               | 25a                   | 26a               | 27a                          | 28a                          | 29a                              |
| pla        | $\mathbf{1}$     | $\mathbf{1}$                     | $\overline{0}$               | $\mathbf{1}$                         | $\mathbf{1}$                     | $\mathbf{1}$     | $\mathbf{1}$      | $\mathbf{1}$     | $\mathbf{1}$      | $\mathbf{1}$          | $\mathbf{1}$      | $\mathbf{1}$                 | $\mathbf{1}$                 | $\mathbf{1}$                     |
| p1b        | 1                | $\mathbf{1}$                     | $\boldsymbol{0}$             | $\mathbf{1}$                         | $\,1$                            | $\mathbf{1}$     | $\mathbf{1}$      | $\mathbf{1}$     | 1                 | $\mathbf{1}$          | $\mathbf{1}$      | $\mathbf{1}$                 | $\mathbf{1}$                 | $\mathbf{1}$                     |
| plc        | 1                | $\boldsymbol{0}$                 | $\mathbf{1}$                 | $\boldsymbol{0}$                     | $\boldsymbol{0}$                 | 1                | 1                 | $\mathbf{1}$     | $\mathbf{1}$      | $\boldsymbol{0}$      | $\mathbf{1}$      | $\mathbf{1}$                 | $\mathbf{1}$                 | $\mathbf{1}$                     |
| p1d        | $\boldsymbol{0}$ | $\boldsymbol{0}$                 | $\boldsymbol{0}$             | $\boldsymbol{0}$                     | $\boldsymbol{0}$                 | $\boldsymbol{0}$ | $\boldsymbol{0}$  | $\overline{0}$   | $\boldsymbol{0}$  | $\boldsymbol{0}$      | $\overline{0}$    | $\boldsymbol{0}$             | $\overline{0}$               | $\boldsymbol{0}$                 |
| p2a        | 1                | 1                                | $\boldsymbol{0}$             | 1                                    | 1                                | 1                | $\mathbf{1}$      | $\mathbf{0}$     | $\mathbf{1}$      | 1                     | $\mathbf{1}$      | 1                            | $\mathbf{1}$                 | $\mathbf{1}$                     |
| p2b        | $\boldsymbol{0}$ | $\boldsymbol{0}$                 | $\boldsymbol{0}$             | $\boldsymbol{0}$                     | $\boldsymbol{0}$                 | $\boldsymbol{0}$ | $\boldsymbol{0}$  | $\boldsymbol{0}$ | $\boldsymbol{0}$  | $\boldsymbol{0}$      | $\overline{0}$    | $\boldsymbol{0}$             | $\overline{0}$               | $\boldsymbol{0}$                 |
| p2c        | $\boldsymbol{0}$ | $\overline{0}$                   | $\boldsymbol{0}$             | $\boldsymbol{0}$                     | $\boldsymbol{0}$                 | $\boldsymbol{0}$ | $\boldsymbol{0}$  | $\boldsymbol{0}$ | $\boldsymbol{0}$  | $\boldsymbol{0}$      | $\overline{0}$    | $\boldsymbol{0}$             | $\overline{0}$               | $\boldsymbol{0}$                 |
| p3a        | 1                | $\mathbf{1}$                     | $\mathbf{1}$                 | $\boldsymbol{0}$                     | $\boldsymbol{0}$                 | 1                | 1                 | 1                | $\mathbf{1}$      | $\mathbf{1}$          | 1                 | $\mathbf{1}$                 | $\mathbf{1}$                 | 1                                |
| p3b        | $\mathbf{1}$     | $\mathbf{1}$                     | $\,1$                        | $\boldsymbol{0}$                     | $\boldsymbol{0}$                 | 1                | $\mathbf{1}$      | $\mathbf{1}$     | $\mathbf{1}$      | $\mathbf{1}$          | $\boldsymbol{0}$  | $\mathbf{1}$                 | $\mathbf{1}$                 | $\mathbf{1}$                     |
| p3c        | 1                | $\mathbf{1}$                     | $\mathbf{1}$                 | 1                                    | $\boldsymbol{0}$                 | 1                | $\mathbf{1}$      | 1                | $\mathbf{1}$      | 1                     | $\mathbf{1}$      | $\mathbf{1}$                 | $\mathbf{1}$                 | 1                                |
| p3d        | $\mathbf{1}$     | $\mathbf{1}$                     | $\mathbf{1}$                 | $\boldsymbol{0}$                     | $\mathbf{1}$                     | $\mathbf{1}$     | $\mathbf{1}$      | 1                | $\mathbf{1}$      | $\mathbf{1}$          | $\mathbf{1}$      | $\mathbf{1}$                 | $\mathbf{1}$                 | 1                                |
| p4a        | $\boldsymbol{0}$ | $\mathbf{1}$                     | $\overline{0}$               | $\mathbf{1}$                         | $\boldsymbol{0}$                 | $\mathbf{0}$     | $\boldsymbol{0}$  | 1                | $\mathbf{1}$      | 1                     | $\overline{0}$    | $\mathbf{1}$                 | $\mathbf{1}$                 | 1                                |
| p4b        | $\boldsymbol{0}$ | $\mathbf{1}$                     | $\boldsymbol{0}$             | $\mathbf{1}$                         | $\boldsymbol{0}$                 | 1                | $\mathbf{1}$      | $\mathbf{1}$     | $\boldsymbol{0}$  | $\mathbf{1}$          | $\mathbf{1}$      | $\,1$                        | $\boldsymbol{0}$             | 1                                |
| p4c        | $\boldsymbol{0}$ | $\boldsymbol{0}$                 | $\boldsymbol{0}$             | $\boldsymbol{0}$                     | $\boldsymbol{0}$                 | $\boldsymbol{0}$ | $\boldsymbol{0}$  | $\boldsymbol{0}$ | $\boldsymbol{0}$  | $\boldsymbol{0}$      | $\overline{0}$    | $\boldsymbol{0}$             | $\mathbf{1}$                 | $\boldsymbol{0}$                 |
| p4d        | $\boldsymbol{0}$ | $\boldsymbol{0}$                 | $\overline{0}$               | $\mathbf{0}$                         | $\boldsymbol{0}$                 | $\mathbf{0}$     | $\overline{0}$    | $\mathbf{0}$     | $\boldsymbol{0}$  | $\overline{0}$        | $\overline{0}$    | $\boldsymbol{0}$             | $\overline{0}$               | $\boldsymbol{0}$                 |
| p5a        | 1                | $\boldsymbol{0}$                 | $\mathbf{1}$                 | $\boldsymbol{0}$                     | $\mathbf{1}$                     | $\boldsymbol{0}$ | $\boldsymbol{0}$  | $\boldsymbol{0}$ | $\boldsymbol{0}$  | $\boldsymbol{0}$      | $\mathbf{1}$      | $\boldsymbol{0}$             | 0                            | $\boldsymbol{0}$                 |
| p5b        | $\mathbf{1}$     | $\mathbf{1}$                     | $\mathbf{1}$                 | $\mathbf{1}$                         | 1                                | $\mathbf{1}$     | $\mathbf{1}$      | $\boldsymbol{0}$ | $\mathbf{1}$      | 1                     | $\mathbf{1}$      | 1                            | $\mathbf{1}$                 | 1                                |
| p5c        | 1                | $\mathbf{1}$                     | $\mathbf{1}$                 | $\mathbf{1}$                         | $\mathbf{1}$                     | 1                | $\mathbf{1}$      | $\boldsymbol{0}$ | $\mathbf{1}$      | $\mathbf{1}$          | $\,1$             | $\mathbf{1}$                 | $\mathbf{1}$                 | $\mathbf{1}$                     |
| p5d        | $\boldsymbol{0}$ | $\boldsymbol{0}$                 | $\boldsymbol{0}$             | $\boldsymbol{0}$                     | $\boldsymbol{0}$                 | $\boldsymbol{0}$ | $\boldsymbol{0}$  | $\boldsymbol{0}$ | 0                 | $\boldsymbol{0}$      | $\boldsymbol{0}$  | $\boldsymbol{0}$             | $\boldsymbol{0}$             | $\boldsymbol{0}$                 |
| p6a        | $\boldsymbol{0}$ | $\mathbf{1}$                     | $\boldsymbol{0}$             | $\mathbf{1}$                         | $\boldsymbol{0}$                 | $\boldsymbol{0}$ | $\boldsymbol{0}$  | $\boldsymbol{0}$ | $\mathbf{1}$      | $\boldsymbol{0}$      | $\overline{0}$    | $\boldsymbol{0}$             | $\overline{0}$               | 1                                |
| p6b        | $\mathbf{1}$     | $\mathbf{1}$                     | $\boldsymbol{0}$             | $\mathbf{1}$                         | $\mathbf{1}$                     | $\mathbf{1}$     | $\mathbf{1}$      | $\mathbf{1}$     | $\mathbf{1}$      | $\mathbf{1}$          | $\mathbf{1}$      | $\mathbf{1}$                 | $\mathbf{1}$                 | 1                                |
| p6c        | 1                | 1                                | $\boldsymbol{0}$             | $\mathbf{1}$                         | $\mathbf{1}$                     | 1                | $\mathbf{1}$      | 1                | $\mathbf{1}$      | 1                     | $\mathbf{1}$      | $\mathbf{1}$                 | $\mathbf{1}$                 | $\mathbf{1}$                     |
| p7a        | $\boldsymbol{0}$ | $\boldsymbol{0}$                 | $\boldsymbol{0}$             | $\boldsymbol{0}$                     | $\boldsymbol{0}$                 | $\boldsymbol{0}$ | $\boldsymbol{0}$  | 1                | $\boldsymbol{0}$  | $\mathbf{1}$          | $\,1$             | $\mathbf{1}$                 | $\mathbf{1}$                 | $\boldsymbol{0}$                 |
| p7b        | 1                | $\boldsymbol{0}$                 | $\mathbf{1}$                 | $\mathbf{1}$                         | 1                                | $\boldsymbol{0}$ | $\mathbf{1}$      | 1                | $\mathbf{1}$      | $\boldsymbol{0}$      | $\mathbf{1}$      | $\mathbf{1}$                 | $\mathbf{1}$                 | 1                                |
| p7c        | $\boldsymbol{0}$ | $\boldsymbol{0}$                 | $\overline{0}$               | $\boldsymbol{0}$                     | $\boldsymbol{0}$                 | $\overline{0}$   | $\overline{0}$    | $\overline{0}$   | $\overline{0}$    | $\boldsymbol{0}$      | $\overline{0}$    | $\overline{0}$               | $\overline{0}$               | $\boldsymbol{0}$                 |
| p7d        | 1                | 1                                | $\mathbf{1}$                 | 0                                    | $\boldsymbol{0}$                 | 1                | 1                 | 1                | 1                 | 1                     | $\mathbf{1}$      | $\boldsymbol{0}$             | $\mathbf{1}$                 | $\mathbf{1}$                     |
| p7e        | $\mathbf{1}$     | $\overline{0}$                   | $\mathbf{1}$                 | $\boldsymbol{0}$                     | $\boldsymbol{0}$                 | 1                | 1                 | 1                | $\boldsymbol{0}$  | $\mathbf{1}$          | 1                 | $\mathbf{1}$                 | $\mathbf{1}$                 | $\boldsymbol{0}$                 |
| p7f        | 1                | $\boldsymbol{0}$                 | $\mathbf{1}$                 | $\boldsymbol{0}$                     | $\boldsymbol{0}$                 | 1                | 1                 | 1                | 1                 | $\boldsymbol{0}$      | $\,1$             | $\mathbf{1}$                 | $\mathbf{1}$                 | $\boldsymbol{0}$                 |
| p7g<br>p7h | 1<br>1           | $\boldsymbol{0}$<br>$\mathbf{1}$ | $\mathbf{1}$<br>$\mathbf{1}$ | $\boldsymbol{0}$<br>$\boldsymbol{0}$ | $\boldsymbol{0}$<br>$\mathbf{1}$ | 1<br>1           | $\mathbf{1}$<br>1 | 1<br>1           | 1<br>$\mathbf{1}$ | $\boldsymbol{0}$<br>1 | 1<br>$\mathbf{1}$ | $\mathbf{1}$<br>$\mathbf{1}$ | $\mathbf{1}$<br>$\mathbf{1}$ | $\boldsymbol{0}$<br>$\mathbf{1}$ |
| p8a        | $\mathbf{1}$     | $\mathbf{1}$                     | $\mathbf{1}$                 | $\mathbf{1}$                         | $\boldsymbol{0}$                 | 1                | $\mathbf{1}$      | 1                | $\mathbf{1}$      | $\mathbf{1}$          | $\,1$             | $\mathbf{1}$                 | $\mathbf{1}$                 | $\mathbf{1}$                     |
| p8b        | 1                | 1                                | 1                            | 1                                    | $\boldsymbol{0}$                 | 1                | 1                 | 1                | 1                 | 1                     | 1                 | 1                            | 1                            | 1                                |
| p8c        | $\boldsymbol{0}$ | $\boldsymbol{0}$                 | $\boldsymbol{0}$             | $\boldsymbol{0}$                     | $\boldsymbol{0}$                 | $\boldsymbol{0}$ | $\boldsymbol{0}$  | $\boldsymbol{0}$ | $\boldsymbol{0}$  | $\boldsymbol{0}$      | $\boldsymbol{0}$  | $\boldsymbol{0}$             | $\boldsymbol{0}$             | $\boldsymbol{0}$                 |
| p9a        | $\boldsymbol{0}$ | $\boldsymbol{0}$                 | $\boldsymbol{0}$             | $\boldsymbol{0}$                     | $\boldsymbol{0}$                 | $\boldsymbol{0}$ | $\boldsymbol{0}$  | $\boldsymbol{0}$ | $\boldsymbol{0}$  | $\boldsymbol{0}$      | $\overline{0}$    | $\boldsymbol{0}$             | $\boldsymbol{0}$             | $\boldsymbol{0}$                 |
| p9b        | 0                | $\boldsymbol{0}$                 | $\boldsymbol{0}$             | $\mathbf{0}$                         | $\boldsymbol{0}$                 | $\overline{0}$   | $\boldsymbol{0}$  | $\mathbf{0}$     | $\boldsymbol{0}$  | $\boldsymbol{0}$      | $\overline{0}$    | $\boldsymbol{0}$             | $\overline{0}$               | $\boldsymbol{0}$                 |
| p9c        | $\boldsymbol{0}$ | $\boldsymbol{0}$                 | $\boldsymbol{0}$             | $\boldsymbol{0}$                     | $\boldsymbol{0}$                 | $\boldsymbol{0}$ | $\boldsymbol{0}$  | $\boldsymbol{0}$ | $\boldsymbol{0}$  | $\boldsymbol{0}$      | $\boldsymbol{0}$  | $\boldsymbol{0}$             | $\boldsymbol{0}$             | $\boldsymbol{0}$                 |
| p9d        | $\boldsymbol{0}$ | $\boldsymbol{0}$                 | 0                            | $\boldsymbol{0}$                     | $\boldsymbol{0}$                 | $\mathbf{0}$     | $\boldsymbol{0}$  | $\boldsymbol{0}$ | 0                 | $\boldsymbol{0}$      | $\bf{0}$          | $\boldsymbol{0}$             | 0                            | $\boldsymbol{0}$                 |
| p9e        | $\boldsymbol{0}$ | $\boldsymbol{0}$                 | $\boldsymbol{0}$             | $\boldsymbol{0}$                     | $\boldsymbol{0}$                 | $\boldsymbol{0}$ | $\boldsymbol{0}$  | $\boldsymbol{0}$ | $\boldsymbol{0}$  | $\boldsymbol{0}$      | $\overline{0}$    | $\boldsymbol{0}$             | $\boldsymbol{0}$             | $\boldsymbol{0}$                 |
| p9f        | $\boldsymbol{0}$ | $\boldsymbol{0}$                 | $\boldsymbol{0}$             | $\boldsymbol{0}$                     | $\boldsymbol{0}$                 | $\boldsymbol{0}$ | $\boldsymbol{0}$  | $\boldsymbol{0}$ | $\boldsymbol{0}$  | $\boldsymbol{0}$      | $\boldsymbol{0}$  | $\boldsymbol{0}$             | $\boldsymbol{0}$             | $\boldsymbol{0}$                 |
| p9f        | $\boldsymbol{0}$ | $\boldsymbol{0}$                 | $\boldsymbol{0}$             | $\boldsymbol{0}$                     | $\boldsymbol{0}$                 | $\boldsymbol{0}$ | $\boldsymbol{0}$  | $\boldsymbol{0}$ | $\boldsymbol{0}$  | $\boldsymbol{0}$      | $\overline{0}$    | $\boldsymbol{0}$             | 0                            | $\boldsymbol{0}$                 |
| p10a       | $\boldsymbol{0}$ | $\boldsymbol{0}$                 | $\boldsymbol{0}$             | $\boldsymbol{0}$                     | $\boldsymbol{0}$                 | $\mathbf{0}$     | $\boldsymbol{0}$  | $\mathbf{0}$     | $\boldsymbol{0}$  | $\boldsymbol{0}$      | $\overline{0}$    | $\boldsymbol{0}$             | $\overline{0}$               | $\boldsymbol{0}$                 |
| p10b       | $\boldsymbol{0}$ | 0                                | 0                            | $\boldsymbol{0}$                     | 0                                | $\mathbf{0}$     | $\boldsymbol{0}$  | $\boldsymbol{0}$ | 0                 | $\boldsymbol{0}$      | 0                 | $\boldsymbol{0}$             | 0                            | $\boldsymbol{0}$                 |
| p10c       | $\boldsymbol{0}$ | $\boldsymbol{0}$                 | $\boldsymbol{0}$             | 0                                    | $\boldsymbol{0}$                 | $\boldsymbol{0}$ | $\boldsymbol{0}$  | $\boldsymbol{0}$ | $\boldsymbol{0}$  | $\boldsymbol{0}$      | $\boldsymbol{0}$  | $\boldsymbol{0}$             | $\boldsymbol{0}$             | $\boldsymbol{0}$                 |
| p10d       | $\boldsymbol{0}$ | $\boldsymbol{0}$                 | $\boldsymbol{0}$             | $\boldsymbol{0}$                     | $\boldsymbol{0}$                 | $\boldsymbol{0}$ | $\boldsymbol{0}$  | $\overline{0}$   | $\boldsymbol{0}$  | $\boldsymbol{0}$      | $\boldsymbol{0}$  | $\boldsymbol{0}$             | $\boldsymbol{0}$             | $\boldsymbol{0}$                 |
| p10e       | $\mathbf{1}$     | 1                                | $\overline{0}$               | $\mathbf{1}$                         | 1                                | $\mathbf{1}$     | $\mathbf{1}$      | $\mathbf{1}$     | $\mathbf{1}$      | 1                     | $\mathbf{1}$      | $\mathbf{1}$                 | $\mathbf{1}$                 | $\mathbf{1}$                     |

"TABELA 5A, Cont."

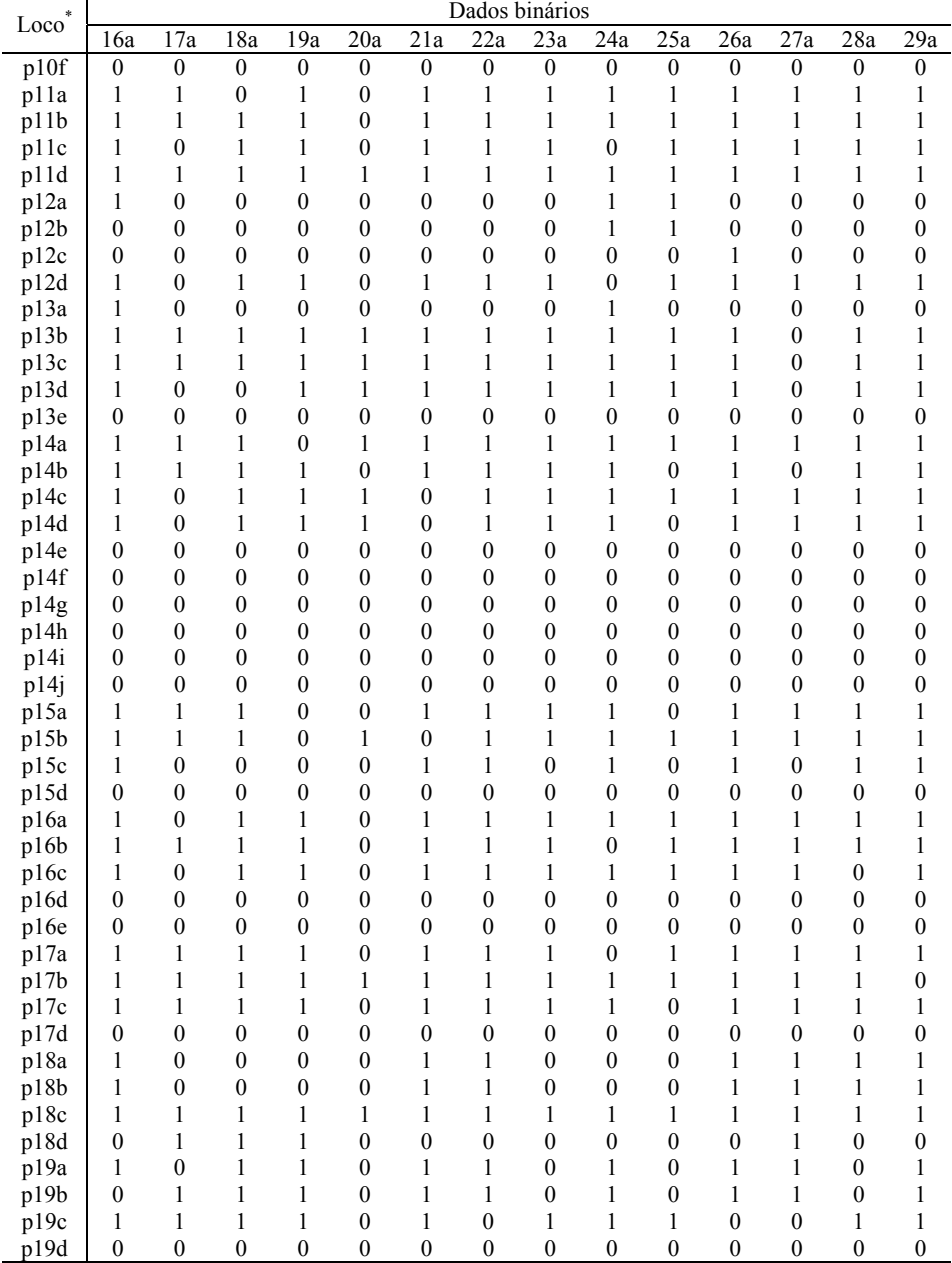

"TABELA 5A, Cont."

|      | Dados binários   |                  |                  |                  |                  |                  |                  |                  |                  |                  |                  |                  |                  |                  |
|------|------------------|------------------|------------------|------------------|------------------|------------------|------------------|------------------|------------------|------------------|------------------|------------------|------------------|------------------|
| Loco | 16a              | 17a              | 18a              | 19a              | 20a              | 21a              | 22a              | 23a              | 24a              | 25a              | 26a              | 27a              | 28a              | 29a              |
| p20a | $\boldsymbol{0}$ | $\overline{0}$   | $\boldsymbol{0}$ | $\boldsymbol{0}$ | $\boldsymbol{0}$ | $\mathbf{0}$     | $\boldsymbol{0}$ | $\boldsymbol{0}$ | $\boldsymbol{0}$ | $\boldsymbol{0}$ | $\boldsymbol{0}$ | $\boldsymbol{0}$ | $\boldsymbol{0}$ | $\boldsymbol{0}$ |
| p20b | 1                | $\boldsymbol{0}$ | $\mathbf{1}$     | 1                | $\boldsymbol{0}$ | 1                | 1                | $\boldsymbol{0}$ | 1                | 1                | $\boldsymbol{0}$ | 1                | 1                | 1                |
| p20c | 1                | 1                | $\mathbf{1}$     | 1                | $\boldsymbol{0}$ | $\mathbf{1}$     | $\mathbf{1}$     | 1                | $\mathbf{1}$     | 1                | $\boldsymbol{0}$ | $\mathbf{1}$     | 1                | 1                |
| p20d | $\boldsymbol{0}$ | 1                | 1                | 1                | $\boldsymbol{0}$ | 1                | $\mathbf{1}$     | $\boldsymbol{0}$ | 1                | 1                | 1                | 1                | 1                | 1                |
| p20e | $\boldsymbol{0}$ | 1                | 1                | 1                | $\boldsymbol{0}$ | 1                | 1                | $\boldsymbol{0}$ | 1                | 1                | 1                | 1                | 1                | 1                |
| p20f | $\mathbf{0}$     | 1                | 1                | 1                | $\boldsymbol{0}$ | 1                | 1                | 1                | $\boldsymbol{0}$ | 1                | 1                | 1                | 1                | 1                |
| p21a | $\boldsymbol{0}$ | $\boldsymbol{0}$ | $\boldsymbol{0}$ | $\overline{0}$   | $\boldsymbol{0}$ | $\boldsymbol{0}$ | $\boldsymbol{0}$ | $\boldsymbol{0}$ | $\boldsymbol{0}$ | $\boldsymbol{0}$ | $\boldsymbol{0}$ | $\boldsymbol{0}$ | $\mathbf{1}$     | $\boldsymbol{0}$ |
| p21b | 1                | $\mathbf{1}$     | $\mathbf{1}$     | $\overline{0}$   | $\mathbf{1}$     | $\mathbf{1}$     | $\mathbf{1}$     | $\mathbf{1}$     | $\mathbf{1}$     | $\mathbf{1}$     | 1                | $\mathbf{1}$     | $\mathbf{1}$     | 1                |
| p21c | 1                | 1                | 1                | $\boldsymbol{0}$ | 1                | 1                | 1                | $\mathbf{1}$     | 1                | 1                | 1                | 1                | 1                | 1                |
| p21d | $\overline{0}$   | $\overline{0}$   | $\boldsymbol{0}$ | $\overline{0}$   | $\overline{0}$   | $\overline{0}$   | $\overline{0}$   | $\overline{0}$   | $\boldsymbol{0}$ | $\overline{0}$   | $\boldsymbol{0}$ | $\overline{0}$   | $\overline{0}$   | $\boldsymbol{0}$ |
| p21e | 1                | 1                | $\,1$            | $\boldsymbol{0}$ | $\boldsymbol{0}$ | 1                | 1                | 1                | 1                | 1                | 1                | $\boldsymbol{0}$ | 1                | 1                |
| p22a | $\mathbf{1}$     | 1                | 1                | $\overline{0}$   | $\boldsymbol{0}$ | $\mathbf{1}$     | 1                | $\mathbf{1}$     | $\mathbf{1}$     | $\mathbf{1}$     | 1                | $\boldsymbol{0}$ | $\mathbf{1}$     | 1                |
| p22b | 1                | 1                | 1                | 1                | $\boldsymbol{0}$ | 1                | $\mathbf{1}$     | $\mathbf{1}$     | 1                | $\boldsymbol{0}$ | 1                | 1                | 1                | 1                |
| p22c | 1                | $\boldsymbol{0}$ | 1                | $\bf{0}$         | $\boldsymbol{0}$ | 1                | 1                | 0                | $\mathbf{1}$     | 1                | 1                | 1                | 1                | 1                |
| p22d | 1                | 1                | $\mathbf{1}$     | $\bf{0}$         | $\boldsymbol{0}$ | 1                | 1                | $\boldsymbol{0}$ | 1                | 1                | 1                | 1                | 1                | 1                |
| p23a | $\boldsymbol{0}$ | $\boldsymbol{0}$ | $\boldsymbol{0}$ | $\boldsymbol{0}$ | $\boldsymbol{0}$ | $\boldsymbol{0}$ | $\boldsymbol{0}$ | $\boldsymbol{0}$ | $\boldsymbol{0}$ | $\boldsymbol{0}$ | $\boldsymbol{0}$ | $\boldsymbol{0}$ | $\boldsymbol{0}$ | $\boldsymbol{0}$ |
| p23b | 1                | 1                | $\mathbf{1}$     | 1                | 1                | 1                | 1                | $\mathbf{1}$     | 1                | 1                | 1                | 1                | 1                | $\boldsymbol{0}$ |
| p23c | 1                | 1                | $\mathbf{1}$     | $\mathbf{1}$     | $\,1$            | 1                | 1                | $\mathbf{1}$     | $\mathbf{1}$     | 1                | 1                | $\mathbf{1}$     | $\mathbf{1}$     | $\boldsymbol{0}$ |
| p24a | 1                | 1                | 1                | 1                | 1                | 1                | 1                | 1                | 1                | 1                | 1                | 1                | 1                | $\boldsymbol{0}$ |
| p24b | $\boldsymbol{0}$ | $\boldsymbol{0}$ | $\boldsymbol{0}$ | $\overline{0}$   | $\boldsymbol{0}$ | $\boldsymbol{0}$ | $\boldsymbol{0}$ | $\boldsymbol{0}$ | $\boldsymbol{0}$ | $\boldsymbol{0}$ | $\boldsymbol{0}$ | $\boldsymbol{0}$ | $\boldsymbol{0}$ | $\boldsymbol{0}$ |
| p24c | $\mathbf{0}$     | $\overline{0}$   | $\boldsymbol{0}$ | $\overline{0}$   | $\mathbf{0}$     | $\overline{0}$   | $\boldsymbol{0}$ | $\overline{0}$   | $\boldsymbol{0}$ | $\overline{0}$   | $\boldsymbol{0}$ | $\boldsymbol{0}$ | $\mathbf{0}$     | $\boldsymbol{0}$ |
| p24d | $\boldsymbol{0}$ | $\boldsymbol{0}$ | $\boldsymbol{0}$ | $\bf{0}$         | $\boldsymbol{0}$ | $\boldsymbol{0}$ | $\boldsymbol{0}$ | $\boldsymbol{0}$ | $\boldsymbol{0}$ | $\boldsymbol{0}$ | $\boldsymbol{0}$ | $\boldsymbol{0}$ | $\boldsymbol{0}$ | $\boldsymbol{0}$ |
| p25a | $\mathbf{0}$     | $\boldsymbol{0}$ | $\mathbf{0}$     | $\overline{0}$   | $\boldsymbol{0}$ | $\overline{0}$   | $\boldsymbol{0}$ | $\mathbf{0}$     | $\boldsymbol{0}$ | $\mathbf{0}$     | $\boldsymbol{0}$ | $\boldsymbol{0}$ | $\boldsymbol{0}$ | $\boldsymbol{0}$ |
| p25b | 1                | 1                | $\boldsymbol{0}$ | 1                | 1                | 1                | 1                | $\boldsymbol{0}$ | 1                | 1                | 1                | 1                | 1                | 1                |
| p25c | $\mathbf{1}$     | 1                | $\boldsymbol{0}$ | $\mathbf{1}$     | $\mathbf{1}$     | $\mathbf{1}$     | $\mathbf{1}$     | $\boldsymbol{0}$ | $\mathbf{1}$     | $\mathbf{1}$     | 1                | $\mathbf{1}$     | $\mathbf{1}$     | 1                |
| p25d | 1                | 1                | $\mathbf{1}$     | 1                | 1                | 1                | 1                | $\mathbf{1}$     | 1                | 1                | 1                | 1                | $\boldsymbol{0}$ | 1                |
| p25e | $\overline{0}$   | $\boldsymbol{0}$ | $\boldsymbol{0}$ | $\overline{0}$   | $\boldsymbol{0}$ | $\overline{0}$   | $\boldsymbol{0}$ | $\mathbf{0}$     | $\boldsymbol{0}$ | $\boldsymbol{0}$ | $\boldsymbol{0}$ | $\boldsymbol{0}$ | $\boldsymbol{0}$ | $\boldsymbol{0}$ |
| p26a | $\boldsymbol{0}$ | $\boldsymbol{0}$ | $\boldsymbol{0}$ | $\bf{0}$         | $\boldsymbol{0}$ | $\boldsymbol{0}$ | $\boldsymbol{0}$ | $\boldsymbol{0}$ | $\boldsymbol{0}$ | $\boldsymbol{0}$ | $\boldsymbol{0}$ | $\boldsymbol{0}$ | $\boldsymbol{0}$ | $\boldsymbol{0}$ |
| p26b | 1                | 1                | $\boldsymbol{0}$ | $\mathbf{1}$     | $\mathbf{1}$     | $\mathbf{1}$     | $\boldsymbol{0}$ | $\mathbf{1}$     | 1                | 1                | 1                | $\mathbf{1}$     | $\mathbf{1}$     | 1                |
| p26d | 1                | 1                | $\mathbf{1}$     | 1                | 1                | 1                | 1                | $\mathbf{1}$     | 1                | 1                | 1                | 1                | 1                | 1                |
| p27a | $\boldsymbol{0}$ | $\boldsymbol{0}$ | $\boldsymbol{0}$ | $\overline{0}$   | $\boldsymbol{0}$ | $\boldsymbol{0}$ | $\boldsymbol{0}$ | $\boldsymbol{0}$ | $\boldsymbol{0}$ | $\boldsymbol{0}$ | $\boldsymbol{0}$ | $\boldsymbol{0}$ | $\boldsymbol{0}$ | $\boldsymbol{0}$ |
| p27b | $\boldsymbol{0}$ | $\boldsymbol{0}$ | $\mathbf{1}$     | $\bf{0}$         | $\boldsymbol{0}$ | $\boldsymbol{0}$ | $\boldsymbol{0}$ | $\boldsymbol{0}$ | 0                | $\boldsymbol{0}$ | 1                | $\boldsymbol{0}$ | $\boldsymbol{0}$ | 1                |
| p27c | 1                | 1                | $\boldsymbol{0}$ | $\mathbf{1}$     | 1                | 1                | 1                | $\mathbf{1}$     | 1                | 1                | 1                | 1                | 1                | 1                |
| p27d | $\mathbf{1}$     | $\mathbf{1}$     | $\boldsymbol{0}$ | $\mathbf{1}$     | $\mathbf{1}$     | $\mathbf{1}$     | $\mathbf{1}$     | $\mathbf{1}$     | $\mathbf{1}$     | $\mathbf{1}$     | 1                | $\mathbf{1}$     | 1                | 1                |
| p28a | 1                | 1                | $\mathbf{1}$     | $\bf{0}$         | $\boldsymbol{0}$ | 1                | 1                | $\boldsymbol{0}$ | $\boldsymbol{0}$ | 1                | 1                | 1                | 1                | 1                |
| p28b | 1                | 1                | 1                | 1                | $\boldsymbol{0}$ | 1                | 1                | 1                | 1                | 1                | 1                | $\boldsymbol{0}$ | 1                | 1                |
| p28c | 1                | 1                | 1                | 1                | 1                | 1                | 1                | $\mathbf{1}$     | 1                | 1                | 1                | 1                | 1                | 1                |
| p28d | 1                | $\mathbf{1}$     | $\mathbf{1}$     | $\mathbf{1}$     | 1                | $\mathbf{1}$     | $\mathbf{1}$     | $\mathbf{1}$     | $\mathbf{1}$     | $\mathbf{1}$     | $\mathbf{1}$     | $\mathbf{1}$     | $\mathbf{1}$     | 1                |
| p28e | 1                | 1                | 1                | 1                | $\boldsymbol{0}$ | 1                | 1                | 1                | $\mathbf{1}$     | 1                | 1                | $\mathbf{0}$     | 1                | 1                |
|      |                  |                  |                  |                  |                  |                  |                  |                  |                  |                  |                  | $\epsilon$       | Continua         | , ,              |

"TABELA 5A, Cont."

| ${\rm Locos}^*$ |                                      | Dados binários                       |                                      |                                      |                                      |                                      |                                      |                                      |                                      |                                      |                                      |                                  |                                  |                                  |
|-----------------|--------------------------------------|--------------------------------------|--------------------------------------|--------------------------------------|--------------------------------------|--------------------------------------|--------------------------------------|--------------------------------------|--------------------------------------|--------------------------------------|--------------------------------------|----------------------------------|----------------------------------|----------------------------------|
|                 | 30a                                  | 31a                                  | 32a                                  | 33a                                  | 34a                                  | 35a                                  | 36a                                  | 37a                                  | 38a                                  | 39a                                  | 40a                                  | 1 <sub>b</sub>                   | 2 <sub>b</sub>                   | $\overline{3b}$                  |
| p1a             | $\boldsymbol{0}$                     | $\mathbf{1}$                         | 1                                    | $\mathbf{1}$                         | 1                                    | $\mathbf{1}$                         | $\mathbf{1}$                         | 1                                    | 1                                    | $\mathbf{1}$                         | $\mathbf{1}$                         | 1                                | $\mathbf{1}$                     | 1                                |
| p1b             | $\boldsymbol{0}$                     | $\mathbf{1}$                         | $\mathbf{1}$                         | $\mathbf{1}$                         | $\mathbf{1}$                         | $\mathbf{1}$                         | $\mathbf{1}$                         | $\mathbf{1}$                         | $\mathbf{1}$                         | $\mathbf{1}$                         | $\mathbf{1}$                         | $\mathbf{1}$                     | $\mathbf{1}$                     | $\mathbf{1}$                     |
| plc             | 1                                    | 1                                    | 1                                    | $\mathbf{1}$                         | 1                                    | $\boldsymbol{0}$                     | $\mathbf{1}$                         | $\mathbf{1}$                         | $\mathbf{1}$                         | $\mathbf{1}$                         | $\mathbf{1}$                         | $\mathbf{1}$                     | $\mathbf{1}$                     | $\mathbf{1}$                     |
| p1d             | $\boldsymbol{0}$                     | $\boldsymbol{0}$                     | $\boldsymbol{0}$                     | $\boldsymbol{0}$                     | $\boldsymbol{0}$                     | $\overline{0}$                       | $\overline{0}$                       | $\boldsymbol{0}$                     | $\boldsymbol{0}$                     | $\overline{0}$                       | $\boldsymbol{0}$                     | $\boldsymbol{0}$                 | $\boldsymbol{0}$                 | $\overline{0}$                   |
| p2a             | $\boldsymbol{0}$                     | $\overline{0}$                       | 1                                    | $\mathbf{1}$                         | 1                                    | 1                                    | $\mathbf{1}$                         | $\mathbf{1}$                         | 1                                    | $\boldsymbol{0}$                     | $\mathbf{1}$                         | 1                                | $\mathbf{1}$                     | 1                                |
| p2b             | $\boldsymbol{0}$                     | $\boldsymbol{0}$                     | $\mathbf{0}$                         | $\overline{0}$                       | $\boldsymbol{0}$                     | $\boldsymbol{0}$                     | $\boldsymbol{0}$                     | $\boldsymbol{0}$                     | $\boldsymbol{0}$                     | $\mathbf{0}$                         | $\boldsymbol{0}$                     | $\mathbf{1}$                     | $\mathbf{1}$                     | $\mathbf{1}$                     |
| p2c             | $\boldsymbol{0}$                     | $\overline{0}$                       | $\boldsymbol{0}$                     | $\overline{0}$                       | $\boldsymbol{0}$                     | $\boldsymbol{0}$                     | $\overline{0}$                       | $\boldsymbol{0}$                     | $\boldsymbol{0}$                     | $\boldsymbol{0}$                     | $\boldsymbol{0}$                     | $\boldsymbol{0}$                 | $\overline{0}$                   | $\boldsymbol{0}$                 |
| p3a             | 1                                    | 1                                    | 1                                    | 1                                    | 1                                    | $\mathbf{1}$                         | $\mathbf{1}$                         | $\mathbf{1}$                         | 1                                    | 1                                    | $\boldsymbol{0}$                     | $\boldsymbol{0}$                 | $\mathbf{1}$                     | 1                                |
| p3b             | 1                                    | $\mathbf{1}$                         | $\mathbf{1}$                         | $\mathbf{1}$                         | 1                                    | 1                                    | $\mathbf{1}$                         | $\mathbf{1}$                         | $\mathbf{1}$                         | $\mathbf{1}$                         | $\mathbf{1}$                         | $\boldsymbol{0}$                 | $\mathbf{1}$                     | $\mathbf{1}$                     |
| p3c             | $\mathbf{1}$                         | 1                                    | 1                                    | $\mathbf{1}$                         | $\mathbf{1}$                         | 1                                    | $\mathbf{1}$                         | $\mathbf{1}$                         | $\mathbf{1}$                         | 1                                    | $\overline{0}$                       | 1                                | $\mathbf{1}$                     | 1                                |
| p3d             | $\mathbf{1}$                         | 1                                    | $\boldsymbol{0}$                     | $\mathbf{1}$                         | $\mathbf{1}$                         | 1                                    | $\mathbf{1}$                         | $\mathbf{1}$                         | $\mathbf{1}$                         | 1                                    | 1                                    | 1                                | $\mathbf{1}$                     | $\mathbf{1}$                     |
| p4a             | $\boldsymbol{0}$                     | 1                                    | $\mathbf{1}$                         | $\mathbf{1}$                         | $\boldsymbol{0}$                     | $\boldsymbol{0}$                     | $\mathbf{1}$                         | 1                                    | $\mathbf{1}$                         | 1                                    | $\boldsymbol{0}$                     | $\mathbf{1}$                     | $\boldsymbol{0}$                 | $\boldsymbol{0}$                 |
| p4b             | $\mathbf{1}$                         | $\mathbf{1}$                         | $\mathbf{0}$                         | $\mathbf{1}$                         | $\mathbf{1}$                         | 1                                    | $\overline{0}$                       | $\boldsymbol{0}$                     | $\mathbf{1}$                         | $\mathbf{1}$                         | $\mathbf{1}$                         | $\mathbf{1}$                     | $\mathbf{1}$                     | 1                                |
| p4c             | $\boldsymbol{0}$                     | $\boldsymbol{0}$                     | $\boldsymbol{0}$                     | $\boldsymbol{0}$                     | $\boldsymbol{0}$                     | $\boldsymbol{0}$                     | $\mathbf{1}$                         | $\boldsymbol{0}$                     | $\boldsymbol{0}$                     | $\boldsymbol{0}$                     | $\boldsymbol{0}$                     | $\mathbf{1}$                     | $\mathbf{1}$                     | 1                                |
| p4d             | $\boldsymbol{0}$                     | $\overline{0}$                       | $\mathbf{0}$                         | $\boldsymbol{0}$                     | $\boldsymbol{0}$                     | $\boldsymbol{0}$                     | $\overline{0}$                       | $\boldsymbol{0}$                     | $\boldsymbol{0}$                     | $\mathbf{0}$                         | $\boldsymbol{0}$                     | $\boldsymbol{0}$                 | $\overline{0}$                   | $\boldsymbol{0}$                 |
| p5a             | $\boldsymbol{0}$                     | $\overline{0}$                       | $\overline{0}$                       | $\mathbf{1}$                         | $\overline{0}$                       | $\boldsymbol{0}$                     | $\overline{0}$                       | $\mathbf{1}$                         | $\boldsymbol{0}$                     | $\overline{0}$                       | $\boldsymbol{0}$                     | $\mathbf{0}$                     | $\mathbf{1}$                     | 1                                |
| p5b             | 1                                    | 1                                    | 1                                    | 1                                    | 1                                    | 1                                    | $\mathbf{1}$                         | 1                                    | 1                                    | 1                                    | 1                                    | 1                                | $\boldsymbol{0}$                 | $\boldsymbol{0}$                 |
| p5c             | $\mathbf{1}$                         | $\mathbf{1}$                         | $\mathbf{1}$                         | $\mathbf{1}$                         | $\mathbf{1}$                         | $\mathbf{1}$                         | $\,1$                                | $\mathbf{1}$                         | $\,1$                                | $\mathbf{1}$                         | $\mathbf{1}$                         | $\boldsymbol{0}$                 | $\mathbf{1}$                     | $\mathbf{1}$                     |
| p5d             | $\boldsymbol{0}$                     | $\boldsymbol{0}$                     | $\boldsymbol{0}$                     | $\overline{0}$                       | $\boldsymbol{0}$                     | $\boldsymbol{0}$                     | $\boldsymbol{0}$                     | $\boldsymbol{0}$                     | $\boldsymbol{0}$                     | $\mathbf{0}$                         | $\boldsymbol{0}$                     | $\mathbf{1}$                     | $\boldsymbol{0}$                 | $\boldsymbol{0}$                 |
| p6a             | $\boldsymbol{0}$                     | $\boldsymbol{0}$                     | $\boldsymbol{0}$                     | $\boldsymbol{0}$                     | $\boldsymbol{0}$                     | $\boldsymbol{0}$                     | $\boldsymbol{0}$                     | $\boldsymbol{0}$                     | $\boldsymbol{0}$                     | $\boldsymbol{0}$                     | $\boldsymbol{0}$                     | $\boldsymbol{0}$                 | $\mathbf{1}$                     | 1                                |
| p6b             | $\mathbf{1}$                         | $\overline{0}$                       | 1                                    | $\mathbf{1}$                         | 1                                    | 1                                    | $\,1$                                | $\mathbf{1}$                         | $\mathbf{1}$                         | 1                                    | $\mathbf{1}$                         | $\boldsymbol{0}$                 | $\mathbf{1}$                     | $\mathbf{1}$                     |
| p6c             | 1                                    | $\overline{0}$                       | 1                                    | 1                                    | 1                                    | 1                                    | 1                                    | $\mathbf{1}$                         | 1                                    | 1                                    | 1                                    | $\mathbf{0}$                     | $\mathbf{1}$                     | $\overline{0}$                   |
| p7a             | $\boldsymbol{0}$                     | $\boldsymbol{0}$                     | $\mathbf{1}$                         | $\mathbf{1}$                         | 1                                    | 1                                    | $\mathbf{1}$                         | 1                                    | $\mathbf{1}$                         | $\mathbf{1}$                         | $\mathbf{1}$                         | $\boldsymbol{0}$                 | $\mathbf{1}$                     | $\mathbf{1}$                     |
| p7b             | 1                                    | $\boldsymbol{0}$                     | 1                                    | $\mathbf{1}$                         | 1                                    | $\mathbf{1}$                         | $\overline{0}$                       | $\boldsymbol{0}$                     | $\mathbf{1}$                         | 1                                    | $\boldsymbol{0}$                     | $\boldsymbol{0}$                 | $\mathbf{1}$                     | $\boldsymbol{0}$                 |
| p7c             | 1                                    | $\boldsymbol{0}$                     | $\mathbf{0}$                         | $\overline{0}$                       | $\overline{0}$                       | $\overline{0}$                       | $\overline{0}$                       | $\boldsymbol{0}$                     | $\boldsymbol{0}$                     | $\mathbf{0}$                         | 0                                    | $\boldsymbol{0}$                 | $\mathbf{1}$                     | 1                                |
| p7d             | 1                                    | $\mathbf{1}$                         | 1                                    | $\boldsymbol{0}$                     | 1                                    | 1                                    | $\mathbf{1}$                         | $\mathbf{1}$                         | $\mathbf{1}$                         | 1                                    | $\mathbf{1}$                         | $\boldsymbol{0}$                 | $\boldsymbol{0}$                 | $\boldsymbol{0}$                 |
| p7e             | $\mathbf{1}$                         | 1                                    | $\mathbf{1}$                         | $\mathbf{1}$                         | 1                                    | $\boldsymbol{0}$                     | $\mathbf{1}$                         | 1                                    | $\mathbf{1}$                         | 1                                    | $\mathbf{1}$                         | $\boldsymbol{0}$                 | $\boldsymbol{0}$                 | $\boldsymbol{0}$                 |
| p7f             | 1                                    | $\mathbf{1}$                         | 1                                    | $\mathbf{1}$                         | $\mathbf{1}$                         | $\boldsymbol{0}$                     | $\mathbf{1}$                         | 1                                    | $\mathbf{1}$                         | 1                                    | $\mathbf{1}$                         | $\boldsymbol{0}$                 | $\boldsymbol{0}$                 | $\boldsymbol{0}$                 |
| p7g             | 1                                    | 1                                    | 1                                    | $\mathbf{1}$                         | 1                                    | $\boldsymbol{0}$                     | $\mathbf{1}$                         | $\mathbf{1}$                         | $\mathbf{1}$                         | 1                                    | $\mathbf{1}$                         | $\boldsymbol{0}$                 | $\boldsymbol{0}$                 | $\boldsymbol{0}$                 |
| p7h             | 1                                    | 1                                    | 1                                    | $\mathbf{1}$                         | 1                                    | $\mathbf{1}$                         | $\mathbf{1}$                         | 1                                    | $\mathbf{1}$                         | 1                                    | $\overline{0}$                       | $\boldsymbol{0}$                 | $\boldsymbol{0}$                 | $\boldsymbol{0}$                 |
| p8a             | $\mathbf{1}$                         | $\boldsymbol{0}$                     | $\mathbf{1}$                         | $\mathbf{1}$                         | $\mathbf{1}$                         | 1                                    | $\,1$                                | $\mathbf{1}$                         | $\,1$                                | $\,1$                                | $\mathbf{1}$                         | $\mathbf{0}$                     | $\,1\,$                          | $\,1$                            |
| p8b             | 1                                    | $\bf{0}$                             | 1                                    | $\mathbf{1}$                         | 1                                    | 1                                    | $\mathbf{1}$                         | $\mathbf{1}$                         | 1                                    | $\mathbf{1}$                         | $\mathbf{1}$                         | $\boldsymbol{0}$                 | $\mathbf{1}$                     | $\mathbf{1}$                     |
| p8c             | $\boldsymbol{0}$                     | $\boldsymbol{0}$                     | $\boldsymbol{0}$                     | $\boldsymbol{0}$                     | $\boldsymbol{0}$                     | $\boldsymbol{0}$                     | $\overline{0}$                       | $\boldsymbol{0}$                     | $\boldsymbol{0}$                     | $\boldsymbol{0}$                     | $\boldsymbol{0}$                     | $\boldsymbol{0}$                 | $\overline{0}$                   | $\boldsymbol{0}$                 |
| p9a             | $\boldsymbol{0}$                     | $\mathbf{0}$                         | $\mathbf{0}$                         | $\mathbf{0}$                         | $\overline{0}$                       | $\boldsymbol{0}$                     | $\boldsymbol{0}$                     | $\mathbf{0}$                         | $\overline{0}$                       | $\mathbf{0}$                         | $\mathbf{0}$                         | $\boldsymbol{0}$                 | $\mathbf{1}$                     | 1                                |
| p9b             | $\boldsymbol{0}$                     | $\boldsymbol{0}$                     | $\boldsymbol{0}$                     | $\boldsymbol{0}$                     | $\boldsymbol{0}$                     | $\boldsymbol{0}$                     | $\boldsymbol{0}$                     | $\boldsymbol{0}$                     | $\boldsymbol{0}$                     | $\boldsymbol{0}$                     | $\boldsymbol{0}$                     | 1                                | $\mathbf{1}$                     | 1                                |
| p9c             | $\boldsymbol{0}$                     | $\boldsymbol{0}$                     | $\boldsymbol{0}$                     | $\boldsymbol{0}$                     | $\boldsymbol{0}$<br>$\overline{0}$   | $\boldsymbol{0}$                     | $\boldsymbol{0}$                     | $\boldsymbol{0}$                     | $\boldsymbol{0}$                     | $\boldsymbol{0}$                     | $\boldsymbol{0}$                     | $\boldsymbol{0}$                 | $\mathbf{1}$                     | $\mathbf{1}$                     |
| p9d             | $\mathbf{0}$                         | $\mathbf{0}$                         | $\mathbf{0}$                         | $\boldsymbol{0}$                     |                                      | $\boldsymbol{0}$                     | $\boldsymbol{0}$                     | $\mathbf{0}$                         | $\overline{0}$                       | $\mathbf{0}$                         | $\boldsymbol{0}$                     | $\mathbf{0}$                     | $\mathbf{1}$                     | $\mathbf{1}$                     |
| p9e             | $\boldsymbol{0}$                     | $\boldsymbol{0}$                     | $\boldsymbol{0}$                     | $\boldsymbol{0}$                     | $\boldsymbol{0}$                     | $\boldsymbol{0}$                     | $\boldsymbol{0}$                     | 0                                    | $\boldsymbol{0}$                     | $\boldsymbol{0}$                     | $\boldsymbol{0}$                     | $\boldsymbol{0}$                 | $\mathbf{1}$<br>$\overline{0}$   | $\mathbf{1}$                     |
| p9f             | $\boldsymbol{0}$                     | $\boldsymbol{0}$                     | $\boldsymbol{0}$                     | $\boldsymbol{0}$                     | $\boldsymbol{0}$                     | $\boldsymbol{0}$                     | $\boldsymbol{0}$                     | $\boldsymbol{0}$                     | $\boldsymbol{0}$                     | $\mathbf{0}$                         | $\boldsymbol{0}$                     | $\boldsymbol{0}$                 |                                  | $\boldsymbol{0}$                 |
| p9f             | $\boldsymbol{0}$                     | $\boldsymbol{0}$                     | $\boldsymbol{0}$                     | $\boldsymbol{0}$                     | $\boldsymbol{0}$                     | $\boldsymbol{0}$                     | $\boldsymbol{0}$                     | $\boldsymbol{0}$                     | $\boldsymbol{0}$                     | $\boldsymbol{0}$                     | $\boldsymbol{0}$                     | $\boldsymbol{0}$                 | $\mathbf{1}$                     | 1                                |
| p10a<br>p10b    | $\boldsymbol{0}$<br>$\boldsymbol{0}$ | $\boldsymbol{0}$<br>$\overline{0}$   | $\boldsymbol{0}$<br>$\boldsymbol{0}$ | $\boldsymbol{0}$<br>$\boldsymbol{0}$ | $\boldsymbol{0}$<br>$\boldsymbol{0}$ | $\boldsymbol{0}$<br>$\boldsymbol{0}$ | $\boldsymbol{0}$<br>$\boldsymbol{0}$ | $\boldsymbol{0}$<br>$\boldsymbol{0}$ | $\boldsymbol{0}$<br>$\boldsymbol{0}$ | $\boldsymbol{0}$<br>$\boldsymbol{0}$ | $\boldsymbol{0}$<br>$\boldsymbol{0}$ | $\boldsymbol{0}$<br>$\mathbf{1}$ | $\mathbf{1}$<br>$\overline{0}$   | $\mathbf{1}$<br>$\boldsymbol{0}$ |
| p10c            | $\boldsymbol{0}$                     |                                      | $\boldsymbol{0}$                     |                                      | $\boldsymbol{0}$                     |                                      |                                      | $\boldsymbol{0}$                     |                                      | $\boldsymbol{0}$                     |                                      | 1                                |                                  |                                  |
| p10d            | $\boldsymbol{0}$                     | $\boldsymbol{0}$<br>$\boldsymbol{0}$ | $\boldsymbol{0}$                     | $\boldsymbol{0}$<br>$\boldsymbol{0}$ | $\boldsymbol{0}$                     | $\boldsymbol{0}$<br>$\boldsymbol{0}$ | $\boldsymbol{0}$<br>$\boldsymbol{0}$ | $\boldsymbol{0}$                     | $\boldsymbol{0}$<br>$\boldsymbol{0}$ | $\boldsymbol{0}$                     | $\boldsymbol{0}$<br>$\boldsymbol{0}$ | $\boldsymbol{0}$                 | $\mathbf{1}$<br>$\boldsymbol{0}$ | 1<br>$\boldsymbol{0}$            |
| p10e            | $\overline{0}$                       | 1                                    | 1                                    | 1                                    | $\mathbf{1}$                         | $\mathbf{1}$                         | $\mathbf{1}$                         | 1                                    | $\mathbf{1}$                         | 1                                    | 1                                    | $\mathbf{1}$                     | $\mathbf{1}$                     | $\mathbf{1}$                     |
|                 |                                      |                                      |                                      |                                      |                                      |                                      |                                      |                                      |                                      |                                      |                                      |                                  |                                  |                                  |

"TABELA 5A, Cont."

| ${\rm Locos}^*$ |                       |                       |                   |                                      |                       |                       |                                  | Dados binários        |                                  |                                |                              |                   |                              |                  |  |
|-----------------|-----------------------|-----------------------|-------------------|--------------------------------------|-----------------------|-----------------------|----------------------------------|-----------------------|----------------------------------|--------------------------------|------------------------------|-------------------|------------------------------|------------------|--|
|                 | 30a                   | 31a                   | 32a               | 33a                                  | 34a                   | 35a                   | 36a                              | 37a                   | 38a                              | 39a                            | 40a                          | 1 <sub>b</sub>    | 2 <sub>b</sub>               | $\overline{3b}$  |  |
| p10f            | $\mathbf{0}$          | $\overline{0}$        | $\overline{0}$    | $\overline{0}$                       | $\boldsymbol{0}$      | $\overline{0}$        | $\overline{0}$                   | $\overline{0}$        | $\overline{0}$                   | $\overline{0}$                 | $\overline{0}$               | $\boldsymbol{0}$  | $\mathbf{1}$                 | $\mathbf{1}$     |  |
| p11a            | $\mathbf{1}$          | 1                     | $\mathbf{1}$      | $\mathbf{1}$                         | $\mathbf{1}$          | $\mathbf{1}$          | 1                                | 1                     | $\boldsymbol{0}$                 | $\mathbf{1}$                   | $\mathbf{1}$                 | $\boldsymbol{0}$  | $\mathbf{1}$                 | $\mathbf{1}$     |  |
| p11b            | 1                     | 1                     | 1                 | $\mathbf{1}$                         | 1                     | $\mathbf{1}$          | $\mathbf{1}$                     | 1                     | $\boldsymbol{0}$                 | 1                              | 1                            | $\boldsymbol{0}$  | $\mathbf{1}$                 | 1                |  |
| pllc            | 1                     | $\mathbf{1}$          | 1                 | $\mathbf{1}$                         | 1                     | 1                     | $\mathbf{1}$                     | 1                     | $\mathbf{1}$                     | $\mathbf{1}$                   | 0                            | $\boldsymbol{0}$  | $\boldsymbol{0}$             | $\boldsymbol{0}$ |  |
| p11d            | 1                     | $\boldsymbol{0}$      | 1                 | $\mathbf{1}$                         | 1                     | 1                     | $\mathbf{1}$                     | 1                     | 1                                | $\mathbf{1}$                   | 1                            | $\boldsymbol{0}$  | $\overline{0}$               | $\overline{0}$   |  |
| p12a            | $\mathbf{1}$          | $\boldsymbol{0}$      | $\mathbf{0}$      | $\boldsymbol{0}$                     | $\overline{0}$        | $\mathbf{1}$          | $\boldsymbol{0}$                 | $\mathbf{1}$          | $\mathbf{1}$                     | $\overline{0}$                 | $\boldsymbol{0}$             | $\mathbf{0}$      | $\mathbf{1}$                 | $\mathbf{1}$     |  |
| p12b            | 1                     | $\mathbf{1}$          | $\boldsymbol{0}$  | $\boldsymbol{0}$                     | 1                     | $\mathbf{1}$          | $\boldsymbol{0}$                 | $\mathbf{1}$          | $\boldsymbol{0}$                 | 0                              | $\boldsymbol{0}$             | 1                 | $\mathbf{1}$                 | $\mathbf{1}$     |  |
| p12c            | $\boldsymbol{0}$      | $\boldsymbol{0}$      | $\boldsymbol{0}$  | $\boldsymbol{0}$                     | $\boldsymbol{0}$      | $\boldsymbol{0}$      | $\boldsymbol{0}$                 | $\boldsymbol{0}$      | $\boldsymbol{0}$                 | 0                              | 0                            | $\mathbf{1}$      | $\mathbf{1}$                 | 1                |  |
| p12d            | 1                     | $\mathbf{1}$          | 1                 | $\mathbf{1}$                         | $\mathbf{1}$          | 1                     | 1                                | 1                     | $\mathbf{1}$                     | 1                              | $\mathbf{1}$                 | $\boldsymbol{0}$  | $\boldsymbol{0}$             | $\boldsymbol{0}$ |  |
| p13a            | $\boldsymbol{0}$      | $\boldsymbol{0}$      | $\boldsymbol{0}$  | $\overline{0}$                       | $\boldsymbol{0}$      | $\boldsymbol{0}$      | $\boldsymbol{0}$                 | 1                     | $\boldsymbol{0}$                 | 0                              | $\boldsymbol{0}$             | $\boldsymbol{0}$  | $\mathbf{1}$                 | 1                |  |
| p13b            | 1                     | $\mathbf{1}$          | 1                 | $\mathbf{1}$                         | $\mathbf{1}$          | 1                     | $\mathbf{1}$                     | $\mathbf{1}$          | $\mathbf{1}$                     | 1                              | 1                            | $\boldsymbol{0}$  | $\mathbf{1}$                 | $\mathbf{1}$     |  |
| p13c            | 1                     | 1                     | 1                 | $\mathbf{1}$                         | 1                     | 1                     | $\mathbf{1}$                     | 1                     | 1                                | 1                              | 1                            | $\boldsymbol{0}$  | 1                            | 1                |  |
| p13d            | $\mathbf{1}$          | 1                     | $\mathbf{1}$      | $\mathbf{1}$                         | $\boldsymbol{0}$      | $\mathbf{1}$          | $\,1$                            | 1                     | $\mathbf{1}$                     | $\mathbf{1}$                   | $\mathbf{1}$                 | $\boldsymbol{0}$  | $\mathbf{1}$                 | $\mathbf{1}$     |  |
| p13e            | $\boldsymbol{0}$      | $\boldsymbol{0}$      | $\mathbf{1}$      | $\boldsymbol{0}$                     | $\boldsymbol{0}$      | $\overline{0}$        | $\boldsymbol{0}$                 | $\boldsymbol{0}$      | $\boldsymbol{0}$                 | $\boldsymbol{0}$               | $\overline{0}$               | $\boldsymbol{0}$  | $\overline{0}$               | $\boldsymbol{0}$ |  |
| p14a            | 1                     | $\mathbf{1}$          | $\mathbf{1}$      | $\mathbf{1}$                         | 1                     | 1                     | $\mathbf{1}$                     | 1                     | $\mathbf{1}$                     | $\mathbf{1}$                   | 1                            | $\boldsymbol{0}$  | $\mathbf{1}$                 | 1                |  |
| p14b            | $\mathbf{1}$          | 1                     | $\mathbf{1}$      | $\mathbf{1}$                         | $\mathbf{1}$          | 1                     | $\mathbf{1}$                     | $\mathbf{1}$          | $\mathbf{1}$                     | $\mathbf{1}$                   | $\mathbf{1}$                 | 1                 | $\mathbf{1}$                 | $\mathbf{1}$     |  |
| p14c            | $\mathbf{0}$          | 1                     | 1                 | 1                                    | 1                     | 1                     | 1                                | $\mathbf{0}$          | 1                                | 1                              | 1                            | $\overline{0}$    | 1                            | 1                |  |
| p14d            | $\mathbf{1}$          | $\mathbf{1}$          | $\boldsymbol{0}$  | $\mathbf{1}$                         | $\mathbf{1}$          | $\mathbf{1}$          | $\mathbf{1}$                     | $\boldsymbol{0}$      | $\mathbf{1}$                     | $\mathbf{1}$                   | $\mathbf{1}$                 | $\boldsymbol{0}$  | $\boldsymbol{0}$             | $\boldsymbol{0}$ |  |
| p14e            | $\boldsymbol{0}$      | $\boldsymbol{0}$      | $\mathbf{0}$      | $\boldsymbol{0}$                     | $\boldsymbol{0}$      | $\boldsymbol{0}$      | $\boldsymbol{0}$                 | $\boldsymbol{0}$      | $\boldsymbol{0}$                 | $\overline{0}$                 | $\boldsymbol{0}$             | $\boldsymbol{0}$  | $\boldsymbol{0}$             | $\boldsymbol{0}$ |  |
| p14f            | $\boldsymbol{0}$      | $\boldsymbol{0}$      | $\boldsymbol{0}$  | $\boldsymbol{0}$                     | $\boldsymbol{0}$      | $\boldsymbol{0}$      | $\boldsymbol{0}$                 | $\boldsymbol{0}$      | $\boldsymbol{0}$                 | 0                              | $\boldsymbol{0}$             | $\boldsymbol{0}$  | $\boldsymbol{0}$             | $\boldsymbol{0}$ |  |
| p14g            | $\boldsymbol{0}$      | $\boldsymbol{0}$      | $\mathbf{0}$      | $\boldsymbol{0}$                     | $\boldsymbol{0}$      | $\boldsymbol{0}$      | $\boldsymbol{0}$                 | $\boldsymbol{0}$      | $\boldsymbol{0}$                 | $\overline{0}$                 | $\boldsymbol{0}$             | $\boldsymbol{0}$  | $\boldsymbol{0}$             | $\boldsymbol{0}$ |  |
| p14h            | $\boldsymbol{0}$      | 0                     | $\boldsymbol{0}$  | 0                                    | 0                     | $\boldsymbol{0}$      | $\overline{0}$                   | $\boldsymbol{0}$      | 0                                | 0                              | 0                            | $\boldsymbol{0}$  | 0                            | $\boldsymbol{0}$ |  |
| p14i            | 0                     | 0                     | $\boldsymbol{0}$  | 0                                    | $\boldsymbol{0}$      | $\bf{0}$              | $\boldsymbol{0}$                 | $\boldsymbol{0}$      | $\boldsymbol{0}$                 | 0                              | 0                            | $\boldsymbol{0}$  | $\boldsymbol{0}$             | $\boldsymbol{0}$ |  |
| p14j            | $\boldsymbol{0}$      | $\boldsymbol{0}$      | $\mathbf{0}$      | $\boldsymbol{0}$                     | $\boldsymbol{0}$      | $\boldsymbol{0}$      | $\boldsymbol{0}$                 | $\boldsymbol{0}$      | $\boldsymbol{0}$                 | $\overline{0}$                 | 0                            | $\boldsymbol{0}$  | $\overline{0}$               | $\boldsymbol{0}$ |  |
| p15a            | 1                     | 1                     | $\mathbf{0}$      | $\mathbf{1}$                         | 1                     | 1                     | 1                                | 1                     | $\mathbf{1}$                     | 0                              | 1                            | $\mathbf{0}$      | $\mathbf{1}$                 | 1                |  |
| p15b            | $\mathbf{1}$          | $\mathbf{1}$          | $\mathbf{1}$      | $\mathbf{1}$                         | $\mathbf{1}$          | 1                     | $\mathbf{1}$                     | $\mathbf{1}$          | $\mathbf{1}$                     | $\boldsymbol{0}$               | $\mathbf{1}$                 | $\boldsymbol{0}$  | $\mathbf{1}$                 | $\mathbf{1}$     |  |
| p15c            | $\boldsymbol{0}$      | 1                     | 1                 | $\boldsymbol{0}$                     | 1                     | 1                     | $\mathbf{1}$                     | $\mathbf{0}$          | $\mathbf{1}$                     | 1                              | $\mathbf{1}$                 | $\boldsymbol{0}$  | $\mathbf{1}$                 | 1                |  |
| p15d            | 0                     | 0                     | $\boldsymbol{0}$  | $\boldsymbol{0}$                     | $\boldsymbol{0}$      | $\boldsymbol{0}$      | $\boldsymbol{0}$                 | $\boldsymbol{0}$      | $\boldsymbol{0}$                 | 0                              | 0                            | 1                 | $\mathbf{1}$                 | 1                |  |
| p16a            | $\mathbf{1}$          | $\boldsymbol{0}$      | 1                 | $\mathbf{1}$                         | 1<br>$\mathbf{1}$     | $\mathbf{1}$          | $\mathbf{1}$                     | 1<br>$\mathbf{1}$     | $\mathbf{1}$                     | 1                              | $\mathbf{1}$<br>$\mathbf{1}$ | $\boldsymbol{0}$  | $\mathbf{1}$                 | 1                |  |
| p16b            | 1                     | 1                     | 1                 | 1                                    |                       | $\boldsymbol{0}$      | $\mathbf{1}$                     |                       | 1                                | 1                              |                              | 1                 | $\mathbf{1}$                 | 1                |  |
| p16c<br>p16d    | 1<br>$\boldsymbol{0}$ | 1<br>$\boldsymbol{0}$ | 1<br>$\mathbf{0}$ | $\boldsymbol{0}$<br>$\boldsymbol{0}$ | 1<br>$\boldsymbol{0}$ | 1<br>$\boldsymbol{0}$ | $\mathbf{1}$<br>$\boldsymbol{0}$ | 1<br>$\boldsymbol{0}$ | $\mathbf{1}$<br>$\boldsymbol{0}$ | $\mathbf{1}$<br>$\overline{0}$ | 1<br>$\boldsymbol{0}$        | 1<br>$\mathbf{1}$ | $\mathbf{1}$<br>$\mathbf{1}$ | 1<br>1           |  |
| p16e            | $\boldsymbol{0}$      | $\boldsymbol{0}$      | $\boldsymbol{0}$  | $\boldsymbol{0}$                     | $\boldsymbol{0}$      | $\boldsymbol{0}$      | $\boldsymbol{0}$                 | $\boldsymbol{0}$      | 0                                | 0                              | $\boldsymbol{0}$             | $\boldsymbol{0}$  | $\mathbf{1}$                 | 1                |  |
| p17a            | $\mathbf{1}$          | $\mathbf{1}$          | 1                 | $\mathbf{1}$                         | 1                     | $\boldsymbol{0}$      | $\mathbf{1}$                     | 1                     | $\boldsymbol{0}$                 | 1                              | $\mathbf{1}$                 | 1                 | $\mathbf{1}$                 | 1                |  |
| p17b            | $\mathbf{1}$          | 1                     | 1                 | $\mathbf{1}$                         | $\mathbf{1}$          | 1                     | $\mathbf{1}$                     | $\mathbf{1}$          | 1                                | 1                              | 1                            | 1                 | $\mathbf{1}$                 | 1                |  |
| p17c            | 1                     | $\boldsymbol{0}$      | 1                 | $\mathbf{1}$                         | 1                     | 1                     | $\boldsymbol{0}$                 | 1                     | $\mathbf{1}$                     | $\mathbf{1}$                   | 0                            | $\boldsymbol{0}$  | $\boldsymbol{0}$             | $\boldsymbol{0}$ |  |
| p17d            | $\boldsymbol{0}$      | $\boldsymbol{0}$      | $\boldsymbol{0}$  | $\overline{0}$                       | $\boldsymbol{0}$      | $\overline{0}$        | $\boldsymbol{0}$                 | $\boldsymbol{0}$      | $\boldsymbol{0}$                 | $\boldsymbol{0}$               | 0                            | $\boldsymbol{0}$  | $\overline{0}$               | $\boldsymbol{0}$ |  |
| p18a            | 1                     | $\mathbf{0}$          | 1                 | 1                                    | 1                     | 1                     | $\overline{0}$                   | 1                     | 1                                | 1                              | $\boldsymbol{0}$             | 1                 | 1                            | 1                |  |
| p18b            | 1                     | 0                     | 1                 | $\mathbf{1}$                         | 1                     | 1                     | $\boldsymbol{0}$                 | 1                     | 1                                | 1                              | 0                            | 1                 | 1                            | 1                |  |
| p18c            | $\mathbf{1}$          | $\mathbf{1}$          | 1                 | $\mathbf{1}$                         | $\mathbf{1}$          | $\mathbf{1}$          | $\mathbf{1}$                     | $\mathbf{1}$          | $\mathbf{1}$                     | $\mathbf{1}$                   | $\mathbf{1}$                 | $\mathbf{0}$      | $\boldsymbol{0}$             | $\boldsymbol{0}$ |  |
| p18d            | $\boldsymbol{0}$      | $\boldsymbol{0}$      | $\boldsymbol{0}$  | 0                                    | $\boldsymbol{0}$      | $\boldsymbol{0}$      | 1                                | $\boldsymbol{0}$      | $\boldsymbol{0}$                 | 0                              | 0                            | $\boldsymbol{0}$  | $\boldsymbol{0}$             | $\boldsymbol{0}$ |  |
| p19a            | 1                     | $\mathbf{1}$          | 1                 | $\mathbf{1}$                         | 1                     | 1                     | $\mathbf{1}$                     | $\boldsymbol{0}$      | $\mathbf{1}$                     | $\mathbf{1}$                   | 1                            | 1                 | 1                            | 1                |  |
| p19b            | $\mathbf{1}$          | 1                     | $\mathbf{1}$      | $\mathbf{1}$                         | 1                     | $\mathbf{1}$          | $\mathbf{1}$                     | $\boldsymbol{0}$      | $\mathbf{1}$                     | $\mathbf{1}$                   | $\mathbf{1}$                 | 1                 | $\mathbf{1}$                 | $\mathbf{1}$     |  |
| p19c            | 1                     | $\mathbf{1}$          | $\boldsymbol{0}$  | $\boldsymbol{0}$                     | 1                     | 1                     | $\mathbf{1}$                     | 1                     | 1                                | $\mathbf{1}$                   | $\boldsymbol{0}$             | $\boldsymbol{0}$  | $\boldsymbol{0}$             | $\boldsymbol{0}$ |  |
| p19d            | $\overline{0}$        | $\overline{0}$        | $\mathbf{0}$      | $\boldsymbol{0}$                     | $\overline{0}$        | $\boldsymbol{0}$      | $\overline{0}$                   | $\mathbf{0}$          | $\boldsymbol{0}$                 | $\overline{0}$                 | $\boldsymbol{0}$             | $\mathbf{0}$      | $\mathbf{1}$                 | $\mathbf{1}$     |  |

"TABELA 5A, Cont."

|       |                  | Dados binários   |                  |                  |                  |                  |                  |                  |                  |                  |                  |                      |                  |                  |  |
|-------|------------------|------------------|------------------|------------------|------------------|------------------|------------------|------------------|------------------|------------------|------------------|----------------------|------------------|------------------|--|
| Locos | 30a              | 31a              | 32a              | 33a              | 34a              | 35a              | 36a              | 37a              | 38a              | 39a              | 40a              | 1 <sub>b</sub>       | 2 <sub>b</sub>   | 3 <sub>b</sub>   |  |
| p20a  | $\boldsymbol{0}$ | $\boldsymbol{0}$ | $\overline{0}$   | $\boldsymbol{0}$ | $\boldsymbol{0}$ | $\mathbf{0}$     | $\overline{0}$   | $\boldsymbol{0}$ | $\boldsymbol{0}$ | $\overline{0}$   | $\boldsymbol{0}$ | $\boldsymbol{0}$     | $\overline{0}$   | $\boldsymbol{0}$ |  |
| p20b  | 1                | 1                | $\boldsymbol{0}$ | 1                | 1                | $\boldsymbol{0}$ | 1                | 1                | 1                | $\boldsymbol{0}$ | 1                | $\boldsymbol{0}$     | 1                | 1                |  |
| p20c  | 1                | $\mathbf{1}$     | 1                | 1                | $\mathbf{1}$     | 0                | $\mathbf{1}$     | 1                | 1                | 1                | 1                | 1                    | 1                | $\boldsymbol{0}$ |  |
| p20d  | $\boldsymbol{0}$ | 1                | 1                | 1                | 1                | 1                | $\mathbf{1}$     | $\boldsymbol{0}$ | 1                | 1                | 1                | $\boldsymbol{0}$     | $\boldsymbol{0}$ | $\boldsymbol{0}$ |  |
| p20e  | 1                | 1                | 0                | 1                | 1                | $\mathbf{1}$     | 1                | 1                | 1                | 1                | $\boldsymbol{0}$ | $\boldsymbol{0}$     | $\overline{0}$   | $\boldsymbol{0}$ |  |
| p20f  | 1                | 1                | 1                | 1                | 1                | $\overline{0}$   | 1                | 1                | 1                | 1                | 1                | $\mathbf{0}$         | $\mathbf{0}$     | $\boldsymbol{0}$ |  |
| p21a  | $\boldsymbol{0}$ | $\boldsymbol{0}$ | $\boldsymbol{0}$ | $\boldsymbol{0}$ | $\boldsymbol{0}$ | $\boldsymbol{0}$ | $\boldsymbol{0}$ | $\boldsymbol{0}$ | $\boldsymbol{0}$ | $\boldsymbol{0}$ | $\boldsymbol{0}$ | $\boldsymbol{0}$     | $\boldsymbol{0}$ | $\boldsymbol{0}$ |  |
| p21b  | $\overline{0}$   | $\mathbf{1}$     | $\mathbf{1}$     | $\mathbf{1}$     | $\mathbf{1}$     | $\mathbf{1}$     | $\mathbf{1}$     | $\mathbf{1}$     | $\mathbf{1}$     | $\mathbf{1}$     | $\mathbf{1}$     | $\boldsymbol{0}$     | $\overline{0}$   | $\boldsymbol{0}$ |  |
| p21c  | $\boldsymbol{0}$ | $\mathbf{1}$     | 1                | 1                | 1                | $\mathbf{1}$     | $\mathbf{1}$     | 1                | 1                | 1                | $\mathbf{1}$     | 1                    | 1                | 1                |  |
| p21d  | $\overline{0}$   | $\overline{0}$   | $\overline{0}$   | $\overline{0}$   | $\overline{0}$   | $\overline{0}$   | $\boldsymbol{0}$ | $\overline{0}$   | $\boldsymbol{0}$ | $\overline{0}$   | $\overline{0}$   | $\overline{0}$       | $\overline{0}$   | $\boldsymbol{0}$ |  |
| p21e  | 1                | 1                | 1                | $\boldsymbol{0}$ | $\mathbf{1}$     | $\mathbf{1}$     | 1                | 1                | 1                | 1                | $\mathbf{1}$     | 1                    | $\boldsymbol{0}$ | $\boldsymbol{0}$ |  |
| p22a  | $\mathbf{1}$     | $\mathbf{1}$     | $\mathbf{1}$     | $\boldsymbol{0}$ | $\,1$            | $\mathbf{1}$     | $\mathbf{1}$     | $\mathbf{1}$     | $\mathbf{1}$     | $\mathbf{1}$     | 1                | $\boldsymbol{0}$     | $\mathbf{1}$     | 1                |  |
| p22b  | 1                | 1                | 1                | $\boldsymbol{0}$ | 1                | 1                | $\mathbf{1}$     | 1                | 1                | 1                | 1                | 1                    | 1                | 1                |  |
| p22c  | 1                | 1                | $\mathbf{1}$     | 1                | 1                | $\mathbf{1}$     | $\mathbf{1}$     | $\overline{0}$   | 1                | 1                | 1                | 1                    | 1                | 1                |  |
| p22d  | 1                | 1                | 1                | 1                | 1                | 1                | $\mathbf{1}$     | $\boldsymbol{0}$ | 1                | $\mathbf{1}$     | $\mathbf{1}$     | $\boldsymbol{0}$     | $\boldsymbol{0}$ | $\boldsymbol{0}$ |  |
| p23a  | $\boldsymbol{0}$ | $\boldsymbol{0}$ | $\boldsymbol{0}$ | $\boldsymbol{0}$ | $\boldsymbol{0}$ | $\boldsymbol{0}$ | $\boldsymbol{0}$ | $\boldsymbol{0}$ | $\boldsymbol{0}$ | $\boldsymbol{0}$ | $\boldsymbol{0}$ | $\boldsymbol{0}$     | $\boldsymbol{0}$ | $\boldsymbol{0}$ |  |
| p23b  | 1                | $\mathbf{1}$     | 1                | $\mathbf{1}$     | 1                | 1                | $\mathbf{1}$     | 1                | 1                | $\mathbf{1}$     | $\mathbf{1}$     | 1                    | $\mathbf{1}$     | 1                |  |
| p23c  | 1                | 1                | $\mathbf{1}$     | $\mathbf{1}$     | $\mathbf{1}$     | $\mathbf{1}$     | $\mathbf{1}$     | 1                | $\mathbf{1}$     | 1                | $\mathbf{1}$     | 1                    | 1                | 1                |  |
| p24a  | 1                | 1                | 1                | 1                | 1                | 1                | 1                | 1                | 1                | 1                | 1                | $\overline{0}$       | $\overline{0}$   | $\boldsymbol{0}$ |  |
| p24b  | $\overline{0}$   | $\boldsymbol{0}$ | $\boldsymbol{0}$ | $\boldsymbol{0}$ | $\boldsymbol{0}$ | $\boldsymbol{0}$ | $\boldsymbol{0}$ | $\overline{0}$   | $\boldsymbol{0}$ | $\boldsymbol{0}$ | $\boldsymbol{0}$ | $\boldsymbol{0}$     | $\boldsymbol{0}$ | $\boldsymbol{0}$ |  |
| p24c  | $\overline{0}$   | $\overline{0}$   | $\overline{0}$   | $\boldsymbol{0}$ | $\overline{0}$   | $\overline{0}$   | $\boldsymbol{0}$ | $\overline{0}$   | $\boldsymbol{0}$ | $\overline{0}$   | $\overline{0}$   | $\boldsymbol{0}$     | $\overline{0}$   | $\boldsymbol{0}$ |  |
| p24d  | $\boldsymbol{0}$ | $\boldsymbol{0}$ | $\boldsymbol{0}$ | $\boldsymbol{0}$ | $\boldsymbol{0}$ | $\boldsymbol{0}$ | $\boldsymbol{0}$ | $\overline{0}$   | $\boldsymbol{0}$ | $\boldsymbol{0}$ | $\boldsymbol{0}$ | $\boldsymbol{0}$     | $\mathbf{0}$     | $\boldsymbol{0}$ |  |
| p25a  | $\overline{0}$   | $\boldsymbol{0}$ | $\overline{0}$   | $\boldsymbol{0}$ | $\overline{0}$   | $\mathbf{0}$     | $\boldsymbol{0}$ | $\overline{0}$   | $\boldsymbol{0}$ | $\overline{0}$   | $\boldsymbol{0}$ | $\mathbf{0}$         | $\mathbf{0}$     | $\boldsymbol{0}$ |  |
| p25b  | 1                | 1                | 1                | $\boldsymbol{0}$ | 1                | 1                | $\mathbf{1}$     | $\boldsymbol{0}$ | 1                | 1                | $\mathbf{1}$     | $\boldsymbol{0}$     | $\boldsymbol{0}$ | $\boldsymbol{0}$ |  |
| p25c  | $\mathbf{1}$     | $\mathbf{1}$     | $\mathbf{1}$     | $\boldsymbol{0}$ | $\mathbf{1}$     | $\mathbf{1}$     | $\mathbf{1}$     | $\mathbf{1}$     | 1                | $\mathbf{1}$     | $\mathbf{1}$     | $\boldsymbol{0}$     | $\mathbf{0}$     | $\boldsymbol{0}$ |  |
| p25d  | 1                | $\mathbf{1}$     | 1                | 1                | 1                | 1                | $\mathbf{1}$     | 1                | 1                | $\mathbf{1}$     | $\mathbf{1}$     | $\boldsymbol{0}$     | $\boldsymbol{0}$ | $\boldsymbol{0}$ |  |
| p25e  | $\overline{0}$   | $\boldsymbol{0}$ | $\boldsymbol{0}$ | $\boldsymbol{0}$ | $\boldsymbol{0}$ | $\boldsymbol{0}$ | $\boldsymbol{0}$ | $\overline{0}$   | $\boldsymbol{0}$ | $\overline{0}$   | $\boldsymbol{0}$ | $\boldsymbol{0}$     | $\mathbf{0}$     | $\boldsymbol{0}$ |  |
| p26a  | $\boldsymbol{0}$ | $\boldsymbol{0}$ | $\boldsymbol{0}$ | $\boldsymbol{0}$ | $\boldsymbol{0}$ | $\boldsymbol{0}$ | $\boldsymbol{0}$ | $\boldsymbol{0}$ | $\boldsymbol{0}$ | $\boldsymbol{0}$ | $\boldsymbol{0}$ | $\boldsymbol{0}$     | $\mathbf{0}$     | $\boldsymbol{0}$ |  |
| p26b  | 1                | 1                | $\mathbf{1}$     | 1                | $\mathbf{1}$     | $\mathbf{1}$     | 1                | 1                | 1                | 1                | $\mathbf{1}$     | $\boldsymbol{0}$     | $\mathbf{0}$     | $\boldsymbol{0}$ |  |
| p26d  | $\boldsymbol{0}$ | 1                | 1                | $\mathbf{1}$     | 1                | 1                | $\mathbf{1}$     | 1                | 1                | $\mathbf{1}$     | $\mathbf{1}$     | $\boldsymbol{0}$     | $\boldsymbol{0}$ | $\boldsymbol{0}$ |  |
| p27a  | $\boldsymbol{0}$ | $\boldsymbol{0}$ | $\boldsymbol{0}$ | $\boldsymbol{0}$ | $\boldsymbol{0}$ | $\boldsymbol{0}$ | $\boldsymbol{0}$ | $\overline{0}$   | $\boldsymbol{0}$ | $\overline{0}$   | $\boldsymbol{0}$ | $\boldsymbol{0}$     | 1                | 1                |  |
| p27b  | $\boldsymbol{0}$ | $\boldsymbol{0}$ | $\boldsymbol{0}$ | $\boldsymbol{0}$ | $\boldsymbol{0}$ | $\boldsymbol{0}$ | $\boldsymbol{0}$ | $\boldsymbol{0}$ | $\boldsymbol{0}$ | $\boldsymbol{0}$ | $\boldsymbol{0}$ | $\boldsymbol{0}$     | 1                | 1                |  |
| p27c  | 1                | 1                | $\boldsymbol{0}$ | 1                | $\mathbf{1}$     | 1                | 1                | 1                | 1                | 1                | 1                | 1                    | 1                | 1                |  |
| p27d  | $\mathbf{1}$     | $\mathbf{1}$     | $\mathbf{0}$     | $\mathbf{1}$     | $\mathbf{1}$     | $\mathbf{1}$     | $\mathbf{1}$     | 1                | $\mathbf{1}$     | $\mathbf{1}$     | 1                | $\mathbf{1}$         | 1                | 1                |  |
| p28a  | 1                | 1                | 1                | 1                | 1                | $\boldsymbol{0}$ | $\mathbf{1}$     | 1                | 1                | 1                | $\mathbf{1}$     | $\boldsymbol{0}$     | 1                | 1                |  |
| p28b  | 1                | 1                | $\mathbf{1}$     | 1                | 1                | $\mathbf{1}$     | $\mathbf{1}$     | 1                | $\boldsymbol{0}$ | 1                | 1                | $\overline{0}$       | 1                | 1                |  |
| p28c  | 1                | 1                | $\boldsymbol{0}$ | 1                | 1                | 1                | 1                | 1                | 1                | 1                | $\mathbf{1}$     | $\boldsymbol{0}$     | 1                | 1                |  |
| p28d  | $\mathbf{1}$     | $\mathbf{1}$     | $\boldsymbol{0}$ | 1                | $\mathbf{1}$     | $\mathbf{1}$     | $\mathbf{1}$     | 1                | $\mathbf{1}$     | $\mathbf{1}$     | $\mathbf{1}$     | $\mathbf{1}$         | 1                | $\mathbf{1}$     |  |
| p28e  | 1                | 1                | 1                | 1                | 1                | $\mathbf{1}$     | $\mathbf{1}$     | 1                | $\mathbf{1}$     | $\mathbf{1}$     | 1                | $\overline{0}$       | 1                | 1                |  |
|       |                  |                  |                  |                  |                  |                  |                  |                  |                  |                  |                  | $\epsilon\,\epsilon$ | Continua.        | ,,               |  |

"TABELA 5A, Cont."

96
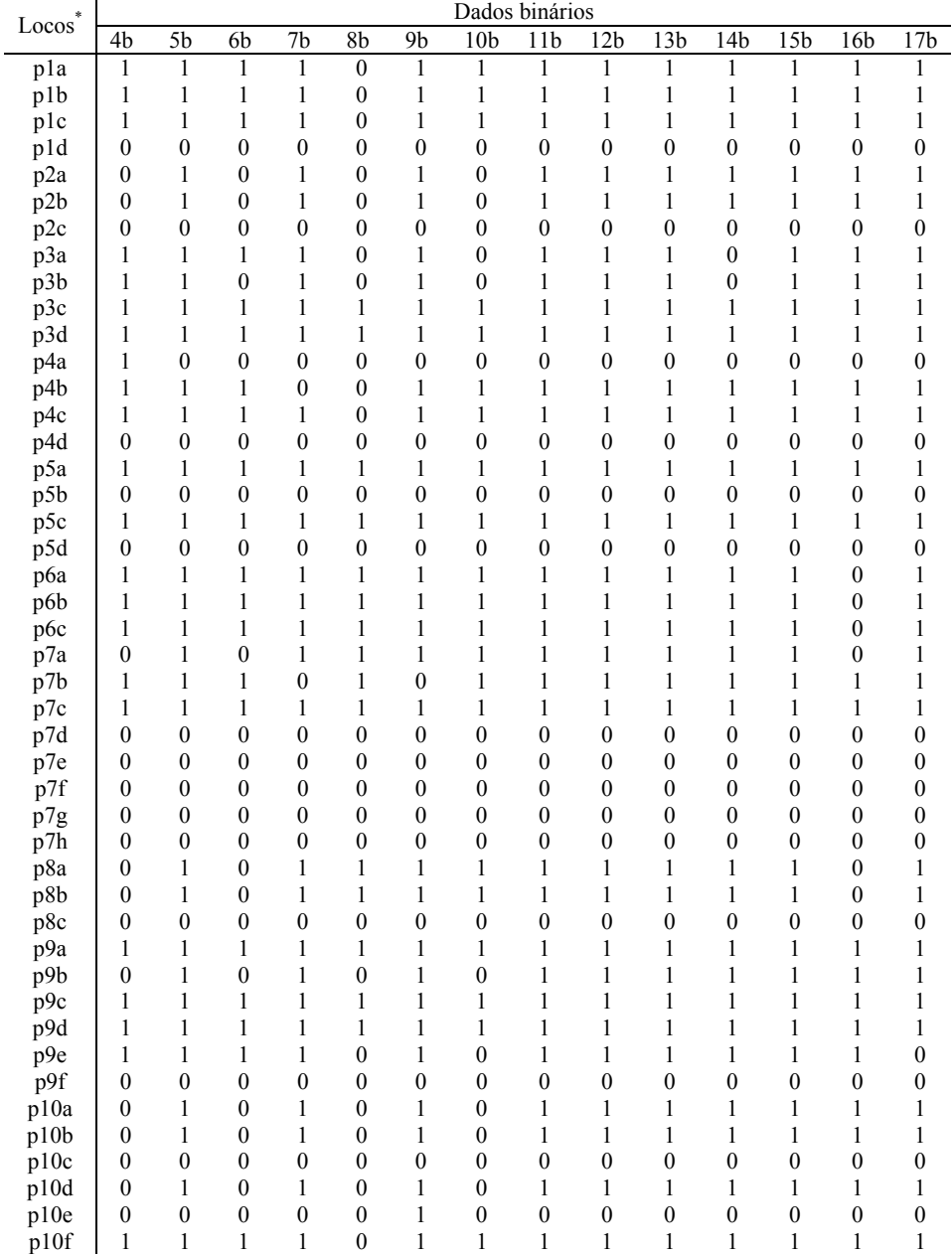

"TABELA 5A, Cont."

|                   | Dados binários   |                  |                  |                  |                  |                  |                  |                  |                  |                  |                  |                  |                  |                  |  |  |  |  |
|-------------------|------------------|------------------|------------------|------------------|------------------|------------------|------------------|------------------|------------------|------------------|------------------|------------------|------------------|------------------|--|--|--|--|
| Locos             | 4b               | $\overline{5b}$  | 6b               | 7 <sub>b</sub>   | 8 <sub>b</sub>   | 9b               | 10 <sub>b</sub>  | 11 <sub>b</sub>  | 12 <sub>b</sub>  | 13 <sub>b</sub>  | 14 <sub>b</sub>  | 15 <sub>b</sub>  | 16b              | 17 <sub>b</sub>  |  |  |  |  |
| $p1\overline{1a}$ | $\mathbf{1}$     | $\mathbf{1}$     | $\mathbf{1}$     | $\mathbf{1}$     | $\mathbf{1}$     | 1                | $\mathbf{1}$     | $\mathbf{1}$     | 1                | 1                | $\mathbf{1}$     | $\mathbf{1}$     | 1                | $\mathbf{1}$     |  |  |  |  |
| p11b              | $\mathbf{1}$     | $\mathbf{1}$     | $\mathbf{1}$     | $\mathbf{1}$     | $\mathbf{1}$     | $\mathbf{1}$     | $\mathbf{1}$     | 1                | $\mathbf{1}$     | $\,1$            | $\mathbf{1}$     | $\mathbf{1}$     | 1                | $\mathbf{1}$     |  |  |  |  |
| pllc              | $\mathbf{1}$     | $\mathbf{1}$     | 1                | $\mathbf{1}$     | $\mathbf{1}$     | $\mathbf{1}$     | $\mathbf{1}$     | 1                | $\mathbf{1}$     | 1                | $\mathbf{1}$     | $\mathbf{1}$     | $\mathbf{1}$     | $\mathbf{1}$     |  |  |  |  |
| p11d              | $\boldsymbol{0}$ | $\boldsymbol{0}$ | $\boldsymbol{0}$ | $\boldsymbol{0}$ | $\boldsymbol{0}$ | $\boldsymbol{0}$ | $\boldsymbol{0}$ | $\boldsymbol{0}$ | $\boldsymbol{0}$ | $\boldsymbol{0}$ | $\boldsymbol{0}$ | $\mathbf{0}$     | $\boldsymbol{0}$ | $\boldsymbol{0}$ |  |  |  |  |
| p12a              | $\boldsymbol{0}$ | $\boldsymbol{0}$ | $\boldsymbol{0}$ | $\boldsymbol{0}$ | $\boldsymbol{0}$ | $\boldsymbol{0}$ | $\boldsymbol{0}$ | $\boldsymbol{0}$ | $\boldsymbol{0}$ | $\boldsymbol{0}$ | $\boldsymbol{0}$ | $\boldsymbol{0}$ | $\boldsymbol{0}$ | $\boldsymbol{0}$ |  |  |  |  |
| p12b              | 1                | $\mathbf{1}$     | $\mathbf{1}$     | $\boldsymbol{0}$ | $\mathbf{1}$     | $\mathbf{1}$     | $\mathbf{1}$     | 1                | $\boldsymbol{0}$ | $\mathbf{1}$     | $\mathbf{1}$     | 1                | 1                | $\boldsymbol{0}$ |  |  |  |  |
| p12c              | $\mathbf{1}$     | $\mathbf{1}$     | $\mathbf{1}$     | $\boldsymbol{0}$ | $\mathbf{1}$     | $\mathbf{1}$     | $\mathbf{1}$     | $\mathbf{1}$     | $\boldsymbol{0}$ | $\mathbf{1}$     | $\mathbf{1}$     | $\mathbf{1}$     | 1                | $\boldsymbol{0}$ |  |  |  |  |
| p12d              | 1                | 1                | 1                | $\mathbf{1}$     | $\mathbf{1}$     | 1                | $\mathbf{1}$     | 1                | 1                | $\boldsymbol{0}$ | 1                | 1                | 1                | $\mathbf{1}$     |  |  |  |  |
| p13a              | $\boldsymbol{0}$ | $\boldsymbol{0}$ | $\boldsymbol{0}$ | $\boldsymbol{0}$ | $\boldsymbol{0}$ | $\boldsymbol{0}$ | $\boldsymbol{0}$ | $\boldsymbol{0}$ | $\boldsymbol{0}$ | $\boldsymbol{0}$ | $\boldsymbol{0}$ | $\boldsymbol{0}$ | $\boldsymbol{0}$ | $\boldsymbol{0}$ |  |  |  |  |
| p13b              | $\boldsymbol{0}$ | 1                | $\mathbf{1}$     | $\mathbf{1}$     | $\mathbf{1}$     | $\mathbf{1}$     | $\mathbf{1}$     | $\mathbf{1}$     | $\mathbf{1}$     | 1                | $\mathbf{1}$     | 1                | 1                | 1                |  |  |  |  |
| p13c              | $\boldsymbol{0}$ | 1                | 1                | 1                | $\mathbf{1}$     | 1                | $\mathbf{1}$     | 1                | $\mathbf{1}$     | 1                | 1                | 1                | 1                | 1                |  |  |  |  |
| p13d              | $\mathbf{1}$     | $\mathbf{1}$     | $\mathbf{1}$     | $\mathbf{1}$     | $\mathbf{1}$     | $\mathbf{1}$     | $\mathbf{1}$     | $\mathbf{1}$     | $\mathbf{1}$     | $\mathbf{1}$     | $\mathbf{1}$     | $\mathbf{1}$     | 1                | 1                |  |  |  |  |
| p13e              | 1                | $\mathbf{1}$     | $\mathbf{1}$     | $\mathbf{1}$     | $\mathbf{1}$     | $\mathbf{1}$     | $\mathbf{1}$     | $\mathbf{1}$     | $\mathbf{1}$     | $\mathbf{1}$     | $\mathbf{1}$     | 1                | 1                | $\mathbf{1}$     |  |  |  |  |
| p14a              | $\boldsymbol{0}$ | $\boldsymbol{0}$ | $\boldsymbol{0}$ | $\boldsymbol{0}$ | $\boldsymbol{0}$ | $\boldsymbol{0}$ | $\boldsymbol{0}$ | $\boldsymbol{0}$ | $\boldsymbol{0}$ | $\boldsymbol{0}$ | $\boldsymbol{0}$ | $\boldsymbol{0}$ | $\boldsymbol{0}$ | $\boldsymbol{0}$ |  |  |  |  |
| p14b              | $\boldsymbol{0}$ | $\mathbf{1}$     | $\mathbf{1}$     | $\mathbf{1}$     | $\mathbf{1}$     | $\mathbf{1}$     | $\mathbf{1}$     | $\mathbf{1}$     | $\mathbf{1}$     | $\mathbf{1}$     | $\mathbf{1}$     | 1                | 1                | 1                |  |  |  |  |
| p14c              | $\mathbf{1}$     | $\mathbf{1}$     | $\mathbf{1}$     | $\mathbf{1}$     | $\mathbf{1}$     | $\mathbf{1}$     | $\mathbf{1}$     | $\mathbf{1}$     | $\mathbf{1}$     | $\mathbf{1}$     | $\mathbf{1}$     | 1                | 1                | $\mathbf{1}$     |  |  |  |  |
| p14d              | 1                | 1                | 1                | 1                | 1                | $\mathbf{1}$     | 1                | 1                | $\mathbf{1}$     | 1                | 1                | 1                | 1                | 1                |  |  |  |  |
| p14e              | $\boldsymbol{0}$ | $\boldsymbol{0}$ | $\boldsymbol{0}$ | $\boldsymbol{0}$ | $\boldsymbol{0}$ | $\boldsymbol{0}$ | $\boldsymbol{0}$ | $\boldsymbol{0}$ | $\boldsymbol{0}$ | $\boldsymbol{0}$ | $\boldsymbol{0}$ | $\boldsymbol{0}$ | $\boldsymbol{0}$ | $\boldsymbol{0}$ |  |  |  |  |
| p14f              | $\boldsymbol{0}$ | $\boldsymbol{0}$ | $\mathbf{0}$     | $\boldsymbol{0}$ | $\boldsymbol{0}$ | $\overline{0}$   | $\boldsymbol{0}$ | $\mathbf{0}$     | $\boldsymbol{0}$ | $\boldsymbol{0}$ | $\boldsymbol{0}$ | $\boldsymbol{0}$ | $\boldsymbol{0}$ | $\boldsymbol{0}$ |  |  |  |  |
| p14g              | $\boldsymbol{0}$ | $\boldsymbol{0}$ | $\boldsymbol{0}$ | $\boldsymbol{0}$ | $\boldsymbol{0}$ | $\boldsymbol{0}$ | $\boldsymbol{0}$ | $\boldsymbol{0}$ | $\boldsymbol{0}$ | $\boldsymbol{0}$ | $\boldsymbol{0}$ | $\boldsymbol{0}$ | $\boldsymbol{0}$ | $\boldsymbol{0}$ |  |  |  |  |
| p14h              | $\boldsymbol{0}$ | $\boldsymbol{0}$ | $\boldsymbol{0}$ | $\boldsymbol{0}$ | $\boldsymbol{0}$ | $\boldsymbol{0}$ | $\boldsymbol{0}$ | $\boldsymbol{0}$ | $\boldsymbol{0}$ | $\boldsymbol{0}$ | $\boldsymbol{0}$ | $\mathbf{0}$     | $\boldsymbol{0}$ | $\boldsymbol{0}$ |  |  |  |  |
| p14i              | $\boldsymbol{0}$ | $\overline{0}$   | $\boldsymbol{0}$ | $\boldsymbol{0}$ | $\boldsymbol{0}$ | 0                | $\boldsymbol{0}$ | $\mathbf{0}$     | $\boldsymbol{0}$ | $\mathbf{0}$     | $\boldsymbol{0}$ | $\boldsymbol{0}$ | $\boldsymbol{0}$ | $\boldsymbol{0}$ |  |  |  |  |
| p14j              | $\boldsymbol{0}$ | $\boldsymbol{0}$ | 0                | $\boldsymbol{0}$ | $\boldsymbol{0}$ | $\boldsymbol{0}$ | $\boldsymbol{0}$ | $\boldsymbol{0}$ | $\boldsymbol{0}$ | $\boldsymbol{0}$ | $\boldsymbol{0}$ | $\boldsymbol{0}$ | $\boldsymbol{0}$ | $\boldsymbol{0}$ |  |  |  |  |
| p15a              | $\boldsymbol{0}$ | $\boldsymbol{0}$ | $\boldsymbol{0}$ | $\boldsymbol{0}$ | $\boldsymbol{0}$ | $\boldsymbol{0}$ | $\boldsymbol{0}$ | $\boldsymbol{0}$ | $\boldsymbol{0}$ | $\boldsymbol{0}$ | $\boldsymbol{0}$ | $\boldsymbol{0}$ | $\boldsymbol{0}$ | $\boldsymbol{0}$ |  |  |  |  |
| p15b              | 1                | 1                | $\boldsymbol{0}$ | 1                | $\boldsymbol{0}$ | 1                | $\boldsymbol{0}$ | 1                | $\mathbf{1}$     | 1                | 1                | 1                | 1                | 1                |  |  |  |  |
| p15c              | $\mathbf{1}$     | $\mathbf{1}$     | 1                | $\mathbf{1}$     | $\mathbf{1}$     | $\mathbf{1}$     | $\mathbf{1}$     | $\mathbf{1}$     | $\mathbf{1}$     | $\mathbf{1}$     | $\mathbf{1}$     | $\mathbf{1}$     | $\mathbf{1}$     | 1                |  |  |  |  |
| p15d              | 1                | $\mathbf{1}$     | $\mathbf{1}$     | $\mathbf{1}$     | $\mathbf{1}$     | $\mathbf{1}$     | $\mathbf{1}$     | $\mathbf{1}$     | 1                | $\mathbf{1}$     | $\mathbf{1}$     | $\mathbf{1}$     | 1                | 1                |  |  |  |  |
| p16a              | 1                | 1                | $\mathbf{1}$     | $\mathbf{1}$     | $\mathbf{1}$     | $\mathbf{1}$     | $\mathbf{1}$     | $\mathbf{1}$     | $\mathbf{1}$     | $\mathbf{1}$     | $\mathbf{1}$     | 1                | $\mathbf{1}$     | $\mathbf{1}$     |  |  |  |  |
| p16b              | 1                | 1                | 1                | $\mathbf{1}$     | $\mathbf{1}$     | $\mathbf{1}$     | $\mathbf{1}$     | $\mathbf{1}$     | $\mathbf{1}$     | 1                | 1                | 1                | 1                | 1                |  |  |  |  |
| p16c              | $\mathbf{1}$     | $\mathbf{1}$     | 1                | $\mathbf{1}$     | $\boldsymbol{0}$ | $\mathbf{1}$     | $\boldsymbol{0}$ | 1                | $\mathbf{1}$     | $\mathbf{1}$     | $\mathbf{1}$     | $\mathbf{1}$     | $\mathbf{1}$     | 1                |  |  |  |  |
| p16d              | $\mathbf{1}$     | 1                | $\mathbf{1}$     | $\,1$            | $\boldsymbol{0}$ | $\mathbf{1}$     | $\boldsymbol{0}$ | 1                | $\mathbf{1}$     | $\mathbf{1}$     | $\mathbf{1}$     | 1                | $\mathbf{1}$     | 1                |  |  |  |  |
| p16e              | $\mathbf{1}$     | 1                | 1                | 1                | 1                | $\mathbf{1}$     | $\mathbf{1}$     | 1                | $\mathbf{1}$     | $\mathbf{1}$     | $\mathbf{1}$     | $\mathbf{1}$     | 1                | 1                |  |  |  |  |
| p17a              | $\mathbf{1}$     | $\mathbf{1}$     | 1                | $\mathbf{1}$     | $\mathbf{1}$     | $\mathbf{1}$     | $\mathbf{1}$     | $\mathbf{1}$     | $\mathbf{1}$     | $\mathbf{1}$     | $\mathbf{1}$     | $\mathbf{1}$     | 1                | $\mathbf{1}$     |  |  |  |  |
| p17b              | 1                | 1                | 1                | $\boldsymbol{0}$ | $\mathbf{1}$     | $\mathbf{1}$     | $\mathbf{1}$     | 1                | $\mathbf{1}$     | 1                | 1                | 1                | 1                | 1                |  |  |  |  |
| p17c              | $\mathbf{1}$     | 1                | 1                | $\boldsymbol{0}$ | $\mathbf{1}$     | $\boldsymbol{0}$ | $\mathbf{1}$     | 1                | $\mathbf{1}$     | 1                | 1                | 1                | 1                | 1                |  |  |  |  |
| p17d              | $\boldsymbol{0}$ | $\boldsymbol{0}$ | $\boldsymbol{0}$ | $\boldsymbol{0}$ | $\boldsymbol{0}$ | $\boldsymbol{0}$ | $\boldsymbol{0}$ | $\boldsymbol{0}$ | $\boldsymbol{0}$ | $\boldsymbol{0}$ | $\boldsymbol{0}$ | $\boldsymbol{0}$ | $\boldsymbol{0}$ | $\boldsymbol{0}$ |  |  |  |  |
| p18a              | $\mathbf{0}$     | $\boldsymbol{0}$ | $\boldsymbol{0}$ | $\boldsymbol{0}$ | $\boldsymbol{0}$ | $\boldsymbol{0}$ | $\boldsymbol{0}$ | $\overline{0}$   | $\boldsymbol{0}$ | $\boldsymbol{0}$ | $\boldsymbol{0}$ | $\mathbf{0}$     | $\boldsymbol{0}$ | $\boldsymbol{0}$ |  |  |  |  |
| p18b              | 1                | $\mathbf{1}$     | $\mathbf{1}$     | 1                | $\mathbf{1}$     | 1                | $\mathbf{1}$     | 1                | $\mathbf{1}$     | 1                | $\boldsymbol{0}$ | 1                | 1                | 1                |  |  |  |  |
| p18c              | $\mathbf{1}$     | $\mathbf{1}$     | $\mathbf{1}$     | $\mathbf{1}$     | $\mathbf{1}$     | $\mathbf{1}$     | $\mathbf{1}$     | $\mathbf{1}$     | $\mathbf{1}$     | $\mathbf{1}$     | $\mathbf{1}$     | $\mathbf{1}$     | 1                | $\mathbf{1}$     |  |  |  |  |
| p18d              | $\boldsymbol{0}$ | $\boldsymbol{0}$ | $\boldsymbol{0}$ | $\boldsymbol{0}$ | $\boldsymbol{0}$ | $\boldsymbol{0}$ | $\boldsymbol{0}$ | $\boldsymbol{0}$ | $\boldsymbol{0}$ | $\boldsymbol{0}$ | $\boldsymbol{0}$ | $\boldsymbol{0}$ | $\boldsymbol{0}$ | $\boldsymbol{0}$ |  |  |  |  |
| p19a              | $\boldsymbol{0}$ | $\boldsymbol{0}$ | $\boldsymbol{0}$ | $\boldsymbol{0}$ | $\boldsymbol{0}$ | $\boldsymbol{0}$ | $\boldsymbol{0}$ | $\boldsymbol{0}$ | $\boldsymbol{0}$ | $\boldsymbol{0}$ | $\boldsymbol{0}$ | $\boldsymbol{0}$ | $\boldsymbol{0}$ | $\boldsymbol{0}$ |  |  |  |  |
| p19b              | 1                | $\mathbf{1}$     | $\mathbf{1}$     | 1                | $\mathbf{1}$     | 1                | $\boldsymbol{0}$ | 1                | $\mathbf{1}$     | 1                | $\mathbf{1}$     | 1                | 1                | 1                |  |  |  |  |
| p19c              | $\mathbf{1}$     | 1                | 1                | $\mathbf{1}$     | $\mathbf{1}$     | 1                | $\boldsymbol{0}$ | 1                | $\mathbf{1}$     | 1                | 1                | 1                | 1                | $\mathbf{1}$     |  |  |  |  |
| p19d              | $\boldsymbol{0}$ | $\boldsymbol{0}$ | $\boldsymbol{0}$ | $\boldsymbol{0}$ | $\boldsymbol{0}$ | $\boldsymbol{0}$ | $\boldsymbol{0}$ | $\boldsymbol{0}$ | $\boldsymbol{0}$ | $\boldsymbol{0}$ | $\boldsymbol{0}$ | $\boldsymbol{0}$ | $\boldsymbol{0}$ | $\boldsymbol{0}$ |  |  |  |  |
| p20a              | $\mathbf{1}$     | 1                | 1                | 1                | $\mathbf{1}$     | 1                | 1                | 1                | 1                | 1                | 1                | 1                | 1                | $\mathbf{1}$     |  |  |  |  |

"TABELA 5A, Cont."

|       |                  |                  |                  |                  |                  |                  | Dados binários   |                  |                  |                  |                  |                  |                  |                  |
|-------|------------------|------------------|------------------|------------------|------------------|------------------|------------------|------------------|------------------|------------------|------------------|------------------|------------------|------------------|
| Locos | 4b               | 5 <sub>b</sub>   | 6b               | 7 <sub>b</sub>   | 8b               | 9b               | 10 <sub>b</sub>  | 11b              | 12 <sub>b</sub>  | 13 <sub>b</sub>  | 14 <sub>b</sub>  | 15 <sub>b</sub>  | 16 <sub>b</sub>  | 17 <sub>b</sub>  |
| p20b  | $\boldsymbol{0}$ | $\boldsymbol{0}$ | $\boldsymbol{0}$ | $\boldsymbol{0}$ | $\boldsymbol{0}$ | $\boldsymbol{0}$ | $\boldsymbol{0}$ | $\boldsymbol{0}$ | $\boldsymbol{0}$ | $\boldsymbol{0}$ | $\boldsymbol{0}$ | $\boldsymbol{0}$ | $\boldsymbol{0}$ | $\overline{0}$   |
| p20c  | 1                | 1                | 1                | 1                | 1                | 1                | 1                | 1                | $\boldsymbol{0}$ | 1                | 1                | 1                | 1                | 1                |
| p20d  | $\overline{0}$   | $\boldsymbol{0}$ | $\overline{0}$   | $\mathbf{1}$     | $\boldsymbol{0}$ | 1                | $\boldsymbol{0}$ | 1                | 1                | 1                | 1                | $\overline{0}$   | 1                | 1                |
| p20e  | $\boldsymbol{0}$ | $\boldsymbol{0}$ | $\mathbf{0}$     | $\boldsymbol{0}$ | $\boldsymbol{0}$ | $\overline{0}$   | $\boldsymbol{0}$ | $\overline{0}$   | $\boldsymbol{0}$ | $\boldsymbol{0}$ | $\boldsymbol{0}$ | $\boldsymbol{0}$ | $\overline{0}$   | $\boldsymbol{0}$ |
| p20f  | $\boldsymbol{0}$ | $\boldsymbol{0}$ | $\overline{0}$   | $\boldsymbol{0}$ | $\boldsymbol{0}$ | $\overline{0}$   | $\boldsymbol{0}$ | $\overline{0}$   | $\boldsymbol{0}$ | $\overline{0}$   | $\boldsymbol{0}$ | $\overline{0}$   | $\boldsymbol{0}$ | $\boldsymbol{0}$ |
| p21a  | $\boldsymbol{0}$ | $\boldsymbol{0}$ | $\boldsymbol{0}$ | $\boldsymbol{0}$ | $\boldsymbol{0}$ | $\mathbf{0}$     | $\boldsymbol{0}$ | $\boldsymbol{0}$ | $\boldsymbol{0}$ | $\boldsymbol{0}$ | $\boldsymbol{0}$ | $\boldsymbol{0}$ | $\boldsymbol{0}$ | $\boldsymbol{0}$ |
| p21b  | $\boldsymbol{0}$ | $\boldsymbol{0}$ | $\mathbf{0}$     | $\boldsymbol{0}$ | $\boldsymbol{0}$ | $\mathbf{0}$     | $\boldsymbol{0}$ | $\mathbf{0}$     | $\boldsymbol{0}$ | $\boldsymbol{0}$ | $\boldsymbol{0}$ | $\boldsymbol{0}$ | $\boldsymbol{0}$ | $\boldsymbol{0}$ |
| p21c  | $\boldsymbol{0}$ | $\boldsymbol{0}$ | $\boldsymbol{0}$ | $\boldsymbol{0}$ | $\boldsymbol{0}$ | $\boldsymbol{0}$ | $\boldsymbol{0}$ | $\boldsymbol{0}$ | $\boldsymbol{0}$ | $\boldsymbol{0}$ | $\boldsymbol{0}$ | $\boldsymbol{0}$ | $\boldsymbol{0}$ | $\boldsymbol{0}$ |
| p21d  | 1                | 1                | 1                | 1                | 1                | 1                | 1                | 1                | 1                | 1                | 1                | 1                | 1                | 1                |
| p21e  | $\boldsymbol{0}$ | $\boldsymbol{0}$ | $\boldsymbol{0}$ | $\boldsymbol{0}$ | $\boldsymbol{0}$ | $\boldsymbol{0}$ | $\boldsymbol{0}$ | $\boldsymbol{0}$ | $\boldsymbol{0}$ | $\boldsymbol{0}$ | $\boldsymbol{0}$ | $\boldsymbol{0}$ | $\boldsymbol{0}$ | $\boldsymbol{0}$ |
| p22a  | $\boldsymbol{0}$ | $\boldsymbol{0}$ | $\boldsymbol{0}$ | $\boldsymbol{0}$ | $\boldsymbol{0}$ | $\boldsymbol{0}$ | $\boldsymbol{0}$ | $\boldsymbol{0}$ | $\boldsymbol{0}$ | $\boldsymbol{0}$ | $\boldsymbol{0}$ | $\boldsymbol{0}$ | $\boldsymbol{0}$ | $\boldsymbol{0}$ |
| p22b  | 1                | $\mathbf{1}$     | $\mathbf{1}$     | 1                | 1                | $\mathbf{1}$     | 1                | $\mathbf{1}$     | 1                | $\mathbf{1}$     | 1                | 1                | 1                | 1                |
| p22c  | $\mathbf{1}$     | $\mathbf{1}$     | $\mathbf{1}$     | $\mathbf{1}$     | 1                | $\mathbf{1}$     | 1                | $\mathbf{1}$     | $\mathbf{1}$     | 1                | 1                | $\mathbf{1}$     | $\mathbf{1}$     | 1                |
| p22d  | $\mathbf{1}$     | $\mathbf{1}$     | $\mathbf{1}$     | $\mathbf{1}$     | 1                | $\mathbf{1}$     | $\mathbf{1}$     | $\mathbf{1}$     | $\mathbf{1}$     | 1                | 1                | $\mathbf{1}$     | 1                | 1                |
| p23a  | $\boldsymbol{0}$ | $\boldsymbol{0}$ | $\boldsymbol{0}$ | $\boldsymbol{0}$ | $\boldsymbol{0}$ | $\boldsymbol{0}$ | $\boldsymbol{0}$ | $\boldsymbol{0}$ | $\boldsymbol{0}$ | $\boldsymbol{0}$ | $\boldsymbol{0}$ | $\boldsymbol{0}$ | $\boldsymbol{0}$ | $\boldsymbol{0}$ |
| p23b  | $\boldsymbol{0}$ | $\boldsymbol{0}$ | $\boldsymbol{0}$ | $\boldsymbol{0}$ | $\boldsymbol{0}$ | $\boldsymbol{0}$ | $\boldsymbol{0}$ | $\boldsymbol{0}$ | $\boldsymbol{0}$ | $\boldsymbol{0}$ | $\boldsymbol{0}$ | $\boldsymbol{0}$ | $\boldsymbol{0}$ | $\boldsymbol{0}$ |
| p23c  | 1                | 1                | 1                | 1                | 1                | 1                | $\boldsymbol{0}$ | $\boldsymbol{0}$ | 1                | 1                | 1                | 1                | 1                | 1                |
| p24a  | $\mathbf{1}$     | $\mathbf{1}$     | $\mathbf{1}$     | $\mathbf{1}$     | $\mathbf{1}$     | $\mathbf{1}$     | $\boldsymbol{0}$ | $\boldsymbol{0}$ | $\mathbf{1}$     | 1                | 1                | $\mathbf{1}$     | $\mathbf{1}$     | 1                |
| p24b  | $\boldsymbol{0}$ | $\boldsymbol{0}$ | $\overline{0}$   | $\boldsymbol{0}$ | $\boldsymbol{0}$ | $\overline{0}$   | $\boldsymbol{0}$ | $\overline{0}$   | $\boldsymbol{0}$ | $\overline{0}$   | $\boldsymbol{0}$ | $\boldsymbol{0}$ | $\boldsymbol{0}$ | $\boldsymbol{0}$ |
| p24c  | $\boldsymbol{0}$ | $\boldsymbol{0}$ | $\boldsymbol{0}$ | $\boldsymbol{0}$ | $\boldsymbol{0}$ | $\mathbf{0}$     | $\boldsymbol{0}$ | $\boldsymbol{0}$ | $\boldsymbol{0}$ | $\boldsymbol{0}$ | $\boldsymbol{0}$ | $\boldsymbol{0}$ | $\boldsymbol{0}$ | $\boldsymbol{0}$ |
| p24d  | $\boldsymbol{0}$ | $\boldsymbol{0}$ | $\boldsymbol{0}$ | $\boldsymbol{0}$ | $\boldsymbol{0}$ | $\boldsymbol{0}$ | $\boldsymbol{0}$ | $\boldsymbol{0}$ | $\boldsymbol{0}$ | $\boldsymbol{0}$ | $\boldsymbol{0}$ | $\boldsymbol{0}$ | $\boldsymbol{0}$ | $\boldsymbol{0}$ |
| p25a  | $\boldsymbol{0}$ | $\boldsymbol{0}$ | $\mathbf{0}$     | $\boldsymbol{0}$ | $\boldsymbol{0}$ | $\mathbf{0}$     | $\boldsymbol{0}$ | $\boldsymbol{0}$ | $\boldsymbol{0}$ | $\boldsymbol{0}$ | $\boldsymbol{0}$ | $\boldsymbol{0}$ | $\boldsymbol{0}$ | $\boldsymbol{0}$ |
| p25b  | $\overline{0}$   | $\boldsymbol{0}$ | $\mathbf{0}$     | $\overline{0}$   | $\boldsymbol{0}$ | $\overline{0}$   | $\boldsymbol{0}$ | $\overline{0}$   | $\boldsymbol{0}$ | $\overline{0}$   | $\boldsymbol{0}$ | $\overline{0}$   | $\boldsymbol{0}$ | $\mathbf{0}$     |
| p25c  | $\mathbf{0}$     | $\boldsymbol{0}$ | $\mathbf{0}$     | $\boldsymbol{0}$ | $\boldsymbol{0}$ | $\overline{0}$   | $\boldsymbol{0}$ | $\overline{0}$   | $\boldsymbol{0}$ | $\overline{0}$   | $\boldsymbol{0}$ | $\overline{0}$   | $\boldsymbol{0}$ | $\boldsymbol{0}$ |
| p25d  | $\boldsymbol{0}$ | $\boldsymbol{0}$ | $\boldsymbol{0}$ | $\boldsymbol{0}$ | $\boldsymbol{0}$ | $\boldsymbol{0}$ | $\boldsymbol{0}$ | $\boldsymbol{0}$ | $\boldsymbol{0}$ | $\boldsymbol{0}$ | $\boldsymbol{0}$ | $\boldsymbol{0}$ | $\boldsymbol{0}$ | $\boldsymbol{0}$ |
| p25e  | $\boldsymbol{0}$ | $\boldsymbol{0}$ | $\boldsymbol{0}$ | $\boldsymbol{0}$ | $\boldsymbol{0}$ | $\boldsymbol{0}$ | $\boldsymbol{0}$ | $\boldsymbol{0}$ | $\boldsymbol{0}$ | $\boldsymbol{0}$ | $\boldsymbol{0}$ | $\boldsymbol{0}$ | $\boldsymbol{0}$ | $\boldsymbol{0}$ |
| p26a  | $\boldsymbol{0}$ | $\boldsymbol{0}$ | $\mathbf{0}$     | $\boldsymbol{0}$ | $\boldsymbol{0}$ | $\mathbf{0}$     | $\boldsymbol{0}$ | $\mathbf{0}$     | $\boldsymbol{0}$ | $\overline{0}$   | $\boldsymbol{0}$ | $\boldsymbol{0}$ | $\boldsymbol{0}$ | $\boldsymbol{0}$ |
| p26b  | $\boldsymbol{0}$ | $\boldsymbol{0}$ | $\overline{0}$   | $\boldsymbol{0}$ | $\boldsymbol{0}$ | $\overline{0}$   | $\boldsymbol{0}$ | $\boldsymbol{0}$ | $\boldsymbol{0}$ | $\boldsymbol{0}$ | $\boldsymbol{0}$ | $\boldsymbol{0}$ | $\boldsymbol{0}$ | $\boldsymbol{0}$ |
| p26d  | $\overline{0}$   | $\mathbf{1}$     | 1                | 1                | $\mathbf{1}$     | 1                | 1                | 1                | 1                | 1                | $\boldsymbol{0}$ | 1                | 1                | 1                |
| p27a  | 1                | $\boldsymbol{0}$ | $\bf{0}$         | $\boldsymbol{0}$ | $\boldsymbol{0}$ | $\boldsymbol{0}$ | $\boldsymbol{0}$ | $\boldsymbol{0}$ | $\boldsymbol{0}$ | $\boldsymbol{0}$ | $\boldsymbol{0}$ | 0                | $\boldsymbol{0}$ | $\boldsymbol{0}$ |
| p27b  | 1                | 1                | 1                | 1                | 1                | 1                | 1                | 1                | 1                | 1                | 1                | 1                | 1                | 1                |
| p27c  | 1                | 1                | $\mathbf{1}$     | 1                | 1                | $\mathbf{1}$     | 1                | 1                | 1                | 1                | 1                | 1                | 1                | 1                |
| p27d  | $\overline{0}$   | 1                | $\mathbf{1}$     | $\mathbf{1}$     | $\overline{0}$   | $\mathbf{1}$     | 1                | 1                | 1                | 1                | 1                | $\mathbf{1}$     | 1                | 1                |
| p28a  | $\mathbf{0}$     | 1                | $\mathbf{1}$     | $\mathbf{1}$     | 1                | $\mathbf{1}$     | 1                | 1                | 1                | 1                | 1                | $\mathbf{1}$     | 1                | 1                |
| p28b  | 1                | 1                | 1                | 1                | 1                | 1                | 1                | 1                | 1                | 1                | 1                | 1                | 1                | 1                |
| p28c  | $\boldsymbol{0}$ | 1                | $\boldsymbol{0}$ | 1                | 1                | $\mathbf{1}$     | 1                | $\mathbf{1}$     | $\mathbf{1}$     | 1                | 1                | $\mathbf{1}$     | 1                | 1                |
| p28d  | 1                | 1                | $\bf{0}$         | $\mathbf{1}$     | 1                | $\mathbf{1}$     | 1                | 1                | 1                | 1                | 1                | $\mathbf{1}$     | 1                | 1                |
| p28e  | 1                | $\mathbf{1}$     | $\mathbf{1}$     | $\mathbf{1}$     | $\mathbf{1}$     | $\mathbf{1}$     | $\mathbf{1}$     | $\mathbf{1}$     | $\mathbf{1}$     | $\mathbf{1}$     | $\mathbf{1}$     | 1                | $\mathbf{1}$     | 1                |

"TABELA 5A, Cont."

|           |                  |                  |                  |                  |                  |                  | Dados binários   |                  |                  |                  |                  |                  |                  |
|-----------|------------------|------------------|------------------|------------------|------------------|------------------|------------------|------------------|------------------|------------------|------------------|------------------|------------------|
| $Locos^*$ | 18 <sub>b</sub>  | 19 <sub>b</sub>  | 20 <sub>b</sub>  | 21b              | $\overline{22b}$ | 23 <sub>b</sub>  | 24 <sub>b</sub>  | 25 <sub>b</sub>  | 26 <sub>b</sub>  | 27 <sub>b</sub>  | 28 <sub>b</sub>  | 29 <sub>b</sub>  | 30 <sub>b</sub>  |
| p1a       | $\mathbf{1}$     | $\mathbf{1}$     | $\overline{0}$   | $\mathbf{1}$     | $\mathbf{1}$     | $\mathbf{1}$     | $\mathbf{1}$     | $\mathbf{1}$     | $\mathbf{1}$     | $\mathbf{1}$     | $\,1$            | $\mathbf{1}$     | $\overline{0}$   |
| plb       | $\mathbf{1}$     | $\,1$            | $\boldsymbol{0}$ | $\,1$            | $\mathbf{1}$     | $\mathbf{1}$     | $\mathbf{1}$     | $\mathbf{1}$     | $\mathbf{1}$     | $\mathbf{1}$     | $\mathbf{1}$     | $\mathbf{1}$     | $\boldsymbol{0}$ |
| plc       | $\mathbf{1}$     | $\mathbf{1}$     | $\boldsymbol{0}$ | $\mathbf{1}$     | $\mathbf{1}$     | $\mathbf{1}$     | $\mathbf{1}$     | 1                | $\mathbf{1}$     | $\mathbf{1}$     | $\mathbf{1}$     | $\mathbf{1}$     | $\boldsymbol{0}$ |
| pld       | $\boldsymbol{0}$ | $\boldsymbol{0}$ | $\boldsymbol{0}$ | $\overline{0}$   | $\boldsymbol{0}$ | $\overline{0}$   | $\boldsymbol{0}$ | $\boldsymbol{0}$ | $\boldsymbol{0}$ | $\overline{0}$   | $\boldsymbol{0}$ | $\boldsymbol{0}$ | $\boldsymbol{0}$ |
| p2a       | 1                | 1                | 1                | 1                | 1                | 1                | $\boldsymbol{0}$ | 1                | 1                | $\mathbf{1}$     | 1                | $\mathbf{1}$     | 1                |
| p2b       | $\mathbf{1}$     | $\mathbf{1}$     | $\mathbf{1}$     | $\mathbf{1}$     | $\mathbf{1}$     | $\mathbf{1}$     | $\boldsymbol{0}$ | $\mathbf{1}$     | $\mathbf{1}$     | $\mathbf{1}$     | $\mathbf{1}$     | $\mathbf{1}$     | $\mathbf{1}$     |
| p2c       | $\boldsymbol{0}$ | $\overline{0}$   | $\boldsymbol{0}$ | $\overline{0}$   | $\boldsymbol{0}$ | $\overline{0}$   | $\overline{0}$   | $\boldsymbol{0}$ | $\overline{0}$   | $\boldsymbol{0}$ | $\boldsymbol{0}$ | $\boldsymbol{0}$ | $\boldsymbol{0}$ |
| p3a       | $\boldsymbol{0}$ | 1                | 1                | $\mathbf{1}$     | 1                | $\mathbf{1}$     | $\boldsymbol{0}$ | 1                | 1                | 1                | $\mathbf{1}$     | 1                | 1                |
| p3b       | $\boldsymbol{0}$ | $\mathbf{1}$     | $\boldsymbol{0}$ | $\mathbf{1}$     | $\mathbf{1}$     | $\mathbf{1}$     | $\boldsymbol{0}$ | 1                | $\mathbf{1}$     | $\,1$            | $\mathbf{1}$     | $\,1$            | $\mathbf{1}$     |
| p3c       | 1                | 1                | $\boldsymbol{0}$ | 1                | 1                | 1                | 1                | 1                | 1                | 1                | 1                | 1                | 1                |
| p3d       | 1                | 1                | $\boldsymbol{0}$ | 1                | 1                | 1                | $\,1$            | 1                | 1                | 1                | 1                | 1                | 1                |
| p4a       | $\boldsymbol{0}$ | $\boldsymbol{0}$ | $\boldsymbol{0}$ | $\boldsymbol{0}$ | $\boldsymbol{0}$ | $\boldsymbol{0}$ | $\boldsymbol{0}$ | $\boldsymbol{0}$ | $\boldsymbol{0}$ | $\boldsymbol{0}$ | $\boldsymbol{0}$ | $\boldsymbol{0}$ | $\mathbf{1}$     |
| p4b       | $\mathbf{1}$     | $\mathbf{1}$     | $\mathbf{1}$     | $\mathbf{1}$     | $\mathbf{1}$     | $\mathbf{1}$     | 1                | $\mathbf{1}$     | 1                | 1                | $\mathbf{1}$     | 1                | $\boldsymbol{0}$ |
| p4c       | $\mathbf{1}$     | $\mathbf{1}$     | $\mathbf{1}$     | $\mathbf{1}$     | $\mathbf{1}$     | $\mathbf{1}$     | $\mathbf{1}$     | $\mathbf{1}$     | $\mathbf{1}$     | 1                | $\mathbf{1}$     | $\mathbf{1}$     | $\boldsymbol{0}$ |
| p4d       | $\boldsymbol{0}$ | $\boldsymbol{0}$ | $\boldsymbol{0}$ | $\boldsymbol{0}$ | $\boldsymbol{0}$ | $\overline{0}$   | $\boldsymbol{0}$ | $\overline{0}$   | $\boldsymbol{0}$ | $\boldsymbol{0}$ | $\boldsymbol{0}$ | $\boldsymbol{0}$ | $\boldsymbol{0}$ |
| p5a       | 1                | 1                | 1                | 1                | 1                | 1                | 1                | 1                | 1                | 1                | 1                | 1                | 1                |
| p5b       | $\boldsymbol{0}$ | $\boldsymbol{0}$ | $\boldsymbol{0}$ | $\mathbf{1}$     | $\mathbf{1}$     | $\mathbf{1}$     | $\,1$            | $\mathbf{1}$     | $\,1$            | $\,1$            | $\mathbf{1}$     | $\,1$            | $\mathbf{1}$     |
| p5c       | $\mathbf{1}$     | $\mathbf{1}$     | $\mathbf{1}$     | $\mathbf{1}$     | $\mathbf{1}$     | $\mathbf{1}$     | $\mathbf{1}$     | $\mathbf{1}$     | $\mathbf{1}$     | $\mathbf{1}$     | $\mathbf{1}$     | $\mathbf{1}$     | $\mathbf{1}$     |
| p5d       | $\boldsymbol{0}$ | $\overline{0}$   | $\boldsymbol{0}$ | $\boldsymbol{0}$ | $\boldsymbol{0}$ | $\boldsymbol{0}$ | $\boldsymbol{0}$ | $\mathbf{1}$     | $\overline{0}$   | $\boldsymbol{0}$ | $\boldsymbol{0}$ | $\boldsymbol{0}$ | $\boldsymbol{0}$ |
| p6a       | $\boldsymbol{0}$ | $\mathbf{1}$     | $\boldsymbol{0}$ | $\mathbf{1}$     | $\mathbf{1}$     | $\mathbf{1}$     | $\mathbf{1}$     | $\boldsymbol{0}$ | $\mathbf{1}$     | $\mathbf{1}$     | $\mathbf{1}$     | $\mathbf{1}$     | $\mathbf{1}$     |
| p6b       | $\boldsymbol{0}$ | 1                | $\boldsymbol{0}$ | $\mathbf{1}$     | 1                | 1                | $\boldsymbol{0}$ | 1                | 1                | 1                | 1                | 1                | $\mathbf{1}$     |
| p6c       | $\boldsymbol{0}$ | 1                | $\boldsymbol{0}$ | 1                | 1                | 1                | 1                | 1                | 1                | $\boldsymbol{0}$ | 1                | 1                | 1                |
| p7a       | $\mathbf{1}$     | $\mathbf{1}$     | $\boldsymbol{0}$ | $\mathbf{1}$     | $\mathbf{1}$     | $\,1$            | $\,1$            | $\boldsymbol{0}$ | $\mathbf{1}$     | 1                | $\mathbf{1}$     | $\mathbf{1}$     | $\mathbf{1}$     |
| p7b       | $\mathbf{1}$     | $\mathbf{1}$     | $\boldsymbol{0}$ | $\mathbf{1}$     | $\mathbf{1}$     | 1                | $\mathbf{1}$     | $\mathbf{1}$     | $\boldsymbol{0}$ | 1                | $\mathbf{1}$     | 1                | $\mathbf{1}$     |
| p7c       | $\,1$            | $\mathbf{1}$     | $\boldsymbol{0}$ | $\mathbf{1}$     | $\mathbf{1}$     | $\mathbf{1}$     | $\,1$            | $\mathbf{1}$     | $\mathbf{1}$     | $\,1$            | $\,1$            | $\,1$            | $\mathbf{1}$     |
| p7d       | $\boldsymbol{0}$ | $\boldsymbol{0}$ | $\boldsymbol{0}$ | $\boldsymbol{0}$ | $\boldsymbol{0}$ | $\boldsymbol{0}$ | $\boldsymbol{0}$ | $\boldsymbol{0}$ | $\boldsymbol{0}$ | $\overline{0}$   | $\boldsymbol{0}$ | $\boldsymbol{0}$ | $\boldsymbol{0}$ |
| p7e       | $\boldsymbol{0}$ | $\boldsymbol{0}$ | $\boldsymbol{0}$ | $\boldsymbol{0}$ | $\boldsymbol{0}$ | $\mathbf{0}$     | $\boldsymbol{0}$ | $\mathbf{0}$     | $\boldsymbol{0}$ | $\mathbf{0}$     | $\boldsymbol{0}$ | $\boldsymbol{0}$ | $\boldsymbol{0}$ |
| p7f       | $\boldsymbol{0}$ | $\boldsymbol{0}$ | $\boldsymbol{0}$ | $\boldsymbol{0}$ | $\boldsymbol{0}$ | $\boldsymbol{0}$ | $\boldsymbol{0}$ | $\boldsymbol{0}$ | $\boldsymbol{0}$ | $\boldsymbol{0}$ | $\boldsymbol{0}$ | $\boldsymbol{0}$ | $\boldsymbol{0}$ |
| p7g       | $\boldsymbol{0}$ | $\boldsymbol{0}$ | $\boldsymbol{0}$ | $\boldsymbol{0}$ | $\boldsymbol{0}$ | $\boldsymbol{0}$ | $\boldsymbol{0}$ | $\boldsymbol{0}$ | $\boldsymbol{0}$ | $\boldsymbol{0}$ | $\boldsymbol{0}$ | $\boldsymbol{0}$ | $\boldsymbol{0}$ |
| p7h       | $\boldsymbol{0}$ | $\boldsymbol{0}$ | $\boldsymbol{0}$ | $\boldsymbol{0}$ | $\boldsymbol{0}$ | $\boldsymbol{0}$ | $\boldsymbol{0}$ | $\boldsymbol{0}$ | $\boldsymbol{0}$ | $\boldsymbol{0}$ | $\boldsymbol{0}$ | $\boldsymbol{0}$ | $\boldsymbol{0}$ |
| p8a       | $\mathbf{1}$     | $\,1$            | $\boldsymbol{0}$ | $\mathbf{1}$     | $\mathbf{1}$     | $\mathbf{1}$     | $\mathbf{1}$     | $\mathbf{1}$     | $\mathbf{1}$     | $\boldsymbol{0}$ | $\mathbf{1}$     | $\mathbf{1}$     | 1                |
| p8b       | 1                | 1                | $\boldsymbol{0}$ | 1                | 1                | 1                | $\boldsymbol{0}$ | 1                | 1                | 1                | 1                | 1                | 1                |
| p8c       | $\boldsymbol{0}$ | $\boldsymbol{0}$ | $\boldsymbol{0}$ | $\boldsymbol{0}$ | $\boldsymbol{0}$ | $\boldsymbol{0}$ | $\boldsymbol{0}$ | $\boldsymbol{0}$ | $\boldsymbol{0}$ | $\boldsymbol{0}$ | $\boldsymbol{0}$ | $\boldsymbol{0}$ | $\boldsymbol{0}$ |
| p9a       | $\mathbf{1}$     | $\mathbf{1}$     | $\boldsymbol{0}$ | $\mathbf{1}$     | $\mathbf{1}$     | $\mathbf{1}$     | 1                | $\mathbf{1}$     | $\mathbf{1}$     | 1                | $\mathbf{1}$     | $\mathbf{1}$     | $\mathbf{1}$     |
| p9b       | $\mathbf{1}$     | $\mathbf{1}$     | 1                | $\overline{0}$   | $\mathbf{1}$     | $\mathbf{1}$     | $\mathbf{1}$     | $\mathbf{1}$     | $\mathbf{1}$     | 1                | $\boldsymbol{0}$ | $\,1$            | $\mathbf{1}$     |
| p9c       | $\mathbf{1}$     | $\mathbf{1}$     | $\boldsymbol{0}$ | $\mathbf{1}$     | $\mathbf{1}$     | $\mathbf{1}$     | 1                | $\mathbf{1}$     | $\mathbf{1}$     | 1                | $\mathbf{1}$     | $\mathbf{1}$     | $\mathbf{1}$     |
| p9d       | $\mathbf{1}$     | $\mathbf{1}$     | $\mathbf{1}$     | $\mathbf{1}$     | $\mathbf{1}$     | $\mathbf{1}$     | $\mathbf{1}$     | 1                | $\mathbf{1}$     | $\mathbf{1}$     | $\mathbf{1}$     | $\mathbf{1}$     | $\mathbf{1}$     |
| p9e       | 1                | 1                | 1                | 1                | 1                | 1                | 1                | 1                | 1                | 1                | 1                | $\boldsymbol{0}$ | 1                |
| p9f       | $\boldsymbol{0}$ | $\boldsymbol{0}$ | $\boldsymbol{0}$ | $\boldsymbol{0}$ | $\boldsymbol{0}$ | $\overline{0}$   | $\boldsymbol{0}$ | $\overline{0}$   | $\boldsymbol{0}$ | $\boldsymbol{0}$ | $\boldsymbol{0}$ | $\boldsymbol{0}$ | $\boldsymbol{0}$ |
| p10a      | $\mathbf{1}$     | $\mathbf{1}$     | $\mathbf{1}$     | $\mathbf{1}$     | $\mathbf{1}$     | $\mathbf{1}$     | 1                | $\mathbf{1}$     | $\mathbf{1}$     | 1                | 1                | 1                | $\mathbf{1}$     |
| p10b      | $\,1$            | $\mathbf{1}$     | $\boldsymbol{0}$ | $\mathbf{1}$     | $\mathbf{1}$     | $\mathbf{1}$     | $\mathbf{1}$     | $\boldsymbol{0}$ | 1                | 1                | $\,1$            | $\mathbf{1}$     | $\mathbf{1}$     |
| p10c      | $\boldsymbol{0}$ | $\boldsymbol{0}$ | $\boldsymbol{0}$ | $\boldsymbol{0}$ | $\boldsymbol{0}$ | $\boldsymbol{0}$ | $\mathbf{1}$     | $\boldsymbol{0}$ | $\boldsymbol{0}$ | $\boldsymbol{0}$ | $\boldsymbol{0}$ | $\boldsymbol{0}$ | $\boldsymbol{0}$ |
| p10d      | 1                | 1                | 1                | $\overline{0}$   | 1                | 1                | $\mathbf{1}$     | 1                | $\boldsymbol{0}$ | 1                | 1                | 1                | 1                |
| p10e      | $\overline{0}$   | $\overline{0}$   | $\boldsymbol{0}$ | $\overline{0}$   | $\overline{0}$   | $\overline{0}$   | $\mathbf{0}$     | $\overline{0}$   | 1                | $\overline{0}$   | $\overline{0}$   | $\mathbf{0}$     | $\overline{0}$   |

"TABELA 5A, Cont."

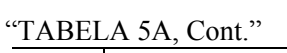

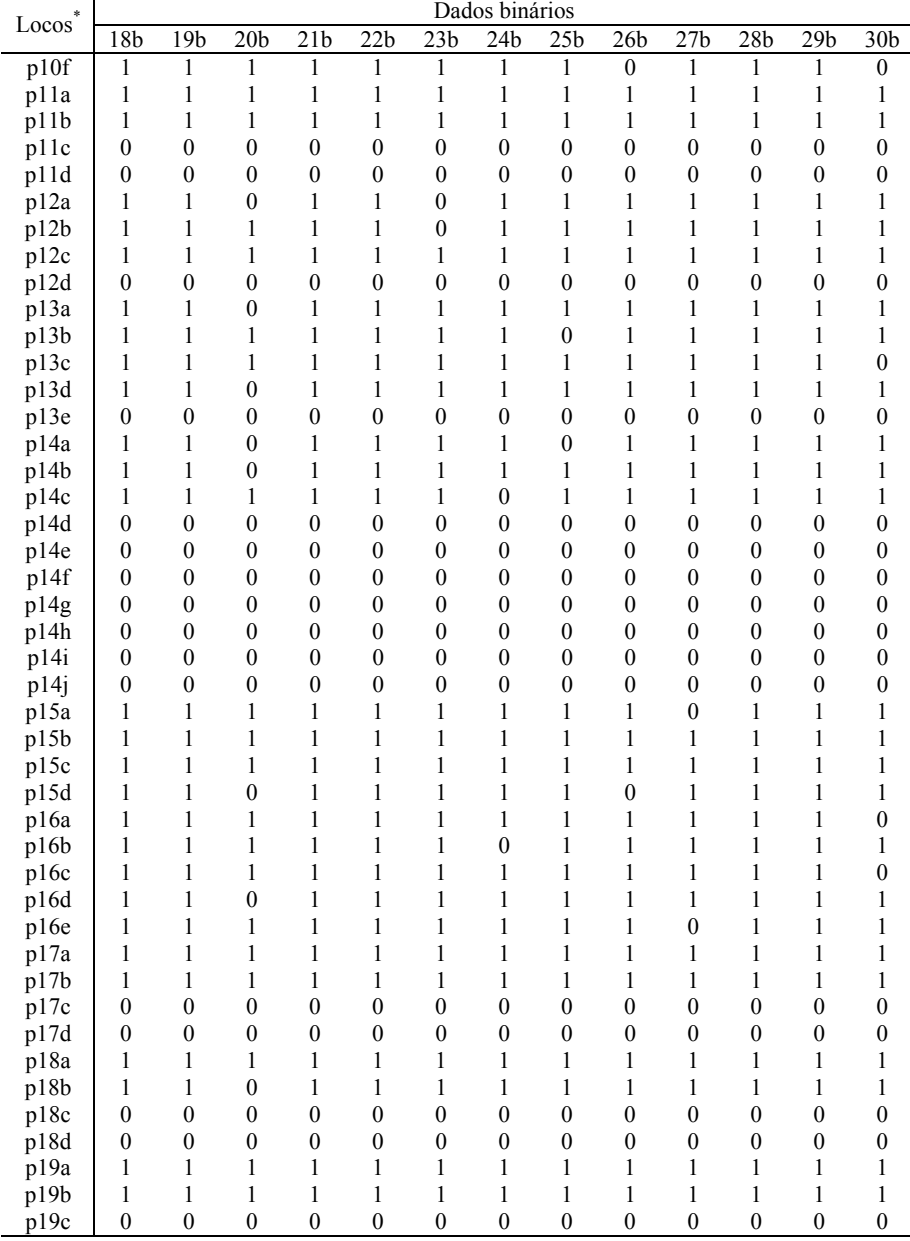

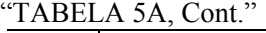

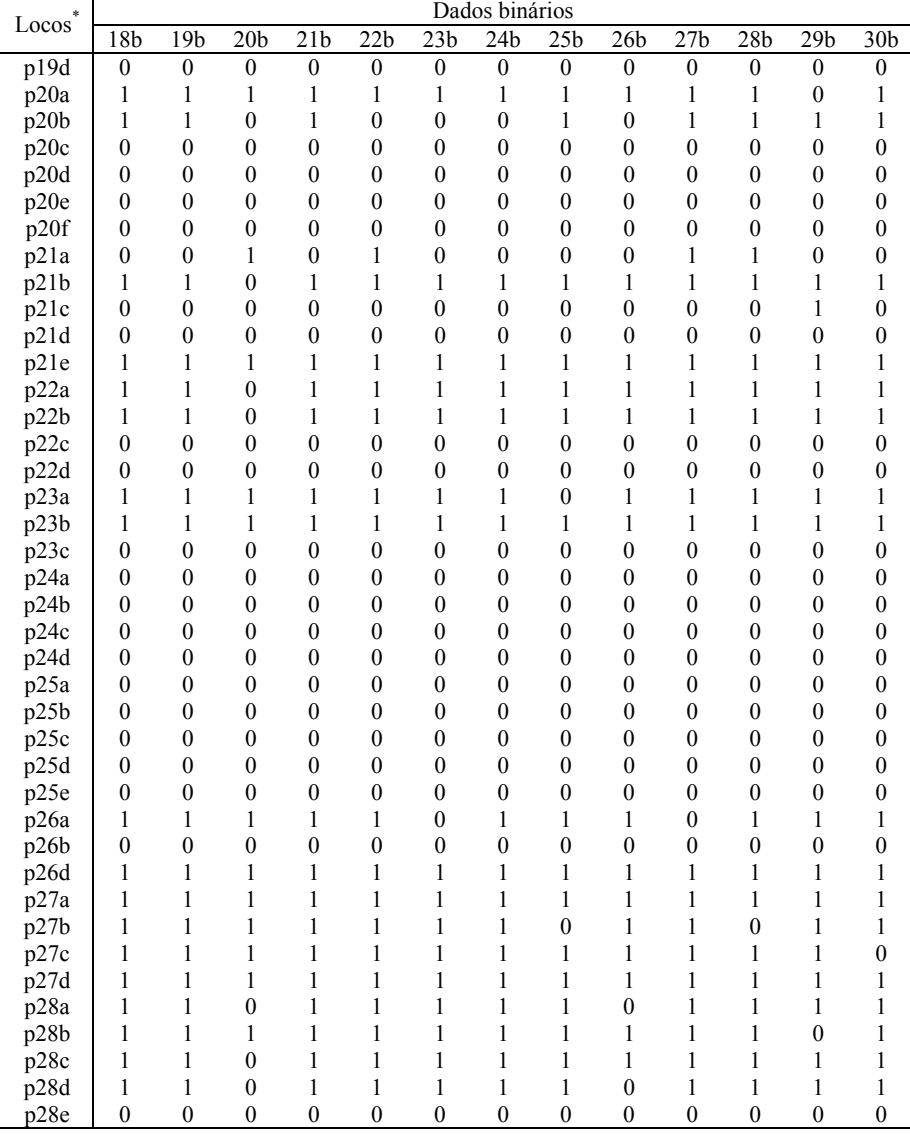

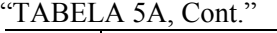

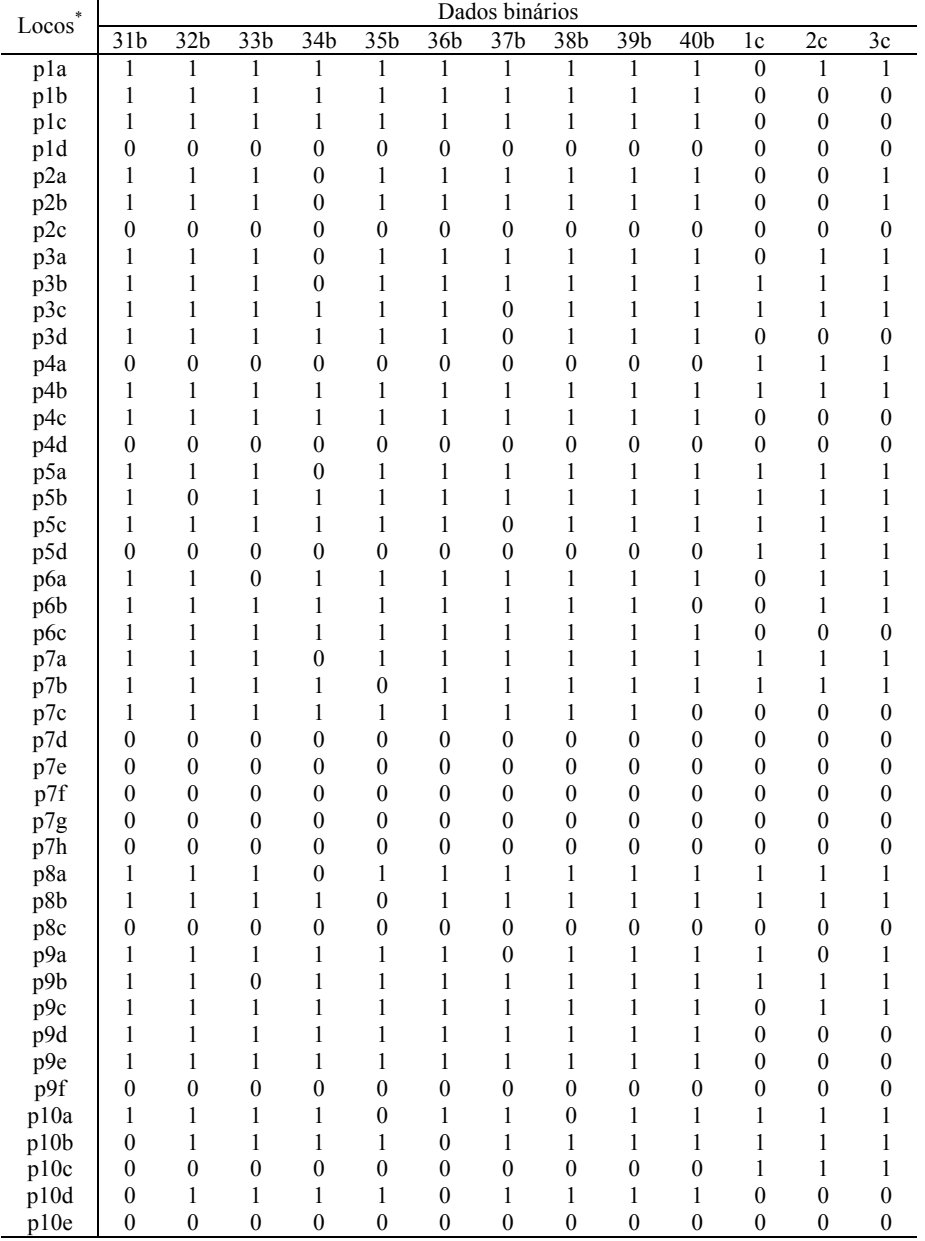

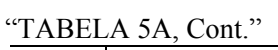

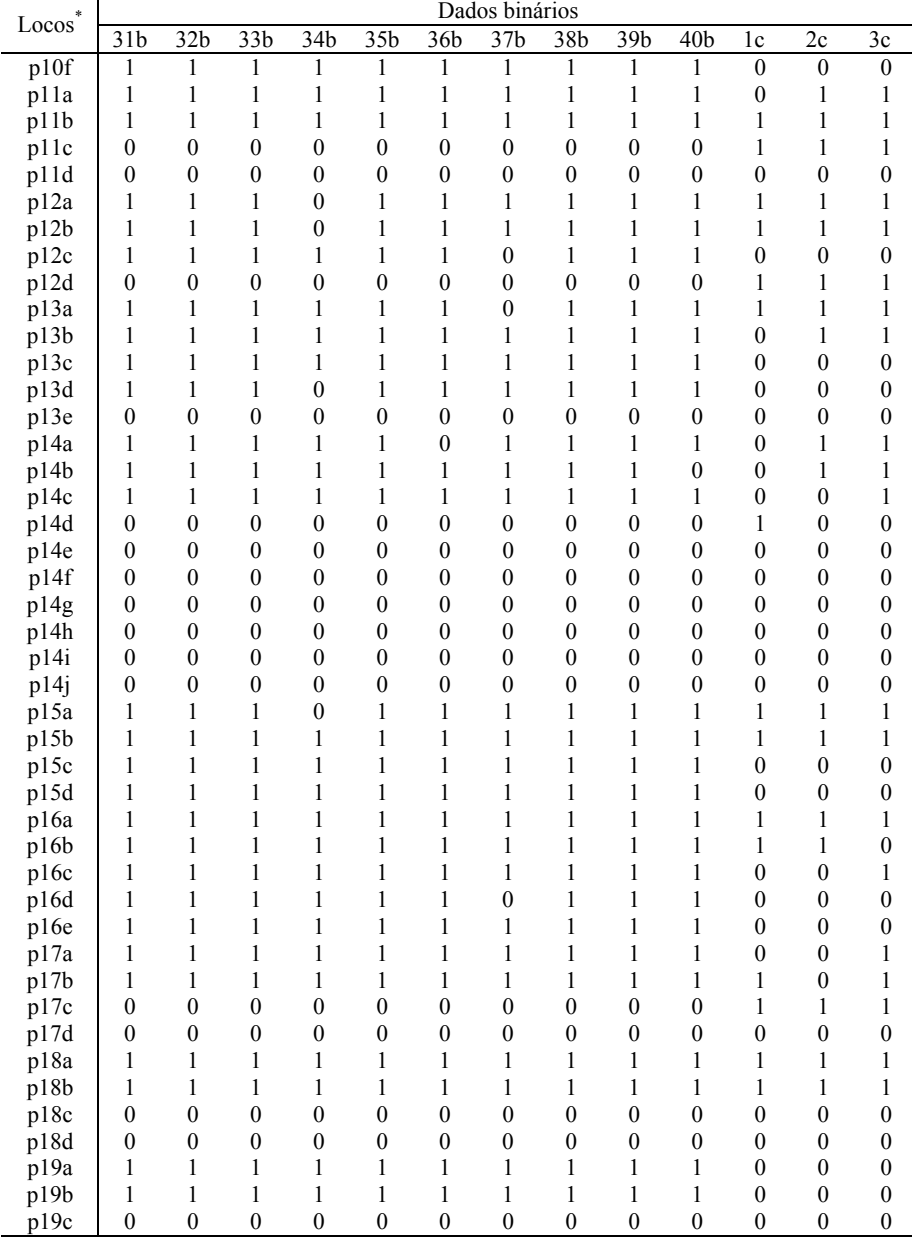

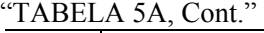

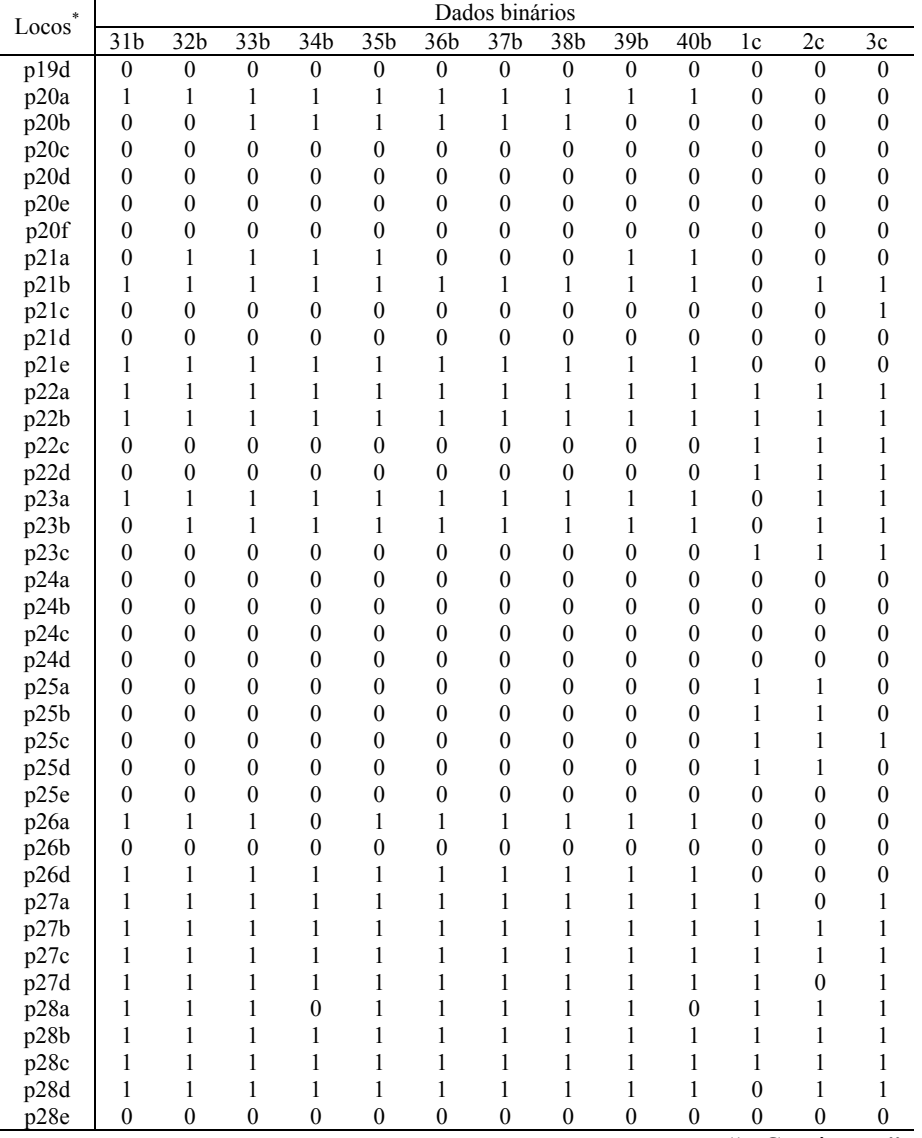

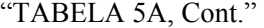

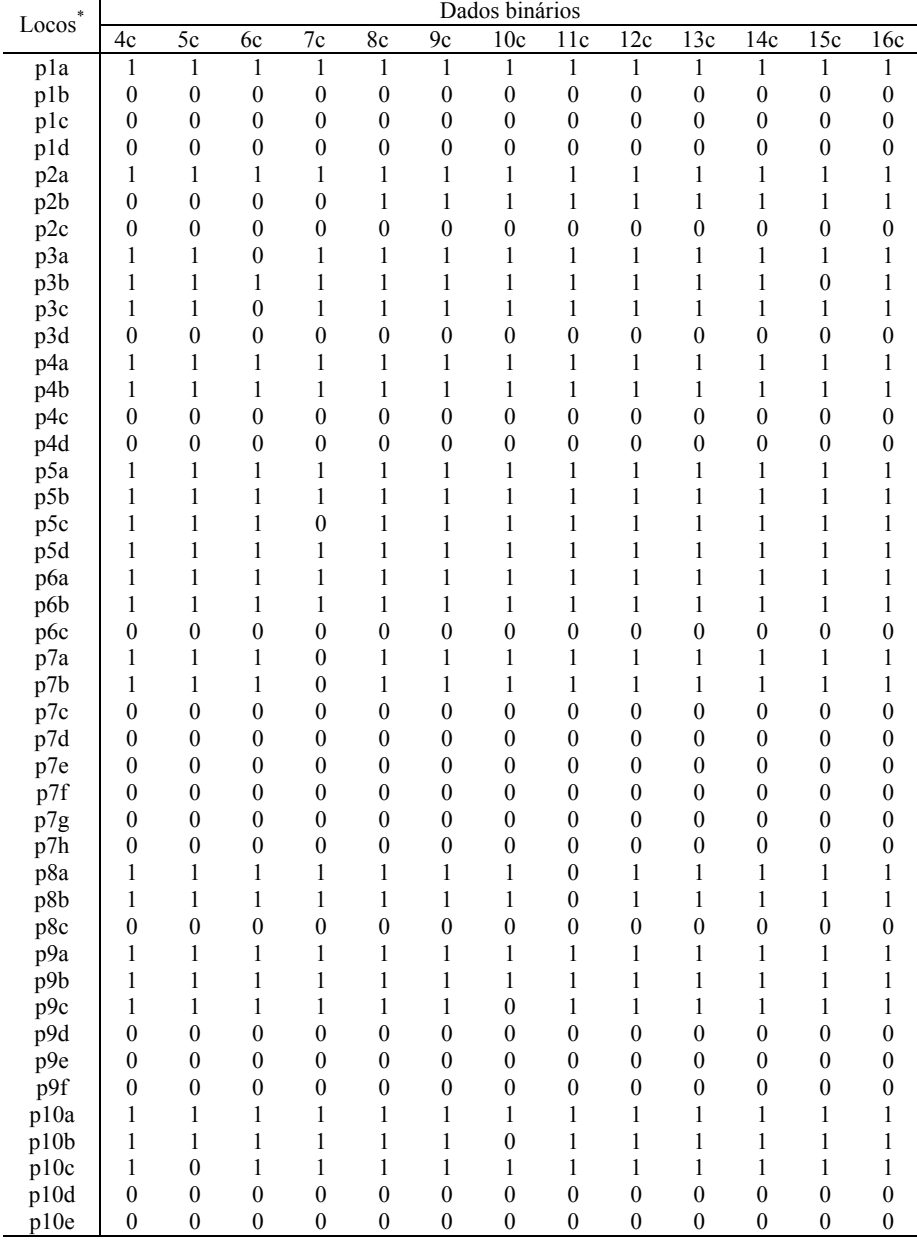

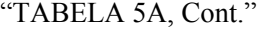

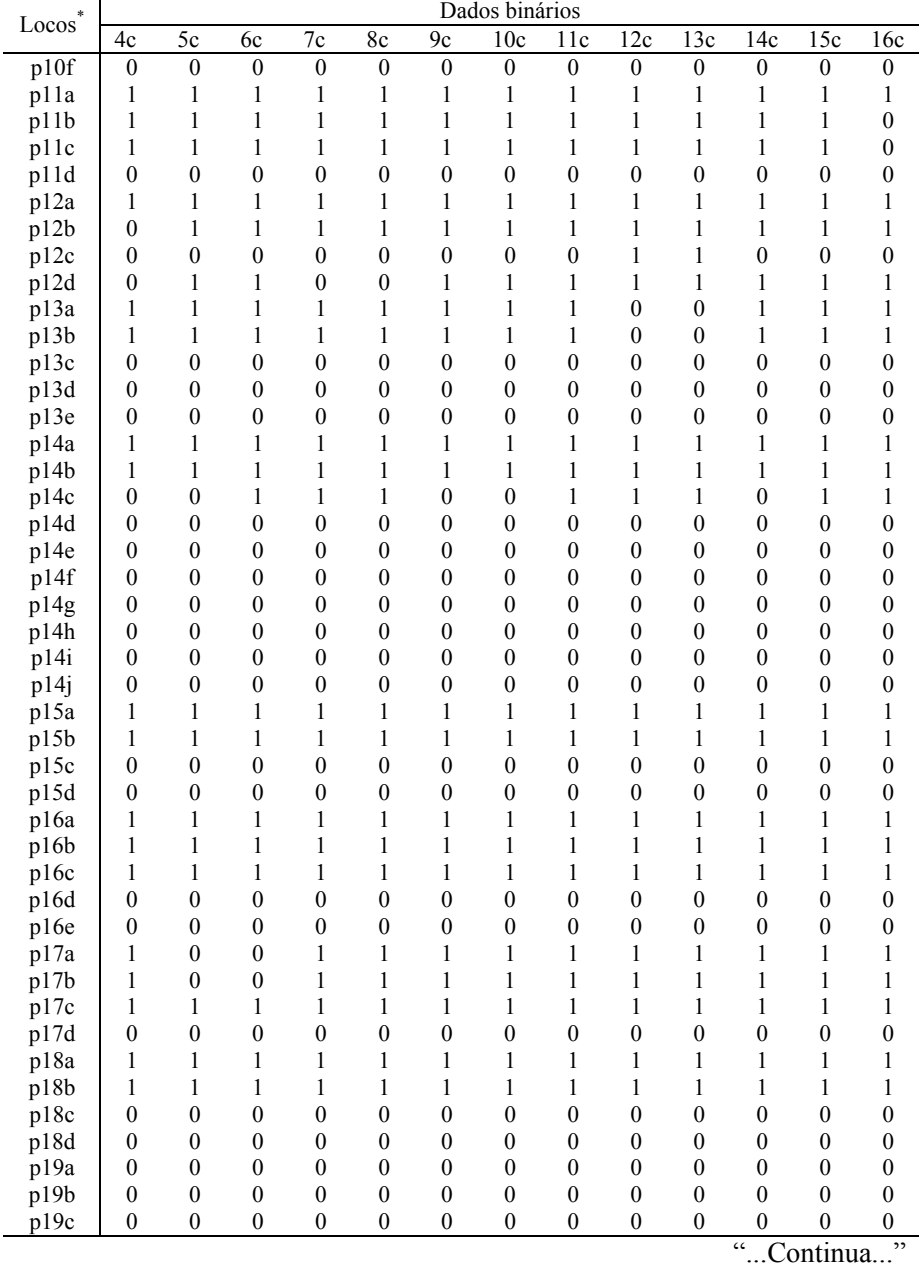

| $\mathit{Locos}^*$ |                  |                  |                  |                  |                  |                  | Dados binários   |                  |                  |                  |                  |                  |                  |
|--------------------|------------------|------------------|------------------|------------------|------------------|------------------|------------------|------------------|------------------|------------------|------------------|------------------|------------------|
|                    | 4c               | 5c               | 6c               | 7c               | 8c               | 9c               | 10c              | 11c              | 12c              | 13c              | 14c              | 15c              | 16c              |
| $p1\overline{9d}$  | $\boldsymbol{0}$ | $\boldsymbol{0}$ | $\boldsymbol{0}$ | $\boldsymbol{0}$ | $\boldsymbol{0}$ | $\boldsymbol{0}$ | $\boldsymbol{0}$ | $\boldsymbol{0}$ | $\boldsymbol{0}$ | $\boldsymbol{0}$ | $\boldsymbol{0}$ | $\boldsymbol{0}$ | $\boldsymbol{0}$ |
| p20a               | $\boldsymbol{0}$ | $\boldsymbol{0}$ | $\boldsymbol{0}$ | $\boldsymbol{0}$ | $\boldsymbol{0}$ | $\boldsymbol{0}$ | $\boldsymbol{0}$ | $\boldsymbol{0}$ | $\boldsymbol{0}$ | $\boldsymbol{0}$ | $\boldsymbol{0}$ | $\boldsymbol{0}$ | $\boldsymbol{0}$ |
| p20b               | $\boldsymbol{0}$ | $\boldsymbol{0}$ | $\boldsymbol{0}$ | $\boldsymbol{0}$ | $\mathbf{0}$     | $\boldsymbol{0}$ | $\boldsymbol{0}$ | $\boldsymbol{0}$ | $\boldsymbol{0}$ | $\mathbf{0}$     | $\boldsymbol{0}$ | $\mathbf{0}$     | $\boldsymbol{0}$ |
| p20c               | $\boldsymbol{0}$ | $\boldsymbol{0}$ | $\mathbf{0}$     | $\boldsymbol{0}$ | $\mathbf{0}$     | $\mathbf{0}$     | $\mathbf{0}$     | $\mathbf{0}$     | $\boldsymbol{0}$ | $\mathbf{0}$     | $\boldsymbol{0}$ | $\boldsymbol{0}$ | $\boldsymbol{0}$ |
| p20d               | $\mathbf{0}$     | $\boldsymbol{0}$ | $\mathbf{0}$     | $\boldsymbol{0}$ | $\mathbf{0}$     | $\mathbf{0}$     | $\boldsymbol{0}$ | $\mathbf{0}$     | $\boldsymbol{0}$ | $\mathbf{0}$     | $\boldsymbol{0}$ | $\mathbf{0}$     | $\boldsymbol{0}$ |
| p20e               | $\boldsymbol{0}$ | $\boldsymbol{0}$ | $\mathbf{0}$     | $\boldsymbol{0}$ | $\mathbf{0}$     | $\boldsymbol{0}$ | $\boldsymbol{0}$ | $\mathbf{0}$     | $\boldsymbol{0}$ | $\mathbf{0}$     | $\boldsymbol{0}$ | $\mathbf{0}$     | $\boldsymbol{0}$ |
| p20f               | $\boldsymbol{0}$ | $\boldsymbol{0}$ | $\boldsymbol{0}$ | $\boldsymbol{0}$ | $\boldsymbol{0}$ | $\boldsymbol{0}$ | $\boldsymbol{0}$ | $\boldsymbol{0}$ | $\boldsymbol{0}$ | $\boldsymbol{0}$ | $\boldsymbol{0}$ | $\boldsymbol{0}$ | $\boldsymbol{0}$ |
| p21a               | $\boldsymbol{0}$ | $\boldsymbol{0}$ | $\boldsymbol{0}$ | $\boldsymbol{0}$ | $\boldsymbol{0}$ | $\boldsymbol{0}$ | $\mathbf{1}$     | 1                | 1                | 1                | 1                | 1                | 1                |
| p21b               | 1                | 1                | $\mathbf{1}$     | 1                | $\mathbf{1}$     | 1                | $\mathbf{1}$     | $\mathbf{1}$     | 1                | 1                | 1                | 1                | 1                |
| p21c               | $\mathbf{1}$     | $\mathbf{1}$     | $\mathbf{1}$     | $\mathbf{1}$     | $\mathbf{1}$     | $\mathbf{1}$     | $\mathbf{1}$     | $\mathbf{1}$     | 1                | $\mathbf{1}$     | $\mathbf{1}$     | $\mathbf{1}$     | $\mathbf{1}$     |
| p21d               | $\boldsymbol{0}$ | $\boldsymbol{0}$ | $\boldsymbol{0}$ | $\boldsymbol{0}$ | $\boldsymbol{0}$ | $\boldsymbol{0}$ | $\boldsymbol{0}$ | $\boldsymbol{0}$ | $\boldsymbol{0}$ | $\boldsymbol{0}$ | $\boldsymbol{0}$ | $\boldsymbol{0}$ | $\boldsymbol{0}$ |
| p21e               | $\boldsymbol{0}$ | $\boldsymbol{0}$ | $\boldsymbol{0}$ | $\boldsymbol{0}$ | $\boldsymbol{0}$ | $\boldsymbol{0}$ | $\boldsymbol{0}$ | $\boldsymbol{0}$ | $\boldsymbol{0}$ | $\boldsymbol{0}$ | $\boldsymbol{0}$ | $\boldsymbol{0}$ | $\boldsymbol{0}$ |
| p22a               | 1                | $\boldsymbol{0}$ | $\mathbf{1}$     | 1                | 1                | $\mathbf{1}$     | $\mathbf{1}$     | 1                | 1                | 1                | 1                | 1                | 1                |
| p22b               | $\mathbf{1}$     | $\boldsymbol{0}$ | $\overline{0}$   | $\mathbf{1}$     | 1                | $\mathbf{1}$     | $\mathbf{1}$     | $\mathbf{1}$     | $\boldsymbol{0}$ | $\mathbf{0}$     | $\boldsymbol{0}$ | $\overline{0}$   | $\boldsymbol{0}$ |
| p22c               | 1                | 1                | 1                | 1                | $\mathbf{1}$     | $\mathbf{1}$     | $\mathbf{1}$     | 1                | 1                | 1                | 1                | 1                | 1                |
| p22d               | 1                | $\boldsymbol{0}$ | 1                | 1                | 1                | $\mathbf{1}$     | $\mathbf{1}$     | 1                | $\mathbf{1}$     | 1                | $\mathbf{1}$     | 1                | 1                |
| p23a               | $\mathbf{1}$     | 1                | $\mathbf{1}$     | $\mathbf{1}$     | $\mathbf{1}$     | $\mathbf{1}$     | $\mathbf{1}$     | $\mathbf{1}$     | 1                | $\mathbf{1}$     | $\mathbf{1}$     | 1                | $\mathbf{1}$     |
| p23b               | $\mathbf{1}$     | 1                | $\mathbf{1}$     | $\mathbf{1}$     | $\mathbf{1}$     | $\mathbf{1}$     | $\mathbf{1}$     | $\mathbf{1}$     | 1                | $\mathbf{1}$     | $\mathbf{1}$     | $\mathbf{1}$     | $\mathbf{1}$     |
| p23c               | $\mathbf{1}$     | 1                | $\boldsymbol{0}$ | $\mathbf{1}$     | $\mathbf{1}$     | 1                | $\mathbf{1}$     | 1                | 1                | $\mathbf{1}$     | $\mathbf{1}$     | 1                | 1                |
| p24a               | $\boldsymbol{0}$ | $\boldsymbol{0}$ | $\boldsymbol{0}$ | $\boldsymbol{0}$ | $\boldsymbol{0}$ | $\boldsymbol{0}$ | $\boldsymbol{0}$ | $\boldsymbol{0}$ | $\boldsymbol{0}$ | $\boldsymbol{0}$ | $\boldsymbol{0}$ | $\boldsymbol{0}$ | $\boldsymbol{0}$ |
| p24b               | $\boldsymbol{0}$ | $\boldsymbol{0}$ | $\boldsymbol{0}$ | $\boldsymbol{0}$ | $\boldsymbol{0}$ | $\boldsymbol{0}$ | $\boldsymbol{0}$ | $\boldsymbol{0}$ | $\boldsymbol{0}$ | $\boldsymbol{0}$ | $\boldsymbol{0}$ | $\boldsymbol{0}$ | $\boldsymbol{0}$ |
| p24c               | $\boldsymbol{0}$ | $\boldsymbol{0}$ | $\mathbf{0}$     | $\boldsymbol{0}$ | $\mathbf{0}$     | $\boldsymbol{0}$ | $\boldsymbol{0}$ | $\boldsymbol{0}$ | $\boldsymbol{0}$ | $\mathbf{0}$     | $\boldsymbol{0}$ | $\boldsymbol{0}$ | $\boldsymbol{0}$ |
| p24d               | $\boldsymbol{0}$ | $\boldsymbol{0}$ | $\boldsymbol{0}$ | $\boldsymbol{0}$ | 0                | $\boldsymbol{0}$ | $\boldsymbol{0}$ | $\mathbf{0}$     | $\boldsymbol{0}$ | $\boldsymbol{0}$ | $\boldsymbol{0}$ | $\boldsymbol{0}$ | $\boldsymbol{0}$ |
| p25a               | 1                | 1                | 1                | 1                | 1                | 1                | 1                | 1                | 1                | 1                | 1                | 1                | 1                |
| p25b               | $\mathbf{1}$     | $\mathbf{1}$     | $\mathbf{1}$     | $\mathbf{1}$     | $\mathbf{1}$     | $\mathbf{1}$     | $\mathbf{1}$     | $\mathbf{1}$     | $\mathbf{1}$     | $\mathbf{1}$     | $\mathbf{1}$     | 1                | $\mathbf{1}$     |
| p25c               | $\boldsymbol{0}$ | $\mathbf{1}$     | $\mathbf{1}$     | $\mathbf{1}$     | $\mathbf{1}$     | $\mathbf{1}$     | $\mathbf{1}$     | 1                | 1                | $\mathbf{1}$     | 1                | 1                | 1                |
| p25d               | 1                | $\mathbf{1}$     | $\mathbf{1}$     | 1                | $\mathbf{1}$     | 1                | $\mathbf{1}$     | 1                | 1                | $\mathbf{1}$     | 1                | 1                | 1                |
| p25e               | $\boldsymbol{0}$ | $\boldsymbol{0}$ | $\boldsymbol{0}$ | $\boldsymbol{0}$ | $\boldsymbol{0}$ | $\boldsymbol{0}$ | $\boldsymbol{0}$ | $\boldsymbol{0}$ | $\boldsymbol{0}$ | $\boldsymbol{0}$ | $\boldsymbol{0}$ | $\boldsymbol{0}$ | $\boldsymbol{0}$ |
| p26a               | $\boldsymbol{0}$ | $\boldsymbol{0}$ | $\boldsymbol{0}$ | $\boldsymbol{0}$ | $\boldsymbol{0}$ | $\boldsymbol{0}$ | $\boldsymbol{0}$ | $\boldsymbol{0}$ | $\boldsymbol{0}$ | $\boldsymbol{0}$ | $\boldsymbol{0}$ | $\boldsymbol{0}$ | $\boldsymbol{0}$ |
| p26b               | $\boldsymbol{0}$ | $\boldsymbol{0}$ | $\boldsymbol{0}$ | $\boldsymbol{0}$ | $\boldsymbol{0}$ | $\boldsymbol{0}$ | $\boldsymbol{0}$ | $\boldsymbol{0}$ | $\boldsymbol{0}$ | $\boldsymbol{0}$ | $\boldsymbol{0}$ | $\boldsymbol{0}$ | $\boldsymbol{0}$ |
| p26d               | $\boldsymbol{0}$ | $\boldsymbol{0}$ | $\mathbf{0}$     | $\boldsymbol{0}$ | $\overline{0}$   | $\boldsymbol{0}$ | $\boldsymbol{0}$ | $\mathbf{0}$     | $\boldsymbol{0}$ | $\mathbf{0}$     | $\boldsymbol{0}$ | $\boldsymbol{0}$ | $\boldsymbol{0}$ |
| p27a               | $\mathbf{1}$     | 1                | 1                | 1                | 1                | $\mathbf{1}$     | $\mathbf{1}$     | 1                | 1                | 1                | 1                | 1                | 1                |
| p27b               | $\mathbf{1}$     | $\boldsymbol{0}$ | $\mathbf{1}$     | $\mathbf{1}$     | 1                | 1                | $\mathbf{1}$     | 1                | 1                | 1                | 1                | 1                | 1                |
| p27c               | $\mathbf{1}$     | $\boldsymbol{0}$ | $\mathbf{1}$     | 1                | $\mathbf{1}$     | $\mathbf{1}$     | $\mathbf{1}$     | 1                | 1                | 1                | 1                | 1                | 1                |
| p27d               | $\mathbf{1}$     | 1                | $\mathbf{1}$     | 1                | $\mathbf{1}$     | 1                | $\mathbf{1}$     | 1                | 1                | $\mathbf{1}$     | 1                | 1                | 1                |
| p28a               | $\mathbf{1}$     | $\mathbf{1}$     | $\mathbf{1}$     | $\boldsymbol{0}$ | $\mathbf{1}$     | $\mathbf{1}$     | $\mathbf{1}$     | 1                | 1                | $\mathbf{1}$     | $\mathbf{1}$     | 1                | $\mathbf{1}$     |
| p28b               | 1                | 1                | $\mathbf{1}$     | 1                | $\mathbf{1}$     | 1                | 1                | $\mathbf{0}$     | $\boldsymbol{0}$ | 1                | $\mathbf{1}$     | 1                | 1                |
| p28c               | 1                | $\mathbf{1}$     | $\mathbf{1}$     | $\mathbf{1}$     | $\mathbf{1}$     | $\mathbf{1}$     | $\mathbf{1}$     | $\boldsymbol{0}$ | $\boldsymbol{0}$ | $\mathbf{1}$     | $\mathbf{1}$     | 1                | 1                |
| p28d               | 1                | $\mathbf{1}$     | $\mathbf{1}$     | $\mathbf{1}$     | $\mathbf{1}$     | $\mathbf{1}$     | $\mathbf{1}$     | 1                | 1                | $\mathbf{1}$     | $\mathbf{1}$     | 1                | $\mathbf{1}$     |
| p28e               | $\overline{0}$   | $\mathbf{0}$     | $\overline{0}$   | $\boldsymbol{0}$ | $\overline{0}$   | $\mathbf{0}$     | $\overline{0}$   | $\mathbf{0}$     | $\mathbf{0}$     | $\mathbf{0}$     | $\overline{0}$   | $\overline{0}$   | $\boldsymbol{0}$ |
|                    |                  |                  |                  |                  |                  |                  |                  |                  |                  |                  | $\epsilon$       | Continua.        | , ,              |

"TABELA 5A, Cont."

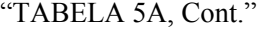

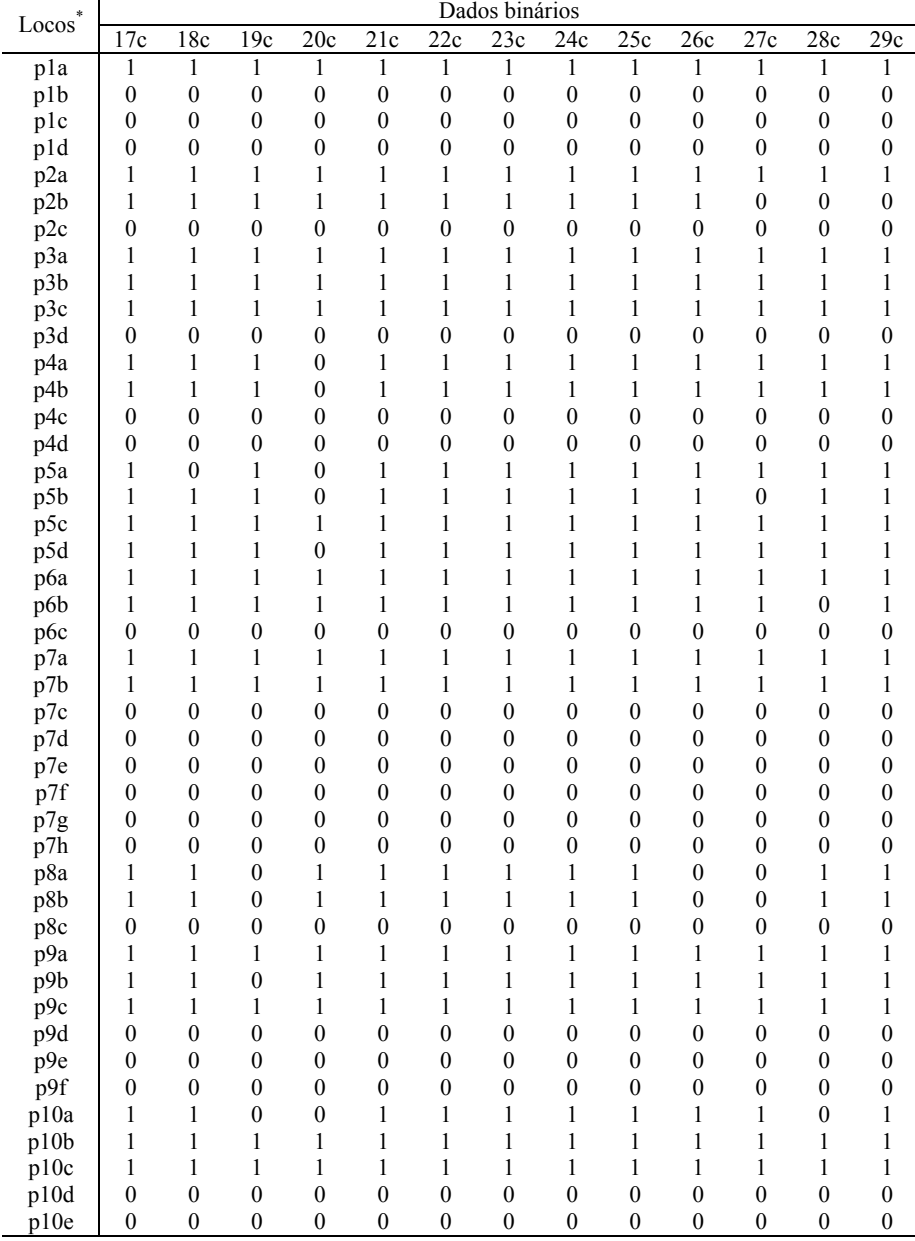

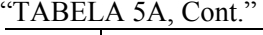

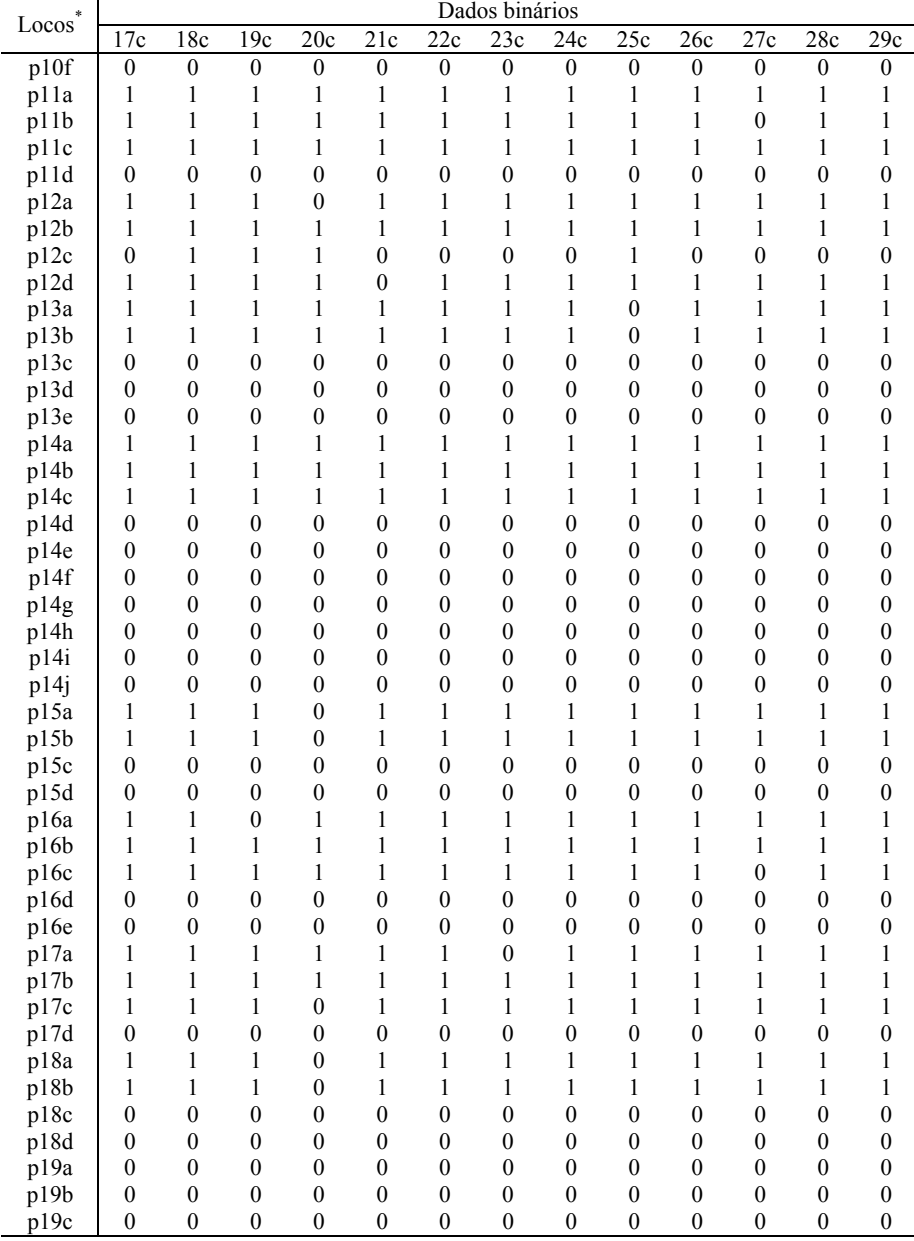

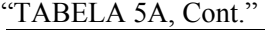

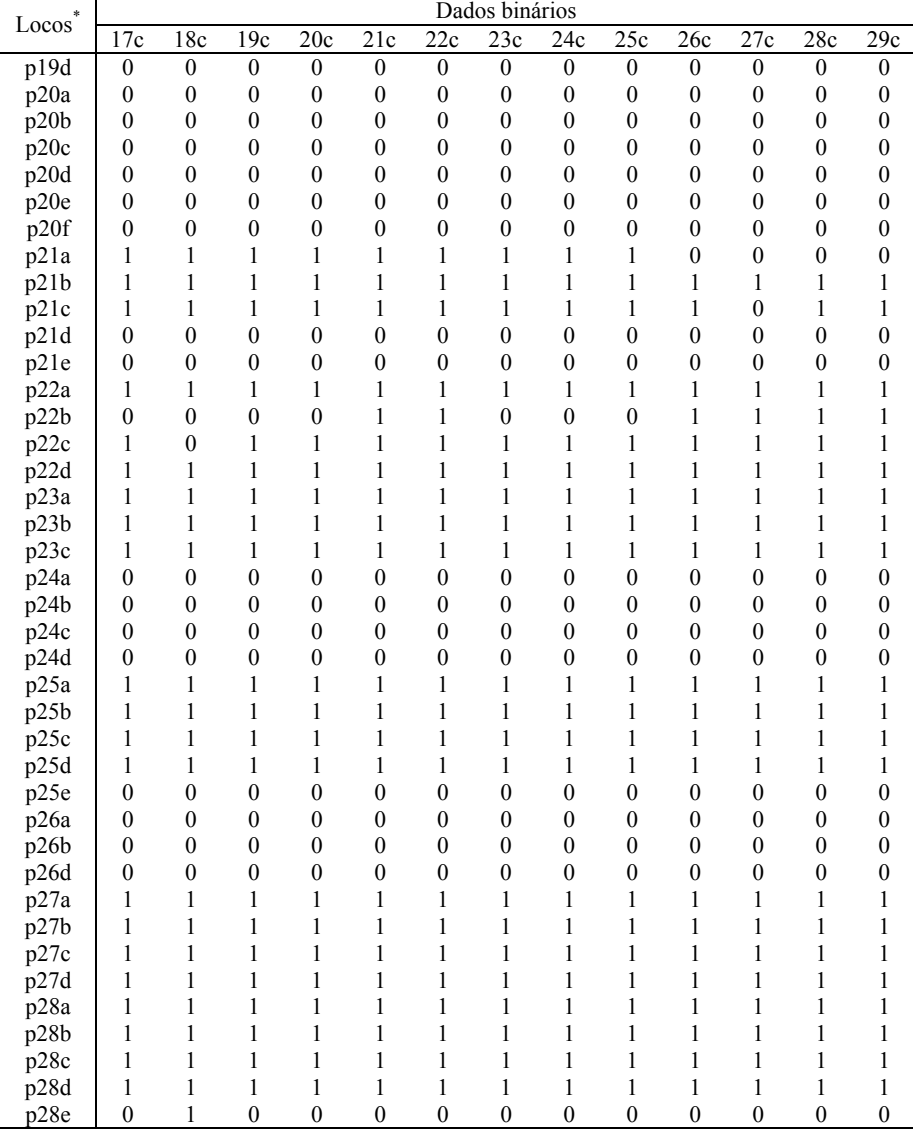

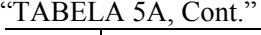

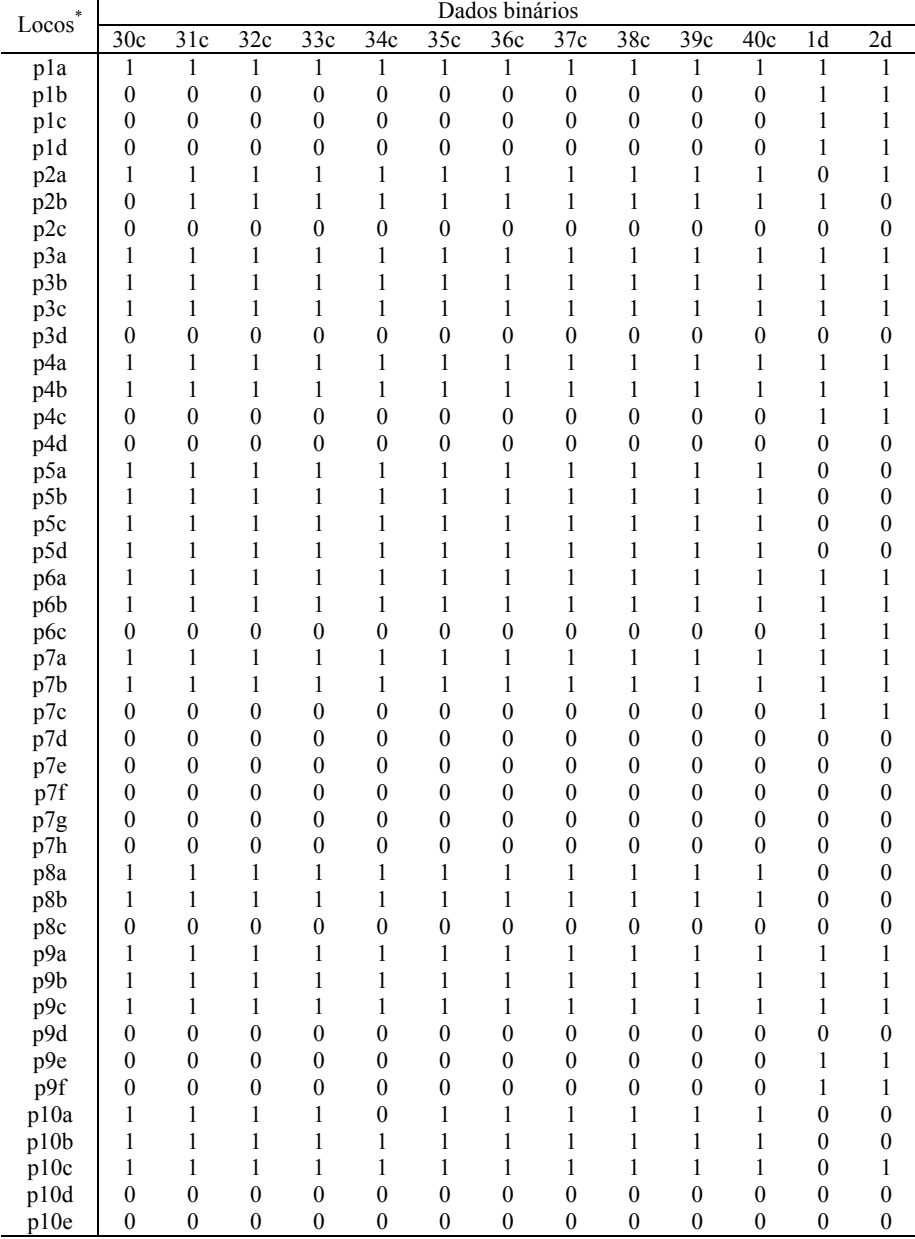

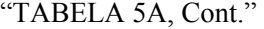

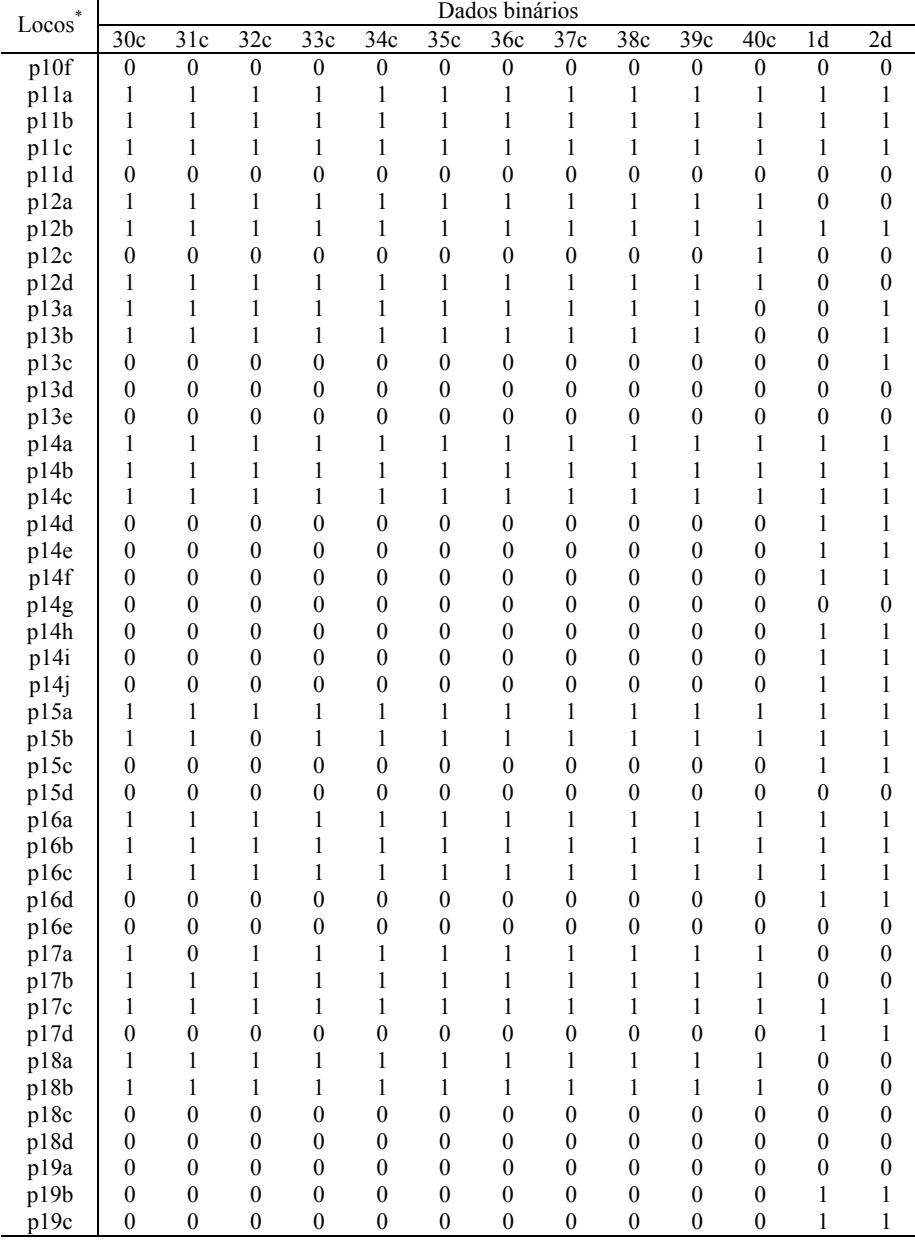

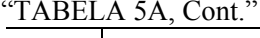

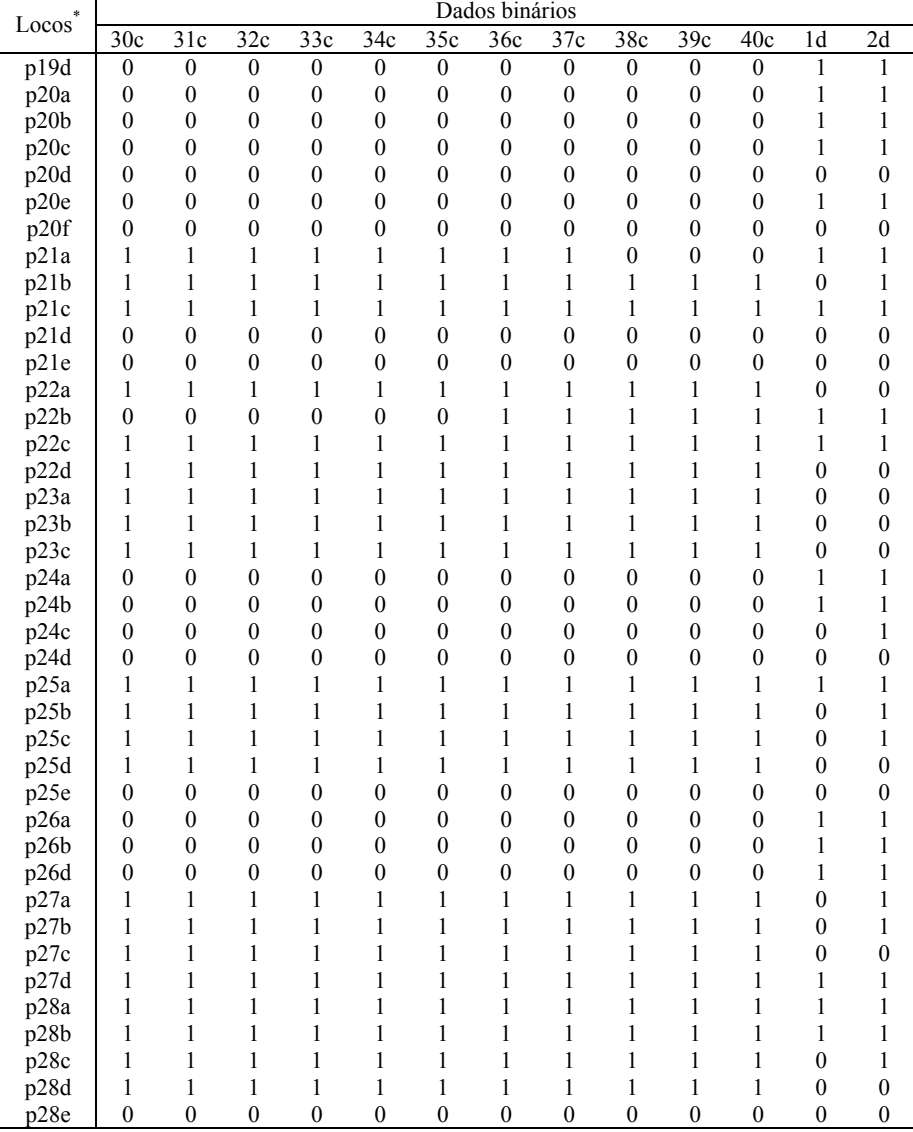

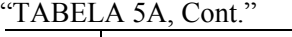

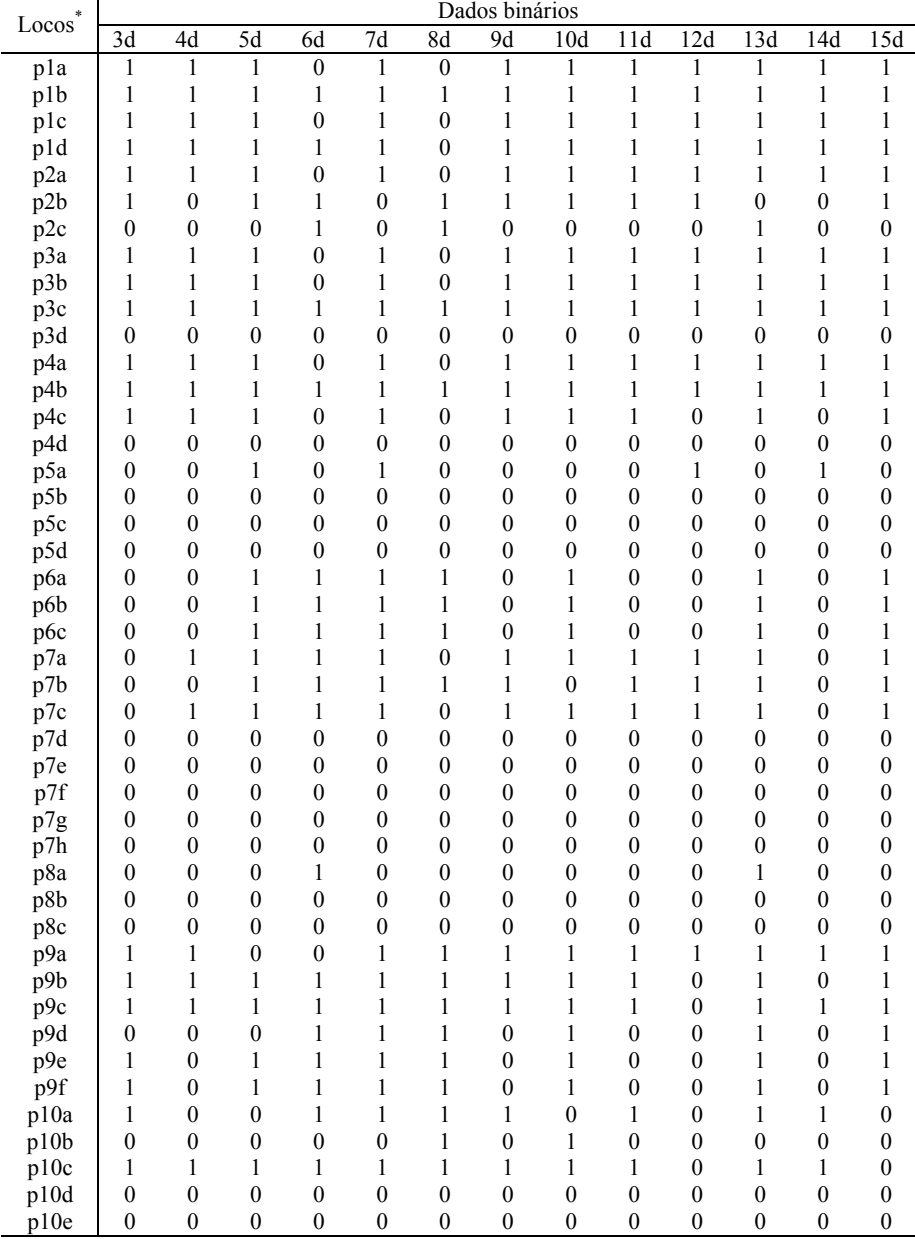

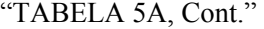

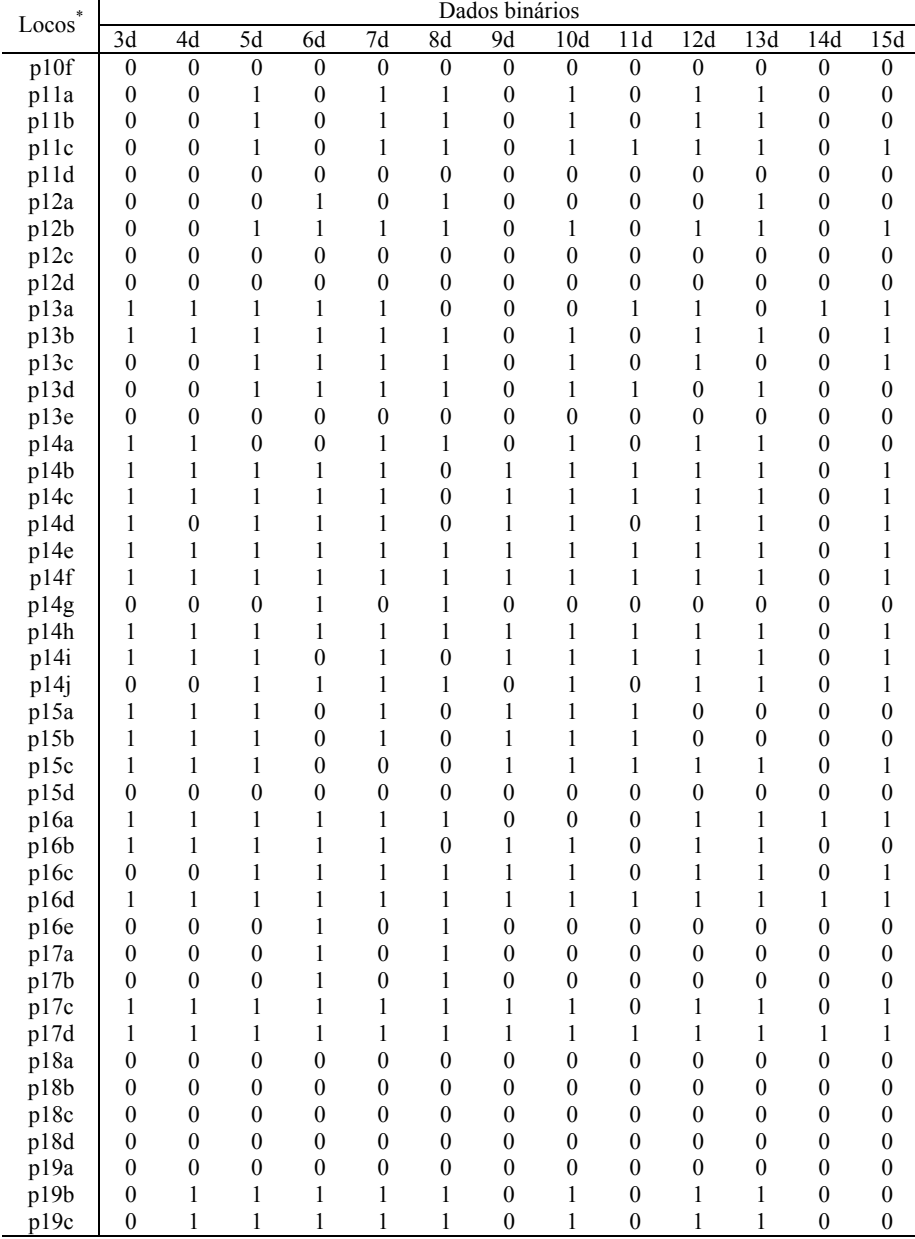

 $\frac{0}{1}$  ...Continua..."

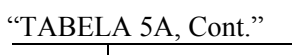

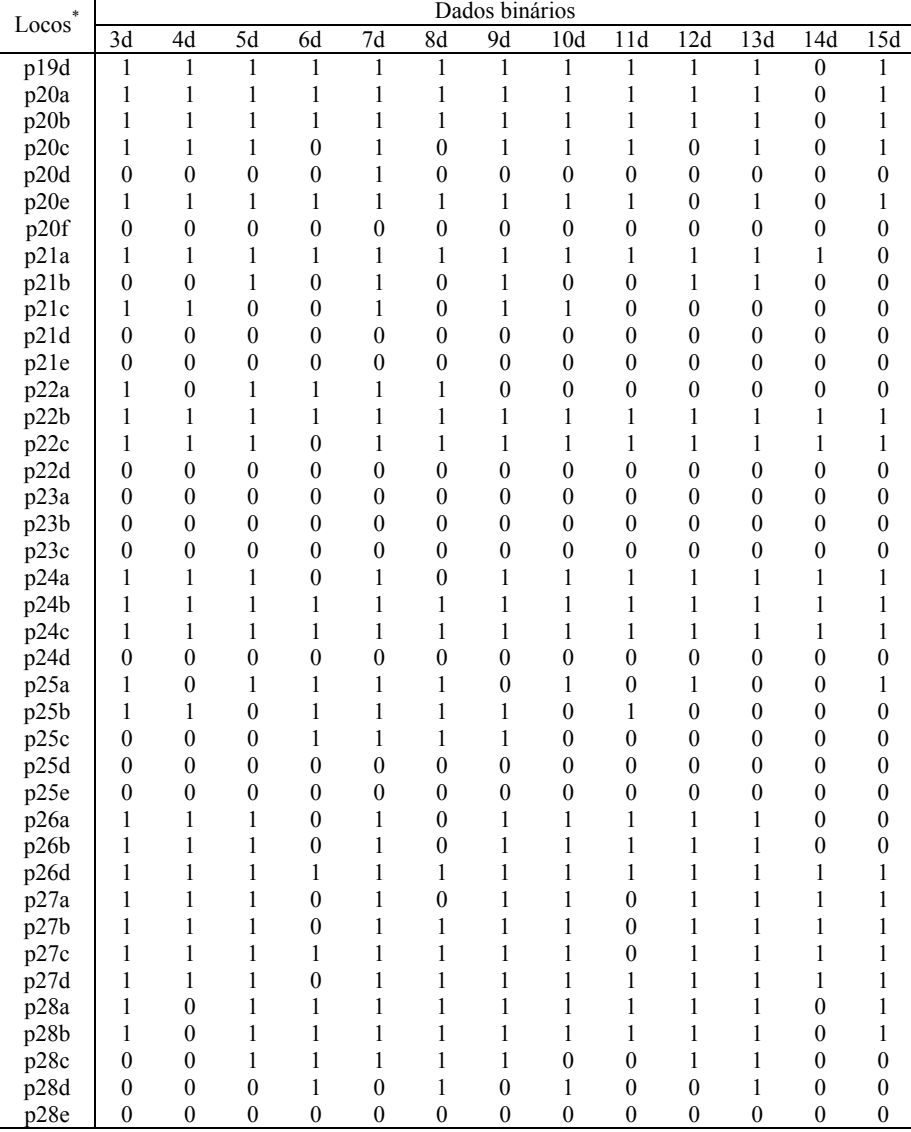

| $\mathit{Locos}^*$ | Dados binários   |                  |                  |                  |                  |                  |                  |                  |                  |                  |                  |                  |                  |
|--------------------|------------------|------------------|------------------|------------------|------------------|------------------|------------------|------------------|------------------|------------------|------------------|------------------|------------------|
|                    | 16d              | 17d              | 18d              | 19d              | 20d              | 21d              | 22d              | 23d              | 24d              | 25d              | 26d              | 27d              | 28d              |
| pla                | 1                | $\boldsymbol{0}$ | $\overline{0}$   | $\boldsymbol{0}$ | $\mathbf{1}$     | $\mathbf{1}$     | 1                | $\mathbf{1}$     | $\mathbf{1}$     | $\mathbf{0}$     | $\mathbf{1}$     | $\mathbf{1}$     | 1                |
| p1b                | 1                | 1                | $\boldsymbol{0}$ | $\boldsymbol{0}$ | 1                | $\mathbf{1}$     | 1                | $\boldsymbol{0}$ | $\mathbf{1}$     | 1                | 1                | 1                | 1                |
| plc                | 1                | 1                | 1                | 1                | 1                | 1                | 1                | 1                | 1                | 1                | 1                | 1                | 1                |
| pld                | $\mathbf{1}$     | 1                | $\mathbf{1}$     | $\mathbf{1}$     | $\boldsymbol{0}$ | $\mathbf{1}$     | $\mathbf{1}$     | $\mathbf{1}$     | 1                | $\mathbf{1}$     | 1                | $\overline{0}$   | 1                |
| p2a                | $\boldsymbol{0}$ | $\boldsymbol{0}$ | $\boldsymbol{0}$ | $\boldsymbol{0}$ | $\boldsymbol{0}$ | $\mathbf{1}$     | $\mathbf{1}$     | $\boldsymbol{0}$ | 1                | $\boldsymbol{0}$ | 1                | $\mathbf{1}$     | 1                |
| p2b                | $\mathbf{1}$     | 1                | 1                | $\boldsymbol{0}$ | $\mathbf{1}$     | $\mathbf{1}$     | $\mathbf{1}$     | $\boldsymbol{0}$ | $\mathbf{1}$     | $\mathbf{0}$     | $\mathbf{1}$     | $\mathbf{1}$     | $\mathbf{1}$     |
| p2c                | $\boldsymbol{0}$ | $\boldsymbol{0}$ | $\boldsymbol{0}$ | $\boldsymbol{0}$ | $\boldsymbol{0}$ | $\mathbf{1}$     | $\boldsymbol{0}$ | $\boldsymbol{0}$ | $\mathbf{1}$     | $\boldsymbol{0}$ | $\mathbf{1}$     | $\boldsymbol{0}$ | $\mathbf{1}$     |
| p3a                | $\mathbf{1}$     | 1                | $\boldsymbol{0}$ | $\boldsymbol{0}$ | 1                | 1                | 1                | 1                | $\boldsymbol{0}$ | 1                | $\boldsymbol{0}$ | $\mathbf{1}$     | 1                |
| p3b                | $\mathbf{1}$     | 1                | $\boldsymbol{0}$ | $\boldsymbol{0}$ | $\mathbf{1}$     | $\mathbf{1}$     | $\mathbf{1}$     | $\mathbf{1}$     | $\boldsymbol{0}$ | $\mathbf{1}$     | $\boldsymbol{0}$ | $\mathbf{1}$     | 1                |
| p3c                | $\mathbf{1}$     | $\boldsymbol{0}$ | $\boldsymbol{0}$ | $\boldsymbol{0}$ | $\boldsymbol{0}$ | $\boldsymbol{0}$ | $\mathbf{1}$     | $\boldsymbol{0}$ | $\mathbf{1}$     | 1                | $\mathbf{1}$     | $\mathbf{1}$     | 1                |
| p3d                | $\boldsymbol{0}$ | $\boldsymbol{0}$ | $\boldsymbol{0}$ | $\boldsymbol{0}$ | $\boldsymbol{0}$ | $\boldsymbol{0}$ | $\boldsymbol{0}$ | $\boldsymbol{0}$ | $\boldsymbol{0}$ | $\boldsymbol{0}$ | $\boldsymbol{0}$ | $\boldsymbol{0}$ | $\boldsymbol{0}$ |
| p4a                | $\boldsymbol{0}$ | $\boldsymbol{0}$ | $\boldsymbol{0}$ | $\boldsymbol{0}$ | $\mathbf{1}$     | $\boldsymbol{0}$ | $\mathbf{1}$     | $\mathbf{1}$     | $\mathbf{1}$     | $\mathbf{1}$     | $\boldsymbol{0}$ | $\mathbf{1}$     | $\mathbf{1}$     |
| p4b                | $\mathbf{1}$     | 0                | $\boldsymbol{0}$ | $\boldsymbol{0}$ | 1                | 1                | 1                | 1                | 1                | 1                | $\mathbf{1}$     | $\mathbf{1}$     | 1                |
| p4c                | $\boldsymbol{0}$ | $\boldsymbol{0}$ | $\mathbf{1}$     | $\mathbf{1}$     | $\mathbf{1}$     | $\mathbf{1}$     | $\mathbf{1}$     | $\mathbf{1}$     | $\mathbf{1}$     | $\boldsymbol{0}$ | $\mathbf{1}$     | $\boldsymbol{0}$ | $\mathbf{1}$     |
| p4d                | $\boldsymbol{0}$ | $\boldsymbol{0}$ | $\boldsymbol{0}$ | $\boldsymbol{0}$ | $\boldsymbol{0}$ | $\boldsymbol{0}$ | $\boldsymbol{0}$ | $\boldsymbol{0}$ | $\boldsymbol{0}$ | $\boldsymbol{0}$ | $\boldsymbol{0}$ | 0                | $\boldsymbol{0}$ |
| p5a                | $\boldsymbol{0}$ | $\boldsymbol{0}$ | $\boldsymbol{0}$ | $\boldsymbol{0}$ | $\boldsymbol{0}$ | $\boldsymbol{0}$ | $\boldsymbol{0}$ | $\boldsymbol{0}$ | $\boldsymbol{0}$ | $\boldsymbol{0}$ | $\boldsymbol{0}$ | $\boldsymbol{0}$ | $\boldsymbol{0}$ |
| p5b                | $\boldsymbol{0}$ | $\boldsymbol{0}$ | $\boldsymbol{0}$ | $\boldsymbol{0}$ | $\boldsymbol{0}$ | 0                | $\boldsymbol{0}$ | $\boldsymbol{0}$ | $\boldsymbol{0}$ | $\boldsymbol{0}$ | 0                | 0                | $\boldsymbol{0}$ |
| p5c                | $\boldsymbol{0}$ | $\boldsymbol{0}$ | $\boldsymbol{0}$ | $\boldsymbol{0}$ | $\boldsymbol{0}$ | $\boldsymbol{0}$ | $\boldsymbol{0}$ | $\boldsymbol{0}$ | 0                | $\boldsymbol{0}$ | 0                | $\boldsymbol{0}$ | $\boldsymbol{0}$ |
| p5d                | $\boldsymbol{0}$ | $\boldsymbol{0}$ | $\boldsymbol{0}$ | $\boldsymbol{0}$ | $\boldsymbol{0}$ | 0                | $\boldsymbol{0}$ | $\boldsymbol{0}$ | $\boldsymbol{0}$ | $\boldsymbol{0}$ | $\boldsymbol{0}$ | $\boldsymbol{0}$ | $\boldsymbol{0}$ |
| p6a                | $\mathbf{1}$     | $\boldsymbol{0}$ | $\boldsymbol{0}$ | $\boldsymbol{0}$ | 0                | $\boldsymbol{0}$ | $\boldsymbol{0}$ | $\mathbf{1}$     | $\boldsymbol{0}$ | $\boldsymbol{0}$ | $\mathbf{1}$     | $\mathbf{1}$     | 1                |
| p6b                | 1                | 0                | $\boldsymbol{0}$ | $\boldsymbol{0}$ | 0                | $\boldsymbol{0}$ | $\boldsymbol{0}$ | 1                | $\boldsymbol{0}$ | $\boldsymbol{0}$ | $\mathbf{1}$     | $\mathbf{1}$     | 1                |
| p6c                | $\mathbf{1}$     | $\boldsymbol{0}$ | $\boldsymbol{0}$ | $\boldsymbol{0}$ | $\boldsymbol{0}$ | $\mathbf{1}$     | $\boldsymbol{0}$ | $\mathbf{1}$     | $\boldsymbol{0}$ | 1                | $\boldsymbol{0}$ | $\boldsymbol{0}$ | $\mathbf{1}$     |
| p7a                | 1                | 1                | $\boldsymbol{0}$ | $\mathbf{1}$     | 1                | 1                | 1                | 1                | 1                | 1                | $\mathbf{1}$     | $\mathbf{1}$     | 1                |
| p7b                | 1                | 1                | $\boldsymbol{0}$ | $\boldsymbol{0}$ | $\boldsymbol{0}$ | $\mathbf{1}$     | $\boldsymbol{0}$ | 1                | $\boldsymbol{0}$ | 1                | $\boldsymbol{0}$ | $\boldsymbol{0}$ | 1                |
| p7c                | $\mathbf{1}$     | 1                | $\boldsymbol{0}$ | $\mathbf{1}$     | $\mathbf{1}$     | $\mathbf{1}$     | $\boldsymbol{0}$ | 1                | $\mathbf{1}$     | $\mathbf{1}$     | $\mathbf{1}$     | $\mathbf{1}$     | 1                |
| p7d                | $\boldsymbol{0}$ | $\boldsymbol{0}$ | $\boldsymbol{0}$ | $\boldsymbol{0}$ | 0                | $\boldsymbol{0}$ | $\boldsymbol{0}$ | $\boldsymbol{0}$ | $\boldsymbol{0}$ | $\boldsymbol{0}$ | 0                | $\bf{0}$         | $\boldsymbol{0}$ |
| p7e                | $\boldsymbol{0}$ | $\boldsymbol{0}$ | $\boldsymbol{0}$ | $\boldsymbol{0}$ | $\mathbf{0}$     | $\boldsymbol{0}$ | $\boldsymbol{0}$ | $\boldsymbol{0}$ | $\boldsymbol{0}$ | $\mathbf{0}$     | $\boldsymbol{0}$ | $\overline{0}$   | $\boldsymbol{0}$ |
| p7f                | $\boldsymbol{0}$ | $\boldsymbol{0}$ | $\boldsymbol{0}$ | $\boldsymbol{0}$ | $\mathbf{0}$     | $\boldsymbol{0}$ | $\boldsymbol{0}$ | $\boldsymbol{0}$ | $\boldsymbol{0}$ | $\mathbf{0}$     | $\boldsymbol{0}$ | $\boldsymbol{0}$ | $\boldsymbol{0}$ |
| p7g                | $\mathbf{0}$     | $\boldsymbol{0}$ | $\mathbf{0}$     | $\overline{0}$   | $\mathbf{0}$     | $\mathbf{0}$     | $\boldsymbol{0}$ | $\mathbf{0}$     | $\boldsymbol{0}$ | $\mathbf{0}$     | $\mathbf{0}$     | $\mathbf{0}$     | $\boldsymbol{0}$ |
| p7h                | $\boldsymbol{0}$ | $\boldsymbol{0}$ | $\mathbf{0}$     | $\boldsymbol{0}$ | 0                | 0                | $\boldsymbol{0}$ | $\mathbf{0}$     | $\boldsymbol{0}$ | $\boldsymbol{0}$ | $\boldsymbol{0}$ | 0                | $\boldsymbol{0}$ |
| p8a                | $\boldsymbol{0}$ | $\boldsymbol{0}$ | $\mathbf{0}$     | $\boldsymbol{0}$ | $\mathbf{0}$     | $\boldsymbol{0}$ | $\boldsymbol{0}$ | $\mathbf{0}$     | $\boldsymbol{0}$ | $\mathbf{0}$     | $\mathbf{0}$     | $\boldsymbol{0}$ | $\boldsymbol{0}$ |
| p8b                | $\boldsymbol{0}$ | $\boldsymbol{0}$ | $\boldsymbol{0}$ | $\boldsymbol{0}$ | $\boldsymbol{0}$ | $\boldsymbol{0}$ | $\boldsymbol{0}$ | $\boldsymbol{0}$ | $\boldsymbol{0}$ | $\mathbf{0}$     | $\boldsymbol{0}$ | $\boldsymbol{0}$ | $\boldsymbol{0}$ |
| p8c                | $\boldsymbol{0}$ | $\boldsymbol{0}$ | $\boldsymbol{0}$ | $\boldsymbol{0}$ | $\mathbf{0}$     | $\boldsymbol{0}$ | $\boldsymbol{0}$ | $\boldsymbol{0}$ | $\boldsymbol{0}$ | $\boldsymbol{0}$ | $\boldsymbol{0}$ | $\boldsymbol{0}$ | $\boldsymbol{0}$ |
| p9a                | $\mathbf{1}$     | 1                | $\boldsymbol{0}$ | $\boldsymbol{0}$ | $\boldsymbol{0}$ | 1                | $\boldsymbol{0}$ | $\boldsymbol{0}$ | $\boldsymbol{0}$ | 1                | 1                | 1                | 1                |
| p9b                | $\mathbf{1}$     | $\mathbf{1}$     | 1                | $\boldsymbol{0}$ | $\boldsymbol{0}$ | $\mathbf{1}$     | $\boldsymbol{0}$ | 1                | 1                | $\boldsymbol{0}$ | $\mathbf{1}$     | $\boldsymbol{0}$ | 1                |
| p9c                | 1                | 1                | 1                | $\boldsymbol{0}$ | $\boldsymbol{0}$ | 1                | 1                | 1                | 1                | 1                | $\boldsymbol{0}$ | 1                | 1                |
| p9d                | $\boldsymbol{0}$ | $\boldsymbol{0}$ | $\boldsymbol{0}$ | $\boldsymbol{0}$ | $\boldsymbol{0}$ | $\boldsymbol{0}$ | $\boldsymbol{0}$ | $\boldsymbol{0}$ | $\boldsymbol{0}$ | $\boldsymbol{0}$ | $\boldsymbol{0}$ | $\boldsymbol{0}$ | $\boldsymbol{0}$ |
| p9e                | $\mathbf{1}$     | $\mathbf{1}$     | $\boldsymbol{0}$ | $\boldsymbol{0}$ | $\mathbf{1}$     | $\boldsymbol{0}$ | $\boldsymbol{0}$ | $\boldsymbol{0}$ | $\mathbf{1}$     | $\boldsymbol{0}$ | $\mathbf{1}$     | $\boldsymbol{0}$ | 1                |
| p9f                | $\mathbf{1}$     | $\mathbf{1}$     | $\boldsymbol{0}$ | $\boldsymbol{0}$ | $\mathbf{1}$     | $\boldsymbol{0}$ | $\mathbf{1}$     | 1                | $\boldsymbol{0}$ | 1                | $\mathbf{1}$     | $\mathbf{1}$     | $\boldsymbol{0}$ |
| p10a               | $\boldsymbol{0}$ | $\boldsymbol{0}$ | $\boldsymbol{0}$ | $\boldsymbol{0}$ | $\boldsymbol{0}$ | 1                | $\mathbf{1}$     | $\boldsymbol{0}$ | 1                | $\boldsymbol{0}$ | $\boldsymbol{0}$ | $\mathbf{1}$     | 1                |
| p10b               | $\boldsymbol{0}$ | $\boldsymbol{0}$ | $\boldsymbol{0}$ | $\boldsymbol{0}$ | $\boldsymbol{0}$ | $\boldsymbol{0}$ | $\boldsymbol{0}$ | $\boldsymbol{0}$ | $\boldsymbol{0}$ | $\boldsymbol{0}$ | $\boldsymbol{0}$ | $\boldsymbol{0}$ | $\boldsymbol{0}$ |
| p10c               | $\mathbf{1}$     | 1                | $\mathbf{1}$     | $\boldsymbol{0}$ | 1                | $\mathbf{1}$     | 1                | $\boldsymbol{0}$ | 1                | 1                | $\mathbf{1}$     | $\boldsymbol{0}$ | 1                |
| p10d               | $\boldsymbol{0}$ | $\boldsymbol{0}$ | $\boldsymbol{0}$ | $\boldsymbol{0}$ | $\boldsymbol{0}$ | $\boldsymbol{0}$ | $\boldsymbol{0}$ | $\boldsymbol{0}$ | $\boldsymbol{0}$ | $\boldsymbol{0}$ | $\boldsymbol{0}$ | 0                | $\boldsymbol{0}$ |
| p10e               | $\mathbf{0}$     | $\boldsymbol{0}$ | $\boldsymbol{0}$ | $\boldsymbol{0}$ | $\boldsymbol{0}$ | $\overline{0}$   | $\boldsymbol{0}$ | $\overline{0}$   | $\boldsymbol{0}$ | $\boldsymbol{0}$ | $\mathbf{0}$     | 0                | $\mathbf{0}$     |

"TABELA 5A, Cont."

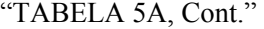

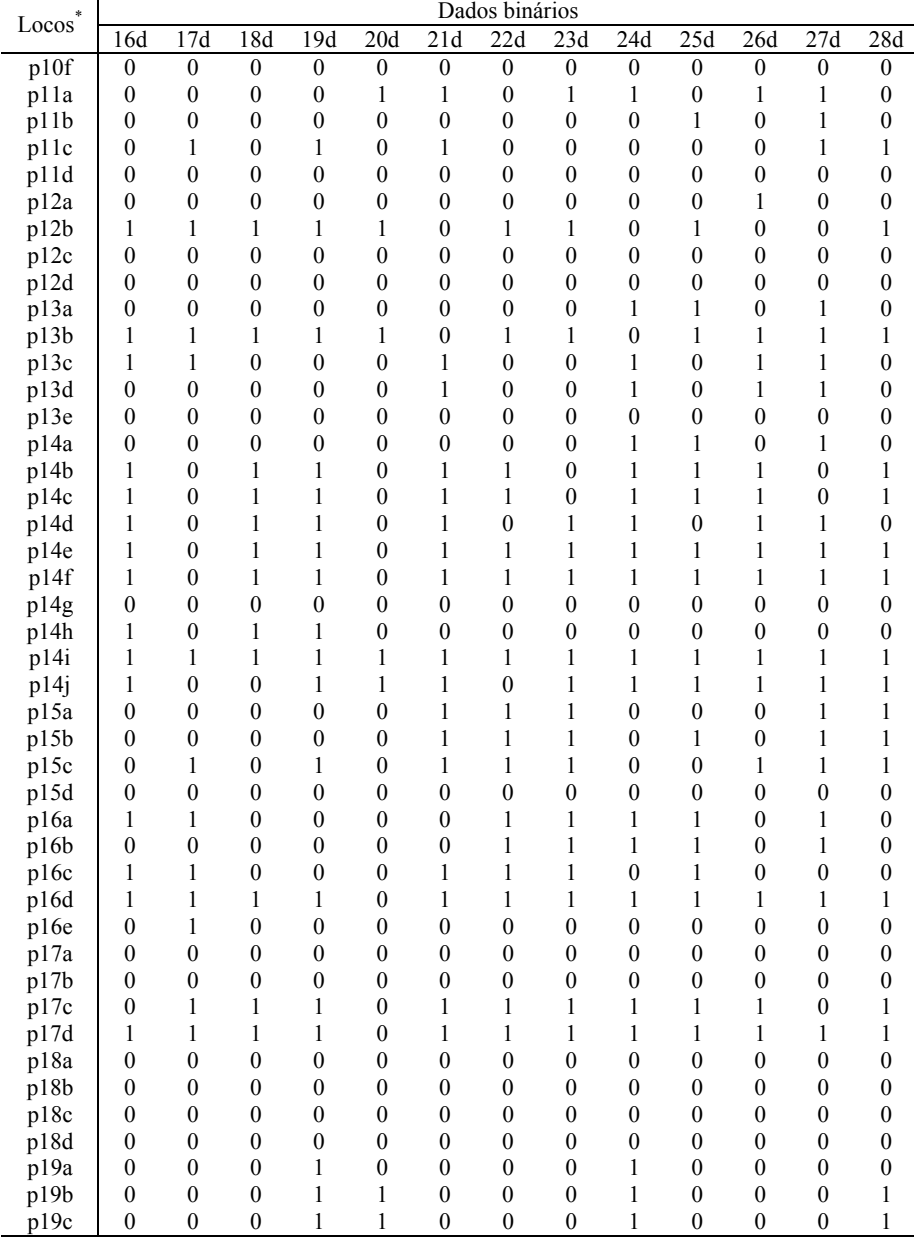

 $\frac{0.00 \times 1}{0.000 \times 1}$ 

| $\mathit{Locos}^*$ |                  |                  |                  |                  |                  |                  | Dados binários   |                  |                  |                  |                  |                  |                         |
|--------------------|------------------|------------------|------------------|------------------|------------------|------------------|------------------|------------------|------------------|------------------|------------------|------------------|-------------------------|
|                    | 16d              | 17d              | 18d              | 19d              | 20d              | 21d              | 22d              | 23d              | 24d              | 25d              | 26d              | 27d              | 28d                     |
| $p1\overline{9d}$  | $\boldsymbol{0}$ | 1                | $\boldsymbol{0}$ | 1                | 1                | 1                | 1                | 1                | $\boldsymbol{0}$ | 1                | 1                | 1                | 1                       |
| p20a               | $\boldsymbol{0}$ | $\mathbf{1}$     | 1                | $\mathbf{1}$     | 1                | $\mathbf{1}$     | 1                | $\mathbf{1}$     | 1                | 1                | 1                | $\mathbf{1}$     | $\mathbf{1}$            |
| p20b               | $\boldsymbol{0}$ | 1                | 1                | 1                | $\boldsymbol{0}$ | 1                | $\mathbf{1}$     | 1                | $\boldsymbol{0}$ | 1                | 1                | 1                | 1                       |
| p20c               | 1                | 1                | 1                | 1                | $\mathbf{0}$     | 1                | 1                | 1                | $\boldsymbol{0}$ | 1                | 1                | 1                | 1                       |
| p20d               | $\mathbf{0}$     | $\boldsymbol{0}$ | $\boldsymbol{0}$ | $\boldsymbol{0}$ | $\boldsymbol{0}$ | 1                | $\boldsymbol{0}$ | $\boldsymbol{0}$ | $\boldsymbol{0}$ | $\mathbf{0}$     | 1                | $\boldsymbol{0}$ | 1                       |
| p20e               | $\boldsymbol{0}$ | $\mathbf{1}$     | 1                | $\mathbf{1}$     | $\mathbf{0}$     | $\mathbf{1}$     | $\boldsymbol{0}$ | 1                | $\boldsymbol{0}$ | 1                | 1                | 1                | $\mathbf{1}$            |
| p20f               | $\boldsymbol{0}$ | $\overline{0}$   | $\boldsymbol{0}$ | $\boldsymbol{0}$ | $\mathbf{0}$     | $\boldsymbol{0}$ | $\boldsymbol{0}$ | $\boldsymbol{0}$ | $\boldsymbol{0}$ | $\mathbf{0}$     | $\boldsymbol{0}$ | $\mathbf{0}$     | $\boldsymbol{0}$        |
| p21a               | 1                | $\boldsymbol{0}$ | 1                | 1                | 1                | 1                | 1                | 1                | 1                | 1                | 1                | 1                | $\boldsymbol{0}$        |
| p21b               | 1                | 1                | $\overline{0}$   | $\boldsymbol{0}$ | $\mathbf{0}$     | 1                | $\mathbf{0}$     | $\mathbf{0}$     | 1                | 1                | 1                | $\mathbf{0}$     | 1                       |
| p21c               | $\boldsymbol{0}$ | $\boldsymbol{0}$ | $\boldsymbol{0}$ | $\boldsymbol{0}$ | $\boldsymbol{0}$ | $\boldsymbol{0}$ | $\boldsymbol{0}$ | $\boldsymbol{0}$ | $\mathbf{1}$     | $\boldsymbol{0}$ | $\mathbf{1}$     | $\boldsymbol{0}$ | $\boldsymbol{0}$        |
| p21d               | $\boldsymbol{0}$ | $\boldsymbol{0}$ | $\boldsymbol{0}$ | $\boldsymbol{0}$ | $\boldsymbol{0}$ | $\boldsymbol{0}$ | $\boldsymbol{0}$ | $\boldsymbol{0}$ | $\boldsymbol{0}$ | $\boldsymbol{0}$ | $\boldsymbol{0}$ | $\boldsymbol{0}$ | $\boldsymbol{0}$        |
| p21e               | $\boldsymbol{0}$ | $\boldsymbol{0}$ | $\boldsymbol{0}$ | $\boldsymbol{0}$ | $\overline{0}$   | $\boldsymbol{0}$ | $\boldsymbol{0}$ | $\boldsymbol{0}$ | $\boldsymbol{0}$ | $\boldsymbol{0}$ | $\boldsymbol{0}$ | $\boldsymbol{0}$ | $\boldsymbol{0}$        |
| p22a               | 1                | $\mathbf{1}$     | $\boldsymbol{0}$ | $\mathbf{1}$     | $\boldsymbol{0}$ | $\boldsymbol{0}$ | $\boldsymbol{0}$ | $\boldsymbol{0}$ | $\mathbf{1}$     | $\boldsymbol{0}$ | $\boldsymbol{0}$ | $\boldsymbol{0}$ | $\boldsymbol{0}$        |
| p22b               | $\mathbf{1}$     | $\mathbf{1}$     | $\boldsymbol{0}$ | $\mathbf{1}$     | $\boldsymbol{0}$ | $\mathbf{1}$     | $\mathbf{1}$     | 1                | $\mathbf{1}$     | $\mathbf{1}$     | $\mathbf{1}$     | $\mathbf{1}$     | $\mathbf{1}$            |
| p22c               | 1                | 1                | $\boldsymbol{0}$ | 1                | $\boldsymbol{0}$ | 1                | 1                | 1                | 1                | 1                | 1                | 1                | 1                       |
| p22d               | $\boldsymbol{0}$ | $\boldsymbol{0}$ | $\boldsymbol{0}$ | $\boldsymbol{0}$ | 0                | $\boldsymbol{0}$ | $\mathbf{0}$     | $\mathbf{0}$     | $\boldsymbol{0}$ | $\mathbf{0}$     | $\boldsymbol{0}$ | $\mathbf{0}$     | $\boldsymbol{0}$        |
| p23a               | $\boldsymbol{0}$ | $\boldsymbol{0}$ | $\mathbf{0}$     | $\boldsymbol{0}$ | $\mathbf{0}$     | $\boldsymbol{0}$ | $\boldsymbol{0}$ | $\boldsymbol{0}$ | $\boldsymbol{0}$ | $\mathbf{0}$     | $\boldsymbol{0}$ | $\mathbf{0}$     | $\boldsymbol{0}$        |
| p23b               | $\overline{0}$   | $\boldsymbol{0}$ | $\mathbf{0}$     | $\boldsymbol{0}$ | $\mathbf{0}$     | $\mathbf{0}$     | $\mathbf{0}$     | $\mathbf{0}$     | $\boldsymbol{0}$ | $\mathbf{0}$     | $\mathbf{0}$     | $\mathbf{0}$     | $\boldsymbol{0}$        |
| p23c               | $\boldsymbol{0}$ | $\boldsymbol{0}$ | $\mathbf{0}$     | $\boldsymbol{0}$ | $\mathbf{0}$     | $\boldsymbol{0}$ | $\boldsymbol{0}$ | $\boldsymbol{0}$ | $\boldsymbol{0}$ | $\mathbf{0}$     | $\boldsymbol{0}$ | $\boldsymbol{0}$ | $\boldsymbol{0}$        |
| p24a               | 1                | 1                | 1                | 1                | 1                | 1                | $\mathbf{1}$     | 1                | 1                | 1                | 1                | 1                | 1                       |
| p24b               | 1                | $\mathbf{1}$     | $\mathbf{1}$     | $\mathbf{1}$     | $\mathbf{1}$     | $\mathbf{1}$     | $\mathbf{1}$     | $\mathbf{1}$     | $\mathbf{1}$     | $\mathbf{1}$     | $\mathbf{1}$     | $\mathbf{1}$     | $\boldsymbol{0}$        |
| p24c               | $\mathbf{1}$     | $\mathbf{1}$     | $\mathbf{1}$     | $\mathbf{1}$     | $\mathbf{1}$     | $\overline{0}$   | $\mathbf{1}$     | $\mathbf{1}$     | $\mathbf{1}$     | $\mathbf{1}$     | $\mathbf{1}$     | $\mathbf{1}$     | $\mathbf{1}$            |
| p24d               | $\boldsymbol{0}$ | $\boldsymbol{0}$ | $\boldsymbol{0}$ | $\boldsymbol{0}$ | $\boldsymbol{0}$ | $\boldsymbol{0}$ | $\boldsymbol{0}$ | $\boldsymbol{0}$ | $\boldsymbol{0}$ | $\boldsymbol{0}$ | $\boldsymbol{0}$ | $\boldsymbol{0}$ | $\boldsymbol{0}$        |
| p25a               | $\boldsymbol{0}$ | 1                | $\mathbf{1}$     | 1                | $\boldsymbol{0}$ | 1                | $\mathbf{1}$     | 1                | 1                | 1                | $\boldsymbol{0}$ | 1                | 1                       |
| p25b               | $\boldsymbol{0}$ | $\boldsymbol{0}$ | $\boldsymbol{0}$ | $\boldsymbol{0}$ | $\boldsymbol{0}$ | $\boldsymbol{0}$ | $\boldsymbol{0}$ | $\boldsymbol{0}$ | $\boldsymbol{0}$ | $\mathbf{1}$     | $\boldsymbol{0}$ | $\mathbf{1}$     | $\mathbf{1}$            |
| p25c               | $\boldsymbol{0}$ | $\boldsymbol{0}$ | $\boldsymbol{0}$ | $\boldsymbol{0}$ | $\boldsymbol{0}$ | $\mathbf{1}$     | $\boldsymbol{0}$ | $\boldsymbol{0}$ | 1                | $\boldsymbol{0}$ | 1                | $\boldsymbol{0}$ | $\boldsymbol{0}$        |
| p25d               | $\boldsymbol{0}$ | $\boldsymbol{0}$ | $\boldsymbol{0}$ | $\boldsymbol{0}$ | $\boldsymbol{0}$ | $\boldsymbol{0}$ | $\boldsymbol{0}$ | $\boldsymbol{0}$ | $\boldsymbol{0}$ | $\boldsymbol{0}$ | $\boldsymbol{0}$ | $\boldsymbol{0}$ | $\boldsymbol{0}$        |
| p25e               | $\boldsymbol{0}$ | $\boldsymbol{0}$ | $\boldsymbol{0}$ | $\boldsymbol{0}$ | $\boldsymbol{0}$ | $\boldsymbol{0}$ | $\boldsymbol{0}$ | $\boldsymbol{0}$ | $\boldsymbol{0}$ | $\boldsymbol{0}$ | $\boldsymbol{0}$ | $\boldsymbol{0}$ | $\boldsymbol{0}$        |
| p26a               | $\boldsymbol{0}$ | $\boldsymbol{0}$ | $\boldsymbol{0}$ | $\boldsymbol{0}$ | $\boldsymbol{0}$ | $\boldsymbol{0}$ | 1                | $\boldsymbol{0}$ | 1                | 1                | 1                | 1                | 1                       |
| p26b               | $\boldsymbol{0}$ | $\boldsymbol{0}$ | $\boldsymbol{0}$ | $\boldsymbol{0}$ | $\boldsymbol{0}$ | $\boldsymbol{0}$ | $\mathbf{1}$     | $\boldsymbol{0}$ | 1                | 1                | $\boldsymbol{0}$ | $\boldsymbol{0}$ | $\boldsymbol{0}$        |
| p26d               | 1                | 1                | $\mathbf{0}$     | 1                | 1                | 1                | 1                | 1                | 1                | 1                | 1                | 1                | 1                       |
| p27a               | $\mathbf{1}$     | $\mathbf{1}$     | 1                | $\mathbf{1}$     | $\mathbf{1}$     | $\mathbf{1}$     | $\mathbf{1}$     | $\mathbf{1}$     | $\boldsymbol{0}$ | $\mathbf{1}$     | $\mathbf{1}$     | $\mathbf{1}$     | 1                       |
| p27b               | $\mathbf{1}$     | $\mathbf{1}$     | $\mathbf{1}$     | $\mathbf{1}$     | $\mathbf{1}$     | $\mathbf{1}$     | 1                | $\mathbf{1}$     | $\mathbf{1}$     | $\mathbf{1}$     | $\mathbf{1}$     | $\mathbf{1}$     | $\mathbf{1}$            |
| p27c               | $\mathbf{1}$     | $\mathbf{1}$     | $\boldsymbol{0}$ | $\mathbf{1}$     | $\mathbf{1}$     | $\mathbf{1}$     | $\mathbf{1}$     | 1                | $\mathbf{1}$     | $\mathbf{1}$     | 1                | $\mathbf{1}$     | 1                       |
| p27d               | 1                | $\mathbf{1}$     | 1                | 1                | 1                | $\mathbf{1}$     | $\mathbf{1}$     | $\mathbf{1}$     | 1                | $\mathbf{1}$     | $\mathbf{1}$     | $\mathbf{1}$     | $\boldsymbol{0}$        |
| p28a               | $\boldsymbol{0}$ | $\mathbf{1}$     | $\boldsymbol{0}$ | $\boldsymbol{0}$ | $\boldsymbol{0}$ | $\mathbf{1}$     | $\mathbf{1}$     | $\mathbf{1}$     | $\mathbf{1}$     | $\mathbf{1}$     | $\boldsymbol{0}$ | $\mathbf{1}$     | $\mathbf{1}$            |
| p28b               | $\boldsymbol{0}$ | $\mathbf{1}$     | $\boldsymbol{0}$ | $\boldsymbol{0}$ | $\boldsymbol{0}$ | $\mathbf{1}$     | $\mathbf{1}$     | $\mathbf{1}$     | $\mathbf{1}$     | $\mathbf{1}$     | $\boldsymbol{0}$ | $\mathbf{1}$     | $\mathbf{1}$            |
| p28c               | $\boldsymbol{0}$ | $\mathbf{1}$     | $\boldsymbol{0}$ | $\boldsymbol{0}$ | $\boldsymbol{0}$ | $\mathbf{1}$     | $\mathbf{1}$     | $\boldsymbol{0}$ | $\boldsymbol{0}$ | $\mathbf{1}$     | $\mathbf{1}$     | $\mathbf{1}$     | $\boldsymbol{0}$        |
| p28d               | $\boldsymbol{0}$ | $\boldsymbol{0}$ | $\boldsymbol{0}$ | $\boldsymbol{0}$ | $\boldsymbol{0}$ | $\boldsymbol{0}$ | $\boldsymbol{0}$ | $\boldsymbol{0}$ | $\boldsymbol{0}$ | $\mathbf{0}$     | $\mathbf{0}$     | $\boldsymbol{0}$ | $\boldsymbol{0}$        |
| p28e               | $\overline{0}$   | $\boldsymbol{0}$ | $\boldsymbol{0}$ | $\boldsymbol{0}$ | $\overline{0}$   | $\overline{0}$   | $\mathbf{0}$     | $\mathbf{0}$     | $\boldsymbol{0}$ | $\mathbf{0}$     | $\mathbf{0}$     | $\boldsymbol{0}$ | $\boldsymbol{0}$        |
|                    |                  |                  |                  |                  |                  |                  |                  |                  |                  |                  | $\epsilon$       | Continua.        | $\overline{\mathbf{z}}$ |

"TABELA 5A, Cont."

120

|       | Dados binários   |                  |                  |                  |                  |                  |                  |                  |                  |                  |                  |                  |                  |
|-------|------------------|------------------|------------------|------------------|------------------|------------------|------------------|------------------|------------------|------------------|------------------|------------------|------------------|
| Locos | 29d              | 30d              | 31d              | 32d              | 33d              | 34d              | 35d              | 36d              | 37d              | 38d              | 39d              | 1e               | 2e               |
| pla   | 1                | $\mathbf{1}$     | $\mathbf{1}$     | $\mathbf{1}$     | $\overline{0}$   | 1                | $\mathbf{1}$     | $\mathbf{1}$     | 1                | $\boldsymbol{0}$ | $\mathbf{1}$     | 1                | $\boldsymbol{0}$ |
| p1b   | 1                | 1                | $\mathbf{1}$     | $\mathbf{1}$     | $\mathbf{1}$     | 1                | 1                | $\mathbf{1}$     | 1                | 1                | $\mathbf{1}$     | 1                | $\boldsymbol{0}$ |
| plc   | $\boldsymbol{0}$ | 1                | $\mathbf{1}$     | 1                | 1                | 1                | 1                | 1                | 1                | 1                | 1                | $\boldsymbol{0}$ | $\boldsymbol{0}$ |
| pld   | $\mathbf{1}$     | $\mathbf{1}$     | $\mathbf{1}$     | $\mathbf{1}$     | 1                | $\mathbf{1}$     | $\mathbf{1}$     | $\mathbf{1}$     | 1                | 1                | 1                | $\mathbf{1}$     | $\boldsymbol{0}$ |
| p2a   | $\mathbf{1}$     | $\mathbf{1}$     | $\mathbf{1}$     | $\mathbf{1}$     | $\mathbf{1}$     | 1                | $\boldsymbol{0}$ | $\mathbf{1}$     | 1                | $\mathbf{1}$     | $\mathbf{1}$     | $\mathbf{1}$     | 0                |
| p2b   | $\mathbf{1}$     | $\mathbf{1}$     | $\mathbf{1}$     | $\mathbf{1}$     | $\boldsymbol{0}$ | $\mathbf{1}$     | 1                | $\mathbf{1}$     | $\mathbf{1}$     | $\mathbf{1}$     | $\mathbf{1}$     | $\mathbf{1}$     | $\boldsymbol{0}$ |
| p2c   | $\boldsymbol{0}$ | $\mathbf{1}$     | $\mathbf{1}$     | $\mathbf{1}$     | $\boldsymbol{0}$ | $\mathbf{1}$     | $\boldsymbol{0}$ | $\mathbf{1}$     | $\mathbf{1}$     | $\boldsymbol{0}$ | $\mathbf{1}$     | $\boldsymbol{0}$ | $\boldsymbol{0}$ |
| p3a   | $\mathbf{1}$     | $\boldsymbol{0}$ | $\boldsymbol{0}$ | $\mathbf{1}$     | 1                | 1                | $\mathbf{1}$     | $\overline{0}$   | $\mathbf{1}$     | $\mathbf{1}$     | $\boldsymbol{0}$ | 1                | $\boldsymbol{0}$ |
| p3b   | $\mathbf{1}$     | $\boldsymbol{0}$ | $\boldsymbol{0}$ | $\mathbf{1}$     | $\mathbf{1}$     | $\mathbf{1}$     | $\mathbf{1}$     | $\boldsymbol{0}$ | $\mathbf{1}$     | $\mathbf{1}$     | $\boldsymbol{0}$ | $\mathbf{1}$     | $\boldsymbol{0}$ |
| p3c   | 1                | 1                | $\mathbf{1}$     | $\boldsymbol{0}$ | $\mathbf{1}$     | $\boldsymbol{0}$ | $\mathbf{1}$     | $\mathbf{1}$     | $\boldsymbol{0}$ | $\mathbf{1}$     | $\mathbf{1}$     | $\mathbf{1}$     | 1                |
| p3d   | $\boldsymbol{0}$ | $\boldsymbol{0}$ | $\boldsymbol{0}$ | $\boldsymbol{0}$ | $\boldsymbol{0}$ | $\boldsymbol{0}$ | $\boldsymbol{0}$ | $\boldsymbol{0}$ | $\boldsymbol{0}$ | $\boldsymbol{0}$ | $\boldsymbol{0}$ | $\boldsymbol{0}$ | $\boldsymbol{0}$ |
| p4a   | $\mathbf{1}$     | $\boldsymbol{0}$ | $\overline{0}$   | $\mathbf{1}$     | $\mathbf{1}$     | $\mathbf{1}$     | $\mathbf{1}$     | $\mathbf{1}$     | $\mathbf{1}$     | $\mathbf{1}$     | $\mathbf{1}$     | $\boldsymbol{0}$ | $\mathbf{1}$     |
| p4b   | 1                | 1                | 1                | $\mathbf{1}$     | $\boldsymbol{0}$ | 1                | $\mathbf{1}$     | $\mathbf{1}$     | 1                | $\mathbf{1}$     | $\mathbf{1}$     | 1                | 1                |
| p4c   | $\boldsymbol{0}$ | $\mathbf{1}$     | $\mathbf{1}$     | $\mathbf{1}$     | $\mathbf{1}$     | $\,1$            | $\mathbf{1}$     | $\,1$            | $\mathbf{1}$     | $\mathbf{1}$     | $\,1$            | $\mathbf{1}$     | $\mathbf{1}$     |
| p4d   | $\boldsymbol{0}$ | $\boldsymbol{0}$ | $\boldsymbol{0}$ | $\boldsymbol{0}$ | $\boldsymbol{0}$ | $\boldsymbol{0}$ | $\boldsymbol{0}$ | $\boldsymbol{0}$ | $\boldsymbol{0}$ | $\boldsymbol{0}$ | $\boldsymbol{0}$ | $\boldsymbol{0}$ | $\mathbf{1}$     |
| p5a   | $\boldsymbol{0}$ | 1                | $\boldsymbol{0}$ | $\mathbf{1}$     | $\boldsymbol{0}$ | $\mathbf{1}$     | $\boldsymbol{0}$ | $\mathbf{1}$     | $\boldsymbol{0}$ | 1                | 0                | $\boldsymbol{0}$ | $\mathbf{1}$     |
| p5b   | $\boldsymbol{0}$ | $\boldsymbol{0}$ | $\boldsymbol{0}$ | $\boldsymbol{0}$ | $\boldsymbol{0}$ | $\boldsymbol{0}$ | $\boldsymbol{0}$ | $\boldsymbol{0}$ | $\boldsymbol{0}$ | $\boldsymbol{0}$ | 0                | $\boldsymbol{0}$ | $\boldsymbol{0}$ |
| p5c   | $\boldsymbol{0}$ | $\boldsymbol{0}$ | $\boldsymbol{0}$ | $\boldsymbol{0}$ | $\boldsymbol{0}$ | $\boldsymbol{0}$ | $\boldsymbol{0}$ | $\boldsymbol{0}$ | $\boldsymbol{0}$ | $\boldsymbol{0}$ | 0                | $\boldsymbol{0}$ | 1                |
| p5d   | $\boldsymbol{0}$ | $\boldsymbol{0}$ | $\boldsymbol{0}$ | $\boldsymbol{0}$ | $\boldsymbol{0}$ | $\boldsymbol{0}$ | $\boldsymbol{0}$ | $\boldsymbol{0}$ | $\boldsymbol{0}$ | $\boldsymbol{0}$ | 0                | $\boldsymbol{0}$ | $\boldsymbol{0}$ |
| p6a   | $\boldsymbol{0}$ | $\mathbf{1}$     | $\mathbf{1}$     | $\mathbf{1}$     | $\boldsymbol{0}$ | $\boldsymbol{0}$ | $\boldsymbol{0}$ | $\mathbf{1}$     | $\mathbf{1}$     | $\mathbf{1}$     | 0                | $\boldsymbol{0}$ | $\mathbf{1}$     |
| p6b   | $\boldsymbol{0}$ | 1                | $\mathbf{1}$     | $\boldsymbol{0}$ | 0                | $\boldsymbol{0}$ | 1                | $\mathbf{1}$     | $\mathbf{1}$     | 1                | 0                | $\boldsymbol{0}$ | 1                |
| p6c   | $\mathbf{1}$     | $\mathbf{1}$     | $\mathbf{1}$     | $\boldsymbol{0}$ | $\mathbf{1}$     | $\mathbf{1}$     | $\mathbf{1}$     | $\boldsymbol{0}$ | $\boldsymbol{0}$ | $\mathbf{1}$     | $\mathbf{1}$     | $\mathbf{1}$     | $\boldsymbol{0}$ |
| p7a   | $\boldsymbol{0}$ | 1                | $\mathbf{1}$     | 1                | $\mathbf{1}$     | $\boldsymbol{0}$ | $\mathbf{1}$     | 1                | $\mathbf{1}$     | $\mathbf{1}$     | $\mathbf{1}$     | 1                | 0                |
| p7b   | 1                | 1                | $\mathbf{1}$     | $\mathbf{1}$     | 1                | 1                | $\mathbf{1}$     | $\boldsymbol{0}$ | $\boldsymbol{0}$ | $\boldsymbol{0}$ | $\mathbf{1}$     | 1                | $\boldsymbol{0}$ |
| p7c   | $\mathbf{1}$     | $\boldsymbol{0}$ | $\mathbf{1}$     | $\mathbf{1}$     | $\mathbf{1}$     | $\boldsymbol{0}$ | $\mathbf{1}$     | 1                | $\mathbf{1}$     | $\mathbf{1}$     | $\mathbf{1}$     | $\boldsymbol{0}$ | $\boldsymbol{0}$ |
| p7d   | $\boldsymbol{0}$ | $\boldsymbol{0}$ | $\boldsymbol{0}$ | $\boldsymbol{0}$ | $\boldsymbol{0}$ | $\boldsymbol{0}$ | $\boldsymbol{0}$ | $\boldsymbol{0}$ | $\boldsymbol{0}$ | $\boldsymbol{0}$ | 0                | $\boldsymbol{0}$ | $\boldsymbol{0}$ |
| p7e   | $\boldsymbol{0}$ | $\mathbf{0}$     | $\boldsymbol{0}$ | $\boldsymbol{0}$ | $\boldsymbol{0}$ | $\boldsymbol{0}$ | $\mathbf{0}$     | $\boldsymbol{0}$ | $\mathbf{0}$     | $\boldsymbol{0}$ | $\overline{0}$   | $\boldsymbol{0}$ | $\boldsymbol{0}$ |
| p7f   | $\boldsymbol{0}$ | $\mathbf{0}$     | $\boldsymbol{0}$ | $\boldsymbol{0}$ | $\boldsymbol{0}$ | $\boldsymbol{0}$ | $\boldsymbol{0}$ | $\boldsymbol{0}$ | $\mathbf{0}$     | $\boldsymbol{0}$ | $\overline{0}$   | $\boldsymbol{0}$ | $\boldsymbol{0}$ |
| p7g   | $\boldsymbol{0}$ | $\mathbf{0}$     | $\overline{0}$   | $\boldsymbol{0}$ | $\boldsymbol{0}$ | $\boldsymbol{0}$ | $\mathbf{0}$     | $\boldsymbol{0}$ | $\mathbf{0}$     | $\mathbf{0}$     | $\overline{0}$   | $\mathbf{0}$     | $\boldsymbol{0}$ |
| p7h   | $\boldsymbol{0}$ | $\mathbf{0}$     | $\boldsymbol{0}$ | $\boldsymbol{0}$ | $\boldsymbol{0}$ | $\boldsymbol{0}$ | $\mathbf{0}$     | $\boldsymbol{0}$ | $\mathbf{0}$     | $\boldsymbol{0}$ | $\overline{0}$   | $\boldsymbol{0}$ | $\boldsymbol{0}$ |
| p8a   | $\mathbf{1}$     | $\mathbf{0}$     | $\boldsymbol{0}$ | $\boldsymbol{0}$ | $\boldsymbol{0}$ | $\boldsymbol{0}$ | 1                | $\boldsymbol{0}$ | $\mathbf{0}$     | $\boldsymbol{0}$ | $\overline{0}$   | 1                | 1                |
| p8b   | $\boldsymbol{0}$ | $\boldsymbol{0}$ | $\boldsymbol{0}$ | $\boldsymbol{0}$ | $\boldsymbol{0}$ | $\boldsymbol{0}$ | $\boldsymbol{0}$ | $\boldsymbol{0}$ | $\mathbf{0}$     | $\boldsymbol{0}$ | $\boldsymbol{0}$ | $\boldsymbol{0}$ | 1                |
| p8c   | $\boldsymbol{0}$ | $\boldsymbol{0}$ | $\boldsymbol{0}$ | $\boldsymbol{0}$ | $\boldsymbol{0}$ | $\boldsymbol{0}$ | $\boldsymbol{0}$ | $\boldsymbol{0}$ | $\boldsymbol{0}$ | $\boldsymbol{0}$ | $\boldsymbol{0}$ | $\boldsymbol{0}$ | $\boldsymbol{0}$ |
| p9a   | 1                | 1                | $\boldsymbol{0}$ | $\mathbf{1}$     | 1                | 1                | 1                | 1                | 1                | 1                | $\mathbf{1}$     | 1                | 1                |
| p9b   | $\mathbf{1}$     | $\mathbf{1}$     | $\mathbf{1}$     | $\mathbf{1}$     | $\mathbf{1}$     | $\mathbf{1}$     | $\mathbf{1}$     | $\boldsymbol{0}$ | $\mathbf{1}$     | $\mathbf{1}$     | $\mathbf{1}$     | $\mathbf{1}$     | $\mathbf{1}$     |
| p9c   | $\boldsymbol{0}$ | $\boldsymbol{0}$ | 1                | 1                | $\boldsymbol{0}$ | 1                | 1                | 1                | 1                | 1                | 1                | 1                | $\boldsymbol{0}$ |
| p9d   | $\boldsymbol{0}$ | $\boldsymbol{0}$ | $\boldsymbol{0}$ | $\boldsymbol{0}$ | $\boldsymbol{0}$ | $\boldsymbol{0}$ | $\boldsymbol{0}$ | $\boldsymbol{0}$ | $\mathbf{1}$     | 1                | $\boldsymbol{0}$ | $\boldsymbol{0}$ | $\boldsymbol{0}$ |
| p9e   | $\mathbf{1}$     | $\mathbf{1}$     | $\mathbf{1}$     | $\mathbf{1}$     | $\boldsymbol{0}$ | $\mathbf{1}$     | $\boldsymbol{0}$ | $\mathbf{1}$     | $\boldsymbol{0}$ | $\mathbf{1}$     | $\mathbf{1}$     | $\mathbf{1}$     | $\boldsymbol{0}$ |
| p9f   | $\boldsymbol{0}$ | $\boldsymbol{0}$ | $\mathbf{1}$     | $\mathbf{1}$     | $\mathbf{1}$     | 1                | $\mathbf{1}$     | $\mathbf{1}$     | $\mathbf{1}$     | $\boldsymbol{0}$ | $\mathbf{1}$     | $\mathbf{1}$     | 0                |
| p10a  | 1                | 1                | $\mathbf{1}$     | $\boldsymbol{0}$ | $\boldsymbol{0}$ | $\mathbf{1}$     | $\mathbf{1}$     | $\boldsymbol{0}$ | $\mathbf{1}$     | 1                | $\mathbf{1}$     | $\mathbf{1}$     | $\boldsymbol{0}$ |
| p10b  | $\boldsymbol{0}$ | $\boldsymbol{0}$ | $\boldsymbol{0}$ | $\boldsymbol{0}$ | $\boldsymbol{0}$ | $\boldsymbol{0}$ | $\mathbf{1}$     | $\boldsymbol{0}$ | $\mathbf{1}$     | $\boldsymbol{0}$ | $\boldsymbol{0}$ | $\boldsymbol{0}$ | $\mathbf{1}$     |
| p10c  | 1                | 1                | $\mathbf{1}$     | 1                | $\mathbf{1}$     | $\mathbf{1}$     | $\boldsymbol{0}$ | $\mathbf{1}$     | 1                | 1                | $\mathbf{1}$     | $\mathbf{1}$     | $\mathbf{1}$     |
| p10d  | $\boldsymbol{0}$ | $\boldsymbol{0}$ | $\boldsymbol{0}$ | $\boldsymbol{0}$ | $\boldsymbol{0}$ | $\boldsymbol{0}$ | $\boldsymbol{0}$ | $\boldsymbol{0}$ | $\boldsymbol{0}$ | $\boldsymbol{0}$ | $\boldsymbol{0}$ | $\boldsymbol{0}$ | $\mathbf{1}$     |
| p10e  | $\boldsymbol{0}$ | $\boldsymbol{0}$ | $\boldsymbol{0}$ | $\boldsymbol{0}$ | $\boldsymbol{0}$ | $\boldsymbol{0}$ | $\boldsymbol{0}$ | $\boldsymbol{0}$ | $\boldsymbol{0}$ | $\boldsymbol{0}$ | $\boldsymbol{0}$ | $\boldsymbol{0}$ | $\boldsymbol{0}$ |

"TABELA 5A, Cont."

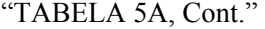

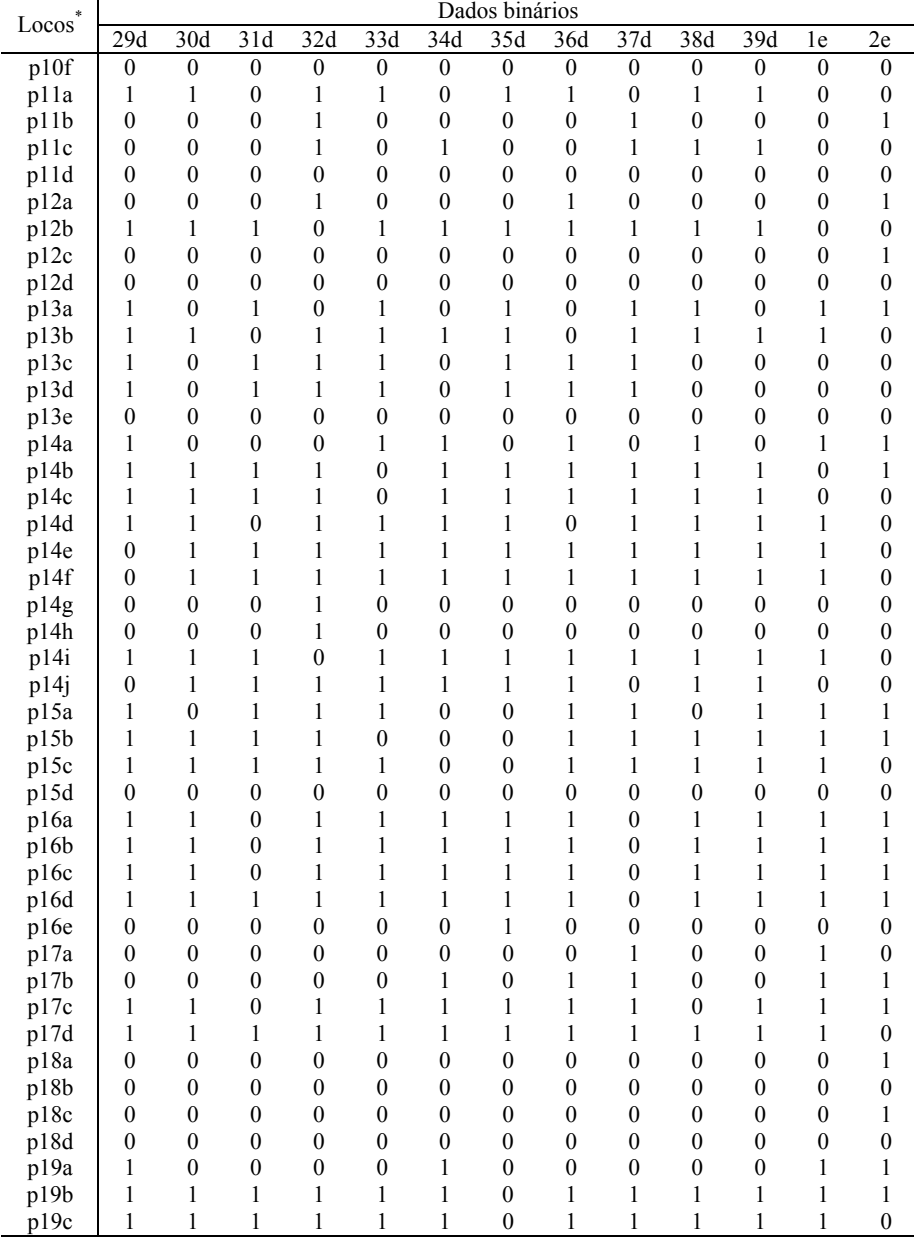

 $\frac{1}{1}$  ...Continua..."

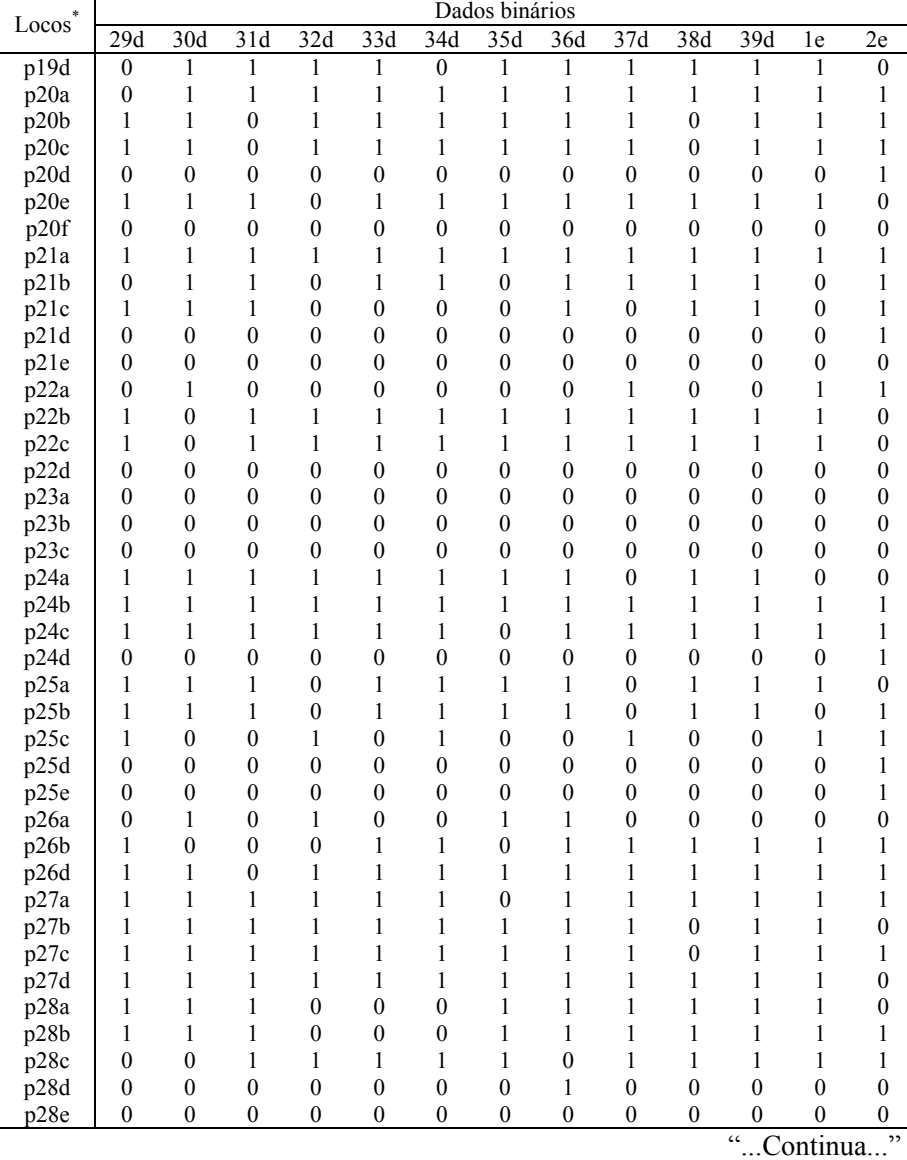

"TABELA 5A, Cont."

123

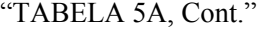

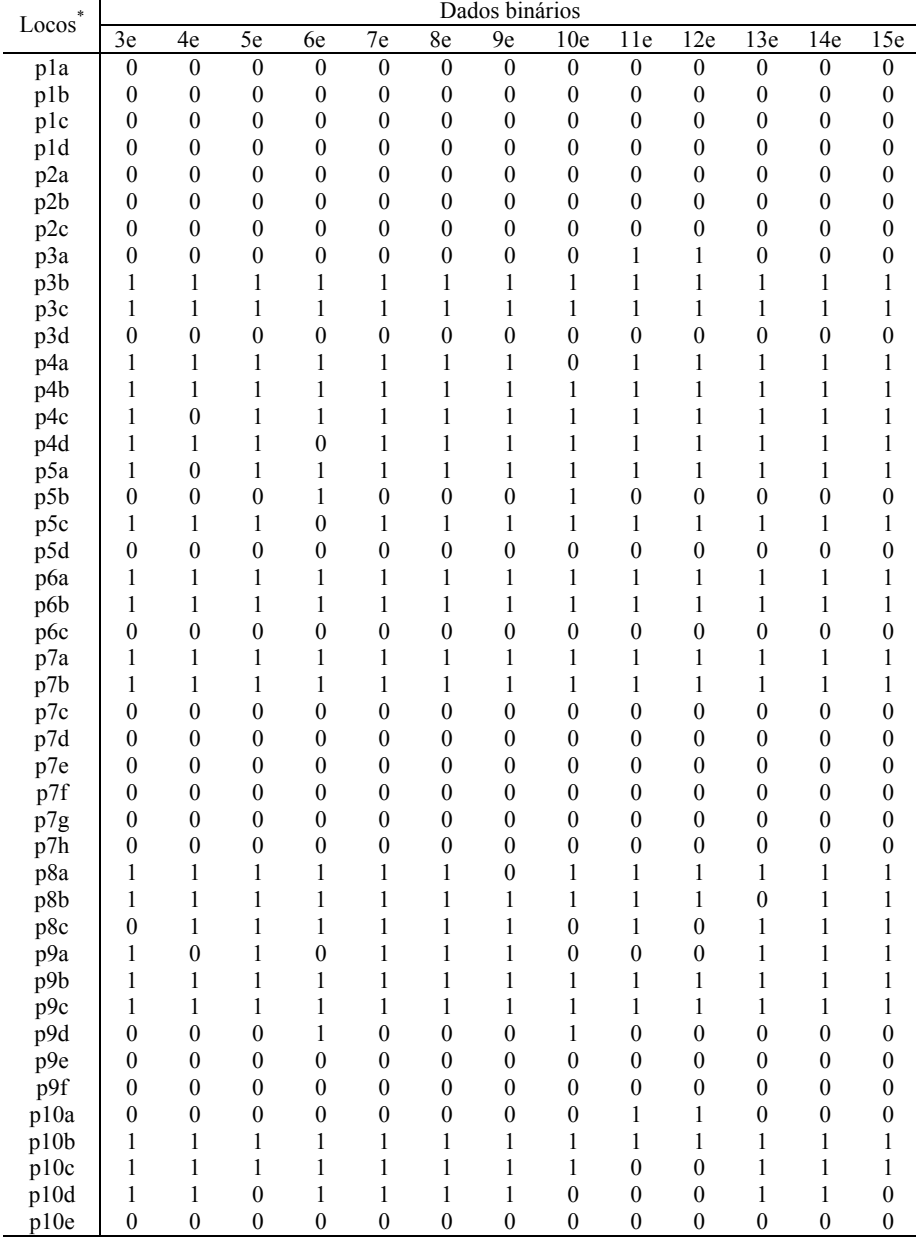

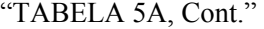

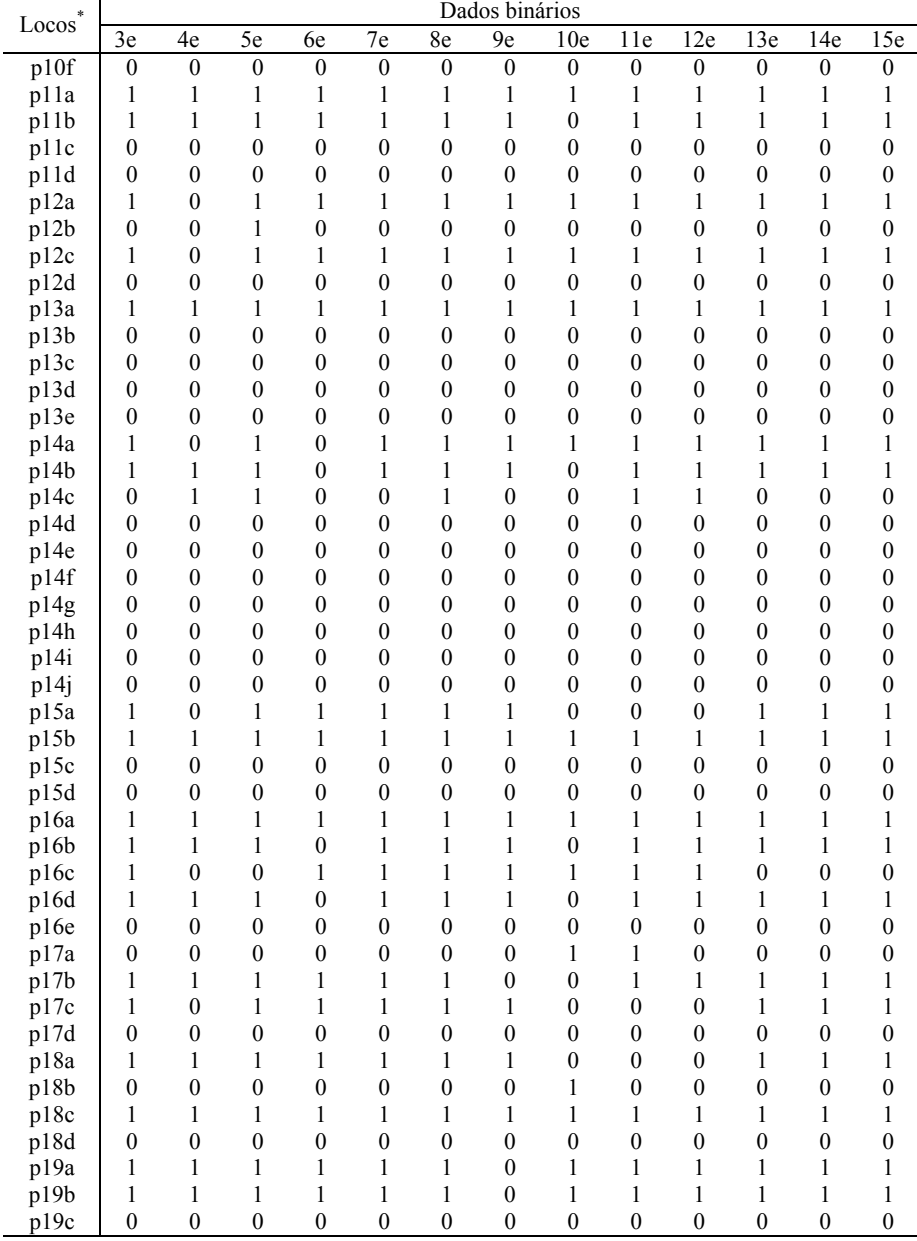

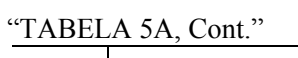

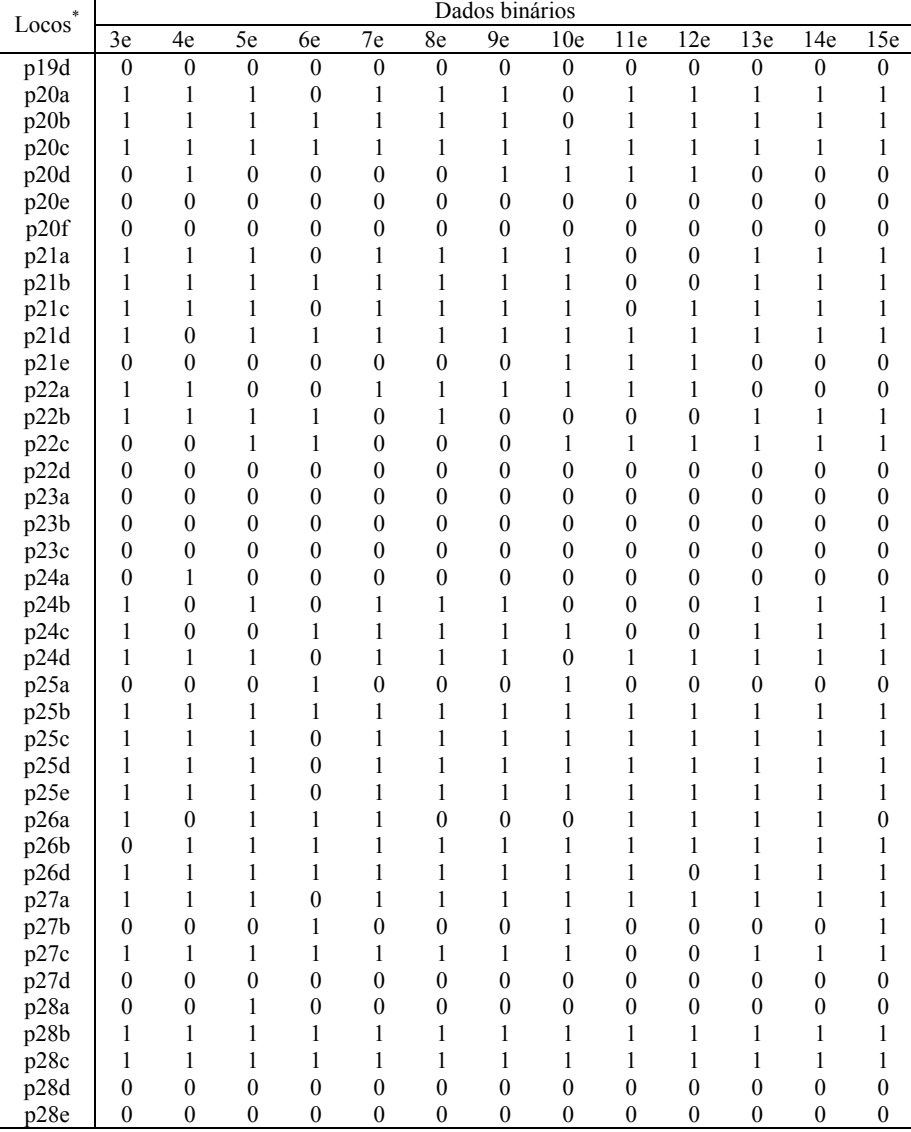

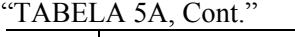

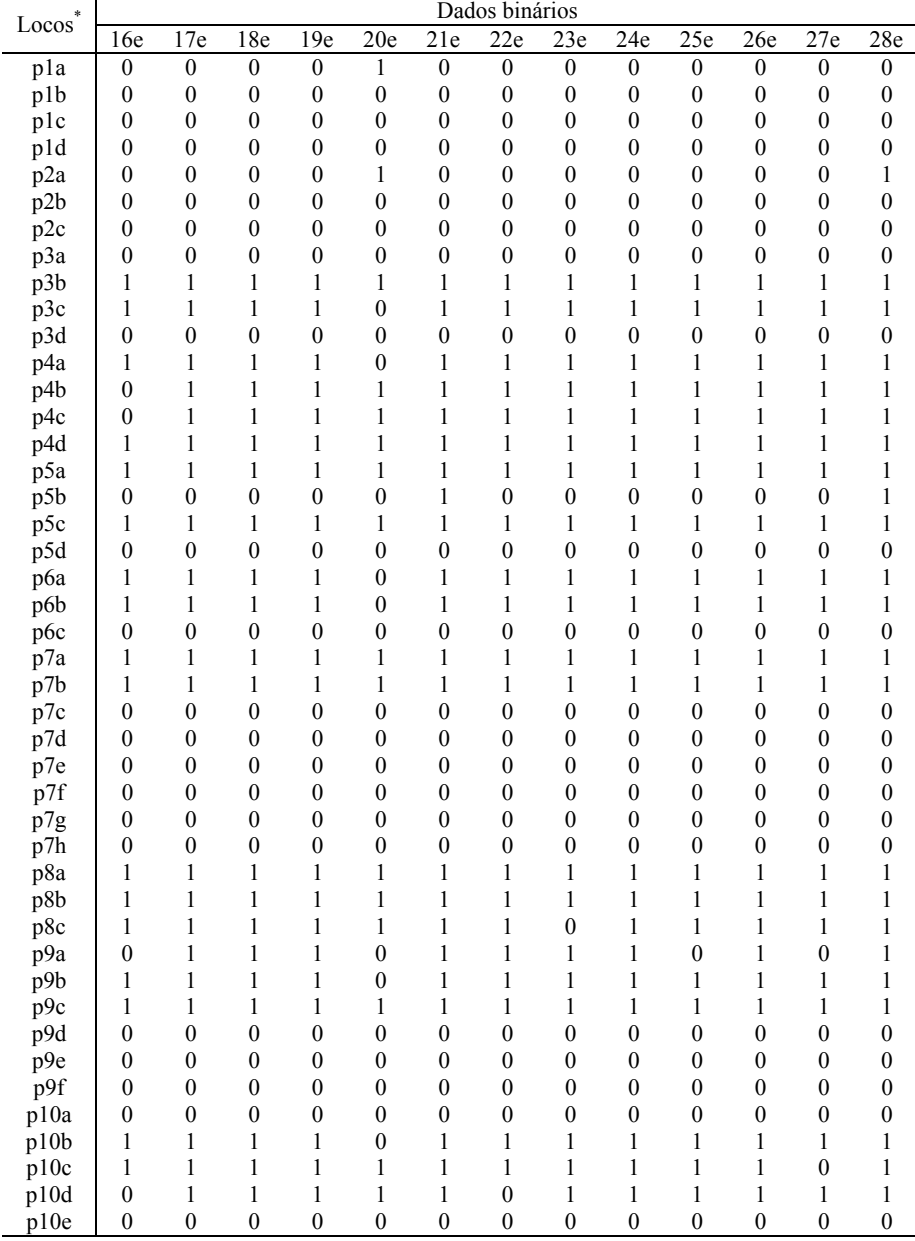

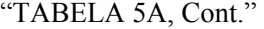

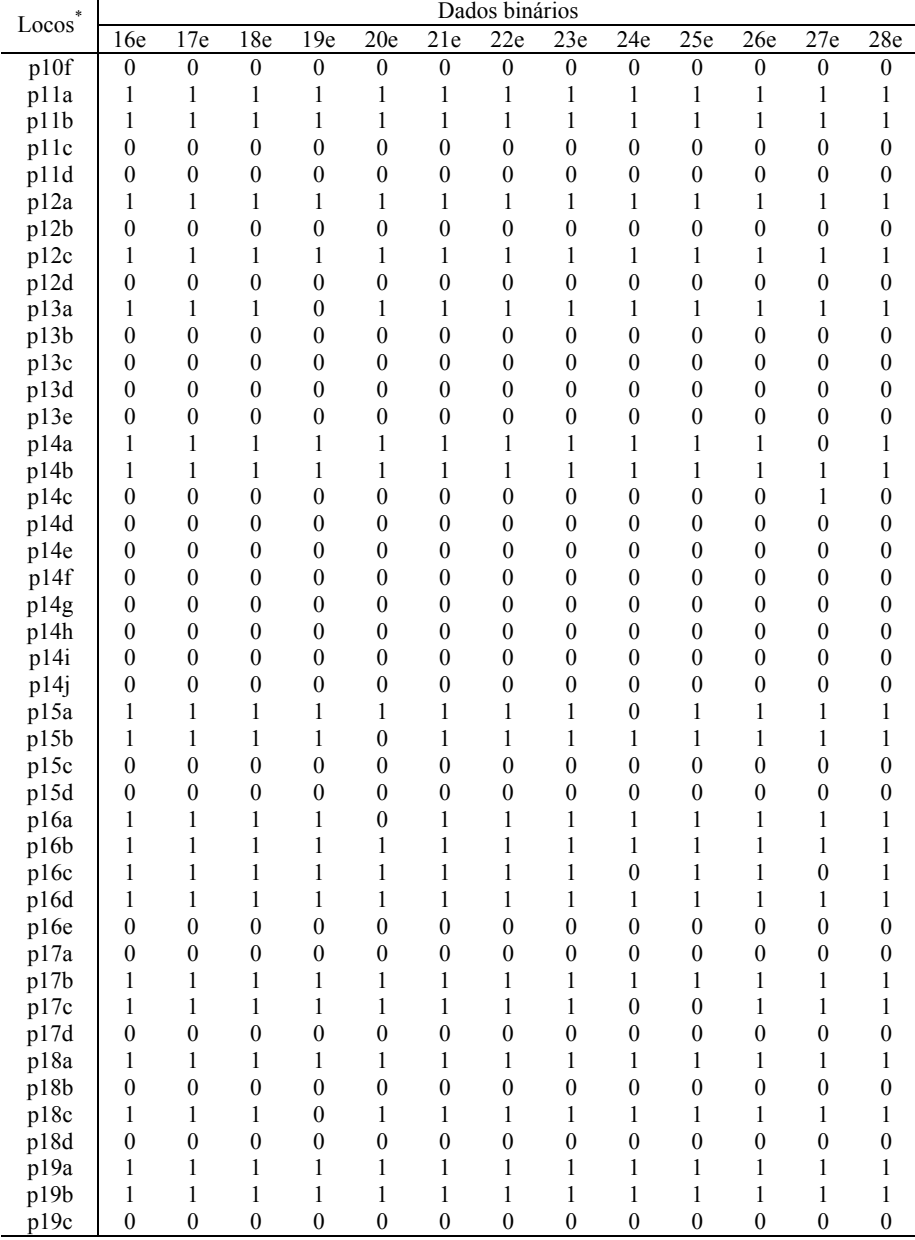

| $\ast$<br>Locos |          | Dados binários   |          |                |                  |          |                  |                  |                  |              |          |                  |          |  |  |
|-----------------|----------|------------------|----------|----------------|------------------|----------|------------------|------------------|------------------|--------------|----------|------------------|----------|--|--|
|                 | 16e      | 17e              | 18e      | 19e            | 20e              | 21e      | 22e              | 23e              | 24e              | 25e          | 26e      | 27e              | 28e      |  |  |
| p19d            | $\theta$ | 0                | $\theta$ | $\overline{0}$ | $\boldsymbol{0}$ | $\theta$ | $\boldsymbol{0}$ | $\boldsymbol{0}$ | $\boldsymbol{0}$ | $\mathbf{0}$ | 0        | $\boldsymbol{0}$ | $\theta$ |  |  |
| p20a            | 0        |                  |          |                |                  |          |                  |                  |                  |              |          |                  |          |  |  |
| p20b            |          |                  |          |                |                  |          |                  |                  |                  |              |          |                  |          |  |  |
| p20c            | 0        |                  |          |                |                  |          |                  |                  |                  |              |          |                  |          |  |  |
| p20d            | 0        |                  |          | $\theta$       | $\theta$         |          |                  |                  |                  | 0            | 0        |                  |          |  |  |
| p20e            | $\theta$ | $\boldsymbol{0}$ | $\theta$ | $\theta$       | $\theta$         | $\theta$ | $\boldsymbol{0}$ | 0                | $\theta$         | $\theta$     | $\theta$ | $\theta$         |          |  |  |
| p20f            | 0        | 0                | $\Omega$ | $\theta$       | 0                | 0        | 0                | 0                | $\theta$         | 0            | $\theta$ |                  |          |  |  |
| p21a            |          |                  |          |                |                  |          |                  |                  |                  |              |          | $\Omega$         |          |  |  |
| p21b            |          |                  |          |                |                  |          |                  |                  |                  |              |          |                  |          |  |  |
| p21c            |          |                  |          |                |                  |          |                  |                  |                  |              |          |                  |          |  |  |
| p21d            |          |                  |          |                |                  |          |                  |                  |                  |              |          |                  |          |  |  |
| p21e            | 0        | 0                | $\Omega$ | $\theta$       | $\Omega$         | $\Omega$ | 0                | 0                | $\theta$         | $\theta$     | 0        |                  |          |  |  |
| p22a            |          |                  |          | 0              |                  |          |                  |                  |                  | 0            |          |                  |          |  |  |

"TABELA 5A, Cont."

p22b 0 0 1 1 0 1 1 1 0 0 1 1 0 p22c 1 1 1 1 1 1 0 0 1 0 0 1 0 p22d 0 0 0 0 0 0 0 0 0 0 0 0 0 p23a 0 0 0 0 0 0 0 0 0 0 0 0 0 p23b 0 0 0 0 0 0 0 0 0 0 0 0 0 p23c 0 0 0 0 0 0 0 0 0 0 0 0 0 p24a 0 0 0 0 0 0 0 0 0 0 0 0 0 p24b 1 0 0 1 0 1 1 1 0 1 1 1 1 p24c 1 1 0 1 0 1 1 1 0 0 1 1 1 1 p24d | 1 1 0 1 0 1 1 1 0 0 1 1 1 1 p25a 0 0 0 0 0 0 0 0 0 0 0 0 0 p25b | 1 1 1 1 1 0 1 1 1 1 1 1 1 1 1 1 p25c 1 1 1 1 1 1 1 1 1 1 1 1 1 p25d | 1 1 1 1 1 0 1 1 1 1 1 1 1 1 1 1 p25e 1 1 1 1 1 1 1 1 1 1 1 1 1 p26a 1 1 1 0 1 1 0 0 0 1 1 1 1 p26b 1 1 1 0 1 1 1 1 1 1 1 0 1 p26d 1 1 1 1 1 1 1 1 1 1 1 1 1 p27a 1 1 1 1 1 1 1 1 1 1 1 1 1 p27b 1 0 0 0 0 0 0 0 0 0 1 0 1 p27c 1 1 1 1 1 1 1 1 1 1 1 1 1 1 1 p27d 0 0 0 0 0 0 0 0 0 0 0 0 0 p28a 0 0 0 0 0 0 0 0 0 0 0 0 0 p28b 1 1 1 0 1 1 1 1 1 1 1 1 1 p28c | 1 1 1 1 0 1 1 1 1 1 1 1 1 1 1 1 p28d 0 0 0 0 0 0 0 0 0 0 0 0 0 p28e 0 0 0 0 0 0 0 0 0 0 0 0 0

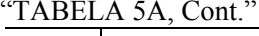

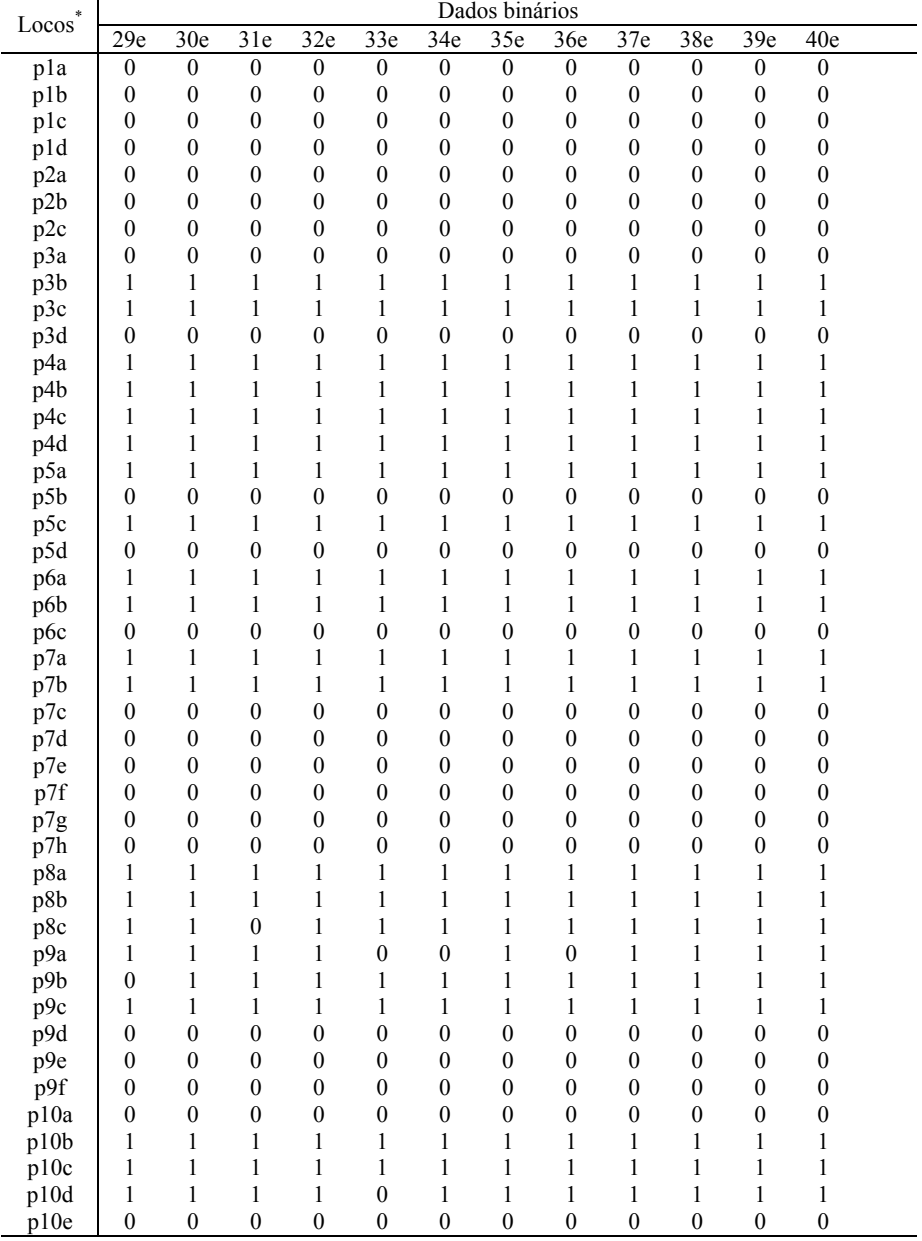

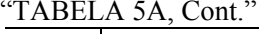

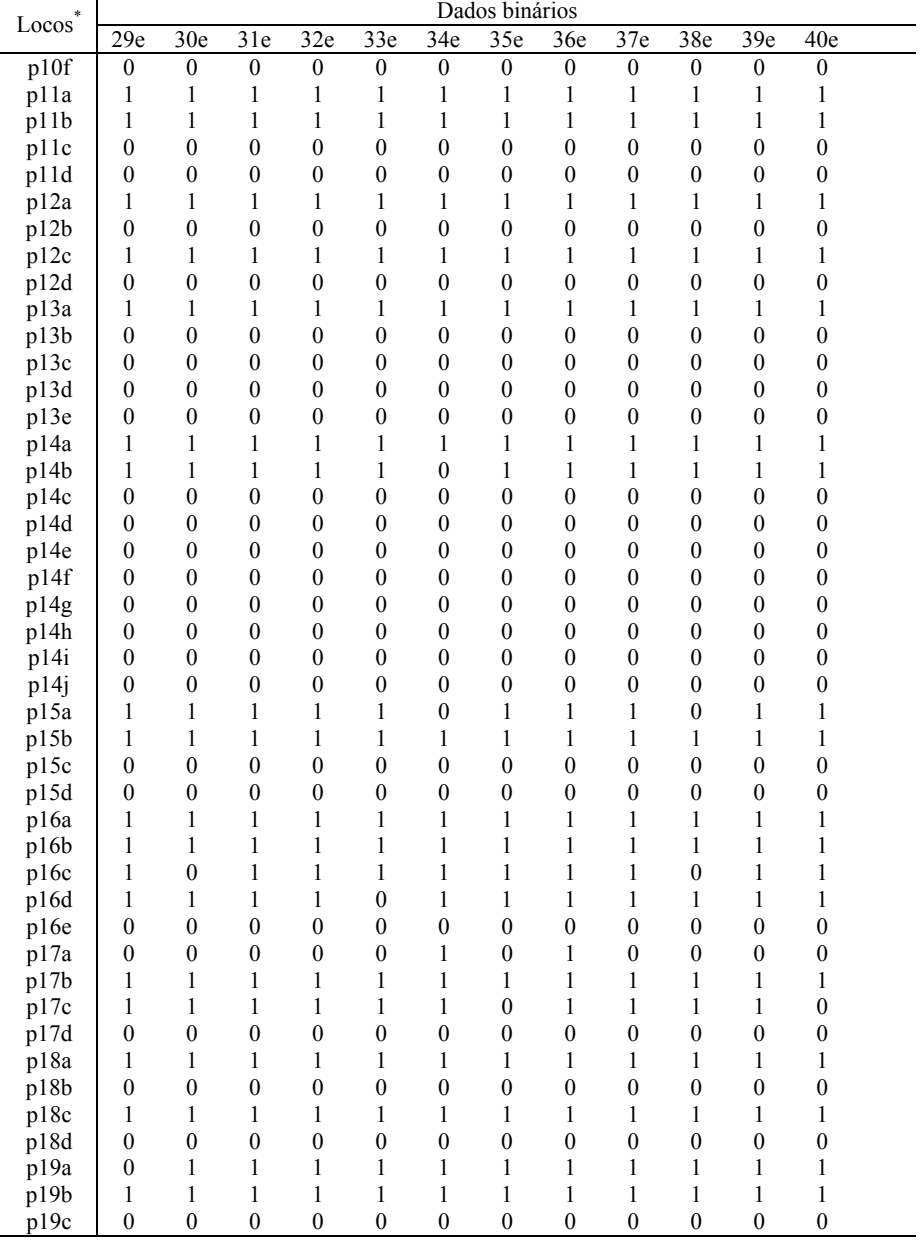

| $Locos^*$                                              | Dados binários   |                  |                  |                  |                  |                  |                  |                  |                  |                  |                  |                   |  |
|--------------------------------------------------------|------------------|------------------|------------------|------------------|------------------|------------------|------------------|------------------|------------------|------------------|------------------|-------------------|--|
|                                                        | 29e              | 30 <sub>e</sub>  | 31e              | 32e              | 33e              | 34e              | 35 <sub>e</sub>  | 36e              | 37e              | 38 <sub>e</sub>  | 39e              | 40e               |  |
| p19d                                                   | $\boldsymbol{0}$ | $\mathbf{0}$     | $\boldsymbol{0}$ | $\boldsymbol{0}$ | $\boldsymbol{0}$ | $\boldsymbol{0}$ | $\boldsymbol{0}$ | $\boldsymbol{0}$ | $\overline{0}$   | $\mathbf{0}$     | $\mathbf{0}$     | $\boldsymbol{0}$  |  |
| p20a                                                   | 1                | 1                | 1                | 1                | $\mathbf{1}$     | $\boldsymbol{0}$ | 1                | 1                | 1                | 1                | 1                | 1                 |  |
| p20b                                                   | $\mathbf{1}$     | 1                | 1                | 1                | $\mathbf{1}$     | 1                | 1                | $\mathbf{1}$     | 1                | 1                | 1                | 1                 |  |
| p20c                                                   | 1                | 1                | 1                | 1                | $\mathbf{1}$     | 1                | $\mathbf{1}$     | 1                | 1                | 1                | 1                | 1                 |  |
| p20d                                                   | $\mathbf{1}$     | 1                | 1                | $\boldsymbol{0}$ | $\mathbf{1}$     | 1                | $\boldsymbol{0}$ | $\mathbf{1}$     | $\boldsymbol{0}$ | 1                | $\boldsymbol{0}$ | $\mathbf{1}$      |  |
| p20e                                                   | $\boldsymbol{0}$ | $\boldsymbol{0}$ | $\boldsymbol{0}$ | $\boldsymbol{0}$ | $\boldsymbol{0}$ | $\boldsymbol{0}$ | $\boldsymbol{0}$ | $\boldsymbol{0}$ | $\boldsymbol{0}$ | $\boldsymbol{0}$ | $\boldsymbol{0}$ | $\boldsymbol{0}$  |  |
| p20f                                                   | $\boldsymbol{0}$ | $\mathbf{0}$     | $\overline{0}$   | $\mathbf{0}$     | $\overline{0}$   | $\overline{0}$   | $\boldsymbol{0}$ | $\mathbf{0}$     | $\boldsymbol{0}$ | $\mathbf{0}$     | $\boldsymbol{0}$ | $\boldsymbol{0}$  |  |
| p21a                                                   | 1                | 1                | 1                | 1                | $\mathbf{1}$     | 1                | 1                | 1                | $\mathbf{1}$     | 1                | 1                | 1                 |  |
| p21b                                                   | 1                | 1                | 1                | $\boldsymbol{0}$ | 1                | 1                | 1                | 1                | 1                | 1                | 1                | 1                 |  |
| p21c                                                   | $\boldsymbol{0}$ | 1                | 1                | 1                | $\mathbf{1}$     | 1                | 1                | 1                | $\mathbf{1}$     | 1                | 1                | $\mathbf{1}$      |  |
| p21d                                                   | 1                | 1                | 1                | 1                | $\mathbf{1}$     | 1                | 1                | 1                | 1                | 1                | 1                | 1                 |  |
| p21e                                                   | $\boldsymbol{0}$ | $\boldsymbol{0}$ | $\boldsymbol{0}$ | $\mathbf{1}$     | $\mathbf{1}$     | $\boldsymbol{0}$ | $\boldsymbol{0}$ | $\boldsymbol{0}$ | $\boldsymbol{0}$ | $\boldsymbol{0}$ | $\boldsymbol{0}$ | $\boldsymbol{0}$  |  |
| p22a                                                   | 1                | $\boldsymbol{0}$ | $\boldsymbol{0}$ | $\mathbf{1}$     | $\mathbf{1}$     | $\boldsymbol{0}$ | $\boldsymbol{0}$ | $\boldsymbol{0}$ | $\boldsymbol{0}$ | $\boldsymbol{0}$ | 1                | 1                 |  |
| p22b                                                   | $\mathbf{1}$     | $\boldsymbol{0}$ | $\boldsymbol{0}$ | $\mathbf{1}$     | $\mathbf{1}$     | $\boldsymbol{0}$ | $\boldsymbol{0}$ | $\mathbf{1}$     | $\mathbf{1}$     | 1                | $\boldsymbol{0}$ | $\boldsymbol{0}$  |  |
| p22c                                                   | 1                | 1                | $\boldsymbol{0}$ | $\mathbf{1}$     | $\mathbf{1}$     | 1                | 1                | 1                | 1                | 1                | 1                | $\mathbf{1}$      |  |
| p22d                                                   | $\boldsymbol{0}$ | $\boldsymbol{0}$ | $\boldsymbol{0}$ | $\boldsymbol{0}$ | $\boldsymbol{0}$ | $\boldsymbol{0}$ | $\boldsymbol{0}$ | $\boldsymbol{0}$ | $\boldsymbol{0}$ | $\boldsymbol{0}$ | $\boldsymbol{0}$ | $\boldsymbol{0}$  |  |
| p23a                                                   | $\boldsymbol{0}$ | $\boldsymbol{0}$ | $\boldsymbol{0}$ | $\boldsymbol{0}$ | $\boldsymbol{0}$ | $\boldsymbol{0}$ | 0                | $\boldsymbol{0}$ | $\boldsymbol{0}$ | $\boldsymbol{0}$ | $\boldsymbol{0}$ | $\boldsymbol{0}$  |  |
| p23b                                                   | $\boldsymbol{0}$ | $\boldsymbol{0}$ | $\boldsymbol{0}$ | $\boldsymbol{0}$ | $\boldsymbol{0}$ | $\boldsymbol{0}$ | $\boldsymbol{0}$ | $\boldsymbol{0}$ | $\boldsymbol{0}$ | $\boldsymbol{0}$ | $\boldsymbol{0}$ | $\boldsymbol{0}$  |  |
| p23c                                                   | $\boldsymbol{0}$ | $\boldsymbol{0}$ | $\boldsymbol{0}$ | $\boldsymbol{0}$ | $\boldsymbol{0}$ | $\boldsymbol{0}$ | $\boldsymbol{0}$ | $\boldsymbol{0}$ | $\boldsymbol{0}$ | $\boldsymbol{0}$ | $\boldsymbol{0}$ | $\boldsymbol{0}$  |  |
| p24a                                                   | $\boldsymbol{0}$ | $\boldsymbol{0}$ | $\boldsymbol{0}$ | $\boldsymbol{0}$ | $\boldsymbol{0}$ | $\boldsymbol{0}$ | $\boldsymbol{0}$ | 1                | $\boldsymbol{0}$ | 1                | $\boldsymbol{0}$ | 1                 |  |
| p24b                                                   | $\mathbf{0}$     | 1                | 1                | 1                | 1                | $\overline{0}$   | 1                | 1                | 1                | 1                | 1                | 1                 |  |
| p24c                                                   | $\boldsymbol{0}$ | $\mathbf{1}$     | $\mathbf{1}$     | $\mathbf{1}$     | $\mathbf{1}$     | $\overline{0}$   | $\mathbf{1}$     | $\mathbf{1}$     | $\mathbf{1}$     | 1                | 1                | $\boldsymbol{0}$  |  |
| p24d                                                   | $\boldsymbol{0}$ | 1                | 1                | 1                | $\mathbf{1}$     | $\overline{0}$   | 1                | 1                | 1                | 1                | 1                | 1                 |  |
| p25a                                                   | $\boldsymbol{0}$ | $\boldsymbol{0}$ | $\boldsymbol{0}$ | 1                | $\boldsymbol{0}$ | $\boldsymbol{0}$ | $\boldsymbol{0}$ | $\boldsymbol{0}$ | $\boldsymbol{0}$ | $\boldsymbol{0}$ | $\boldsymbol{0}$ | $\boldsymbol{0}$  |  |
| p25b                                                   | 1                | 1                | 1                | 1                | 1                | 1                | 1                | 1                | 1                | 1                | 1                | 1                 |  |
| p25c                                                   | $\mathbf{1}$     | $\mathbf{1}$     | $\mathbf{1}$     | $\mathbf{1}$     | $\mathbf{1}$     | $\mathbf{1}$     | 1                | 1                | 1                | $\mathbf{1}$     | 1                | $\mathbf{1}$      |  |
| p25d                                                   | $\boldsymbol{0}$ | 1                | 1                | $\mathbf{1}$     | $\mathbf{1}$     | $\mathbf{1}$     | $\mathbf{1}$     | 1                | 1                | 1                | 1                | 1                 |  |
| p25e                                                   | 1                | 1                | 1                | 1                | 1                | 1                | 1                | 1                | 1                | 1                | 1                | 1                 |  |
| p26a                                                   | $\boldsymbol{0}$ | $\overline{0}$   | 1                | 1                | $\mathbf{1}$     | 1                | $\mathbf{1}$     | 1                | $\boldsymbol{0}$ | 1                | 1                | 1                 |  |
| p26b                                                   | 1                | 1                | $\mathbf{1}$     | $\mathbf{1}$     | $\mathbf{1}$     | $\mathbf{1}$     | 1                | $\mathbf{1}$     | $\mathbf{1}$     | 1                | 1                | $\mathbf{1}$      |  |
| p26d                                                   | 1                | 1                | 1                | 1                | $\mathbf{1}$     | 1                | $\mathbf{1}$     | 1                | 1                | 1                | 1                | 1                 |  |
| p27a                                                   | 1                | 1                | 1                | 1                | $\mathbf{1}$     | 1                | $\mathbf{1}$     | 1                | 1                | 1                | 1                | 1                 |  |
| p27b                                                   | $\boldsymbol{0}$ | $\boldsymbol{0}$ | $\boldsymbol{0}$ | $\boldsymbol{0}$ | $\boldsymbol{0}$ | $\boldsymbol{0}$ | $\boldsymbol{0}$ | $\boldsymbol{0}$ | $\boldsymbol{0}$ | $\boldsymbol{0}$ | $\boldsymbol{0}$ | $\mathbf{1}$      |  |
| p27c                                                   | 1                | 1                | $\mathbf{1}$     | $\mathbf{1}$     | $\mathbf{1}$     | $\boldsymbol{0}$ | $\mathbf{1}$     | $\mathbf{1}$     | $\mathbf{1}$     | 1                | 1                | $\mathbf{1}$      |  |
| p27d                                                   | $\boldsymbol{0}$ | $\mathbf{0}$     | $\overline{0}$   | $\mathbf{0}$     | $\overline{0}$   | $\overline{0}$   | $\overline{0}$   | $\mathbf{0}$     | $\mathbf{0}$     | $\mathbf{0}$     | $\boldsymbol{0}$ | $\boldsymbol{0}$  |  |
| p28a                                                   | $\boldsymbol{0}$ | $\boldsymbol{0}$ | $\boldsymbol{0}$ | $\boldsymbol{0}$ | $\boldsymbol{0}$ | $\boldsymbol{0}$ | $\boldsymbol{0}$ | $\boldsymbol{0}$ | $\boldsymbol{0}$ | $\boldsymbol{0}$ | $\boldsymbol{0}$ | $\boldsymbol{0}$  |  |
| p28b                                                   | 1                | 1                | 1                | 1                | 1                | 1                | 1                | 1                | 1                | 1                | 1                | 1                 |  |
| p28c                                                   | 1                | 1                | 1                | $\mathbf{1}$     | $\mathbf{1}$     | 1                | $\mathbf{1}$     | 1                | $\mathbf{1}$     | 1                | 1                | $\mathbf{1}$      |  |
| p28d                                                   | $\boldsymbol{0}$ | $\boldsymbol{0}$ | $\boldsymbol{0}$ | $\boldsymbol{0}$ | $\boldsymbol{0}$ | $\boldsymbol{0}$ | $\boldsymbol{0}$ | $\boldsymbol{0}$ | $\boldsymbol{0}$ | $\boldsymbol{0}$ | $\boldsymbol{0}$ | $\boldsymbol{0}$  |  |
| p28e                                                   | $\boldsymbol{0}$ | $\mathbf{0}$     | $\boldsymbol{0}$ | $\mathbf{0}$     | $\boldsymbol{0}$ | $\boldsymbol{0}$ | $\boldsymbol{0}$ | $\boldsymbol{0}$ | $\boldsymbol{0}$ | $\mathbf{0}$     | $\mathbf{0}$     | $\boldsymbol{0}$  |  |
| *Cada banda identificada pelo número (primer 1 ou OPM1 |                  |                  |                  |                  |                  |                  |                  |                  |                  |                  |                  | conforme tabela 6 |  |

"TABELA 5A, Cont."

\*Cada banda identificada pelo número (primer 1 ou OPM1, conforme tabela 6) do primer seguida de uma letra do alfabeto. A letra "a" corresponde a banda de maior tamanho e as demais letras em ordem alfabética, indicam as bandas de tamanhos decrescentes.